#### 175-EMD-001, Revision 05

# HDF-EOS Interface Based on HDF5, **Volume 1: Overview and Examples**

**Technical Paper** 

**March 2008** 

Prepared Under Contract NAS5-03098

**RESPONSIBLE ENGINEER** E. Meghadd.  $\frac{3,4,08}{\text{Date}}$ 

Abe Taaheri **EOSDIS Maintenance and Development Project** 

**SUBMITTED BY** 

Art Cohen, Custom Code Maintenance

 $3/6/88$ 

**EOSDIS Maintenance and Development Project** 

**Raytheon Company** 

Riverdale, Maryland

Date

This page intentionally left blank.

This document is a Users Guide for HDF-EOS (Hierarchical Data Format - Earth Observing System) library tools. The version described in this document is HDF-EOS Version 5.1.11. The software is based on HDF5, a new version of HDF provided by The HDF Group. HDF5 is a complete rewrite of the earlier HDF4 version, containing a different data model and user interface. HDF-EOS V5.1.11 incorporates HDF5, and keeps the familier HDF4-based interface, There are a few exceptions and these exceptions are described in this document.

HDF is the scientific data format standard selected by NASA as the baseline standard for EOS. This Users Guide accompanies Version 5.1.11 software, which is available to the user community on the EDHS1 server. This library is aimed at EOS data producers and consumers, who will develop their data into increasingly higher order products. These products range from calibrated Level 1 to Level 4 model data. The primary use of the HDF-EOS library will be to create structures for associating geolocation data with their associated science data. This association is specified by producers through use of the supplied library. Most EOS data products which have been identified, fall into categories of point, grid, swath or zonal average structures, the latter two of which are implemented in the current version of the library. Services based on geolocation information will be built on HDF-EOS structures. Producers of products not covered by these structures, e.g. non-geolocated data, can use the standard HDF libraries.

In the ECS (EOS Core System) production system, the HDF-EOS library will be used in conjunction with SDP (Science Data Processing) Toolkit software. The primary tools used in conjunction with HDF-EOS library will be those for metadata handling, process control and status message handling. Metadata tools will be used to write ECS inventory and granule specific metadata into HDF-EOS files, while the process control tools will be used to access physical file handles used by the HDF tools (SDP Toolkit Users Guide for the ECS Project, February 2008, 333-EMD-001 Revision 05).

HDF-EOS is an extension of The HDF Group (THG) HDF5 and uses HDF5 library calls as an underlying basis. Version 5-1.6.7 of HDF5 is used.The library tools are written in the C language and a FORTRAN interface is provided. The current version contains software for creating, accessing and manipulating Grid, Point, Swath and Zonal Average structures. This document includes overviews of the interfaces, and code examples. HDFView, the HDF-EOS viewing tool, will be revised to accommodate the current version of the library.

Note that HDF-EOS V2.X, a separate library based on HDF4, is also available. Both versions of HDF-EOS will be supported by ECS.

Technical Points of Contact within EOS are:

Abe Taaheri, Abe\_Taaheri@raytheon.com An email address has been provided for user help: Landover\_PGSTLKIT@raytheon.com

Any questions should be addressed to:

Data Management Office The EMD Project Office Raytheon Company 5700 Rivertech Court Riverdale, MD 20737

This document will serve as the user's guide to the HDF-EOS file access library based on HDF5. HDF refers to the scientific data format standard selected by NASA as the baseline standard for EOS, and HDF-EOS refers to EOS conventions for using HDF. This document will provide information on the use of the three interfaces included in HDF-EOS – Point, Swath, Grid, and Zonal Average – including overviews of the interfaces, and code examples. This document should be suitable for use by data producers and data users alike.

*Keywords:* HDF-EOS, HDF5, Metadata, Standard Data Format, Standard Data Product, Disk Format, Grid, Point, Swath, Zonal Average, Projection, Array, Browse

This page intentionally left blank.

### **Preface**

### **Abstract**

## 1. Introduction

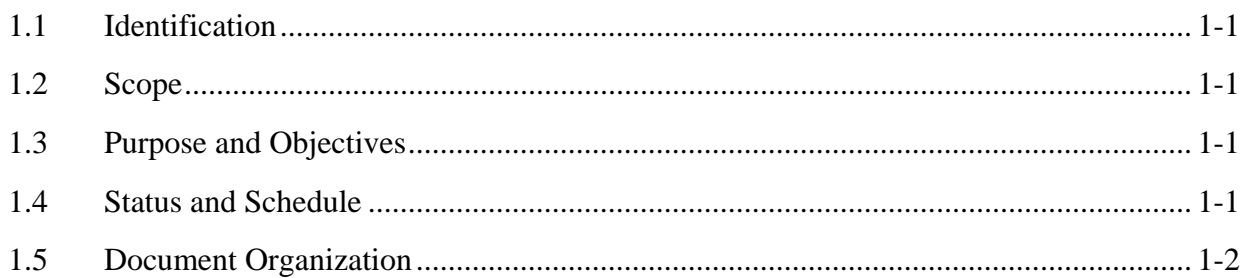

## 2. Related Documentation

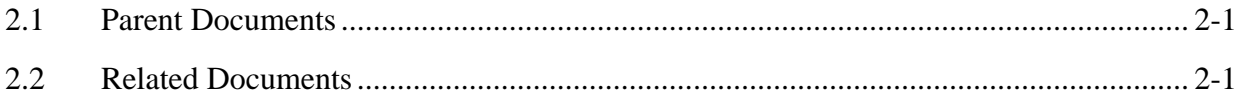

## 3. Overview of HDF-EOS

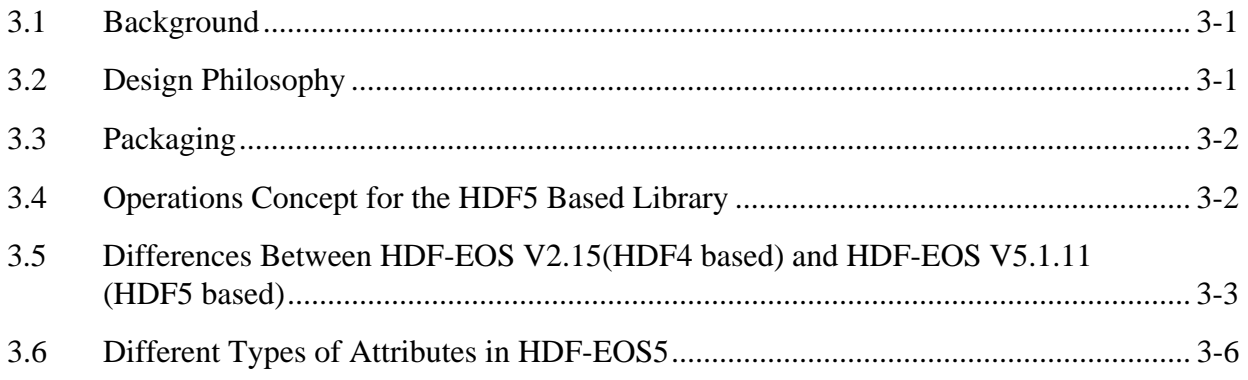

#### 4. Point Data

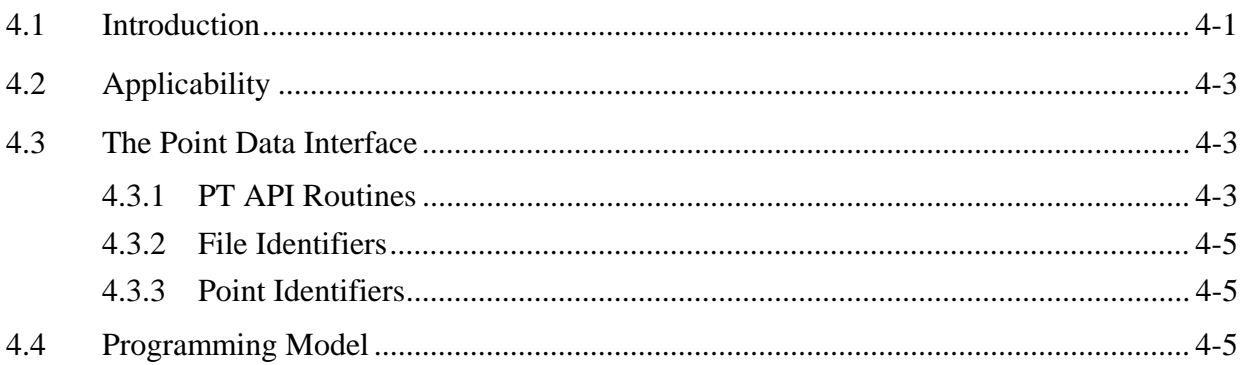

## 5. Swath Data

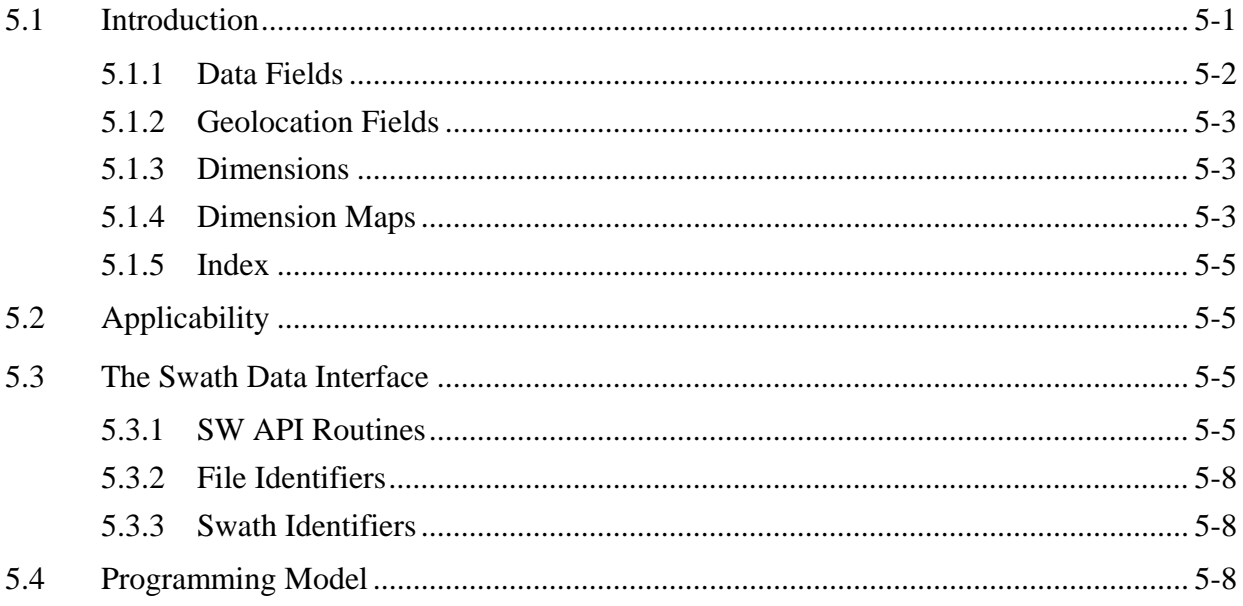

### 6. Grid Data

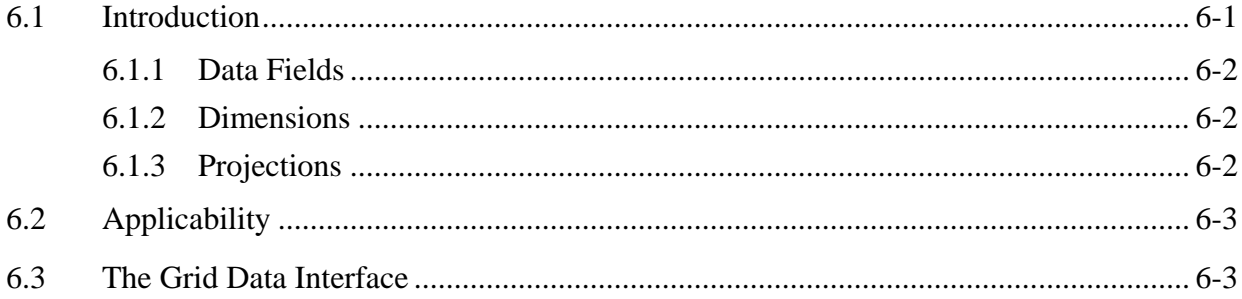

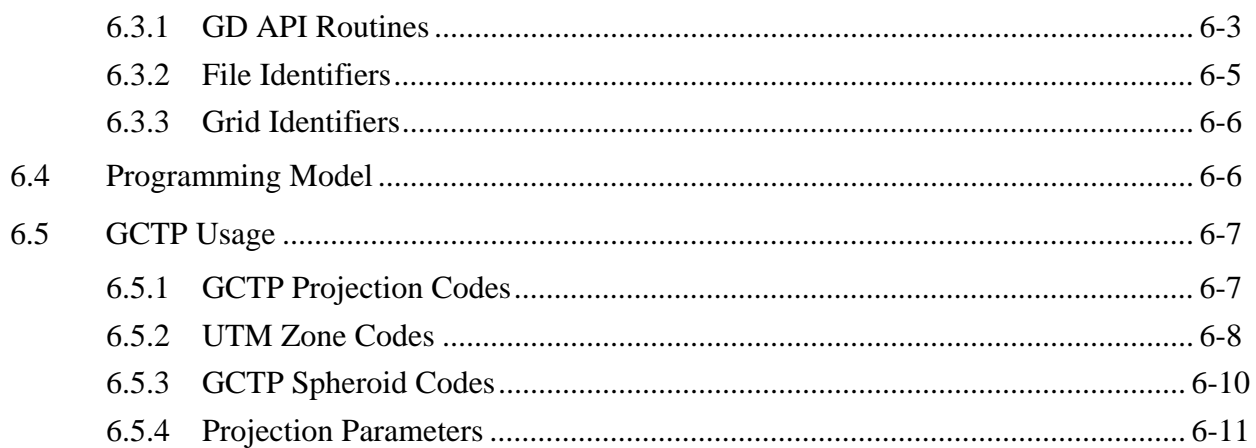

## 7. Examples of HDF-EOS Library Usage

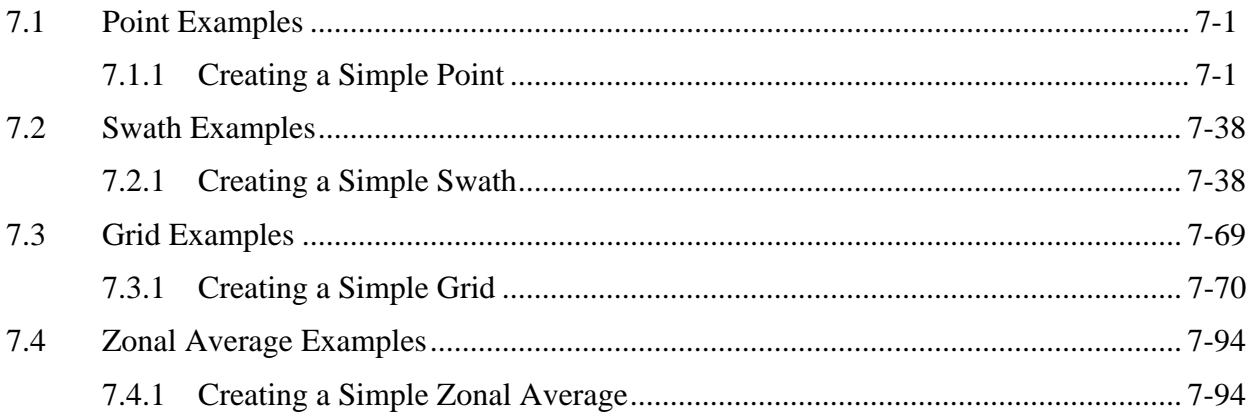

## 8. Writing ODL Metadata into HDF-EOS

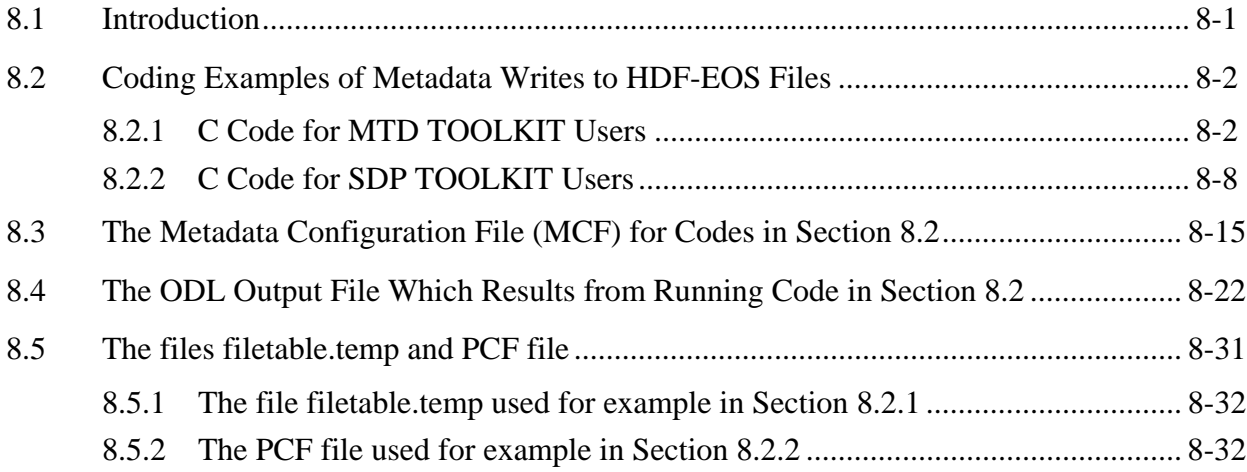

## **9. Zonal Average Data**

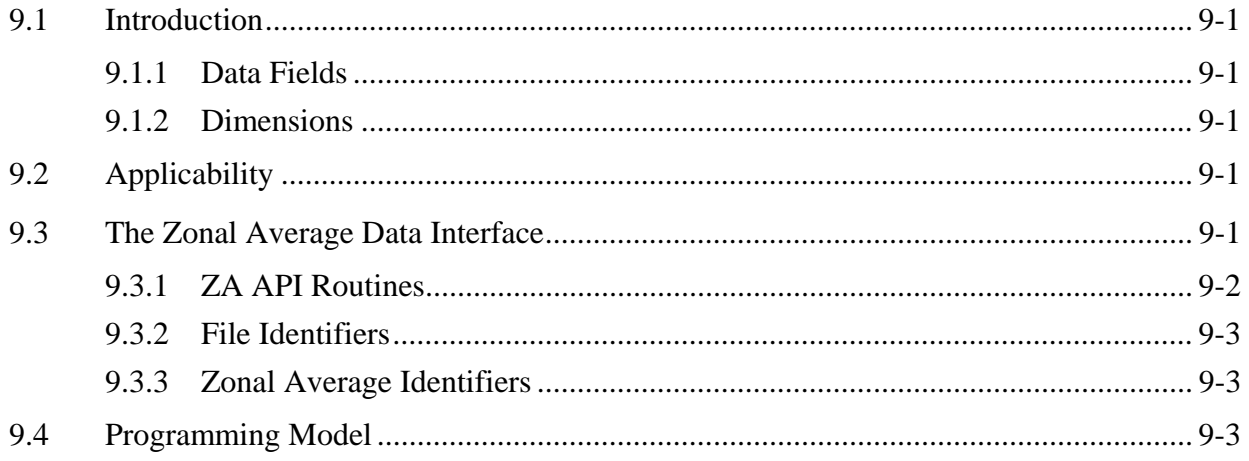

## **List of Figures**

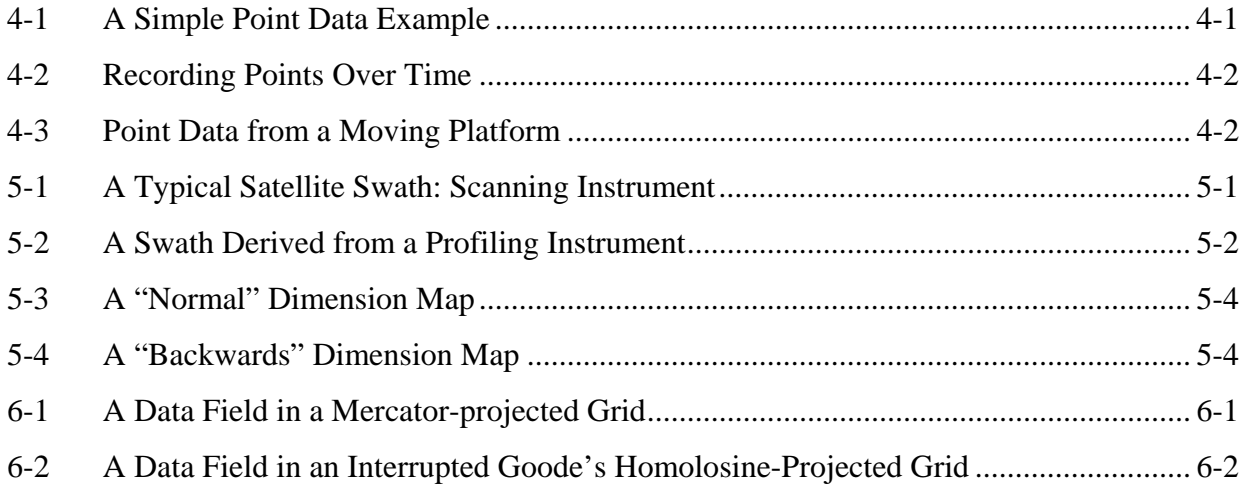

## **List of Tables**

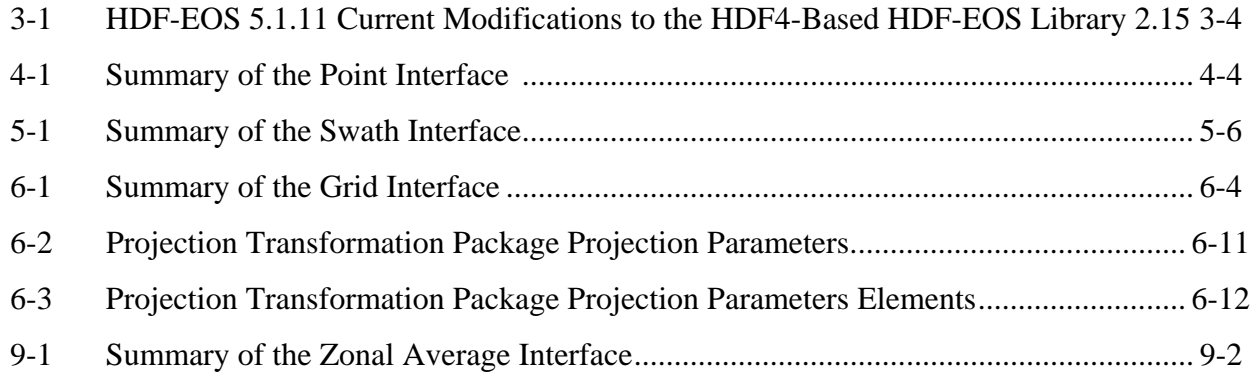

## **Appendix A. Insta**l**lation and Maintenance**

**Abbreviations and Acronyms** 

This page intentionally left blank.

#### <span id="page-12-0"></span>**1.1 Identification**

The *HDF-EOS User's Guide for the EMD Project* was prepared under the ECS Maintenance and Development Contract, Contract (NAS5-03098).

#### **1.2 Scope**

This document is intended for use by anyone who wishes to write software to create or read EOS data products. Users of this document will likely include EOS instrument team science software developers and data product designers, DAAC personnel, and end users of EOS data products such as scientists and researchers.

### **1.3 Purpose and Objectives**

This document will serve as a user's guide for the HDF-EOS file access library developed for ECS. Upon reading this document, the reader should have a thorough understanding of each data model and corresponding programming interface provided as part of HDF-EOS. Specifically, this user's guide contains an overview of each data model, a complete function-by-function reference for each software interface, and sample programs illustrating the basic features of each interface.

The reader should note that this paper will not discuss the HDF structures underlying HDF-EOS nor the specific conventions employed. For more information on HDF, its design philosophy, and its logical and physical formats, the reader is referred to the HDF5 documentation listed in Section 2.2 Applicable Documents. For more information on the conventions employed by HDF-EOS, the reader is referred to the various design White Papers listed in Section 2.2.

#### *Important Note:*

The FORTRAN-literate reader is cautioned that dimension ordering is row-major in C (last dimension varying fastest), whereas FORTRAN uses column-major ordering (first dimension varying fastest). Therefore, FORTRAN programmers should take care to use dimensions in the reverse order to that shown in the text of this document. (FORTRAN code examples are correct as written.)

#### **1.4 Status and Schedule**

December, 1999, Prototype HDF5 based Library Available

January, 2001, SCF version including both HDF4 and HDF5 support available

June, 2001, SCF version with additional FORTRAN support available

February, 2002, this SCF version was integrated into ECS

#### <span id="page-13-0"></span>**1.5 Document Organization**

This document is organized as follows:

- Section 1 Introduction Presents Scope and Purpose of this document
- Section 2 Related Documentation
- Section 3 Overview of HDF-EOS Background and design features of the library
- Section 4 Point Data Design features and listing of the HDF-EOS Point Library
- Section 5 Swath Data Design features and listing of the HDF-EOS Swath Library
- Section 6 Grid Data Design features and listing of the HDF-EOS Grid Library
- Section 7 Examples A selection of programming examples
- Section 8 Examples of SDP Toolkit Usage How to use the HDF-EOS Library in conjunction with the SDP Toolkit
- Section 9 Zonal Average Data Design features and listing of the HDF-EOS Zonal Average Library
- Appendix A Installation Instructions, Test Drivers, User Feedback
- Acronyms

The accompanying Function Reference Guide is organized as follows:

- Section 1 Introduction
- Section 2 Reference Specification of the HDF-EOS Point, Swath, Grid and Zonal Average
- **APIs Function**
- Acronyms

#### <span id="page-14-0"></span>**2.1 Parent Documents**

The following documents are the parents from which this document's scope and content derive:

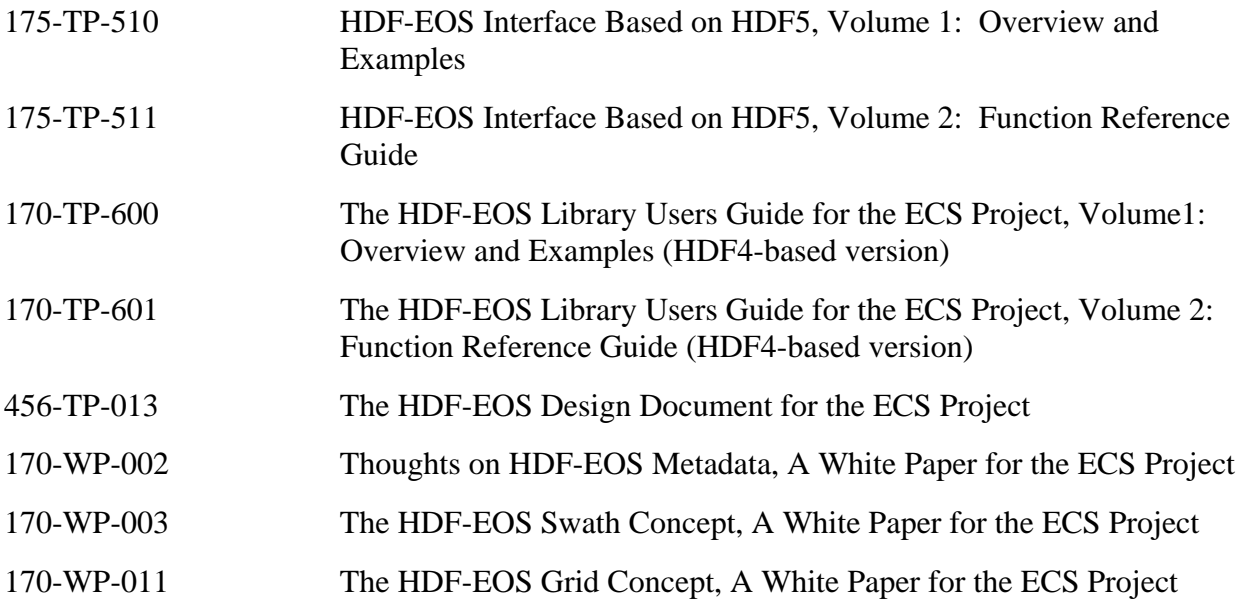

#### **2.2 Related Documents**

The following documents are referenced within this technical paper, or are directly applicable, or contain policies or other directive matters that are binding upon the content of this document.

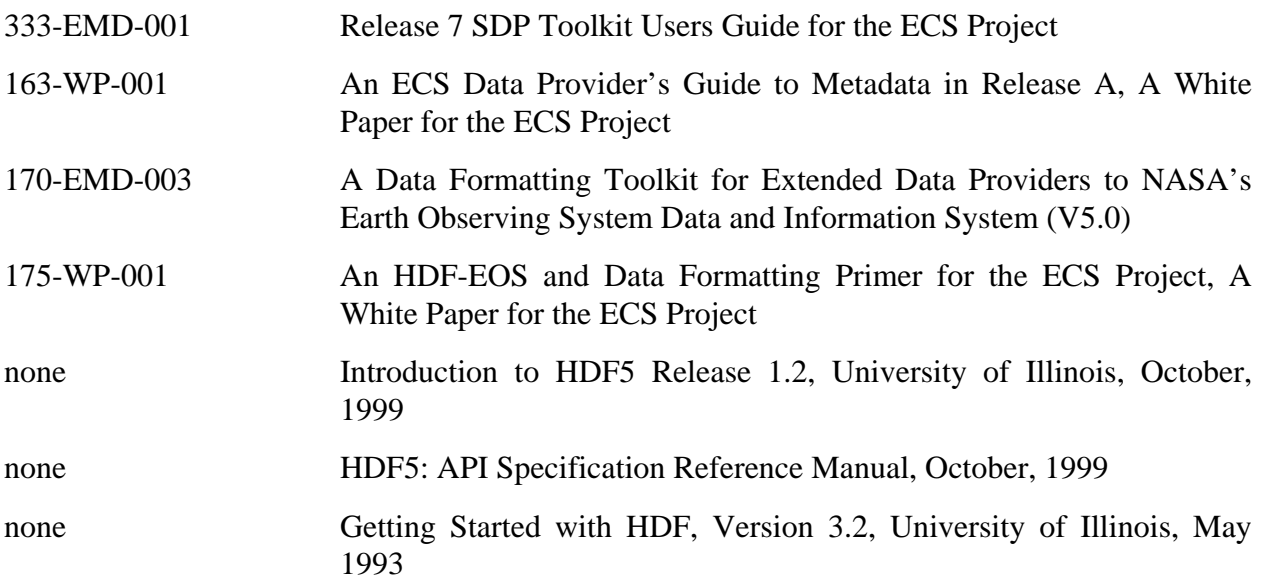

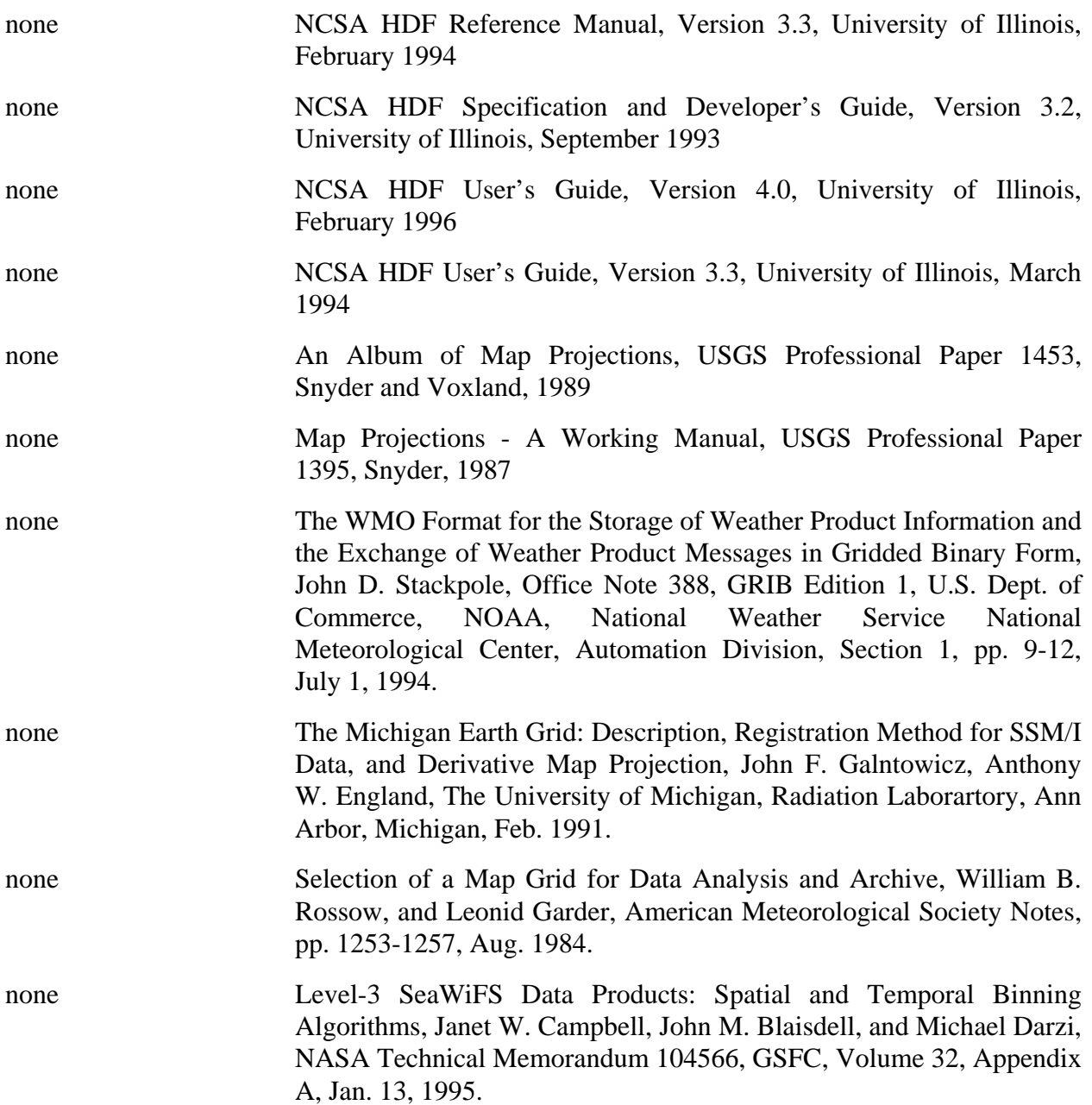

#### <span id="page-16-0"></span>**3.1 Background**

The Hierarchical Data Format (HDF) has been selected by the EOSDIS Project as the format of choice for standard product distribution. HDF is a function library that was originally developed by The HDF Group (THG) at Urbana-Champaign to provide a portable storage mechanism for supercomputer simulation results. Although this user's guide does not attempt to explain the inner workings of HDF5, a cursory knowledge of HDF5 may help the reader to understand the basic workings of HDF-EOS.

HDF5 files consist of a directory and a collection of data objects. Every data object has a directory entry, containing a pointer to the data object location, and information defining the datatype (much more information about HDF5 can be found in the HDF5 documentation referenced in Section 2.2 of this Guide). Unlike HDF4, there are only two fundamental data objects in HDF5. These objects are groups and dataspaces. The HDF4 data types such as vdatas and scientific data sets are mapped into the more general class of dataspaces.

To bridge the gap between the needs of EOS data products and the capabilities of HDF, three new EOS specific datatypes – *point*, *swath*, *grid,* and *zonal average* – have been defined within the HDF framework. Each of these new datatypes is constructed using conventions for combining standard HDF datatypes and is supported by a special application programming interface (API) which aids the data product user or producer in the application of the conventions. The APIs allow data products to be created and manipulated in ways appropriate to each datatype, without regard to the actual HDF objects and conventions underlying them.

The sum of these new APIs comprise the HDF-EOS library. The *Point* interface is designed to support data that has associated geolocation information, but is not organized in any well defined spatial or temporal way. The *Swath* interface is tailored to support time-ordered data such as satellite swaths (which consist of a time-ordered series of scanlines), or profilers (which consist of a time-ordered series of profiles). The *Grid* interface is designed to support data that has been stored in a rectilinear array based on a well defined and explicitly supported projection. The *Zonal Average* interface is designed to support data that has not associated with specific geolocation information.

## **3.2 Design Philosophy**

Since the HDF-EOS library is intended to support end users of EOS data as well as EOS data producers, it is essential that HDF-EOS be available separately from other ECS software. For this reason, HDF-EOS does not rely on any other ECS software, including the SDP Toolkit. It is treated as an extension to the HDF5 library and, as such, it follows the general design philosophy and coding style of HDF5. For more information on the design of HDF5, please refer to the appropriate HDF5 documentation listed in Section 2.2.

### <span id="page-17-0"></span>**3.3 Packaging**

Because of the functional overlap of HDF, HDF-EOS, and the SDP Toolkit, it is important to understand what each one contains and how they are related. THG HDF is a subroutine library freely available as source code from the The HDF Group (THG). The basic HDF library has its own documentation, and comes with a selection of simple utilities.

HDF-EOS is a higher level library available from the ECS project as an add-on to the basic HDF library. It requires THG HDF for successful compiling and linking and will be widely available (at no charge) to all interested parties.

The SDP Toolkit is a large, complex library of functions for use by EOS data producers. It presents a standard interface to Distributed Active Archive Center (DAAC) services for data processing, job scheduling, and error handling. The Toolkit distribution includes source code for both HDF and HDF-EOS.

EOS instrument data producers will use the SDP Toolkit in conjunction with the HDF-EOS and HDF libraries. Of primary importance will be process control and metadata handling tools. The former will be used to access physical file handles required by the HDF library. The SDP Toolkit uses logical file handles to access data, while HDF (HDF-EOS) requires physical handles. Users will be required to make one additional call, using the SDP toolkit to access the physical handles. Please refer to the SDP Toolkit Users Guide for the ECS Project, February, 2008, 333-EMD-001 Revision 05, Section 6.2.1.2 for an example). Section 7 of this document gives examples of HDF-EOS usage in conjunction with the SDP Toolkit.

Metadata tools will be used to access and write inventory and granule specific metadata into their designated HDF structures. Please refer to Section 6.2.1.4 of the SDP Toolkit Users Guide.

We make an important distinction between granule metadata and the structural metadata referred to in the software description below. Structural metadata specifies the internal HDF-EOS file structure and the relationship between geolocation data and the data itself. Structural metadata is created and then accessed by calling the HDF-EOS functions. Granule metadata will be used by ECS to perform archival services on the data. A copy will attached to HDF-EOS files by SDP toolkit calls and another copy is placed in the ECS archives. The two sets of metadata are not dynamically linked. However, the data producer should use consistent naming conventions when writing granule metadata when calling the HDF-EOS API. Please refer to the examples in Section 7, below.

#### **3.4 Operations Concept for the HDF5 Based Library**

HDF5 is a nearly complete rewrite of HDF4 and contains a different user API and underlying data model. An HDF-EOS library written in conjunction with HDF5 and which uses HDF5 functionality, will necessarily be a rewrite of the HDF4 - based version. The new HDF5 - based library will support the same Grid/Point/Swath/ZA functionality and to the extent possible and will be built with the same calling sequences as the original library. We will refer to the newer library as HDF-EOS 5.1.11. The former library is currently designated HDF-EOS 2.15. (The HDF-EOS Library Users Guide for the ECS Project, Volume 1 and Volume 2).

<span id="page-18-0"></span>The following future uses for HDF-EOS are anticipated:

- A. Product developers reading and writing HDF4 based files.
- B. ECS subsystems reading and writing HDF4 based files.
- C. Product developers reading and writing HDF5 based files. This will include both users retrofitting HDF4-based software and users starting from scratch with HDF5.
- D. ECS subsystems reading and writing HDF5 based files.
- E. Data migration applications, i.e. read HDF4 and write HDF5.

HDF-EOS 5.1.11 support for HDF5 will have the same function calls as the current HDF-EOS 2.15 support for HDF4. The names have been modified to add "HE5\_" as a prefix. The parameters in the V5.0 function calls will be the same, to the extent possible. This implementation will entail the fewest possible modifications with respect to retrofitting code, i.e. removing HDF4 file access in favor of HDF5 file access. Users retrofitting old code, should anticipate changing variable types to accommodate new HDF5 variable types. The API will make the underlying HDF5 data model transparent otherwise.

Support will be provided for the current suite of UNIX and Windows operating systems. F77, F90, C and C++ interfaces will continue to be supported.

#### **3.5 Differences Between HDF-EOS V2.15 (HDF4 based) and HDF-EOS V5.1.11 (HDF5 based)**

There are several important differences between the Versions 2.15 and 5.1.11 of the HDF-EOS library that are briefly summarized in this section. An overview of modifications to the HDF4 based library is listed in Table 3-1.

#### <span id="page-19-0"></span>*Table 3-1. HDF-EOS 5.1.11 Current Modifications to the HDF4-Based HDF-EOS Library 2.15*

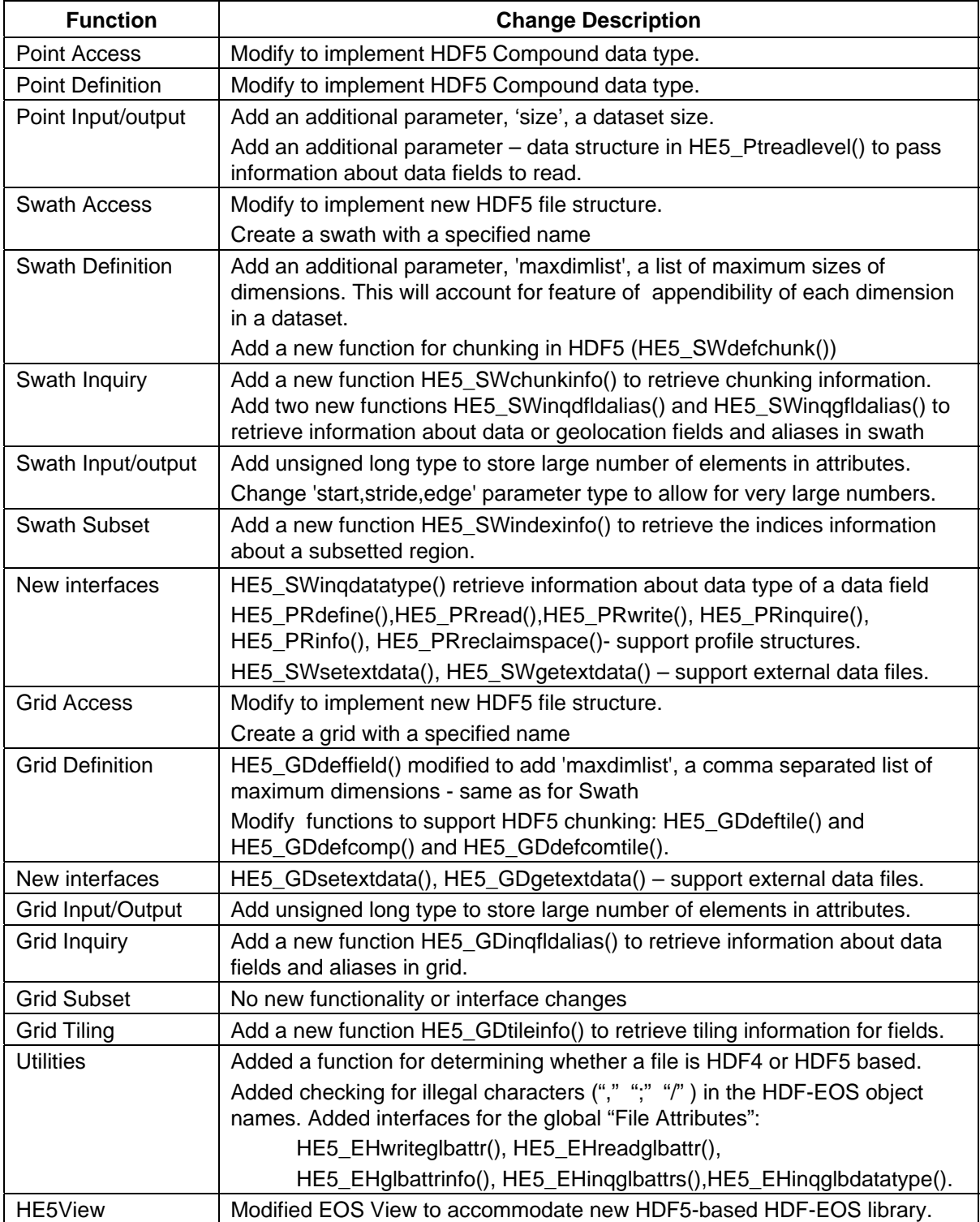

Version 5.1.11 of the HDF-EOS library is a thread-safe.

Selected user considerations are listed below.

The routines HE5\_SWopen(), HE5\_SWcreate(), HE5\_GDopen(), HE5\_GDcreate() implement a new file structure designed for the V5.1.11 of the HDF-EOS library.

The field definition routines, HE5\_SWdefgeofield(), HE5\_SWdefdatafield(), and HE5\_GDdeffield(), have an additional parameter 'maxdimlist', a coma separated list of maximum sizes of dimensions. The parameter 'maxdimlist' is reserved for future use. Since in HDF5 each dimension of a dataset can be appendable (extendible), the definition of a dataset should include the maximum size (or unlimited size) the corresponding dimension can be expanded to. Passing a NULL as a 'maxdimlist' means that the dimension is not appendable, and its maximum size is the same as its actual size. The unlimited dimension can be specified e.g by a call to HE5\_SWdefdim(sw\_id, "Unlim",H5S\_UNLIMITED). Then, in the call to e.g. HE5 SWdefdatafield() we should use for the 'maxdimlist' parameter the value "Unlim".

HDF5 requires the user to use chunking in order to define extendible datasets. Chunking makes it possible to extend datasets efficiently, without having to reorganize storage excessively. The corresponding (new) calls are HE5\_SWdefchunk() and HE5\_GDdeftile(). These calls should be used before the familiar old-library call to HE5\_SWdefcomp() and HE5\_GDdefcomp(), respectively. The latter set the field compression for all subsequent field definitions.

In the input/output routines HE5\_PTwriteattr(), HE5\_SWwriteattr() and HE5\_GDwriteattr(), the data type of the fourth parameter, number of values to store in attribute, is now such that it allows to store arbitrary big number of elements in attribute. Also, the routines HE5\_SWwritefield(), HE5\_SWreadfield(), HE5\_GDwritefield(), and HE5\_GDreadfield() allow for the parameters 'start', 'stride', and 'edge' to use very big numbers.

There are four new inquiry routines HE5\_EHinqglbdatatype(), HE5\_PTinqdatatype(), HE5 SWingdatatype() and HE5 GDingdatatype() that, for a specified field, retrieve explicit information about data type, including number of bytes allocated for each element of the corresponding dataset.

There are two new inquiry routines HE5\_SWinqdfldalias() and HE5\_SWinqgfldalias() that retrieve information about the list of data or geolocation fields and aliases, and the length of the list.

A new data type HE5T\_CHARSTRING for a character string is defined in the header file HE5\_HdfEosDef.h.

The new routine HE5\_SWchunkinfo() retrieves chunking information about a field.

The new routine HE5\_GDtileinfo() retrieves tiling information about a field.

The four new routines HE5\_SWwritegeogrpattr(), HE5\_SWreadgeogrpattr(), HE5\_SWgeogrpattrinfo(), and HE5\_SWinqgeogrpattrs() to write/read/retrieve an attribute associated with the "Geolocation Fields" group are added into SWapi.c.

The new routine HE5\_SWindexinfo() retrieves the indices information about a subsetted region.

The three new routines HE5\_GDsetalias(), HE5\_GDdropalias(), and HE5\_GDaliasinfo() to define/remove/retrieve aliases are added into GDapi.c.

The new inquiry routine HE5\_GDinqfldalias() retrieves information about the list of data fields and aliases, and the length of the list.

The following profile routines have been added for the swath interface:

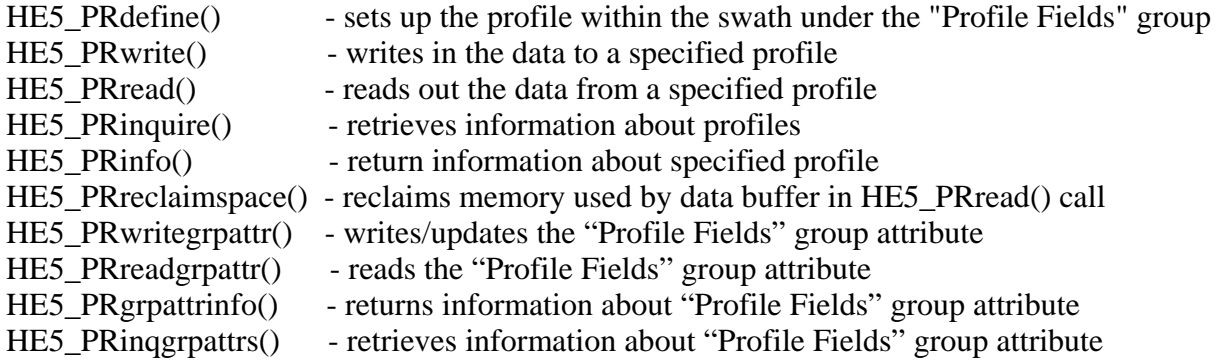

The new routine HE5 EHset error on() to set a flag for suppressing HDF5 eroor messages is added into EHapi.c.

#### **3.6 Different Types of Attributes in HDF-EOS5**

Unlike HDF-EOS2 there are four different types of attributes in HDF-EOS5– global attributes, object attributes, group attributes, and local attributes. The following sample shows where each type of attribute is written in the HDF-EOS file Swath.he5.

The "GlobalAttribute\_FLOAT" and the "GlobalAttribute\_CHAR" attributes are global attributes. The Swath1\_Attribute is an object attribute for the swath named "Swath1". The "DF\_GroupAttribute", "GF\_GroupAttribute", and "PR\_GroupAttribute" attributes are group attributes associated with the "Data Fields", "Geolocation Fields", and "Profile Fields" groups, respectively. The "LocalAttribute" attribute is a field attribute associated with the "Longitude" geolocation field.

Similar attributes can be written with Grid, Point, and Zonal Average APIs.

```
HDF5 "Swath.he5" { 
GROUP "/" { 
  GROUP "HDFEOS" { 
    GROUP "ADDITIONAL" { 
     GROUP "FILE_ATTRIBUTES" { 
       ATTRIBUTE "GlobalAttribute_FLOAT" { 
       DATATYPE H5T IEEE F32BE
       DATASPACE SIMPLE {(4)/(4)}
        DATA { 
          1.11111, 2.22222, 3.33333, 4.44444 
 } 
       }
```

```
 ATTRIBUTE "GlobalAttribute_CHAR" { 
       DATATYPE H5T STRING {
           STRSIZE 6; 
           STRPAD H5T_STR_NULLTERM; 
           CSET H5T_CSET_ASCII; 
           CTYPE H5T_C_S1; 
 } 
        DATASPACE SCALAR 
        DATA { 
          "AAAAAA" 
        } 
      } 
     } 
   GROUP "SWATHS" { 
     GROUP "Swath1" { 
       ATTRIBUTE "Swath1_Attribute" { 
        DATATYPE H5T_STD_I32BE 
       DATASPACE SIMPLE {(4)/(4)}
        DATA { 
          1, 2, 3, 4 
        } 
 } 
       GROUP "Data Fields" { 
        ATTRIBUTE "DF_GroupAttribute" { 
          DATATYPE H5T_STD_I32BE 
         DATASPACE SIMPLE {(4)/(4)}
          DATA { 
           10, 20, 30, 40 
          } 
 } 
        DATASET "Count" { 
          DATATYPE H5T_STD_I32BE 
          DATASPACE SIMPLE { ( 20 ) / ( 40 ) } 
          DATA { 
           0, 0, 0, 0, 0, 0, 0, 0, 0, 0, 0, 0, 0, 0, 0, 0, 0, 0, 0, 0 
          } 
          ATTRIBUTE "_FillValue" { 
           DATATYPE H5T_STD_I32BE 
          DATASPACE SIMPLE \{(1)/(1)\} DATA { 
             0 
           } 
          } 
        } 
 } 
       GROUP "Geolocation Fields" { 
        ATTRIBUTE "GF_GroupAttribute" { 
          DATATYPE H5T_STD_I32BE 
         DATASPACE SIMPLE {(4)/(4)}
          DATA { 
           10, 20, 30, 40 
          } 
 } 
        DATASET "Longitude" {
```
}

```
 DATATYPE H5T_IEEE_F32BE 
           DATASPACE SIMPLE { ( 3, 10 ) / ( 3, 10 ) } 
           DATA { 
             1, 2, 3, 4, 5, 6, 7, 8, 9, 10, 
            1, 2, 3, 4, 5, 6, 7, 8, 9, 10, 
             1, 2, 3, 4, 5, 6, 7, 8, 9, 10, 
 } 
           ATTRIBUTE "_FillValue" { 
            DATATYPE H5T_IEEE_F32BE 
           DATASPACE SIMPLE \{(1)/(1)\}\ DATA { 
              0 
             } 
 } 
           ATTRIBUTE "LocalAttribute" { 
            DATATYPE H5T_IEEE_F32BE 
           DATASPACE SIMPLE {(4)/(4)}
            DATA { 
              1.11111, 2.22222, 3.33333, 4.44444 
 } 
           } 
         } 
       } 
       GROUP "Profile Fields" { 
         ATTRIBUTE "PR_GroupAttribute" { 
          DATATYPE H5T_STD_I32BE 
          DATASPACE SIMPLE {(4)/(4)}
           DATA { 
             10, 20, 30, 40 
           } 
 } 
         DATASET "Profile-2000" { 
           DATATYPE H5T_VLEN { H5T_STD_U32BE } 
          DATASPACE SIMPLE {(4)/(4)}
           DATA { 
             (1000, 1001, 1002, 1003, 1004, 1005, 1006, ........, 
             ........., 1020, 1021, 1022, 1023, 1024), 
            (2000, 2001, 2002, 2003, 2004, 2005, 2006, ........, 
             ........., 2036, 2037, 2038, 2039, 2040, 2041, ..........) 
            (3000, 3001, 3002, 3003, 3004, 3005, 3006, ........, 
             ........., 3056, 3057, 3058, 3059, 3060, 3061, ..........) 
            (4000, 4001, 4002, 4003, 4004, 4005, 4006, ........, 
             ........., 4086, 4087, 4088, 4089, 4090, 4091, ..........)
 } 
         } 
       } 
       ........... 
       ........... 
  GROUP "HDFEOS INFORMATION" { 
    ATTRIBUTE "HDFEOSVersion" { 
     DATATYPE H5T_STRING { 
         STRSIZE 32; 
         STRPAD H5T_STR_NULLTERM;
```
 } }

```
 CSET H5T_CSET_ASCII; 
        CTYPE H5T_C_S1; 
 } 
     DATASPACE SCALAR 
     DATA { 
       "HDFEOS_5.1.8" 
     } 
 } 
   DATASET "StructMetadata.0" { 
     DATATYPE H5T_STRING { 
        STRSIZE 32000; 
        STRPAD H5T_STR_NULLTERM; 
        CSET H5T_CSET_ASCII; 
        CTYPE H5T_C_S1; 
 } 
     DATASPACE SCALAR 
     DATA { 
         ........... 
         ........... 
      } 
   } 
  }
```
} }

To inquire about specific attribute lists (such as object, group, or local) , wheather the object is swath, grid, or point, it is recommended that user call the same inquiry routine twice; In the first call user passes NULL for attribute list and gets the string size for the attribute list. Then after allocating enough memory for the attribute list user calls inquiry routine for the second time, getting the attribute list. For example if we want to obtain the attribute list for the "Data Fields" group in a grid, we may do the followings:

```
char *attrlist; 
hid t gridID;
long strbufsize, nattr;
gridID = HE5_GDopen("GRID_FILE.he5", H5F_ACC_RDWR); 
nattr = HE5 GDinqgrpattrs(gridID, NULL, &strbufsize);
attribute = (char *)\text{mall}o((strbufsize+1) * sizeof(char));nattr = HE5 GDinqgrpattrs(gridID, attrlist, &strbufsize);
…………
…………
 free(attrlist);
```
This page intentionally left blank.

#### <span id="page-26-0"></span>**4.1 Introduction**

This section will describe the routines available for storing and retrieving HDF-EOS *Point Data*. A Point Data set is made up of a series of data records taken at [possibly] irregular time intervals and at scattered geographic locations. Point Data is the most loosely organized form of geolocated data supported by HDF-EOS. Simply put, each data record consists of a set of one or more data values representing, in some sense, the state of a point in time and/or space.

Figure 4-1 shows an example of a simple point data set. In this example, each star on the map represents a reporting station. Each record in the data table contains the location of the point on the Earth and the measurements of the temperature and dew point at that location. This sort of point data set might represent a snapshot in time of a network of stationary weather reporting facilities.

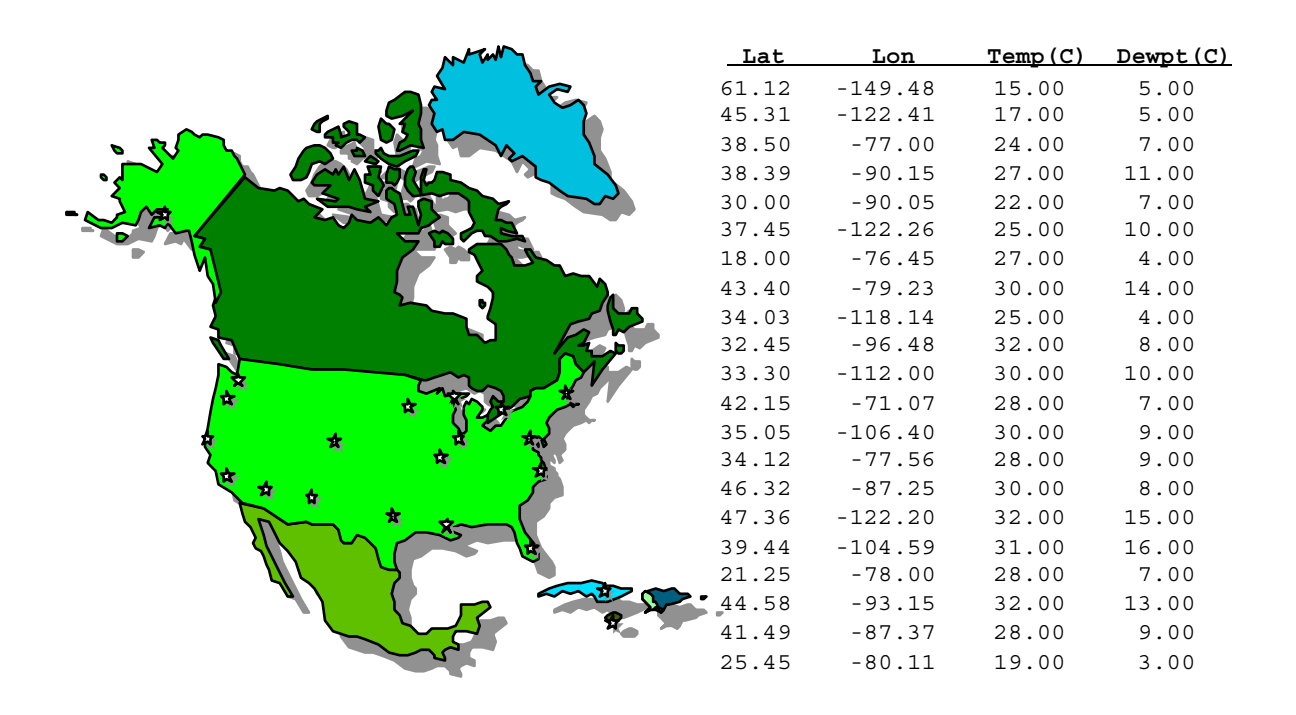

*Figure 4-1. A Simple Point Data Example* 

A more realistic example might record the changes in the parameters over time by including multiple values of the parameters for each location. In this case, the identity and location of the reporting stations would remain constant, while the values of the measured parameters would vary. This sort of set up naturally leads to a hierarchical table arrangement where a second table

<span id="page-27-0"></span>is used to record the static information about each reporting station, thereby removing the redundant information that would be required by a single "flat" table and acting as an index for quick access to the main data table. Such an arrangement is depicted in Figure 4-2.

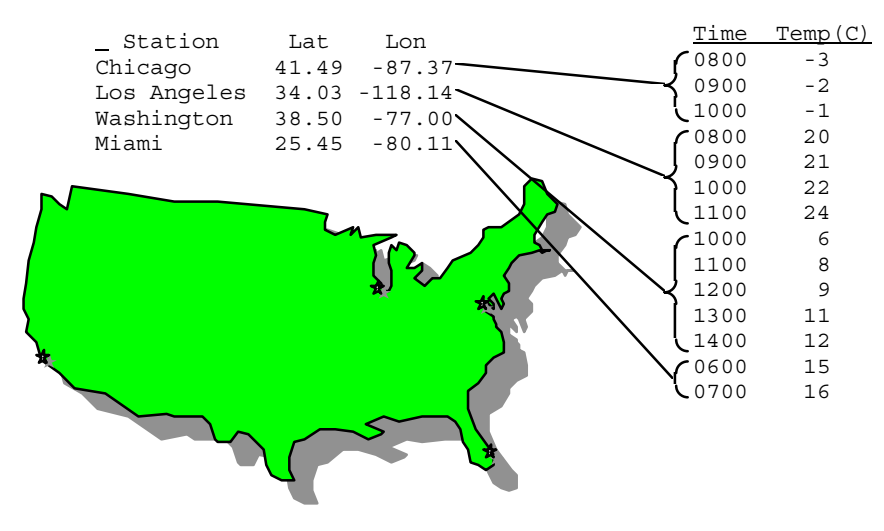

*Figure 4-2. Recording Points Over Time* 

An even more complex point data set may represent data taken at various times aboard a moving ship. Here, the only thing that remains constant is the identity of the reporting ship. Its location varies with each data reading and is therefore treated similarly to the data. Although this example seems more complicated than the static example cited above, its implementation is nearly identical. Figure 4-3 shows the tables resulting from this example. Note that the station location information has been moved from the static table to the data table.

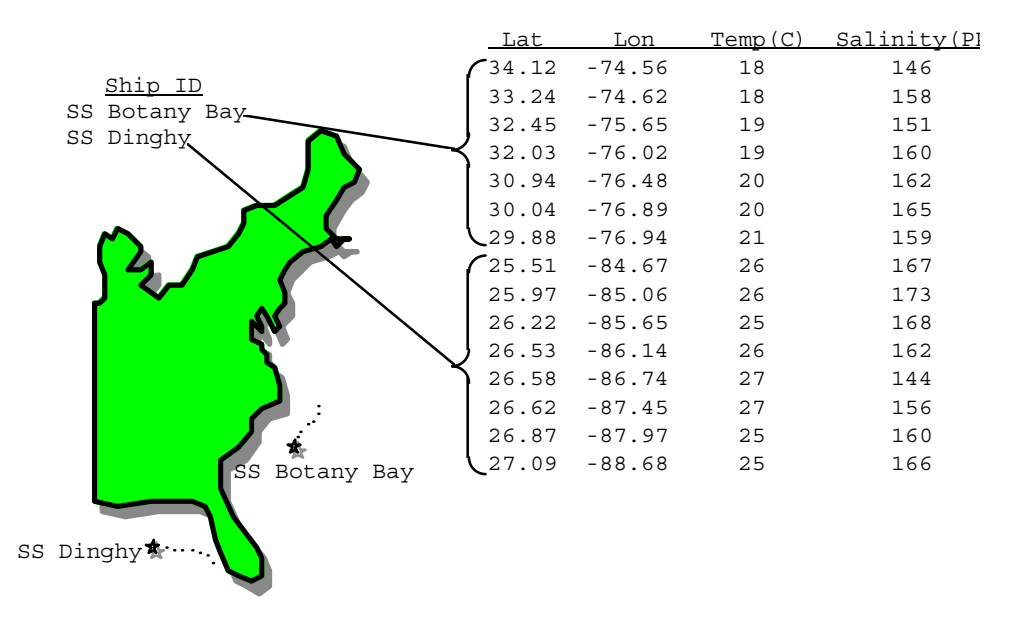

*Figure 4-3. Point Data from a Moving Platform* 

<span id="page-28-0"></span>In fact, the hierarchical arrangement of the tables in the last two examples can be expanded upon to include up to seven indexing levels (a total of eight levels, including the bottom level data table). A normal data access on a multi-level hierarchical point data set would involve starting at the top (first) level and following successive pointers down the structure until the desired information is found. As each level is traversed, more and more specific information is gained about the data.

In rare cases, it may be advantageous to access a point data set from the bottom up. The point data model implemented in HDF-EOS provides for backward (or upward) pointers which facilitate bottom-up access.

## **4.2 Applicability**

The Point data model is very flexible and can be used for data at almost any level of processing. It is expected that point structure will be used for data for which there is no spatial or temporal organization, although lack of those characteristics do not preclude the use of a point structure. For example, profile data which is accumulated in sparsely located spatial averages may be most useful in a point structure.

## **4.3 The Point Data Interface**

The Point interface consists of routines for storing, retrieving, and manipulating data in point data sets.

#### **4.3.1 PT API Routines**

All C routine names in the point data interface have the prefix "HE5\_PT" and the equivalent FORTRAN routine names are prefixed by "he5\_pt." The HE5\_PT routines are classified into the following categories:

- *Access routines* initialize and terminate access to the HE5\_PT interface and point data sets (including opening and closing files).
- *Definition* routines allow the user to set key features of a point data set.
- *Basic I/O* routines read and write data and metadata to a point data set.
- *Index I/O* routines read and write information which links two tables in a point data set.
- *Inquiry* routines return information about data contained in a point data set.
- *Subset* routines allow reading of data from a specified geographic region.

The supported HE5\_PT function calls are listed in Table 4-1 and are described in detail in the Software Reference Guide Vol. 2, User's Guide that accompanies this document. The page number column in the following table refers to the Software Reference Guide.

<span id="page-29-0"></span>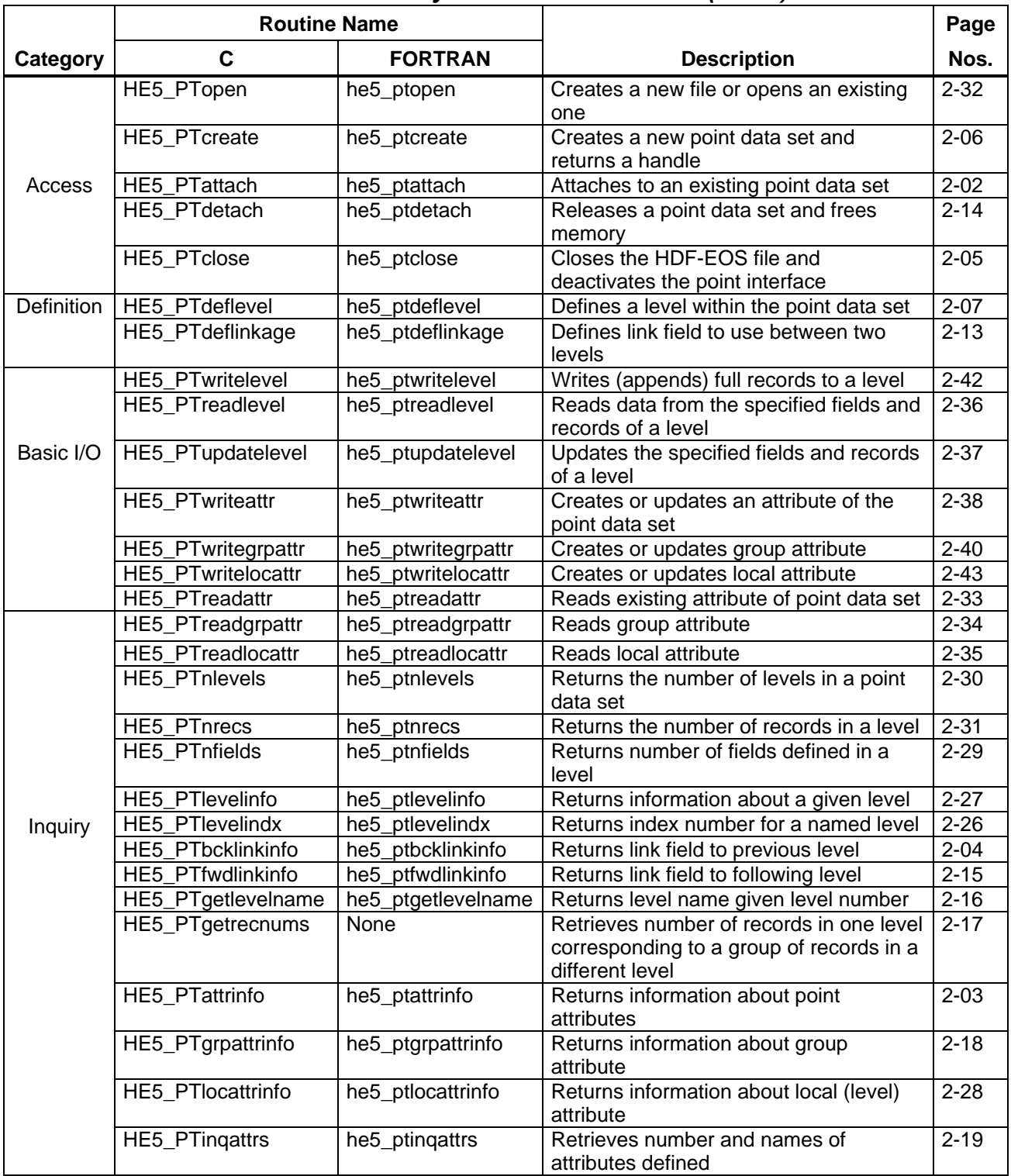

#### *Table 4-1. Summary of the Point Interface (1 of 2)*

<span id="page-30-0"></span>

|          | <b>Routine Name</b>      |                       |                                                                 | Page     |
|----------|--------------------------|-----------------------|-----------------------------------------------------------------|----------|
| Category | С                        | <b>FORTRAN</b>        | <b>Description</b>                                              | Nos.     |
|          | HE5_PTinggrpattrs        | he5_ptinggrpattrs     | Retrieves information about group<br>attributes                 | $2 - 22$ |
|          | <b>HE5 PTinglocattrs</b> | he5_ptinglocattrs     | Retrieves information about local (level)<br>attributes         | $2 - 23$ |
|          | HE5 PTingpoint           | he5_ptingpoint        | Retrieves number and names of points in<br>file                 | $2 - 25$ |
|          | HE5_PTingdatatype        | he5_ptingdatatyp<br>е | Returns data type information about<br>specified level in point | $2 - 20$ |

*Table 4-1 Summary of the Point Interface (2 of 2)* 

#### **4.3.2 File Identifiers**

As with all HDF-EOS interfaces, file identifiers in the HE5\_PT interface are of hid\_t HDF5 type, each uniquely identifying one open data file. They are not interchangeable with other file identifiers created with other interfaces.

#### **4.3.3 Point Identifiers**

Before a point data set is accessed, it is identified by a name which is assigned to it upon its creation. The name is used to obtain a *point identifier*. After a point data set has been opened for access, it is uniquely identified by its point identifier.

#### **4.4 Programming Model**

The programming model for accessing a point object through the HE5\_PT interface is as follows:

- 1. Open the file and initialize the HE5\_PT interface by obtaining a file ID from a file name.
- 2. Open or create a point object by obtaining a point ID from a point name.
- 3. Perform desired operations on the data set.
- 4. Close the point object by disposing of the point ID.
- 5. Terminate point access to the file by disposing of the file ID.

In this example we open the HDF-EOS point file, "Point.he5". Assuming that this file may not exist, we are using the "H5F\_ACC\_TRUNC" access code.

The "HE5\_PTopen" function returns the point file ID, ptfid, which is used to identify the file in subsequent calls to the HDF-EOS library functions.

```
 ptfid = HE5_PTopen("Point.he5", H5F_ACC_TRUNC); 
 /* Set up the point structures */ 
 PTid1 = HE5_PTcreate(ptfid, "Simple Point"); 
 PTid2 = HE5_PTcreate(ptfid, "FixedBuoy Point"); 
 PTid3 = HE5_PTcreate(ptfid, "FloatBuoy Point");
```

```
 /* Close the point interface */ 
status = HE5 PTdetach(PTid1);
 status = HE5_PTdetach(PTid2); 
 status = HE5_PTdetach(PTid3); 
 /* Close the point file */ 
status = HES PTclose(ptfid);
```
To access several files at the same time, a calling program must obtain a separate ID for each file to be opened. Similarly, to access more than one point object, a calling program must obtain a separate point ID for each object. For example, to open two objects stored in two files, a program would execute the following series of C function calls:

```
ptfid_1 = HE5_PTopen(filename_1, access_mode); 
ptid 1 = HE5 PTattach(ptfid 1, point name 1);
ptfid 2 = HE5 PTopen(filename 2, access mode);
ptid 2 = HE5 PTattach(ptfid 2, point name 2);
<Optional operations> 
status = HE5 PTdetach(ptid 1);
status = HE5 PTclose(ptfid 1);
status = HE5 PTdetach(ptid 2);
status = HE5 PTclose(ptfid 2);
```
Because each file and point object is assigned its own identifier, the order in which files and objects are accessed is very flexible. However, it is very important that the calling program individually discard each identifier before terminating. Failure to do so can result in empty or, even worse, invalid files being produced.

#### <span id="page-32-0"></span>**5.1 Introduction**

The Swath concept for HDF-EOS is based on a typical satellite swath, where an instrument takes a series of scans perpendicular to the ground track of the satellite as it moves along that ground track. Figure 5-1 below shows this traditional view of a swath.

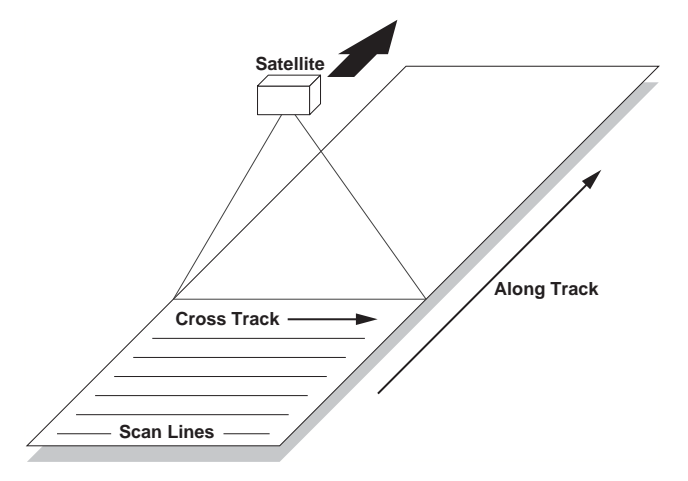

*Figure 5-1. A Typical Satellite Swath: Scanning Instrument* 

Another type of data that the Swath is equally well suited to arises from a sensor that measures a vertical profile, instead of scanning across the ground track. The resulting data resembles a standard Swath tipped up on its edge. Figure 5-2 shows how such a Swath might look.

In fact, the two approaches shown in Figures 5-1 and 5-2 can be combined to manage a profiling instrument that scans across the ground track. The result would be a three dimensional array of measurements where two of the dimensions correspond to the standard scanning dimensions (along the ground track and across the ground track), and the third dimension represents a height above the Earth or a range from the sensor. The "horizontal" dimensions can be handled as normal geographic dimensions, while the third dimension can be handled as a special "vertical" dimension.

<span id="page-33-0"></span>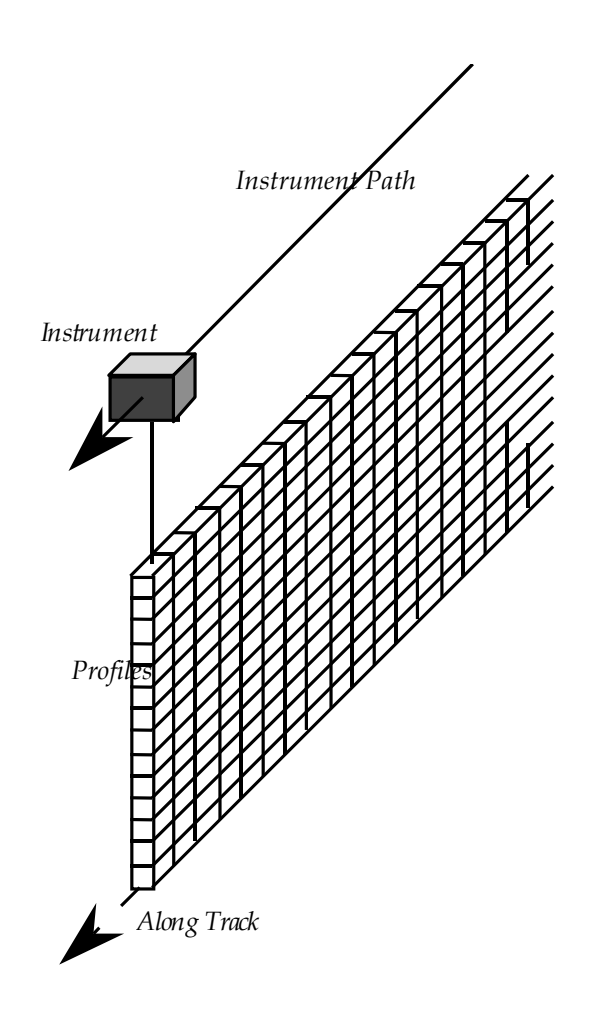

*Figure 5-2. A Swath Derived from a Profiling Instrument* 

A standard Swath is made up of four primary parts: data fields, geolocation fields, dimensions, and dimension maps. An optional fifth part called an index can be added to support certain kinds of access to Swath data. Each of the parts of a Swath is described in detail in the following subsections.

#### **5.1.1 Data Fields**

Data fields are the main part of a Swath from a science perspective. Data fields usually contain the raw data (often as *counts*) taken by the sensor or parameters derived from that data on a value-for-value basis. All the other parts of the Swath exist to provide information about the data fields or to support particular types of access to them. Data fields typically are two-dimensional arrays, but can have as few as one dimension or as many as eight, in the current library implementation. They can have any valid C data type.

#### <span id="page-34-0"></span>**5.1.2 Geolocation Fields**

Geolocation fields allow the Swath to be accurately tied to particular points on the Earth's surface. To do this, the Swath interface requires the presence of at least a time field ("Time") or a latitude/longitude field pair ("Latitude"[1](#page-34-1) and "Longitude"). Geolocation fields must be either one- or two-dimensional and can have any data type.

#### **5.1.3 Dimensions**

Dimensions define the axes of the data and geolocation fields by giving them names and sizes. In using the library, dimensions must be defined before they can be used to describe data or geolocation fields.

Every axis of every data or geolocation field, then, must have a dimension associated with it. However, there is no requirement that they all be unique. In other words, different data and geolocation fields may share the same named dimension. In fact, sharing dimension names allows the Swath interface to make some assumptions about the data and geolocation fields involved which can reduce the complexity of the file and simplify the program creating or reading the file.

#### **5.1.4 Dimension Maps**

Dimension maps are the glue that holds the Swath together. They define the relationship between data fields and geolocation fields by defining, one-by-one, the relationship of each dimension of each geolocation field with the corresponding dimension in each data field. In cases where a data field and a geolocation field share a named dimension, no explicit dimension map is needed. In cases where a data field has more dimensions than the geolocation fields, the "extra" dimensions are left unmapped.

In many cases, the size of a geolocation dimension will be different from the size of the corresponding data dimension. To take care of such occurrences, there are two pieces of information that must be supplied when defining a dimension map: the *offset* and the *increment*. The offset tells how far along a data dimension you must travel to find the first point to have a corresponding entry along the geolocation dimension. The increment tells how many points to travel along the data dimension before the next point is found for which there is a corresponding entry along the geolocation dimension. Figure 5-3 depicts a dimension map.

 $\overline{a}$ 

<span id="page-34-1"></span><sup>1 &</sup>quot;Co-latitude" may be substituted for "Latitude."

<span id="page-35-0"></span>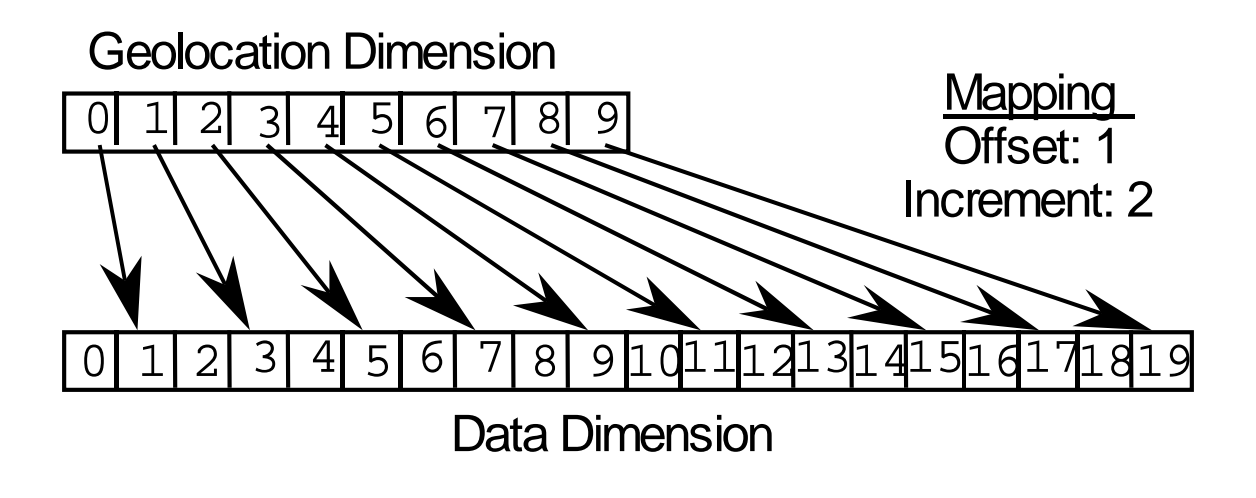

*Figure 5-3. A "Normal" Dimension Map* 

The "data skipping" method described above works quite well if there are fewer regularly spaced geolocation points than data points along a particular pair of mapped dimensions of a Swath. It is conceivable, however, that the reverse is true – that there are more regularly spaced geolocation points than data points. In that event, both the offset and increment should be expressed as negative values to indicate the reversed relationship. The result is shown in Figure 5-4. Note that in the reversed relationship, the offset and increment are applied to the geolocation dimension rather than the data dimension.

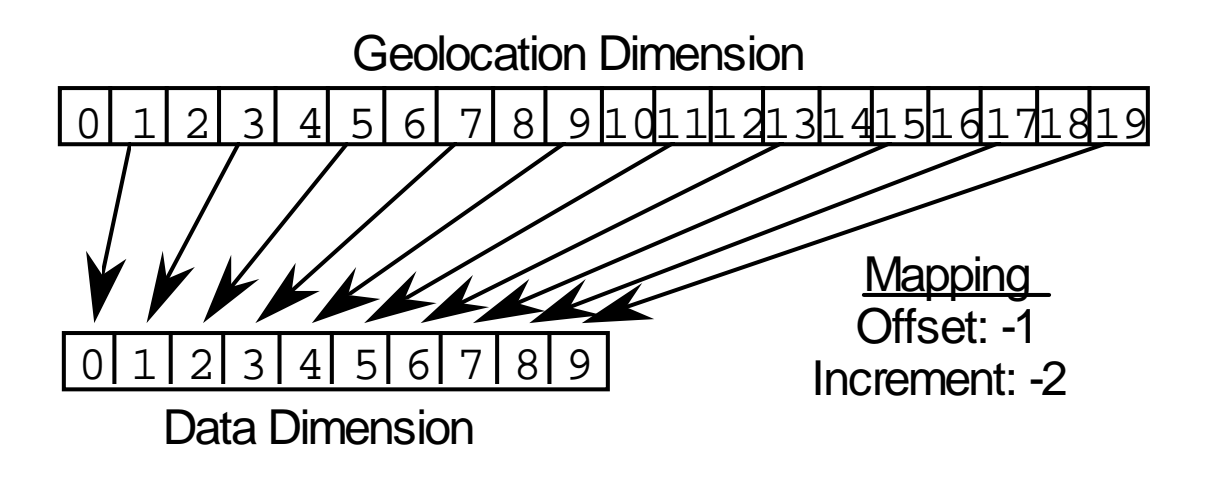

*Figure 5-4. A "Backwards" Dimension Map*
#### **5.1.5 Index**

The index was designed specifically for Landsat 7 data products. These products require geolocation information that does not repeat at regular intervals throughout the Swath. The index allows the Swath to be broken into unequal length *scenes* which can be individually geolocated.

For this version of the HDF-EOS library, there is no particular content required for the index. It is quite likely that a later version of the library will impose content requirements on the index in an effort to standardize its use.

# **5.2 Applicability**

The Swath data model is most useful for satellite [or similar] data at a low level of processing. The Swath model is best suited to data at EOS processing levels 1A, 1B, and 2.

# **5.3 The Swath Data Interface**

The SW interface consists of routines for storing, retrieving, and manipulating data in swath data sets.

### **5.3.1 SW API Routines**

All C routine names in the swath data interface have the prefix "HE5\_SW" and the equivalent FORTRAN routine names are prefixed by "he5\_sw". The SW routines are classified into the following categories:

- *Access routines* initialize and terminate access to the SW interface and swath data sets (including opening and closing files).
- *Definition* routines allow the user to set key features of a swath data set.
- *Basic I/O* routines read and write data and metadata to a swath data set.
- *Inquiry* routines return information about data contained in a swath data set.
- *Subset* routines allow reading of data from a specified geographic region.

The SW function calls are listed in Table 5-1 and are described in detail in the Software Reference Guide that accompanies this document. The page number column in the following table refers to the Software Reference Guide.

|            | <b>Routine Name</b>             |                                 |                                                                              |                      |  |
|------------|---------------------------------|---------------------------------|------------------------------------------------------------------------------|----------------------|--|
| Category   | C                               | <b>FORTRAN</b>                  | <b>Description</b>                                                           |                      |  |
|            | HE5_SWopen                      | he5_swopen                      | Opens or creates HDF file in order to create,                                | $2 - 117$            |  |
|            | HE5 SWcreate                    |                                 | read, or write a swath<br>Creates a swath within the file                    | $2 - 53$             |  |
| Access     | HE5 SWattach                    | he5_swcreate<br>he5 swattach    | Attaches to an existing swath within the file                                | $2 - 47$             |  |
|            | HE5 SWdetach                    | he5 swdetach                    | Detaches from swath interface                                                | $2 - 76$             |  |
|            | HE5_SWclose                     | he5_swclose                     | Closes file                                                                  | $2 - 51$             |  |
|            | HE5_SWdefdim                    | he5_swdefdim                    | Defines a new dimension within the swath                                     | $2 - 64$             |  |
|            | HE5_SWdefdimmap                 | he5_swdefmap                    | Defines the mapping between the geolocation                                  | $2 - 66$             |  |
|            |                                 |                                 | and data dimensions                                                          |                      |  |
|            | HE5_SWdefidxmap                 | he5_swdefimap                   | Defines a non-regular mapping between the                                    | $2 - 70$             |  |
|            |                                 |                                 | geolocation and data dimension                                               |                      |  |
|            | HE5_SWdefgeofield               | he5_swdefgfld                   | Defines a new geolocation field within the swath                             | $2 - 68$             |  |
|            | HE5_SWdefdatafield              | he5_swdefdfld                   | Defines a new data field within the swath                                    | $2 - 62$<br>$2 - 59$ |  |
| Definition | HE5_SWdefcomp<br>HE5_SWdefchunk | he5_swdefcomp<br>he5_swdefchunk | Defines a field compression scheme<br>Define chunking parameters             | $2 - 56$             |  |
|            | HE5_SWdefcomchunk               | he5_swdefcomch                  | Defines compression with automatic chunking                                  | $2 - 57$             |  |
|            | HE5_SWsetalias                  | he5_swsetalias                  | Defines alias for data field                                                 | $2 - 131$            |  |
|            | HE5_SWdropalias                 | he5_swdrpalias                  | Removes alias from the list of field aliases                                 | $2 - 78$             |  |
|            | HE5_SWfldrename                 | he5_swfldrnm                    | Changes the field name                                                       | $2 - 85$             |  |
|            | HE5_SWwritefield                | he5_swwrfld                     | Writes data to a swath field                                                 | $2 - 141$            |  |
|            | HE5_SWwritegeometa              | he5_swwrgmeta                   | Writes field metadata for an existing swath                                  | $2 - 146$            |  |
|            |                                 |                                 | geolocation field                                                            |                      |  |
|            | HE5 SWwritedatameta             | he5_swwrdmeta                   | Writes field metadata for an existing swath data<br>field                    | $2 - 140$            |  |
|            | HE5_SWreadfield                 | he5_swrdfld                     | Reads data from a swath field.                                               | $2 - 122$            |  |
|            | HE5_SWwriteattr                 | he5_swwrattr                    | Writes/updates attribute in a swath                                          | 2-138                |  |
| Basic I/O  | HE5_SWreadattr                  | he5_swrdattr                    | Reads attribute from a swath                                                 | $2 - 120$            |  |
|            | HE5_SWwritegeogrpatt            | he5_swwrgeogattr                | Writes/updates group Geolocation Fields                                      | $2 - 144$            |  |
|            |                                 |                                 | attribute in a swath                                                         |                      |  |
|            | HE5_SWwritegrpattr              | he5_swwrgattr                   | Writes/updates group Data Fields attribute in a<br>swath                     | $2 - 148$            |  |
|            | HE5_SWwritelocattr              | he5_swwrlattr                   | Write/updates local attribute in a swath                                     | $2 - 150$            |  |
|            | HE5_SWreadgeogrpattr            | he5_swrdgeogattr                | Reads attribute in Geolocation Fields from swath                             | $2 - 124$            |  |
|            | HE5_SWreadgrpattr               | he5_swrdgattr                   | Reads attribute in Data Fields from a swath                                  | $2 - 125$            |  |
|            | HE5_SWreadlocattr               | he5_swrdlattr                   | Reads attribute from a swath                                                 | $2 - 126$            |  |
|            | HE5_SWsetfillvalue              | he5_swsetfill                   | Sets fill value for the specified field                                      | $2 - 133$            |  |
|            | HE5_SWgetfillvalue              | he5_swgetfill                   | Retrieves fill value for the specified field                                 | $2 - 90$             |  |
|            | HE5_SWaliasinfo                 | he5_swaliasinfo                 | Retrieves information about field aliases                                    | $2 - 46$             |  |
|            | HE5_SWgetaliaslist              | he5_swgetaliaslist              | Retriews list and number of aliases in a geo or                              | $2 - 88$             |  |
|            |                                 |                                 | data group                                                                   |                      |  |
|            | HE5_SWingdims                   | he5_swingdims                   | Retrieves information about dimensions defined<br>in swath                   | $2 - 101$            |  |
|            | HE5_SWingmaps                   | he5_swinqmaps                   | Retrieves information about the geolocation<br>relations defined             | $2 - 111$            |  |
| Inquiry    | HE5_SWinqidxmaps                | he5_swinqimaps                  | Retrieves information about the indexed<br>geolocation/data mappings defined | $2 - 108$            |  |
|            | HE5_SWinggeofields              | he5_swinggflds                  | Retrieves information about the geolocation fields<br>defined                | $2 - 102$            |  |
|            | HE5_SWingdatafields             | he5_swingdflds                  | Retrieves information about the data fields<br>defined                       | $2 - 96$             |  |

*Table 5-1. Summary of the Swath Interface (1 of 3)* 

|                   | <b>Routine Name</b>                   |                                 |                                                                                        |                      |  |  |
|-------------------|---------------------------------------|---------------------------------|----------------------------------------------------------------------------------------|----------------------|--|--|
| Category          | $\mathbf c$<br><b>FORTRAN</b>         |                                 | <b>Description</b>                                                                     |                      |  |  |
|                   | HE5_SWingattrs                        | he5_swingattrs                  | Retrieves number and names of attributes<br>defined                                    |                      |  |  |
| HE5_SWingdatatype |                                       | he5_swidtype                    | Returns data type information about specified<br>fields in swath                       | $2 - 97$             |  |  |
|                   | HE5_SWinqdfldalias                    | he5_swingdfldalia<br>s          | Returns information about data fields & aliases<br>defined in swath                    | $2 - 99$             |  |  |
|                   | HE5_SWinggfldalias                    | he5_swinggfldalia<br>s          | Returns information about geolocation fields &<br>aliases defined in swath             | $2 - 105$            |  |  |
|                   | HE5_SWinggeogrpattrs                  | he5 swinggeogatt<br>rs          | Retrieve information about group Geolocation<br>Fields attributes defined in swath     | $2 - 103$            |  |  |
|                   | HE5_SWinggrpattrs                     | he5_swinggattrs                 | Retrieve information about group Data Fields<br>attributes defined in swath            | $2 - 107$            |  |  |
|                   | HE5_SWinglocattrs                     | he5_swinglattrs                 | Retrieve information about local attributes<br>defined in swath                        | $2 - 109$            |  |  |
|                   | HE5_SWlocattrinfo                     | he5_swlocattrinfo               | Returns information about a data field's local<br>attribute(s)                         | $2 - 113$            |  |  |
| Inquiry           | HE5_SWnentries                        | he5_swnentries                  | Returns number of entries and descriptive string<br>buffer size for a specified entity | $2 - 116$            |  |  |
|                   | HE5_SWdiminfo                         | he5_swdiminfo                   | Retrieve size of specified dimension                                                   | $2 - 77$             |  |  |
|                   | HE5 SWchunkinfo                       | he5_swchunkinfo                 | Retrieve chunking information                                                          | $2 - 49$             |  |  |
|                   | HE5_SWmapinfo                         | he5_swmapinfo                   | Retrieve offset and increment of specified<br>geolocation mapping                      | $2 - 114$            |  |  |
|                   | HE5_SWidxmapinfo                      | he5 swimapinfo                  | Retrieve offset and increment of specified<br>geolocation mapping                      | $2 - 92$             |  |  |
|                   | HE5_SWattrinfo                        | he5_swattrinfo                  | Returns information about swath attributes                                             | $2 - 48$             |  |  |
|                   | HE5_SWgeogrpattrinfo                  | he5_swgeogattrin<br>fo          | Returns information about group Geolocation<br>Fields attribute                        | $2 - 86$             |  |  |
|                   | HE5_SWgrpattrinfo                     | he5_swgattrinfo                 | Returns information about group Data Fields<br>attribute                               | $2 - 91$             |  |  |
|                   | HE5_SWfieldinfo                       | he5_swfldinfo                   | Retrieve information about a specific geolocation<br>or data field                     | $2 - 83$             |  |  |
|                   | HE5_SWcompinfo                        | he5_swcompinfo                  | Retrieve compression information about a field                                         | $2 - 52$             |  |  |
|                   | HE5_SWingswath                        | he5_swingswath                  | Retrieves number and names of swaths in file                                           | $2 - 112$            |  |  |
|                   | HE5_SWregionindex                     | he5_swregidx                    | Returns information about the swath region ID                                          | $2 - 127$            |  |  |
|                   | HE5_SWupdateidxmap                    | he5_swupimap                    | Update map index for a specified region                                                | 2-136                |  |  |
|                   | HE5_SWgeomapinfo                      | he5_swgmapinfo                  | Retrieve type of dimension mapping for a<br>dimension                                  | $2 - 87$             |  |  |
|                   | HE5_SWdefboxregion                    | he5_swdefboxreg                 | Define region of interest by latitude/longitude                                        | $2 - 54$             |  |  |
|                   | HE5_SWregioninfo                      | he5_swreginfo                   | Returns information about defined region                                               | $\overline{2} - 129$ |  |  |
|                   | HE5_SWextractregion                   | he5_swextreg                    | Read a region of interest from a field                                                 | $2 - 82$             |  |  |
|                   | HE5_SWdeftimeperiod                   | he5_swdeftmeper                 | Define a time period of interest                                                       | $2 - 71$             |  |  |
| Subset            | HE5 SWperiodinfo                      | he5_swperinfo                   | Retuns information about a defined time period                                         | $2 - 118$            |  |  |
|                   | HE5_SWextractperiod                   | he5_swextper                    | Extract a defined time period                                                          | $2 - 80$             |  |  |
|                   | HE5_SWdefvrtregion<br>HE5 SWindexinfo | he5_swdefvrtreg                 | Define a region of interest by vertical field                                          | $2 - 73$<br>2-93     |  |  |
|                   | HE5_SWdupregion                       | he5_swindexinfo<br>he5_swdupreg | Returns the indices about a subsetted region<br>Duplicate a region or time period      | 2-79                 |  |  |
|                   | HE5_PRdefine                          | he5_prdefine                    | Defines profile data structure                                                         | $2 - 152$            |  |  |
|                   | HE5_PRread                            | he5_prread                      | Reads profile data                                                                     | $2 - 158$            |  |  |
| Profile           | HE5_PRwrite                           | he5_prwrite                     | Writes profile data                                                                    | $2 - 162$            |  |  |
|                   | HE5_PRinquire                         | he5_prinquire                   | Retrieves information about profiles                                                   | $2 - 157$            |  |  |
|                   | HE5_PRinfo                            | he5_prinfo                      | Return information about profile                                                       | $2 - 154$            |  |  |

*Table 5-1. Summary of the Swath Interface (2 of 3)* 

|              | <b>Routine Name</b>                |                 |                                                                                 |           |
|--------------|------------------------------------|-----------------|---------------------------------------------------------------------------------|-----------|
| Category     | С                                  | <b>FORTRAN</b>  | <b>Description</b>                                                              | Nos.      |
|              | HE5 PRreclaimspace                 | Not available   | Reclaims memory used by data buffer in<br>HE5 PRread()call                      | $2 - 161$ |
|              | HE5_PRwritegrpattr                 | he5_prwrgattr   | Writes/updates group Profile Fields attribute in a<br>swath                     | $2 - 164$ |
| Profile      | HE5 PRreadgrpattr<br>he5_prrdgattr |                 | Reads attribute in group Profile Fields from a<br>swath                         | $2 - 160$ |
|              | HE5_PRinggrpattrs                  | he5_pringgattrs | Retrieves information about group Profile Fields<br>attributes defined in swath | $2 - 156$ |
|              | HE5_PRgrpattrinfo                  | he5_prgattrinfo | Returns information about a group Profile Fields<br>attribute                   | $2 - 153$ |
| External     | HE5 SWmountexternal                | Not available   | Mount external data file                                                        | $2 - 115$ |
| <b>Files</b> | HE5 SWreadexternal                 | Not available   | Read external data set                                                          | $2 - 121$ |
|              | HE5_SWunmount                      | Not available   | Dismount external data file                                                     | $2 - 135$ |
| External     | HE5 SWsetextdata                   | he5_swsetxdat   | Set external data set                                                           | $2 - 132$ |
| Data Sets    | HE5_SWgetextdata                   | he5 swgetxdat   | Get external data set                                                           | $2 - 89$  |

*Table 5-1. Summary of the Swath Interface (3 of 3)* 

#### **5.3.2 File Identifiers**

As with all HDF-EOS interfaces, file identifiers in the HE5\_SW interface are of hid\_t HDF5 type, each uniquely identifying one open data file. They are not interchangeable with other file identifiers created with other interfaces.

#### **5.3.3 Swath Identifiers**

Before a swath data set is accessed, it is identified by a name which is assigned to it upon its creation. The name is used to obtain a *swath identifier*. After a swath data set has been opened for access, it is uniquely identified by its swath identifier.

# **5.4 Programming Model**

The programming model for accessing a swath data set through the HE5\_SW interface is as follows:

- 1. Open the file and initialize the HE5\_SW interface by obtaining a file ID from a file name.
- 2. Open or create a swath object by obtaining a swath ID from a swath name.
- 3. Perform desired operations on the data set.
- 4. Close the swath data set by disposing of the swath ID.
- 5. Terminate swath access to the file by disposing of the file ID.
- $/*$  In this example we open an HDF-EOS file, (2) create the swath object within the file, and define the swath field dimensions.

 Open a new HDF-EOS swath file, "Swath.he5". Assuming that this file may not exist, we are using "H5F\_ACC\_TRUNC" access code. The "HE5\_SWopen" function returns the swath file ID, swfid, which is used to identify the file in subsequent calls to the HDF-EOS library functions. \*/

 swfid = HE5\_SWopen("Swath.he5", H5F\_ACC\_TRUNC); /\* Create the swath, "Swath1", within the file \*/ SWid = HE5 SWcreate(swfid, "Swath1"); /\* Define dimensions and specify their sizes \*/ status = HE5 SWdefdim(SWid, "GeoTrack", 20); status = HE5\_SWdefdim(SWid, "GeoXtrack", 10); status = HE5 SWdefdim(SWid, "Res2tr", 40); status = HE5\_SWdefdim(SWid, "Res2xtr", 20); status = HE5\_SWdefdim(SWid, "Bands", 15); status = HE5\_SWdefdim(SWid, "ProfDim",  $4$ ); /\* Define "Unlimited" Dimension \*/ status = HE5\_SWdefdim(SWid, "Unlim", H5S\_UNLIMITED); /\* Once the dimensions are defined, the relationship (mapping) between the geolocation dimensions, such as track and cross track, and the data dimensions, must be established. This is done through the "HE5\_SWdefdimmap" function. It takes as input the swath id, the names of the dimensions designating the geolocation and data dimensions, respectively, and the offset and increment defining the relation. In the first example we relate the "GeoTrack" and "Res2tr" dimensions with an offset of 0 and an increment of 2. Thus the ith element of "Geotrack" corresponds to the 2 \* ith element of "Res2tr". In the second example, the ith element of "GeoXtrack" corresponds to the 2 \* ith + 1 element of "Res2xtr". Note that there is no relationship between the geolocation dimensions and the "Bands" dimension. \*/ /\* Define Dimension Mappings \*/ status = HE5\_SWdefdimmap(SWid, "GeoTrack", "Res2tr", 0, 2); status = HE5\_SWdefdimmap(SWid, "GeoXtrack", "Res2xtr", 1, 2); /\* Define Indexed Mapping \*/ status = HE5\_SWdefidxmap(SWid, "IndxTrack", "Res2tr", indx); /\* Close the swath interface \*/ status = HE5 SWdetach(SWid); /\* Close the swath file \*/ status = HE5 SWclose(swfid);

This page intentionally left blank.

# **6.1 Introduction**

This section will describe the routines available for storing and retrieving HDF-EOS *Grid Data*. A Grid data set is similar to a swath in that it contains a series of data fields of two or more dimensions. The main difference between a Grid and a Swath is in the character of their geolocation information.

As described in Section 4, swaths carry geolocation information as a series of individually located points (tie points or ground control points). Grids, though, carry their geolocation in a much more compact form. A grid merely contains a set of projection equations (or references to them) along with their relevant parameters. Together, these relatively few pieces of information define the location of all points in the grid. The equations and parameters can then be used to compute the latitude and longitude for any point in the grid.

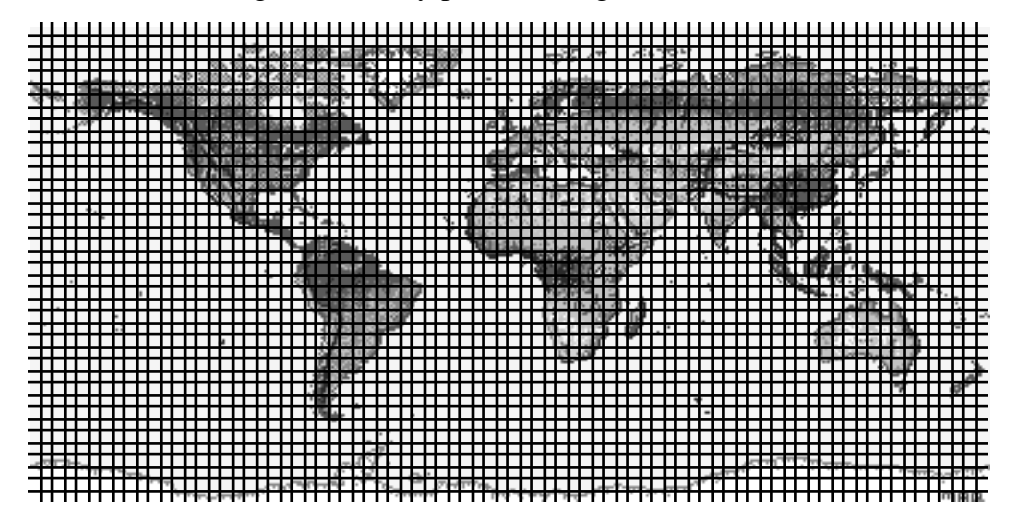

*Figure 6-1. A Data Field in a Mercator-projected Grid* 

In loose terms, each data field constitutes a map in a given standard projection. Although there may be many independent Grids in a single HDF-EOS file, within each Grid only one projection may be chosen for application to all data fields. Figures 6-1 and 6-2 show how a single data field may look in a Grid using two common projections.

There are three important features of a Grid data set: the data fields, the dimensions, and the projection. Each of these is discussed in detail in the following subsections.

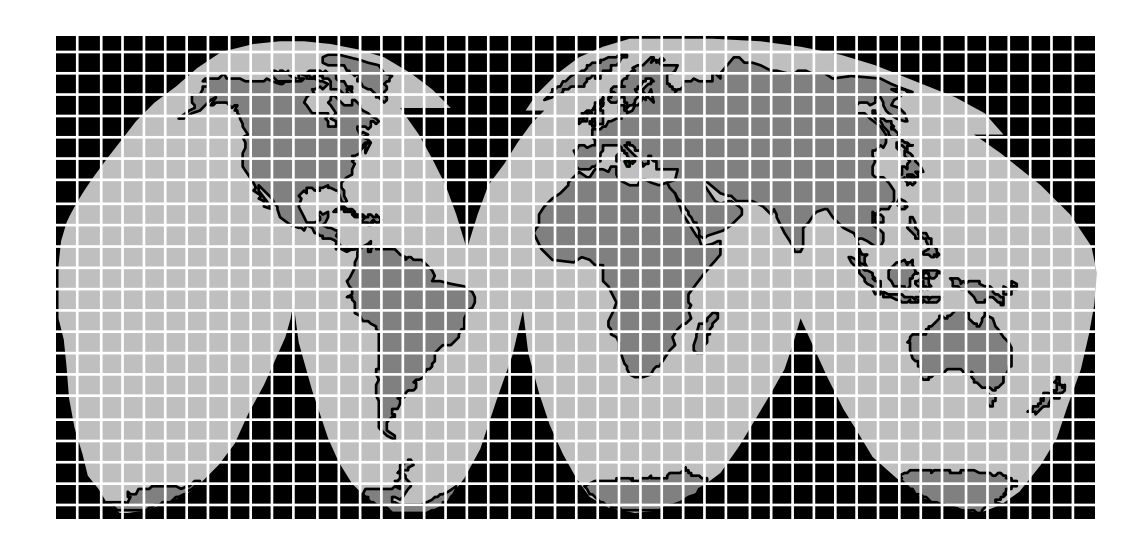

*Figure 6-2. A Data Field in an Interrupted Goode's Homolosine-Projected Grid* 

### **6.1.1 Data Fields**

The data fields are, of course, the most important part of the Grid. Data fields in a Grid data set are rectilinear arrays of two or more dimensions. Most commonly, they are simply twodimensional rectangular arrays. Generally, each field contains data of similar scientific nature which must share the same data type. The data fields are related to each other by common geolocation. That is, a single set of geolocation information is used for all data fields within one Grid data set.

### **6.1.2 Dimensions**

Dimensions are used to relate data fields to each other and to the geolocation information. To be interpreted properly, each data field must make use of the two predefined dimensions: "XDim" and "YDim". These two dimensions are defined when the grid is created and are used to refer to the X and Y dimensions of the chosen projection (see 6.1.3 below). Although there is no practical limit on the number of dimensions a data field in a Grid data set my have, it is not likely that many fields will need more than three: the predefined dimensions "XDim" and "YDim" and a third dimension for depth or height.

#### **6.1.3 Projections**

The projection is really the heart of the Grid. Without the use of a projection, the Grid would not be substantially different from a Swath. The projection provides a convenient way to encode geolocation information as a set of mathematical equations which are capable of transforming Earth coordinates (latitude and longitude) to X-Y coordinates on a sheet of paper.

The choice of a projection to be used for a Grid is a critical decision for a data product designer. There is a large number of projections that have been used throughout history. In fact, some projections date back to ancient Greece. For the purposes of this release of HDF-EOS, however, only six families of projections are supported: Geographic, Interrupted Goode's Homolosine, Polar Stereographic, Universal Transverse Mercator, Space Oblique, and Lambert Azimuthal Equal Area. These projections coincide with those supported by the SDP Toolkit for ECS Release B.

The producer's choice of a projection should be governed by knowledge of the specific properties of each projection and a thorough understanding of the requirements of the data set's users. Two excellent resources for information on projections and their properties are the USGS Professional Papers cited in Section 2.2 "Related Documents".

This release of HDF-EOS assumes that the data producer will use to create the data the General Coordinate Transformation Package (GCTP), a library of projection software available from the U.S. Geological Survey. This manual will not attempt to explain the use of GCTP. Adequate documentation accompanies the GCTP source code. For the purposes of this Grid interface, the data are assumed to have already been projected. The Grid interface allows the data producer to specify the exact GCTP parameters used to perform the projection and will provide for basic subsetting of the data fields by latitude/longitude bounding box.

See section below for further details on the usage of the GCTP package.

# **6.2 Applicability**

The Grid data model is intended for data processed at a high level. It is most applicable to data at EOS processing levels 3 and 4.

# **6.3 The Grid Data Interface**

The GD interface consists of routines for storing, retrieving, and manipulating data in grid data sets.

### **6.3.1 GD API Routines**

All C routine names in the grid data interface have the prefix "HE5\_GD" and the equivalent FORTRAN routine names are prefixed by "he5\_gd". The GD routines are classified into the following categories:

- *Access routines* initialize and terminate access to the GD interface and grid data sets (including opening and closing files).
- *Definition* routines allow the user to set key features of a grid data set.
- *Basic I/O* routines read and write data and metadata to a grid data set.
- *Inquiry* routines return information about data contained in a grid data set.
- *Subset* routines allow reading of data from a specified geographic region.

The GD function calls are listed in Table 6-1 and are described in detail in the Software Reference Guide that accompanies this document. The page number column in the following table refers to the Software Reference Guide.

|                | <b>Routine Name</b>    |                        |                                                                                        |           |
|----------------|------------------------|------------------------|----------------------------------------------------------------------------------------|-----------|
| Category       | C                      | <b>FORTRAN</b>         | <b>Description</b>                                                                     | Nos.      |
|                | HE5 GDopen             | he5_gdopen             | Creates a new file or opens an existing one                                            | 2-226     |
|                | HE5_GDcreate           | he5_gdcreate           | Creates a new grid in the file                                                         | $2 - 174$ |
| Access         | HE5_GDattach           | he5_gdattach           | Attaches to a grid                                                                     | $2 - 168$ |
|                | HE5_GDdetach           | he5_gddetach           | Detaches from grid interface                                                           | 2-196     |
|                | HE5_GDclose            | he5_gdclose            | Closes file                                                                            | $2 - 172$ |
|                | HE5_GDdeforigin        | he5_gddeforigin        | Defines origin of grid pixel                                                           | $2 - 185$ |
|                | HE5_GDdefdim           | he5_gddefdim           | Defines dimensions for a grid                                                          | $2 - 182$ |
|                | HE5_GDdefproj          | he5_gddefproj          | Defines projection of grid                                                             | $2 - 187$ |
| Definition     | HE5_GDdefpixreg        | he5_gddefpixreg        | Defines pixel registration within grid cell                                            | 2-186     |
|                | HE5_GDdeffield         | he5_gddeffld           | Defines data fields to be stored in a grid                                             | 2-183     |
|                | HE5_GDdefcomp          | he5_gddefcomp          | Defines a field compression scheme                                                     | $2 - 178$ |
|                | HE5_GDblkSOMoffset     | None                   | This is a special function for SOM MISR data.<br>Write block SOM offset values.        | $2 - 170$ |
|                | HE5_GDdefcomtile       | he5_gddefcomtle        | Defines compression with automatic tiling                                              | $2 - 181$ |
|                | HE5_GDsetalias         | he5_gdsetalias         | Defines alias for data field                                                           | 2-238     |
|                | HE5_GDdropalias        | he5_gddrpalias         | Removes alias from a list of field aliases                                             | 2-198     |
|                | HE5 GDwritefieldmet    | he5_gdwrmeta           | Writes metadata for field already existing in                                          | 2-248     |
|                | а                      |                        | file                                                                                   |           |
|                | HE5 GDwritefield       | he5_gdwrfld            | Writes data to a grid field.                                                           | $2 - 245$ |
|                | HE5 GDreadfield        | he5_gdrdfld            | Reads data from a grid field                                                           | 2-232     |
| Basic I/O      | <b>HE5 GDwriteattr</b> | he5_gdwrattr           | Writes/updates attribute in a grid.                                                    | 2-243     |
|                | HE5_GDwritelocattr     | he5_gdwrlattr          | Writes/updates local attribute in a grid                                               | $2 - 251$ |
|                | HE5_GDwritegrpattr     | he5_gdwrgattr          | Writes/updates group attribute in a grid                                               | 2-249     |
|                | HE5_GDreadattr         | he5_gdrdattr           | Reads attribute from a grid                                                            | 2-231     |
|                | HE5_GDreadgrpattr      | he5_gdrdgattr          | Reads group attribute from a grid                                                      | 2-234     |
|                | HE5_GDreadlocattr      | he5_gdrdlattr          | Reads local attribute from a grid                                                      | 2-235     |
|                | HE5_GDsetfillvalue     | he5_gdsetfill          | Sets fill value for the specified field                                                | 2-240     |
|                | HE5_GDgetfillvalue     | he5_gdgetfill          | Retrieves fill value for the specified field                                           | $2 - 205$ |
|                | HE5_GDgetaliaslist     | he5_gdgetaliaslis<br>t | Retriews list and number of aliases in a data<br>group                                 | 2-203     |
|                | HE5_GDingdims          | he5 gdingdims          | Retrieves information about dimensions<br>defined in grid                              | $2 - 215$ |
|                | <b>HE5 GDingfields</b> | he5_gdinqdflds         | Retrieves information about the data fields<br>defined in grid                         | $2 - 216$ |
|                | HE5_GDinqattrs         | he5_gdinqattrs         | Retrieves number and names of attributes<br>defined                                    | $2 - 212$ |
| <b>Inquiry</b> | HE5_GDinglocattrs      | he5_gdinglattrs        | Retrieves information about local attributes<br>defined for a field                    | 2-220     |
|                | HE5_GDinggrpattrs      | he5_gdinggattrs        | Retrieves information about group attributes<br>defined in grid                        | 2-219     |
|                | HE5_GDnentries         | he5_gdnentries         | Returns number of entries and descriptive<br>string buffer size for a specified entity | $2 - 225$ |
|                | HE5_GDaliasinfo        | he5_gdaliasinfo        | Retrieves information about aliases                                                    | $2 - 167$ |

*Table 6-1. Summary of the Grid Interface (1 of 2)* 

|                         | <b>Routine Name</b> |                       |                                                                    |           |  |
|-------------------------|---------------------|-----------------------|--------------------------------------------------------------------|-----------|--|
| $\mathbf c$<br>Category |                     | <b>FORTRAN</b>        | <b>Description</b>                                                 |           |  |
| HE5_GDgridinfo          |                     | he5_gdgridinfo        | Returns dimensions of grid and X-Y<br>coordinates of corners       | $2 - 210$ |  |
|                         | HE5_GDprojinfo      | he5_gdprojinfo        | Returns all GCTP projection information                            | 2-230     |  |
|                         | HE5 GDdiminfo       | he5_gddiminfo         | Retrieves size of specified dimension.                             | $2 - 197$ |  |
|                         | HE5_GDcompinfo      | he5_gdcompinfo        | Retrieves compression information about a<br>field                 | $2 - 173$ |  |
|                         | HE5_GDfieldinfo     | he5_gdfldinfo         | Retrieves information about a specific field in<br>the grid        | $2 - 201$ |  |
| Inquiry                 | HE5_GDinggrid       | he5_gdinqgrid         | Retrieves number and names of grids in file                        | $2 - 218$ |  |
|                         | HE5_GDingfldalias   | he5_gdingfldalias     | Returns information about data fields &<br>aliases defined in grid | $2 - 217$ |  |
|                         | HE5_GDingdatatype   | he5_gdingdatatyp<br>е | Returns data type information about specified<br>fields in grid    | $2 - 213$ |  |
|                         | HE5_GDattrinfo      | he5_gdattrinfo        | Returns information about grid attributes                          | 2-169     |  |
|                         | HE5_GDgrpattrinfo   | he5_gdgattrinfo       | Returns information about a grid group<br>attribute                | $2 - 211$ |  |
|                         | HE5_GDlocattrinfo   | he5_gdlattrinfo       | Returns information about a Data Field's local<br>attribute(s)     | $2 - 224$ |  |
|                         | HE5_GDorigininfo    | he5_gdorginfo         | Returns information about grid pixel origin                        | $2 - 228$ |  |
|                         | HE5 GDpixreginfo    | he5_gdpreginfo        | Returns pixel registration information for<br>given grid           | 2-229     |  |
|                         | HE5_GDdefboxregion  | he5_gddefboxreg       | Defines region of interest by latitude/longitude                   | $2 - 177$ |  |
|                         | HE5_GDregioninfo    | he5_gdreginfo         | Returns information about a defined region                         | 2-236     |  |
|                         | HE5_GDextractregion | he5_gdextrreg         | Read a region of interest from a field                             | 2-200     |  |
|                         | HE5_GDdeftimeperiod | he5_gddeftmeper       | Define a time period of interest                                   | 2-192     |  |
| Subset                  | HE5_GDdefvrtregion  | he5_gddefvrtreg       | Define a region of interest by vertical field                      | $2 - 194$ |  |
|                         | HE5_GDgetpixels     | he5_gdgetpix          | Get row/columns for lon/lat pairs                                  | $2 - 206$ |  |
|                         | HE5_GDgetpixvalues  | he5_gdgetpixval       | Get field values for specified pixels                              | 2-208     |  |
|                         | HE5_GDinterpolate   | he5_gdinterpolate     | Perform bilinear interpolation on a grid field                     | $2 - 222$ |  |
|                         | HE5_GDdupregion     | he5_gddupreg          | Duplicate a region or time period                                  | 2-199     |  |
| Tiling                  | HE5_GDdeftile       | he5_gddeftle          | Define a tiling scheme                                             | 2-189     |  |
|                         | HE5 GDtileinfo      | he5_gdtileinfo        | Retrieve tiling information                                        | $2 - 241$ |  |
|                         | HE5_GDij2ll         | he5_Gdij2ll           | convert (i,j) coordinates to (lon, lat) for a grid                 | $2 - 325$ |  |
| Utility                 | HE5_GDII2ij         | he5_Gdll2ij           | convert (lon, lat) coordinates to (i,j) for a grid                 | $2 - 328$ |  |
|                         | HE5_GDrs2ll         | he5_gdrs2ll           | Convert (r,s) coordinates to (lon, lat) for EASE<br>grid           | 2-331     |  |
| External                | HE5_GDsetextdata    | he5_gdsetxdat         | Set external data set                                              | 2-239     |  |
| Data Sets               | HE5_GDgetextdata    | he5_gdgetxdat         | Get external data set                                              | $2 - 204$ |  |

*Table 6-1. Summary of the Grid Interface (2 of 2)* 

### **6.3.2 File Identifiers**

As with all HDF-EOS interfaces, file identifiers in the GD interface are of hid\_t HDF5 type, each uniquely identifying one open data file. They are not interchangeable with other file identifiers created with other interfaces.

### **6.3.3 Grid Identifiers**

Before a grid data set is accessed, it is identified by a name which is assigned to it upon its creation. The name is used to obtain a *grid identifier*. After a grid data set has been opened for access, it is uniquely identified by its grid identifier.

# **6.4 Programming Model**

The programming model for accessing a grid object through the GD interface is as follows:

- 1. Open the file and initialize the GD interface by obtaining a file ID from a file name.
- 2. Open OR create a grid object by obtaining a grid ID from a grid name.
- 3. Perform desired operations on the data set.
- 4. Close the grid object by disposing of the grid ID.
- 5. Terminate grid access to the file by disposing of the file ID.

In this example we open the HDF-EOS grid file, "Grid.he5". Assuming that this file may not exist, we are using the H5F\_ACC\_TRUNC access code. The "HE5\_GDopen" function returns the grid file ID, gdfid which is used to identify the file in subsequent calls to the HDF-EOS library functions.

```
 gdfid = HE5_GDopen("Grid.he5", H5F_ACC_TRUNC); 
 /* Create "UTM" Grid 
Use default spheriod (Clarke 1866 - spherecode = 0) */
 GDid = HE5_GDcreate(gdfid, "UTMGrid", xdim, ydim, uplft, lowrgt); 
 /* Define projection */ 
 status = HE5_GDdefproj(GDid, HE5_GCTP_UTM, zonecode, spherecode, projparm); 
 /* Define "Time" Dimension */ 
 status = HE5_GDdefdim(GDid, "Time", 10); 
 /* Define "Unlimited" Dimension */ 
status = HE5 GDdefdim(GDid, "Unlim", H5S UNLIMITED);
 /* Close the grid interface */ 
status = HES GDdetach(GDid);
 /* Close the grid file */ 
status = HE5 GDclose(qdfid);
```
To access several files at the same time, a calling program must obtain a separate ID for each file to be opened. Similarly, to access more than one grid object, a calling program must obtain a separate grid ID for each object. For example, to open two objects stored in two files, a program would execute the following series of C function calls:

```
gdfid 1 = HE5 GDopen(filename 1, access mode);qdid 1 = HE5 GDattach(qdfid 1, grid name 1);
qdfid 2 = HE5 GDopen(filename 2, access mode);
qdid 2 = HE5 GDattach(qdfid 2, grid name 2);
<Optional operations> 
status = HE5 GDdetach(qdid 1);
status = HE5 GDclose(gdfid 1);
status = HE5 GDdetach(qdid 2);
status = HE5 GDclose(qdfid 2);
```
Because each file and grid object is assigned its own identifier, the order in which files and objects are accessed is very flexible. However, it is very important that the calling program individually discard each identifier before terminating. Failure to do so can result in empty or, even worse, invalid files being produced.

# **6.5 GCTP Usage**

The HDF-EOS Grid API uses the U.S. Geological Survey General Cartographic Transformation Package (GCTP) to define and subset grid structures. This section described codes used by the package.

### **6.5.1 GCTP Projection Codes**

The following GCTP projection codes are used in the grid API described in Section 7 below:

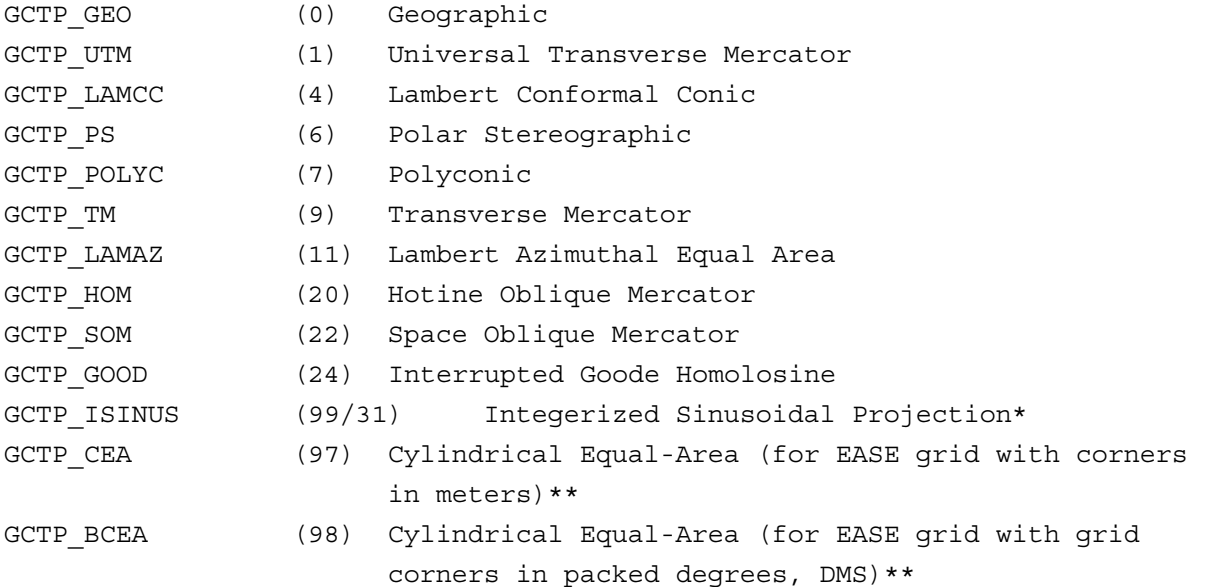

\* The Intergerized Sinusoidal Projection is not part of the original GCTP package. It has been added by ECS. See *Level-3 SeaWiFS Data Products: Spatial and Temporal Binning Algorithms*. Additional references are provided in Section 2.

\*\* The Cylindrical Equal-Area Projection was not part of the original GCTP package. It has been

added by ECS. See Notes for section 6.5.4.

In the new GCTP package the Integerized Sinusoidal Projection is included as the  $31<sup>st</sup>$ projection. The Code 31 was added to HDF-EOS for users who wish to use 31 instead of 99 for Integerized Sinusoidal Projection.

Note that other projections supported by GCTP will be adapted for HDF-EOS Version 5 new user requirements are surfaced. For further details on the GCTP projection package, please refer to Section 6.3.5 and Appendix G of the SDP Toolkit Users Guide for the ECS Project, February 2008, (333-EMD-001 Revision 05)

### **6.5.2 UTM Zone Codes**

The Universal Transverse Mercator (UTM) Coordinate System uses zone codes instead of specific projection parameters. The table that follows lists UTM zone codes as used by GCTP Projection Transformation Package. C.M. is Central Meridian.

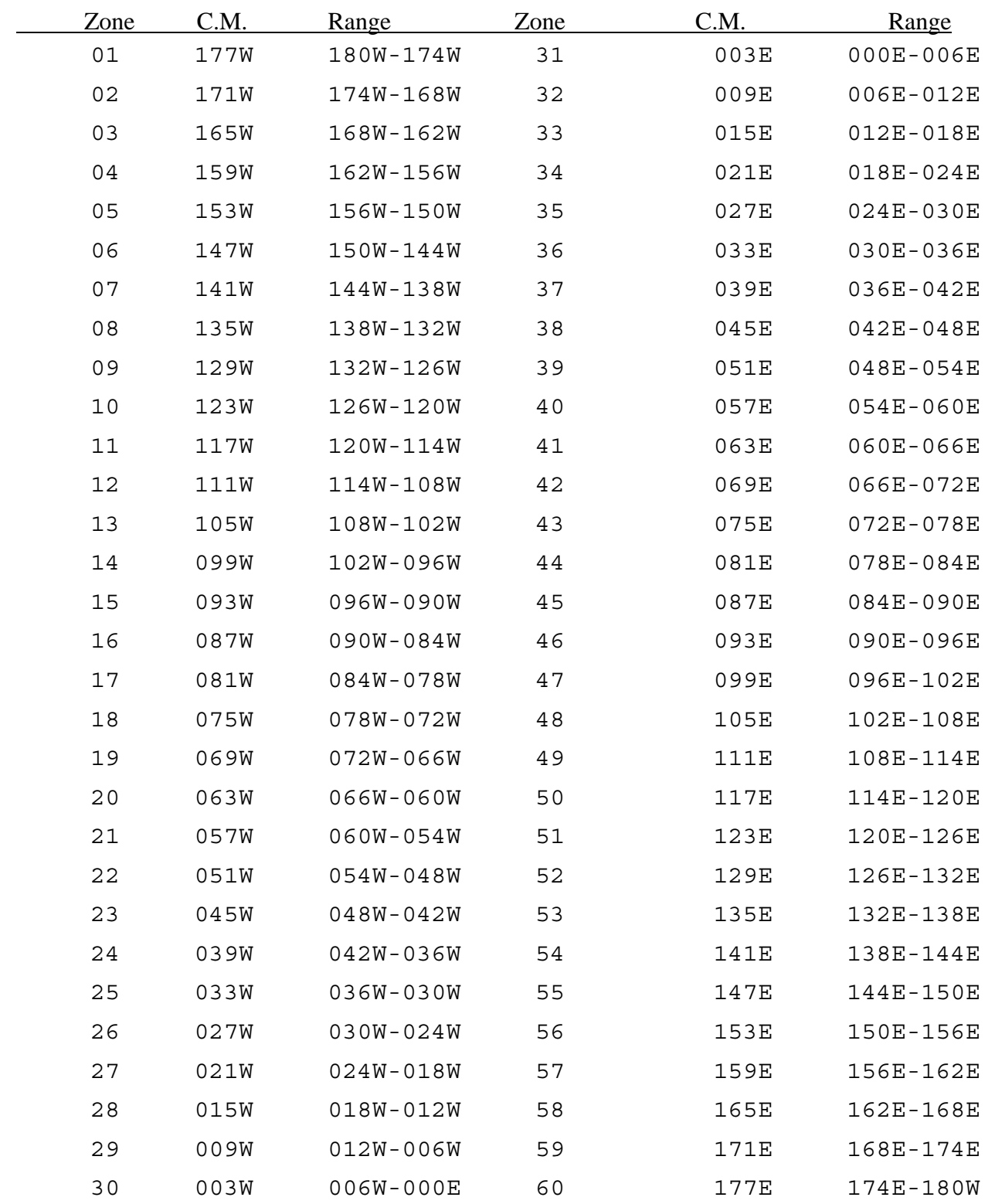

# **6.5.3 GCTP Spheroid Codes**

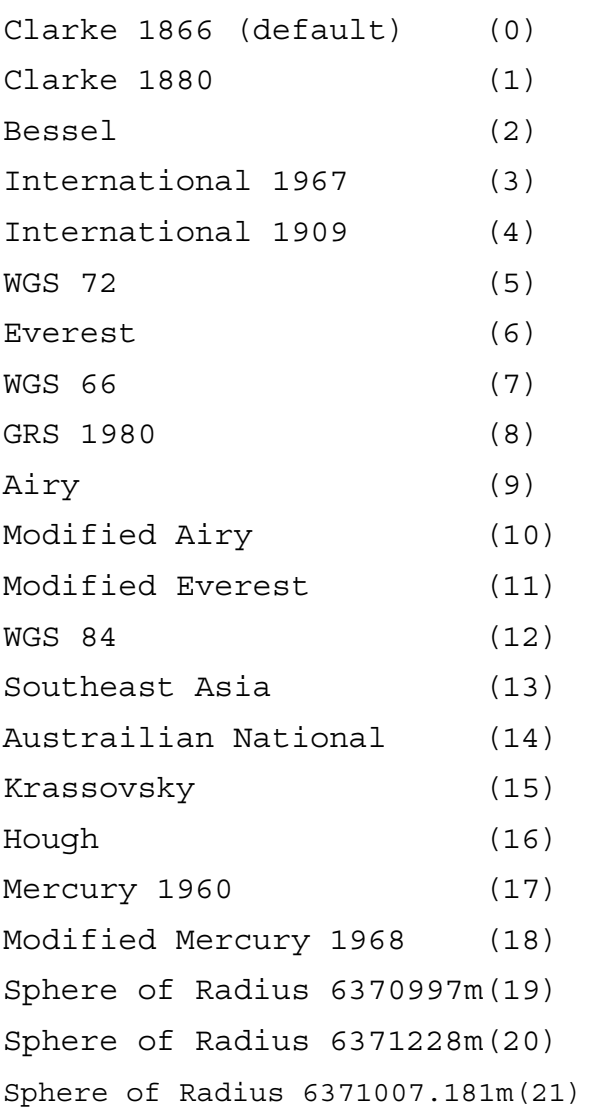

# **6.5.4 Projection Parameters**

|                                                 | <b>Array Element</b> |               |        |        |             |                  |           |           |
|-------------------------------------------------|----------------------|---------------|--------|--------|-------------|------------------|-----------|-----------|
| <b>Code &amp; Projection Id</b>                 | 1                    | $\mathbf{2}$  | 3      | 4      | 5           | 6                | 7         | 8         |
| 0 Geographic                                    |                      |               |        |        |             |                  |           |           |
| 1 U T M                                         | Lon/Z                | Lat/Z         |        |        |             |                  |           |           |
| 4 Lambert Conformal<br>С                        | SMajor               | SMinor        | STDPR1 | STDPR2 | CentMer     | OriginLat        | <b>FE</b> | <b>FN</b> |
| 6 Polar Stereographic                           | SMajor               | SMinor        |        |        | LongPol     | TrueScale        | <b>FE</b> | <b>FN</b> |
| 7 Polyconic                                     | SMajor               | <b>SMinor</b> |        |        | CentMer     | OriginLat        | <b>FE</b> | <b>FN</b> |
| 9 Transverse<br>Mercator                        | SMajor               | SMinor        | Factor |        | CentMer     | OriginLat        | <b>FE</b> | <b>FN</b> |
| 11 Lambert Azimuthal                            | Sphere               |               |        |        | CentLon     | CenterLat        | <b>FE</b> | <b>FN</b> |
| 20 Hotin Oblique<br>Merc A                      | SMajor               | SMinor        | Factor |        |             | OriginLat        | <b>FE</b> | <b>FN</b> |
| 20 Hotin Oblique<br>Merc B                      | SMajor               | SMinor        | Factor | AziAng | AzmthPt     | OriginLat        | <b>FE</b> | <b>FN</b> |
| 22 Space Oblique<br>Merc A                      | SMajor               | <b>SMinor</b> |        | IncAng | AscLon<br>g |                  | <b>FE</b> | <b>FN</b> |
| 22 Space Oblique<br>Merc B                      | SMajor               | SMinor        | Satnum | Path   |             |                  | <b>FE</b> | <b>FN</b> |
| 24 Interrupted Goode                            | Sphere               |               |        |        |             |                  |           |           |
| 97 CEA utilized by<br>EASE grid (see<br>notes)  | SMajor               | SMinor        |        |        | CentMer     | <b>TrueScale</b> | <b>FE</b> | <b>FN</b> |
| 98 BCEA utilized by<br>EASE grid (see<br>notes) | SMajor               | <b>SMinor</b> |        |        | CentMer     | <b>TrueScale</b> | <b>FE</b> | <b>FN</b> |
| 99 Integerized<br>Sinusoidal                    | Sphere               |               |        |        | CentMer     |                  | <b>FE</b> | <b>FN</b> |

*Table 6-2. Projection Transformation Package Projection Parameters* 

|                                             | <b>Array Element</b> |      |                   |         |      |  |
|---------------------------------------------|----------------------|------|-------------------|---------|------|--|
| <b>Code &amp; Projection Id</b>             | 9                    | 10   | 11                | $12 \,$ | 13   |  |
| 0 Geographic                                |                      |      |                   |         |      |  |
| 1 U T M                                     |                      |      |                   |         |      |  |
| 4 Lambert Conformal C                       |                      |      |                   |         |      |  |
| 6 Polar Stereographic                       |                      |      |                   |         |      |  |
| 7 Polyconic                                 |                      |      |                   |         |      |  |
| 9 Transverse Mercator                       |                      |      |                   |         |      |  |
| 11 Lambert Azimuthal                        |                      |      |                   |         |      |  |
| 20 Hotin Oblique Merc A                     | Long1                | Lat1 | Long <sub>2</sub> | Lat2    | zero |  |
| 20 Hotin Oblique Merc B                     |                      |      |                   |         | one  |  |
| 22 Space Oblique Merc A                     | <b>PSRev</b>         | Srat | PFlag             |         | zero |  |
| 22 Space Oblique Merc B                     |                      |      |                   |         | one  |  |
| 24 Interrupted Goode                        |                      |      |                   |         |      |  |
| 97 CEA utilized by EASE<br>grid (see Notes) |                      |      |                   |         |      |  |
| 98 BCEA utlized by EASE<br>grid (see Notes) |                      |      |                   |         |      |  |
| 31 & 99 Integerized<br>Sinusoidal           | <b>NZone</b>         |      | RFlag             |         |      |  |

*Table 6-3. Projection Transformation Package Projection Parameters Elements* 

Where,

- Lon/Z Longitude of any point in the UTM zone or zero. If zero, a zone code must be specified.
- Lat/Z Latitude of any point in the UTM zone or zero. If zero, a zone code must be specified.
- Smajor Semi-major axis of ellipsoid. If zero, Clarke 1866 in meters is assumed. It is recommended that explicit value, rather than zero, is used for Smajor.
- Sminor Eccentricity squared of the ellipsoid if less than one, if zero, a spherical form is assumed, or if greater than one, the semi-minor axis of ellipsoid. It should be noted that a negative sphere code should be used in order to have user specified Smajor and Sminor be accepted by GCTP, otherwise default ellipsoid Smajor and Sminor will be used.
- Sphere Radius of reference sphere. If zero, 6370997 meters is used. It is recommended that explicit value, rather than zero, is used for Sphere.
- STDPR1 Latitude of the first standard parallel.

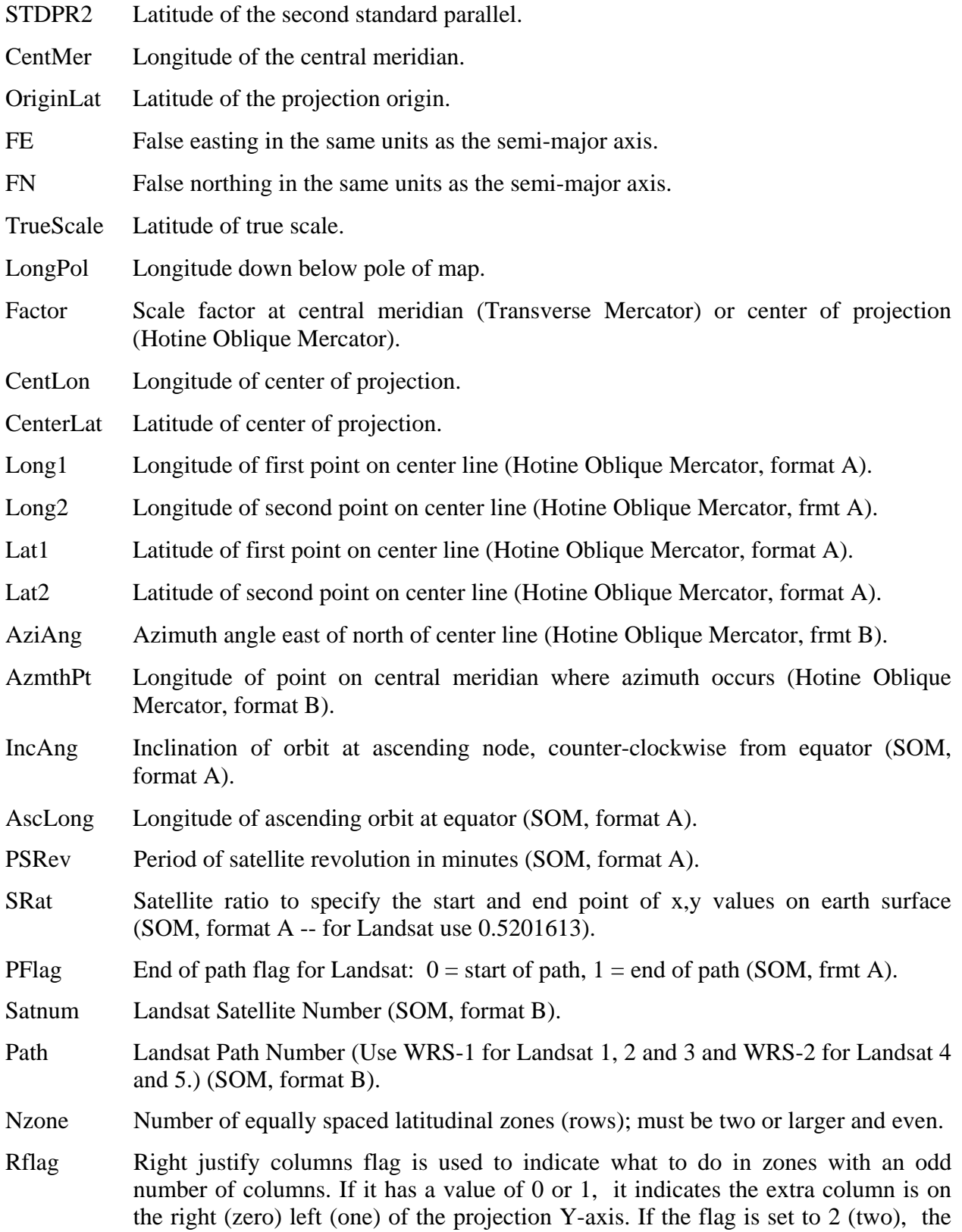

number of columns are calculated so there are always an even number of columns in each zone.

#### **Notes:**

- Array elements 14 and 15 are set to zero.
- All array elements with blank fields are set to zero.

All angles (latitudes, longitudes, azimuths, etc.) are entered in packed degrees/ minutes/ seconds (DDDMMMSSS.SS) format.

The following notes apply to the Space Oblique Mercator A projection:

- A portion of Landsat rows 1 and 2 may also be seen as parts of rows 246 or 247. To place these locations at rows 246 or 247, set the end of path flag (parameter 11) to 1- end of path. This flag defaults to zero.
- When Landsat-1,2,3 orbits are being used, use the following values for the specified parameters:
	- − Parameter 4 099005031.2
	- − Parameter 5 128.87 degrees (360/251 \* path number) in packed DMS format
	- − Parameter 9 103.2669323
	- − Parameter 10 0.5201613
- When Landsat-4,5 orbits are being used, use the following values for the specified parameters:
	- − Parameter 4 098012000.0
	- − Parameter 5 129.30 degrees (360/233 \* path number) in packed DMS format
	- − Parameter 9 98.884119
	- − Parameter 10 0.5201613

The following notes apply for **BCEA** and **CEA** projections, and **EASE grid**:

Behrmann Cylindrical Equal-Area (BECA) projection was used for 25 km global EASE grid. For this projetion the Earth radius is set to 6371228.0m and latitude of true scale is 30 degrees. For 25 km global EASE grid the following apply:

Grid Dimensions:

Width 1383

Height 586

Map Origin:

Column (r0) 691.0

 Row (s0) 292.5 Latitude 0.0 Longitude 0.0

Grid Extent:

 Minimum Latitude 86.72S Maximum Latitude 86.72N Minimum Longitude 180.00W Maximum Longitude 180.00E Actual grid cell size 25.067525km

Grid coordinates  $(r,s)$  start in the upper left corner at cell  $(0.0)$ , with r increasing to the

right and s increasing downward.

Although the projection code and name (tag) kept the same, BCEA projection was generalized to accept Latitude of True Scales other than 30 degrees, Central Meridian other than zero, and ellipsoid earth model besides the spherical one with user supplied radius. This generalization along with the removal of hard coded grid parameters will allow users not only subsetting, but also creating other grids desides the 25km global EASE grid and having freedom to use different appropriate projection parameters. One can create the above mentioned 25km global EASE grid using:

Grid Dimensions:

Width 1383

Height 586

Grid Extent:

UpLeft Latitude 86.72

LowRight Latitude –86.72

UpLeft Longitude –180.00

LowRight Longitude 180.00

Projection Parameters:

- 1)  $6371.2280/25.067525 = 254.16263$
- 2)  $6371.2280/25.067525 = 254.16263$
- 5) 0.0
- 6) 30000000.0
- 7) 691.0

8) –292.5

Also one may create **12.5 km global EASE grid** using:

Grid Dimensions:

Width 2766

Height 1171

Grid Extent:

UpLeft Latitude 85.95

LowRight Latitude –85.95

UpLeft :Longitude –179.93

LowRight Longitude 180.07

Projection Parameters:

- 1)  $6371.2280 / (25.067525/2) = 508.325253$
- 2) 6371.2280 / (25.067525/2) = 508.325253
- 5) 0.0
- 6) 30000000.0
- 7) 1382.0
- 8) –585.0

Any other grids (normalized pixel or not) with generalized BCEA projection can be created using appropriate grid corners, dimension sizes, and projection parameters. Please note that like other projections Semi-major and Semi-minor axes will default to Clarke 1866 values (in meters) if they are set to zero.

A new projection CEA (97) was added to GCTP. This projection is the same as the generalized BCEA, except that the EASE grid produced will have its corners in meters rather than packed degrees, which is the case with EASE grid produced by BCEA.

# **7. Examples of HDF-EOS Library Usage**

This Section contains code examples of usage of the HDF-EOS Library specified in Sections 4, 5 and 6 of this document. These examples assume that the user is not using the SDP Toolkit and is writing applications for use outside of ECS. Examples of SDP Toolkit usage in conjunction with HDF-EOS is presented in Section 8.

*Note: The examples in this document are code fragments, designed to show users how to create HDF-EOS data structures. Some of the examples in this version have not yet undergone thorough inspections and checks for ECS software standard compliance.* 

### **7.1 Point Examples**

This section contains several examples in C and FORTRAN which demonstrate the usage of most of the functions in the Point interface.

#### **7.1.1 Creating a Simple Point**

The following C and FORTRAN programs each create, define, and write a simple Point data set (level) to an HDF-EOS file using the HDF-EOS Point interface.

#### **7.1.1.1 A C Example of Creating a Simple Point**

#### **Example 1**

```
/* 
  * In this example we will (1) open an HDF-EOS file, and (2) create 
* three point objects within the file. 
 */ 
#include <HE5 HdfEosDef.h>
/* he5 pt setup */main() 
{ 
   herr t status;
   hid t btfid, PTid1, PTid2, PTid3;
/* 
  Open the HDF-EOS point file, "Point.he5". Assuming that this file 
  may not exist, we are using the "H5F_ACC_TRUNC" access code. 
  The "HE5_PTopen" function returns the point file ID, ptfid,
```

```
 HDF-EOS library functions. 
 */ 
  ptfid = HE5_PTopen("Point.he5", H5F_ACC_TRUNC); 
  /* Set up the point structures */ 
  PTid1 = HE5_PTcreate(ptfid, "Simple Point"); 
 PTid2 = HE5_PTcreate(ptfid, "FixedBuoy Point"); 
 PTid3 = HE5_PTcreate(ptfid, "FloatBuoy Point"); 
  /* Close the point interface */ 
  status = HE5_PTdetach(PTid1); 
 status = HE5 PTdetach(PTid2);
 status = HE5 PTdetach(PTid3);
  /* Close the point file */ 
  status = HE5_PTclose(ptfid); 
  return; 
}
```
#### **Example 2**

```
/* 
 * In this example we will open the "Point.he5" HDF-EOS file 
 * and define the point levels. 
  */ 
#include <HE5_HdfEosDef.h> 
/* he5_pt_definelevels */ 
main() 
{<br>herr_t
                   status = FAIL;
  int i;
  hid_t ptfid = FAIL, PTid = FAIL; 
  HE5_CmpDTSinfo dtsinfo; 
   typedef struct 
      \left\{ \right.double time;<br>float conce:
        float concentr[4];<br>char spec[8];
                        spec[8];
       } InputData1;
```

```
 typedef struct 
      \{ char
                   label[8];<br>lon;
        double lon;<br>double lat;
        double<br>int
        int date;<br>char id[8]
                    id[8];
       } InputData2; 
  typedef struct 
      {<br>double
                   time;<br>rain;
        float<br>float
float temp;
 char id[8]; 
       } InputData3; 
  typedef struct 
      {<br>char
        char label[10];<br>int date;
        int date;<br>int weight
        int weight;<br>char id[8];
                    id[8];
       } InputData4; 
  typedef struct 
      { 
         double time; 
        double lon;<br>double lat;
        double lat;<br>float rain;
        float
       float temp;
        char id[8];
       } InputData5; 
   /* 
   * We first open the HDF-EOS point file, "Point.he5". Because this file 
    * already exist and we wish to write to it, we use the H5F_ACC_RDWR access 
    * code in the open statement. The PTopen routine returns the point file 
    * id, ptfid, which is used to identify the file in subsequent routines. 
    */ 
  ptfid = HE5_PTopen("Point.he5", H5F_ACC_RDWR); 
  if (ptfid != FAIL) 
    { 
         /* Simple Point */ 
         /* ------------ */ 
         PTid = HE5_PTattach(ptfid, "Simple Point"); 
         /* Set up level data struvcture */ 
         /* ---------------------------- */ 
         dtsinfo.nfields = 3; 
        dtsinfo.rank[0] = 1;
```

```
dtsinfo.rank[1] = 1;
       dtsinfo.rank[2] = 1;
/* Here we use the HDF5 Macro "HOFFSET" to calculate */ 
/* the data member offsets withing the C data structure */ 
        dtsinfo.offset[0] = HOFFSET(InputData1, time); 
       dtsinfo.offset[1] = HOFFSET(InputData1, concentr);
        dtsinfo.offset[2] = HOFFSET(InputData1, spec); 
       dtsinfo.dtype[0] = H5T NATIVE DOUBLE;
       dtsinfo.dtype[1] = H5T NATIVE FLOAT;
       dtsinfo.dtype[2] = H5T NATIVE CHAR;
        for (i = 0; i < 3; i++)\{dtsinfo.fieldname[i] = (char *)calloc(64, sizeof(char));<br>}
 } 
        strcpy(dtsinfo.fieldname[0],"Time"); 
       strcpy(dtsinfo.fieldname[1], "Concentration");
        strcpy(dtsinfo.fieldname[2],"Species"); 
       dtsinfo.dims[0][0] = 1;
       dtsinfo.dims[1][0] = 4;
       dtsinfo.dims[2][0] = 8;
      dtsinfo.datasize = (size t)size of(InputData);
       status = HE5 PTdeflevel(PTid, "Sensor", &dtsinfo);
        printf("Status returned by HE5_PTdeflevel() : %d \n", status); 
       for (i = 0; i < 3; i++) free(dtsinfo.fieldname[i]); 
       status = HE5 PTdetach(PTid);
         /* Fixed Buoy Point */ 
         /* ---------------- */ 
        PTid = HE5_PTattach(ptfid, "FixedBuoy Point"); 
         /* Set up level data struvcture */ 
         /* ---------------------------- */ 
        dtsinfo.nfields = 5; 
        dtsinfo.rank[0] = 1; 
       dtsinfo.rank[1] = 1;
       dtsinfo.rank[2] = 1;
       dtsinfo.rank[3] = 1;
       dtsinfo.rank[4] = 1;
/* Here we use the HDF5 Macro "HOFFSET" to calculate */ 
/* the data member offsets withing the C data structure */ 
        dtsinfo.offset[0] = HOFFSET(InputData2, label); 
        dtsinfo.offset[1] = HOFFSET(InputData2, lon); 
        dtsinfo.offset[2] = HOFFSET(InputData2, lat);
```

```
 dtsinfo.offset[3] = HOFFSET(InputData2, date); 
        dtsinfo.offset[4] = HOFFSET(InputData2, id); 
        dtsinfo.dtype[0] = H5T_NATIVE_CHAR; 
        dtsinfo.dtype[1] = H5T_NATIVE_DOUBLE; 
        dtsinfo.dtype[2] = H5T_NATIVE_DOUBLE; 
        dtsinfo.dtype[3] = H5T_NATIVE_INT; 
        dtsinfo.dtype[4] = H5T_NATIVE_CHAR; 
        for (i = 0; i < 5; i++)\{dtsinfo.fieldname[i] = (char *)calloc(64, sizeof(char));<br>}
 } 
         strcpy(dtsinfo.fieldname[0],"Label"); 
        strcpy(dtsinfo.fieldname[1],"Longitude"); 
        strcpy(dtsinfo.fieldname[2],"Latitude"); 
        strcpy(dtsinfo.fieldname[3],"DeployDate"); 
        strcpy(dtsinfo.fieldname[4],"ID"); 
       dtsinfo.dims[0][0] = 8;
       dtsinfo.dims[1][0] = 1;
       dtsinfo.dims[2][0] = 1;
       dtsinfo.dims[3][0] = 1;
       dtsinfo.dims[4][0] = 8;
      dtsinfo.datasize = (size t)size of(InputData2); status = HE5_PTdeflevel(PTid, "Desc-Loc", &dtsinfo); 
       printf("Status returned by HE5_PTdeflevel() : %d \n", status);
       for (i = 0; i < 5; i++) free(dtsinfo.fieldname[i]); 
         /* Set up level data structure */ 
         /* --------------------------- */ 
        dtsinfo.nfields = 4; 
       dtsinfo.rank[0] = 1;
       dtsinfo.rank[1] = 1;
       dtsinfo.rank[2] = 1;
        dtsinfo.rank[3] = 1; 
/* Here we use the HDF5 Macro "HOFFSET" to calculate */ 
/* the data member offsets withing the C data structure */ 
        dtsinfo.offset[0] = HOFFSET(InputData3, time); 
        dtsinfo.offset[1] = HOFFSET(InputData3, rain); 
        dtsinfo.offset[2] = HOFFSET(InputData3, temp); 
       dtsinfo.offset[3] = HOFFSET(InputData3, id); dtsinfo.dtype[0] = H5T_NATIVE_DOUBLE; 
        dtsinfo.dtype[1] = H5T_NATIVE_FLOAT; 
       dtsinfo.dtype[2] = H5T NATIVE FLOAT;
       dtsinfo.dtype[3] = H5T NATIVE CHAR;
       for (i = 0; i < 4; i++)
```

```
\{dtsinfo.fieldname[i] = (char *)calloc(64, sizeof(char));<br>}
 } 
        strcpy(dtsinfo.fieldname[0],"Time"); 
        strcpy(dtsinfo.fieldname[1],"Rainfall"); 
        strcpy(dtsinfo.fieldname[2],"Temperature"); 
        strcpy(dtsinfo.fieldname[3],"ID"); 
       dtsinfo.dims[0][0] = 1;
       dtsinfo.dims[1][0] = 1;
       dtsinfo.dims[2][0] = 1;
       dtsinfo.dims[3][0] = 8;
     dtsinfo.datasize = (size t)size of(InputData3); status = HE5_PTdeflevel(PTid, "Observations", &dtsinfo); 
       printf("Status returned by HE5_PTdeflevel() : %d \n", status);
       for (i = 0; i < 4; i++) free(dtsinfo.fieldname[i]); 
        status = HE5_PTdeflinkage(PTid, "Desc-Loc", "Observations", "ID"); 
       printf("Status returned by HE5_PTdeflinkage() : %d \n", status);
        status = HE5_PTdetach(PTid); 
       printf("Status returned by HE5 PTdetach() : \frac{d}{n}, status);
         /* Floating Buoy Point */ 
         /* ------------------- */ 
        PTid = HE5_PTattach(ptfid, "FloatBuoy Point"); 
         /* Set up level data structure */ 
         /* --------------------------- */ 
        dtsinfo.nfields = 4; 
       dtsinfo.rank[0] = 1;
       dtsinfo.rank[1] = 1;
       dtsinfo.rank[2] = 1;
        dtsinfo.rank[3] = 1; 
/* Here we use the HDF5 Macro "HOFFSET" to calculate */ 
/* the data member offsets withing the C data structure */ 
        dtsinfo.offset[0] = HOFFSET(InputData4, label); 
        dtsinfo.offset[1] = HOFFSET(InputData4, date); 
        dtsinfo.offset[2] = HOFFSET(InputData4, weight); 
        dtsinfo.offset[3] = HOFFSET(InputData4, id); 
        dtsinfo.dtype[0] = H5T_NATIVE_CHAR; 
        dtsinfo.dtype[1] = H5T_NATIVE_INT; 
        dtsinfo.dtype[2] = H5T_NATIVE_INT; 
        dtsinfo.dtype[3] = H5T_NATIVE_CHAR; 
       for (i = 0; i < 4; i++)\{dtsinfo.fieldname[i] = (char *)calloc(64, sizeof(char));<br>}
 }
```

```
 strcpy(dtsinfo.fieldname[0],"Label"); 
         strcpy(dtsinfo.fieldname[1],"DeployDate"); 
         strcpy(dtsinfo.fieldname[2],"Weight"); 
         strcpy(dtsinfo.fieldname[3],"ID"); 
        dtsinfo.dims[0][0] = 8;
        dtsinfo.dims[1][0] = 1;
        dtsinfo.dims[2][0] = 1;
        dtsinfo.dims[3][0] = 8;
      dtsinfo.datasize = (size t)size of(InputData4); status = HE5_PTdeflevel(PTid, "Description",&dtsinfo ); 
        printf("Status returned by HE5 PTdeflevel() : \delta d \n\cdot, status);
        for (i = 0; i < 4; i++) free(dtsinfo.fieldname[i]); 
         /* Define Data Level */ 
         /* Set up level data structure */ 
         /* --------------------------- */ 
         dtsinfo.nfields = 6; 
        dtsinfo.rank[0] = 1;
        dtsinfo.rank[1] = 1;
        dtsinfo.rank[2] = 1;
        dtsinfo.rank[3] = 1;
        dtsinfo.rank[4] = 1;
        dtsinfo.rank[5] = 1;
/* Here we use the HDF5 Macro "HOFFSET" to calculate */ 
/* the data member offsets withing the C data structure */ 
         dtsinfo.offset[0] = HOFFSET(InputData5, time); 
         dtsinfo.offset[1] = HOFFSET(InputData5, lon); 
         dtsinfo.offset[2] = HOFFSET(InputData5, lat); 
         dtsinfo.offset[3] = HOFFSET(InputData5, rain); 
         dtsinfo.offset[4] = HOFFSET(InputData5, temp); 
         dtsinfo.offset[5] = HOFFSET(InputData5, id); 
         dtsinfo.dtype[0] = H5T_NATIVE_DOUBLE; 
         dtsinfo.dtype[1] = H5T_NATIVE_DOUBLE; 
         dtsinfo.dtype[2] = H5T_NATIVE_DOUBLE; 
         dtsinfo.dtype[3] = H5T_NATIVE_FLOAT; 
         dtsinfo.dtype[4] = H5T_NATIVE_FLOAT; 
         dtsinfo.dtype[5] = H5T_NATIVE_CHAR; 
        for (i = 0; i < 6; i++)\{ dtsinfo.fieldname[i] = (char *)calloc(64, sizeof(char)); 
 } 
         strcpy(dtsinfo.fieldname[0],"Time"); 
         strcpy(dtsinfo.fieldname[1],"Longitude"); 
         strcpy(dtsinfo.fieldname[2],"Latitude");
```

```
 strcpy(dtsinfo.fieldname[3],"Rainfall"); 
       strcpy(dtsinfo.fieldname[4],"Temperature"); 
       strcpy(dtsinfo.fieldname[5],"ID"); 
      dtsinfo.dims[0][0] = 1;dtsinfo.dims[1][0] = 1;
      dtsinfo.dims[2][0] = 1;dtsinfo.dims[3][0] = 1;
      dtsinfo.dims[4][0] = 1;
      dtsinfo.dims[5][0] = 8;
    dtsinfo.datasize = (size t)size of(InputData5); status = HE5_PTdeflevel(PTid, "Measurements", &dtsinfo); 
      printf("Status returned by HE5 PTdeflevel() : \delta d \n\cdot, status);
      for (i = 0; i < 6; i++) free(dtsinfo.fieldname[i]); 
       status = HE5_PTdeflinkage(PTid, "Description", "Measurements", "ID"); 
      printf("Status returned by HE5_PTdeflinkage() : %d \n", status);
       status = HE5_PTdetach(PTid); 
       status = HE5_PTclose(ptfid); 
     } 
 else 
   { 
      printf("File ID returned by HE5_PTopen() : %d \n", ptfid);
   } 
 return 0;
```
#### **Example 3**

}

```
/* 
  * In this example we will write data to the specified level of Point 
  */ 
/* he5 pt writedata */#include <HE5_HdfEosDef.h> 
main() 
{<br>FILE
                  *fpi;herr_t status = FAIL;
```

```
int n, date, wgt, IntAttr = 9999;hid_t ptfid = FAIL, PTid = FAIL;
hsize_t count[1];
size_t datasize = 0;
float conc[4], rain, temp, flt = -7.5;
double time, lon, lat;
 char spc[8], desc[16], id[ 2 ]; 
 typedef struct 
    { 
      double Time;<br>float Conc[
      float Conc[4];<br>char Spc[8];
                Spc[8];
     } CmpData_1; 
 typedef struct 
    { 
                Label[8];
      double Lon;<br>double Lat;
      double
       int Date; 
       char Id[8]; 
     } CmpData_2; 
 typedef struct 
     { 
         double Time; 
        float Rain;
        float Temp;<br>
char Id[8]
                    Id[8];
     } CmpData_3; 
 typedef struct 
      \{ char
        char Label[10];<br>int Date;
        int Date;<br>int Weight
                    Weight;
         char Id[8]; 
       } CmpData_4; 
 typedef struct 
     { 
       double Time; 
      double Lon;<br>double Lat;
      double Lat;<br>float Rain;
      float
      float Temp;
       char Id[8]; 
     } CmpData_5;
```

```
 CmpData_1 datbuf_1[20]; 
   CmpData_2 datbuf_2[5]; 
   CmpData_3 datbuf_3[25]; 
   CmpData_4 datbuf_4[5]; 
   CmpData_5 datbuf_5[30]; 
   /* Open the HDF-EOS file, "Point.he5" */ 
   /* --------------------------------- */ 
  ptfid = HE5_PTopen("Point.he5", H5F_ACC_RDWR); 
   /* Write to Simple Point */ 
   /* --------------------- */ 
  PTid = HE5 PTattach(ptfid, "Simple Point");
   /* Open input data file */ 
   /* -------------------- */ 
  fp = fopen("simple.txt", "r"); 
 n = 0; while(fscanf(fp, "%lf %f %f %f %f %s", &time, &conc[0], &conc[1], &conc[2], 
\&cone[3], spec) != -1)
   \mathcal{L}datbuf_1[n].Time = time;
        dot_{1}[n].Conc[0] = conc[0];dot_{1[n].Conc[1]} = conc[1];datbuf 1[n].Conc[2] = conc[2];datbuf 1[n].Conc[3] = conc[3]; memmove(datbuf_1[n].Spc, spc, sizeof(char)*strlen(spc)); 
         datbuf_1[n].Spc[strlen(spc)] = 0; 
        n++; } 
   fclose(fp); 
  datasize = (size_t)size(f(CmpData_1));count[0] = n;
  status = HE5 PTwritelevel(PTid, 0, count, &datasize, datbuf 1);
 printf("Status returned by HE5_PTwritelevel() : %d \n", status);
 status = HE5 PTdetach(PTid);
 printf("Status returned by HE5_PTdetach() : %d \n", status);
   /* Write to Fixed Buoy Point */ 
   /* ------------------------- */ 
   PTid = HE5_PTattach(ptfid, "FixedBuoy Point"); 
   /* Write First (0th) Level */ 
   /* ----------------------- */ 
   fp = fopen("fixedBuoy0.txt", "r"); 
 n = 0;while(fscanf(fp, "%s %lf %lf %d %s", desc, &lon, &lat, &date, id) != -1)
    \{
```

```
 strcpy(datbuf_2[n].Label, desc); 
        datbuf_2[n].\nIn="math>  = 1on;\n  datbuf_2[n].\n  Let = 1at;\ndatbuf_2[n].Lat
        datbuf_2[n].Date = date; memmove(datbuf_2[n].Id, id, sizeof(char)*strlen(id)); 
        datbuf_2[n].Id[strlen(id)] = 0;n++; } 
   fclose(fp); 
  datasize = (size t)size of (CmpData 2);count [0] = n;
   status = HE5_PTwritelevel(PTid, 0, count, &datasize, datbuf_2); 
 printf("Status returned by HE5_PTwritelevel() : %d \n", status);
   /* Write Second (1st) Level */ 
   /* ------------------------ */ 
   fp = fopen("fixedBuoy1.txt", "r"); 
 n = 0;while(fscanf(fp, "\ell1f \ellf \ell s", &time, &rain, &temp, id) != -1)
    { 
        datbuf_3[n].Time = time;datbuf 3[n].Rain = rain;
        datbuf 3[n].Temp = temp;
         memmove(datbuf_3[n].Id, id, sizeof(char)*strlen(id)); 
        datbuf_3[n].Id[strlen(id)] = 0;
        n++; } 
   fclose(fp); 
  datasize = (size_t)size(f(CmpData_3));count[0] = n;
 status = HE5 PTwritelevel(PTid, 1, count, &datasize, datbuf 3);
 printf("Status returned by HE5_PTwritelevel() : %d \n", status);
 count[0] = 1;
  status = HE5_PTwriteattr(PTid, "GlobalAttr_Integer", H5T_NATIVE_INT, count, 
&IntAttr); 
 printf("Status returned by HE5_PTwriteattr() : %d \n", status);
  status = HE5_PTdetach(PTid); 
 printf("Status returned by HE5_PTdetach() : %d \n", status);
   /* Write to Floating Buoy Point */ 
   /* ---------------------------- */ 
   PTid = HE5_PTattach(ptfid, "FloatBuoy Point"); 
   /* Write First (0th) Level */ 
   /* ----------------------- */ 
   fp = fopen("floatBuoy0.txt", "r");
```

```
n = 0;while(fscanf(fp, "%s %d %d %s", desc, &date, &wgt, id) != -1)
\{ strcpy(datbuf_4[n].Label, desc); 
       datbuf_4[n].Date = date;datbuf_4[n].Weight = wgt; memmove(datbuf_4[n].Id, id, sizeof(char)*strlen(id)); 
      datbuf_4[n].Id[strlen(id)] = 0;n++; } 
  fclose(fp); 
 datasize = (size t)size of (CmpData 4);count[0] = n;
  status = HE5_PTwritelevel(PTid, 0, count, &datasize, datbuf_4); 
 printf("Status returned by HE5_PTwritelevel() : %d \n", status);
  /* Write Second (1th) Level */ 
  /* ------------------------ */ 
  fp = fopen("floatBuoy1.txt", "r"); 
 n = 0; while(fscanf(fp, "%lf %lf %lf %f %f %s", &time, &lon, &lat, &rain, &temp, 
id) != -1) { 
       datbuf 5[n]. Time = time;
       datbuf_5[n].Lon = lon;datbuf_5[n].Lat = lat; datbuf_5[n].Rain = rain; 
       datbuf_5[n].Temp = temp; memmove(datbuf_5[n].Id, id,sizeof(char)*strlen(id)); 
      dot_{5[n].Id[strlen(id)] = 0;n++; } 
  fclose(fp); 
 datasize = (size t)sizeof(CmpData 5);count[0] = n;
  status = HE5_PTwritelevel(PTid, 1, count, &datasize, datbuf_5); 
 printf("Status returned by HE5_PTwritelevel() : %d \n", status);
  status = HE5_PTwriteattr(PTid, "GlobalAttr", H5T_NATIVE_FLOAT, count, &flt); 
 printf("Status returned by HE5_PTwriteattr() : %d \n", status);
  status = HE5_PTdetach(PTid); 
 printf("Status returned by HE5_PTdetach() : \quad \ %d \n", status);
  status = HE5_PTclose(ptfid); 
 printf("Status returned by HE5_PTclose() : \frac{d}{d} \nvert", status);
  return 0; 
}
```
#### **Example 4**

```
/* 
 * In this example we will read data from a specified level 
 */ 
/* he5 pt readdata */#include <HE5 HdfEosDef.h>
main() 
{ 
 herr t status = FAIL;/* return status variable */
  hid_t ptfid = FAIL; /* HDFEOS Point file ID */ 
                PTid = FAIL; /* Point structure ID
 int i, j; i and i and i and i and i and i and i and i and i and i and i and i and i and i and i and i and i and i and i and i and i and i and i and i and i and i and inflds = \text{FAIL}i/* Number of level fields
 int 1ntAttr; /* Integer attribute value */
 long \qquad \qquad nattr; \qquad \qquad /* Number of attributes \qquad \qquad */
  long strbufsize; /* Size of attribute list buffer */ 
 hsize_t nrecs = 0; /* Number of records in a level */
 hid_t *nt = (hid_t *)NULL;/* Data type class ID */
 size_t datasize = 0i/* Size (in bytes) of data to read */
 HE5_CmpDTSinfo level; /* Level information data structure */ 
 HE5_CmpDTSinfo inInfo; /* Input information data structure */ 
  /* User-defined structure to read level data to */ 
  /* -------------------------------------------- */ 
  typedef struct { 
double time;
float con[4];
char spec[8];
         } Sensor; 
  Sensor *s; 
  /* Open the HDF-EOS file, "Point.he5" */ 
  /* --------------------------------- */ 
  ptfid = HE5_PTopen("Point.he5", H5F_ACC_RDONLY); 
 printf("File ID returned by HE5_PTopen() : \text{ad } \infty, ptfid);
  /* Read Simple Point */ 
  /* ----------------- */ 
 PTid = HE5 PTattach(ptfid, "Simple Point");
 printf("Point ID returned by HE5 PTattach() : %d \n", PTid);
  /* Get level information */ 
  /* --------------------- */
```

```
 status = HE5_PTlevelinfo(PTid, 0, &level); 
 printf("Status returned by HE5_PTlevelinfo(): %d \n", status);
  nflds = level.nfields; 
 printf("Number of fields in level: %d \n", nflds);
 for (i = 0; i < nflds; i++)level.fieldname[i] = (char *)calloc(64, sizeof(char)); status = HE5_PTlevelinfo(PTid, 0, &level); 
 printf("Status returned by HE5 PTlevelinfo() : \%d \n\in, status);
 for (i = 0; i < n flds; i++)\{ printf("Field name: %s \n", level.fieldname[i]); 
                                            ad \n\pi, level.rank[i]);
       for (j = 0; j < level.random[i]; j++)printf("Field dims: d \nvert n",
(int)level.dims[i][j]);<br>printf("Field class:
                                            d \n\in f.dclass[i]);
 } 
  /* Get the number of records in level */ 
  /* ---------------------------------- */ 
  nrecs = HE5_PTnrecs(PTid, 0); 
 printf("Number of records in level: %lu \n", (unsigned long)nrecs);
  /* Set the data size */ 
  /* ----------------- */ 
 datasize = (size_t)sizeof(Sensor);
  /* Allocate memory for the output data structure */ 
  /* --------------------------------------------- */ 
  s = (Sensor *)calloc(nrecs, sizeof(Sensor)); 
  /* Populate input information structure */ 
   /* ------------------------------------ */ 
  inInfo.nfields = nflds; 
 inInfo.dataize = (size_t)sizeof(Sensor);inInfo.random[0] = 1;inInfo.random[1] = 1;
 inInfo.random[2] = 1;/* Here we use the HDF5 Macro "HOFFSET" to calculate */ 
/* the data member offsets withing the C data structure */ 
  inInfo.offset[0] = HOFFSET(Sensor, time); 
 inInfo.offset[1] = HOFFSET(Sensor, con); inInfo.offset[2] = HOFFSET(Sensor, spec); 
  inInfo.dtype[0] = H5T_NATIVE_DOUBLE; 
  inInfo.dtype[1] = H5T_NATIVE_FLOAT; 
  inInfo.dtype[2] = H5T_NATIVE_CHAR; 
 inInfo.dclass[0] = H5T NO CLASS;inInfo.dclass[1] = H5TNO CLASS; inInfo.dclass[2] = H5T_NO_CLASS;
```
```
inInfo.dims[0][0] = 1;inInfo.dims[1][0] = 4;inInfo.dims[2][0] = 8;for( i = 0; i < n flds; i++)\{ inInfo.fieldname[i] = (char *)calloc(HE5_HDFE_NAMBUFSIZE, sizeof(char)); 
       strcpy(inInfo.fieldname[i], level.fieldname[i]); 
   } 
   /* Read the level data */ 
   /* ------------------- */ 
  status = HE5 PTreadlevel(PTid, 0, &inInfo, &datasize, s);
  printf("Status returned by HE5 PTreadlevel() : \%d \n\in \mathcal{S} ; status);
  for (i = 0; i < nrecs; i++) printf("%lf %f %f %f %f %s\n", s[i].time, s[i].con[0], s[i].con[1], 
s[i].con[2], s[i].con[3], s[i].spec); /* Release memory */ 
   /* -------------- */ 
  for (i = 0; i < n flds; i++)\left\{ \right. free(level.fieldname[i]); 
         free(inInfo.fieldname[i]); 
       } 
   free(s); 
   status = HE5_PTdetach(PTid); 
 printf("Status returned by HE5_PTdetach() : \frac{d}{d \pi}, status);
  PTid = HE5_PTattach(ptfid, "FixedBuoy Point"); 
 printf("Point ID returned by HE5_PTattach() : %d \n", PTid);
   /* Read Fixed Buoy Point Attributes */ 
   /* -------------------------------- */ 
 nt = (hid t * )calloc(1, sizeof(hid t)); nattr = HE5_PTinqattrs(PTid, NULL, &strbufsize); 
  status = HE5_PTreadattr(PTid, "GlobalAttr_Integer", &IntAttr);<br>printf("Status returned by HE5 PTreadattr() : %d \n", status);
  printf("Status returned by HE5 PTreadattr() :
 printf(" \n\t\frac{\nu}{\nu};
 printf("Integer attribute value: d\ln, IntAttr);
  free(nt); 
   status = HE5_PTdetach(PTid); 
 printf("Status returned by HE5_PTdetach() : \frac{d}{d \pi}, status);
   status = HE5_PTclose(ptfid); 
 printf("Status returned by HE5_PTclose() : \ %d \n", status);
  return 0; 
}
```

```
/* 
    In this example we will update a specified level
  */ 
/* he5_pt_updatelevels */ 
#include <HE5_HdfEosDef.h> 
main() 
{ 
 herr_t status = FAIL;
  int i, j; 
 hid_t <br>hid_t <br>prid1 = FAIL;
                PTid1 = FAIL;hssize_t recs[32];
 hsize t nrec;
   typedef struct 
      { 
double Time;
float Conc[4];
 char Spc[8]; 
      } CmpData_1; 
   CmpData_1 buf_1; 
  buf_1.Time = 13131313.0; 
 buf_1.conc[0] = 1.11;buf_1.conc[1] = 2.22;buf_1.conc[2] = 3.33;buf_1.conc[3] = 4.44; strcpy(buf_1.Spc,"AM"); 
   /* -------------------------------------------------------------- */ 
   /* NOTE: To update all records, set "nrec" => 0 or "recs" => NULL */ 
   /* the data buffer should be properly populated */ 
   /* -------------------------------------------------------------- */ 
   /* Open the HDF-EOS file, "Point.he5" */ 
   /* --------------------------------- */ 
  ptfid = HE5_PTopen("Point.he5", H5F_ACC_RDWR); 
   if (ptfid != FAIL) 
    { 
        PTid1 = HE5_PTattach(ptfid, "Simple Point"); 
        if (PTid1 != FAIL) 
            { 
             nrec = 1;recs[0] = 0;
```

```
 status = HE5_PTupdatelevel(PTid1, 0, "Concentration", nrec, 
recs, &buf_1); 
             printf("Status returned by HE5_PTupdatelevel(): %d \n",
status); 
 } 
        status = HE5_PTdetach(PTid1); 
       printf("Status returned by HE5_PTdetach() : %d \n", status);
     } 
  status = HE5 PTclose(ptfid);
  return 0; 
}
```
# **7.1.1.2 A FORTRAN Example of a Simple Point Creation**

```
 program he5_pt_setupF_32 
       implicit none 
       integer status 
       integer ptfid 
       integer ptid1, ptid2, ptid3 
      integer he5_ptopen<br>integer he5 ptcreat
      integer he5_ptcreate<br>integer he5 ptdetach
                  he5_ptdetach
       integer he5_ptclose 
       integer HE5F_ACC_TRUNC 
       parameter (HE5F_ACC_TRUNC=102) 
c --------------------------------------------------------------------------- 
c 
c We first open the HDF-EOS point file, "Point.he5". Because this file 
c 
c does not already exist, we use the HE5F_ACC_TRUNC access code in the 
c 
c open statement. The PTopen routine returns the point file id, ptfid, 
c 
c which is used to identify the file in subsequent routines in the 
c 
c library. 
c 
c --------------------------------------------------------------------------- 
\Gammac Open the HDF point file, "Point.he5" 
c ------------------------------------- 
       ptfid = he5_ptopen('Point.he5',HE5F_ACC_TRUNC) 
       write(*,*) 'File ID returned by he5_ptopen(): ',ptfid
```

```
 ptid1 = he5_ptcreate(ptfid, "Simple Point") 
      write(*,*) 'Point ID returned by he5_ptcreate(): ',ptidl
       ptid2 = he5_ptcreate(ptfid, "FixedBuoy Point") 
      write(*,*) 'Point ID returned by he5_ptcreate(): ',ptid2
       ptid3 = he5_ptcreate(ptfid, "FloatBuoy Point") 
      write(*,*) 'Point ID returned by he5_ptcreate(): ',ptid3
c --------------------------------------------------------------------------- 
c 
c We now close the point interface with the he5_ptdetach routine. 
c 
c This step is necessary to properly store the point information within 
c 
c the file. 
\mathcal{C}c --------------------------------------------------------------------------- 
c 
       status = he5_ptdetach(ptid1) 
      write(*,*) 'Status returned by he5_ptdetach(): ',status
       status = he5_ptdetach(ptid2) 
      write(*,*) 'Status returned by he5_ptdetach(): ', status
       status = he5_ptdetach(ptid3) 
      write(*,*) 'Status returned by he5_ptdetach(): ',status
       status = he5_ptclose(ptfid) 
      write(*,*) 'Status returned by he5_ptclose(): ', status
       stop 
       end
```
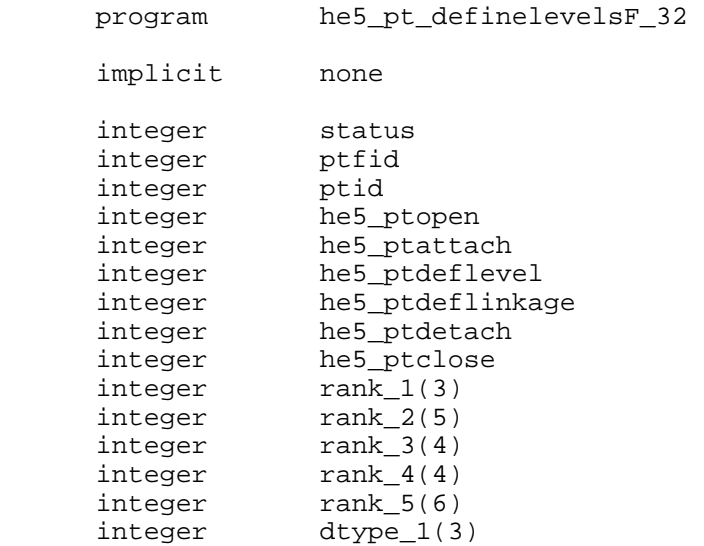

```
 integer dtype_2(5) 
 integer dtype_3(4) 
      integer dtype_4(4) 
 integer dtype_5(6) 
 integer array_1(3) 
 integer array_2(5) 
 integer array_3(4) 
 integer array_4(4) 
 integer array_5(6) 
 integer*4 dims_1(3,1) 
 integer*4 dims_2(5,1) 
 integer*4 dims_3(4,1) 
 integer*4 dims_4(4,1) 
 integer*4 dims_5(6,1) 
      character*240 fieldlist1 
      character*240 fieldlist2 
      character*240 fieldlist3 
      character*240 fieldlist4 
      character*240 fieldlist5 
      character*80 levelname 
      character*20 parent 
      character*20 child 
      character*20 linkfield 
 integer HE5F_ACC_RDWR 
 parameter (HE5F_ACC_RDWR=100) 
     integer HE5T_NATIVE_INT
     parameter (HE5T_NATIVE_INT=0)
     integer HE5T_NATIVE_FLOAT<br>parameter (HE5T_NATIVE_FLOAT
                 (HE5T_NATIVE_FLOAT=10)<br>HE5T_NATIVE_DOUBLE
 integer HE5T_NATIVE_DOUBLE 
 parameter (HE5T_NATIVE_DOUBLE=11) 
 integer HE5T_NATIVE_CHAR 
 parameter (HE5T_NATIVE_CHAR=56) 
c Open the HDF point file, "Point.he5" 
c ------------------------------------- 
      ptfid = he5_ptopen('Point.he5',HE5F_ACC_RDWR) 
     write(*,*) 'File ID returned by he5_ptopen(): ',ptfid
c Read Simple Point<br>c -----------------
     c ----------------- 
      ptid = HE5_PTattach(ptfid, "Simple Point") 
     write(*,*) 'Point ID returned by he5_ptattach(): ',ptid
c Populate input information structure 
c ------------------------------------ 
      levelname = 'Sensor' 
     rank 1(1) = 1rank 1(2) = 1
```

```
rank_1(3) = 1 fieldlist1 = 'Time,Concentration,Species' 
 dtype_1(1) = HE5F_NATIVE_DOUBLE 
 dtype_1(2) = HE5F_NATIVE_FLOAT 
 dtype_1(3) = HE5F_NATIVE_CHAR 
     array_1(1) = 0<br>array 1(2) = 1array_1(2) = 1<br>array 1(3) = 1array_1(3)\text{dims}\_1(1,1) = 1dims_1(2,1) = 4<br>dims 1(3,1) = 8
     dims 1(3,1) status = he5_ptdeflevel(ptid, levelname, rank_1, fieldlist1, 
     1dims_1, dtype_1, array_1) 
     write(*,*) 'Status returned by he5_ptdeflevel(): ',status
c.....Close out the point interface 
      status = he5_ptdetach(ptid) 
     write(*,*) 'Status returned by he5_ptdetach(): ',status
c Read Fixed Buoy Point 
c --------------------- 
      ptid = HE5_PTattach(ptfid, "FixedBuoy Point") 
     write(*,*) 'Point ID returned by he5_ptattach(): ',ptid
c Populate input information structure 
c ------------------------------------ 
      levelname = 'Desc-Loc' 
     rank 2(1) = 1rank 2(2) = 1rank_2(3) = 1rank_2(4) = 1 rank_2(5) = 1 
      fieldlist2 = 'Label,Longitude,Latitude,DeployDate,ID' 
 dtype_2(1) = HE5T_NATIVE_CHAR 
 dtype_2(2) = HE5T_NATIVE_DOUBLE 
 dtype_2(3) = HE5T_NATIVE_DOUBLE 
 dtype_2(4) = HE5T_NATIVE_INT 
 dtype_2(5) = HE5T_NATIVE_CHAR 
     array_2(1) = 1array_2(2) = 0array_2(3) = 0array_2(4) = 0array_2(5) = 1dims 2(1,1) = 8\dim s_2(2,1) = 1\dim s_2(3,1) = 1
```

```
\dim s_2(4,1) = 1\dim s_2(5,1) = 8 status = he5_ptdeflevel(ptid, levelname, rank_2, fieldlist2, 
     1dims_2, dtype_2, array_2) 
     write(*,*) 'Status returned by he5_ptdeflevel(): ', status
c Populate input information structure 
c ------------------------------------ 
      levelname = 'Observations' 
     rank_3(1) = 1rank_3(2) = 1 rank_3(3) = 1 
     rank 3(4) = 1 fieldlist3 = 'Time,Rainfall,Temperature,ID' 
      dtype_3(1) = HE5T_NATIVE_DOUBLE 
      dtype_3(2) = HE5T_NATIVE_FLOAT 
 dtype_3(3) = HE5T_NATIVE_FLOAT 
 dtype_3(4) = HE5T_NATIVE_CHAR 
     array_3(1) = 0array 3(2) = 0array 3(3) = 0array_3(4) = 1dims 3(1,1) = 1dims_3(2,1) = 1<br>dims 3(3,1) = 1
     dims_3(3,1) = 1<br>dims 3(4.1) = 8
     dims_3(4,1) status = he5_ptdeflevel(ptid, levelname, rank_3, fieldlist3, 
     1dims_3, dtype_3, array_3) 
     write(*,*) 'Status ID returned by he5_ptdeflevel(): ', status
 parent = 'Desc-Loc' 
 child = 'Observations' 
      linkfield = 'ID' 
      status = he5_ptdeflinkage(ptid, parent, child, linkfield) 
     write(*,*) 'Status ID returned by he5_ptdeflinkage(): ', status
c.....Close out the point interface 
      status = he5_ptdetach(ptid) 
     write(*,*) 'Status returned by he5_ptdetach(): ',status
c Read Floating Buoy Point 
c --------------------- 
      ptid = HE5_PTattach(ptfid, "FloatBuoy Point") 
     write(*,*) 'Point ID returned by he5 ptattach(): ',ptid
c Populate input information structure
```

```
c ------------------------------------ 
      levelname = 'Description' 
     rank_4(1) = 1rank_4(2) = 1rank_4(3) = 1rank_4(4) = 1 fieldlist4 = 'Label,DeployDate,Weight,ID' 
 dtype_4(1) = HE5T_NATIVE_CHAR 
 dtype_4(2) = HE5T_NATIVE_INT 
 dtype_4(3) = HE5T_NATIVE_INT 
 dtype_4(4) = HE5T_NATIVE_CHAR 
     array_4(1) = 1array_4(2) = 0array_4(3) = 0array_4(4) = 1dims-4(1,1) = 8dims-4(2,1) = 1\dim S_4(3,1) = 1dims-4(4,1) = 8
      status = he5_ptdeflevel(ptid, levelname, rank_4, fieldlist4, 
     1dims_4, dtype_4, array_4) 
     write(*,*) 'Status returned by he5_ptdeflevel(): ', status
c Populate input information structure 
c ------------------------------------ 
      levelname = 'Measurements' 
     rank 5(1) = 1rank_5(2) = 1rank_5(3) = 1rank_5(4) = 1 rank_5(5) = 1 
rank_5(6) = 1 fieldlist5 = 'Time,Longitude,Latitude,Rainfall,Temperature,ID' 
 dtype_5(1) = HE5T_NATIVE_DOUBLE 
 dtype_5(2) = HE5T_NATIVE_DOUBLE 
 dtype_5(3) = HE5T_NATIVE_DOUBLE 
 dtype_5(4) = HE5T_NATIVE_FLOAT 
 dtype_5(5) = HE5T_NATIVE_FLOAT 
     dtype_5(6) = HE5T_NATIVE_CHAR
     array_5(1) = 0array_5(2) = 0array_5(3) = 0array 5(4) = 0array 5(5) = 0array_5(6) = 1
```

```
dims_5(1,1) = 1<br>dims 5(2,1) = 1
      dims_5(2,1) = 1<br>dims 5(3.1) = 1
      dims_5(3,1) = 1<br>dims 5(4,1) = 1
      dims_5(4,1) = 1<br>dims 5(5,1) = 1
      dims_5(5,1) = 1<br>dims 5(6,1) = 8
      dims_5(6,1) status = he5_ptdeflevel(ptid, levelname, rank_5, fieldlist5, 
      1dims_5, dtype_5, array_5) 
      write(*,*) 'Status returned by he5_ptdeflevel(): ', status
 parent = 'Description' 
 child = 'Measurements' 
       linkfield = 'ID' 
       status = he5_ptdeflinkage(ptid, parent, child, linkfield) 
      write(*,*) 'Status ID returned by he5_ptdeflinkage(): ', status
c.....Close out the point interface 
       status = he5_ptdetach(ptid) 
      write(*,*) 'Status returned by he5_ptdetach(): ', status
       status = he5_ptclose(ptfid) 
      write(*,*) 'Status returned by he5_ptclose(): ', status
       stop 
       end
```
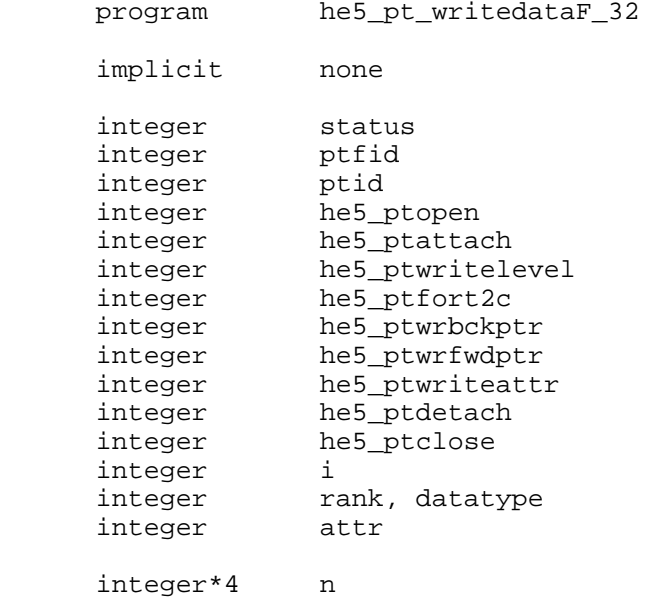

```
integer*4 count(1)<br>integer*4 dimens(2)
        integer*4<br>integer*4
                           fortcount(8), ntype
         real*4 flt 
         character*80 fieldname,attrname 
c.....used by Simple Point 
        real*8 time_tt<br>real*8 time(15
        real*8 time(15)<br>real*4 concentr
        real*4 concentration_tt(4)<br>real*4 conc(15.4)
        real*4 conc(15,4)<br>real*4 outconc(4,
                         outconc(4,15)<br>spc_tt
        character*8
         character*8 spc(15) 
c.....used by FixedBuoy Point - Level 0 
        character*8 desc_tt<br>character*8 desc(3)
        character*8<br>real*8
                          lon_tt<br>1on(3)
        real*8<br>real*8
        real*8 lat_tt<br>real*8 lat(3)
                           lat(3)<br>date_tt
        integer*4
        integer*4 date(3)<br>character*8 id tt
        character*8
         character*8 id(3) 
c.....used by FixedBuoy Point - Level 1 
        real*8 time3_tt<br>real*8 time3(20
        real*8 time3(20)<br>real*4 rain tt
        real*4 rain_tt<br>real*4 rain(20
        real*4 rain(20)<br>real*4 temp tt
       real*4 temp_tt<br>real*4 temp(20
                           temp(20)<br>id3 tt
        character*8
         character*8 id3(20) 
c.....used by FloatBuoy Point - Level 0 
        character*8 desc4_tt<br>character*8 desc4(3)
        character*8 desc4(3)<br>integer*4 date4 tt
        integer*4 date4_tt<br>integer*4 date4(3)
        integer*4integer*4 wgt_tt<br>integer*4 wgt(3)
        integer*4 wgt(3)<br>character*8 id4_tt
        character*8
         character*8 id4(3) 
c.....used by FloatBuoy Point - Level 1 
        real*8 time5_tt<br>real*8 time5(25
        real*8 time5(25)<br>real*8 lon5 tt
                          lon5_tt
        real*8 lon5(25)<br>real*8 lat5 tt
                           lat5 tt
         real*8 lat5(25) 
        real*4 rain5_tt<br>real*4 rain5(25
                          rain5(25)
```

```
real*4 temp5_tt<br>real*4 temp5(25
                  temp5(25)
      character*8 id5_tt 
      character*8 id5(25) 
      integer HE5T_NATIVE_INT 
      parameter (HE5T_NATIVE_INT=0) 
     integer HE5T_NATIVE_FLOAT
      parameter (HE5T_NATIVE_FLOAT=10) 
       integer HE5T_NATIVE_DOUBLE 
     parameter (HE5T_NATIVE_DOUBLE=11)
     integer HE5T_NATIVE_CHAR
     parameter (HE5T_NATIVE_CHAR=56)
      integer HE5F_ACC_RDWR 
      parameter (HE5F_ACC_RDWR=100) 
c Open the HDF point file, "Point.he5" 
c ------------------------------------ 
      ptfid = he5_ptopen('Point.he5',HE5F_ACC_RDWR) 
     write(*,*) 'File ID returned by he5_ptopen(): ',ptfid
c Do Simple Point 
c --------------- 
      ptid = he5_ptattach(ptfid, "Simple Point") 
     write(*,*) 'Point ID returned by he5_ptattach(): ',ptid
c Read Simple Point 
c ----------------- 
      open(unit=1, file='simple.txt', status='OLD') 
     n = 0 do 10 i=1,1000 
         read(1, 110, end=100) time_tt, concentration_tt(1), 
     1 concentration tt(2),
     2 concentration_tt(3),<br>3 concentration tt(4),
     3 concentration_tt(4),<br>4 spc tt
                                       spc_tt
        time(i) = time_tconc(i,1) = concentration_t(t(1))<br>
conc(i,2) = concentration_t(t(2))conc(i,2) = concentration_tt(2)<br>conc(i,3) = concentration_tt(3)
                   = concentration_tt(3)
        conc(i,4) = concentration_tt(4)<br>spc(i) = spc_tt
                    = spc_tt
        n = n + 1 10 continue 
   100 close(unit=1) 
   110 format(F13.1,F6.2,F6.2,F6.2,F6.2,2X,A8) 
      count(1) = nfield name = 'Time'datatype = HE5T_NATIVE_DOUBLE
```

```
 status = he5_ptwritelevel(ptid, 0, count, fieldname, 
      1datatype, time) 
     write(*,*) 'Status returned by he5_ptwritelevel(): ', status
c.....Convert array to 'C' order 
     dimens(1) = 15dimens(2) = 4rank = 2 datatype = HE5T_NATIVE_FLOAT 
c This is a call to utility routine reversing dimention order from 
c FORTRAN to C 
     status = he5 ptfort2c(dimens, rank, datatype, conc,
      1outconc) 
     write(*,*) 'Status returned by he5 ptfort2c(): ',status
      fieldname = 'Concentration' 
      status = he5_ptwritelevel(ptid, 0, count, fieldname, 
      1datatype, outconc) 
     write(*,*) 'Status returned by he5_ptwritelevel(): ', status
      fieldname = 'Species' 
     datatype = HE5T_NATIVE_CHAR
      status = he5_ptwritelevel(ptid, 0, count, fieldname, 
      1datatype, spc) 
     write(*,*) 'Status returned by he5_ptwritelevel(): ', status
c.....Close out the point interface 
      status = he5_ptdetach(ptid) 
     write(*,*) 'Status returned by he5_ptdetach(): ',status
c Do FixedBuoy Point 
c ------------------ 
      ptid = he5_ptattach(ptfid, "FixedBuoy Point") 
     write(*,*) 'Point ID returned by he5 ptattach(): ',ptid
c Read FixedBuoy Point 
c -------------------- 
      open(unit=1, file='fixedBuoy0.txt', status='OLD') 
      n = 0 
      do 20 i=1,1000 
         read(1, 210, end=200) desc_tt, lon_tt, lat_tt, date_tt, 
      1id_tt 
         desc(i) = desc_tt<br>lon(i) = lon tt
                   = lon_tt
         lat(i) = lat_{\text{t}}date(i) = date_tt
        id(i) = id tt
        n = n + 1 20 continue 
   200 close(unit=1)
```

```
 210 format(A8,F13.7,F13.7,I7,1X,A8) 
     count(1) = nfieldname = 'Label'<br>datatype = HE5T_NA
                   = HE5T_NATIVE_CHAR
       status = he5_ptwritelevel(ptid, 0, count, fieldname, 
      1datatype, desc) 
     write(*,*) 'Status returned by he5_ptwritelevel(): ', status
 fieldname = 'Longitude' 
datatype = HE5T_NATIVE_DOUBLE
     status = he5 ptwritelevel(ptid, 0, count, fieldname,
      1datatype, lon) 
     write(*,*) 'Status returned by he5_ptwritelevel(): ', status
      fieldname = 'Latitude' 
     datatype = HE5T_NATIVE_DOUBLE
      status = he5_ptwritelevel(ptid, 0, count, fieldname, 
      1datatype, lat) 
     write(*,*) 'Status returned by he5_ptwritelevel(): ', status
      fieldname = 'DeployDate' 
     datatype = HE5T_NATIVE_INT
      status = he5_ptwritelevel(ptid, 0, count, fieldname, 
      1datatype, date) 
     write(*,*) 'Status returned by he5_ptwritelevel(): ', status
      fieldname = 'ID' 
     datatype = HE5T_NATIVE_CHAR
      status = he5_ptwritelevel(ptid, 0, count, fieldname, 
      1datatype, id) 
     write(*,*) 'Status returned by he5_ptwritelevel(): ', status
c Read FixedBuoy Point - Level 1 
c ------------------------------ 
      open(unit=1, file='fixedBuoy1.txt', status='OLD') 
     n = 0 do 30 i=1,1000 
         read(1, 310, end=300) time3_tt, rain_tt, temp_tt, id3_tt 
        time3(i) = time3_train(i) = rain_t<br>temp(i) = temp_t= temp_tt
        id3(i) = id3_tn = n + 1 30 continue 
   300 close(unit=1) 
   310 format(F13.2,F8.1,F8.2,3X,A8) 
     count(1) = n
```
 fieldname = 'Time' datatype = HE5T\_NATIVE\_DOUBLE status = he5\_ptwritelevel(ptid, 1, count, fieldname, 1datatype, time3) write(\*,\*) 'Status returned by he5\_ptwritelevel(): ', status fieldname = 'Rainfall' datatype = HE5T\_NATIVE\_FLOAT status = he5\_ptwritelevel(ptid, 1, count, fieldname, 1datatype, rain) write(\*,\*) 'Status returned by he5 ptwritelevel(): ', status fieldname = 'Temperature'<br>datatype = HE5T\_NATIVE F = HE5T NATIVE FLOAT status = he5\_ptwritelevel(ptid, 1, count, fieldname, 1datatype, temp) write(\*,\*) 'Status returned by he5\_ptwritelevel(): ', status fieldname = 'ID' datatype = HE5T\_NATIVE\_CHAR status = he5\_ptwritelevel(ptid, 1, count, fieldname, 1datatype, id3) write( $*,*$ ) 'Status returned by he5\_ptwritelevel(): ', status c.....Write forward and backward pointers status = he5\_ptwrbckptr(ptid,1) write(\*,\*) 'Status returned by he5\_ptwrbckptr(): ',status status = he5\_ptwrfwdptr(ptid,1) write(\*,\*) 'Status returned by he5\_ptwrfwdptr(): ',status c Write attributes to "Fixed Buoy Point" c ------------------------------------- attrname = 'GlobalAttribute\_int' ntype = HE5T\_NATIVE\_INT  $fortcount(1) = 1$  $attr = 9999$ status = he5\_ptwriteattr(ptid, attrname, ntype, fortcount, 1attr) write(\*,\*) 'Status returned by he5\_ptwriteattr(): ', status c.....Close out the point interface status = he5\_ptdetach(ptid) write(\*,\*) 'Status returned by he5\_ptdetach(): ', status c Do FloatBuoy Point c ----------------- ptid = he5\_ptattach(ptfid, "FloatBuoy Point") write(\*,\*) 'Point ID returned by he5 ptattach(): ',ptid c Read FloatBuoy Point - Level 0

```
c ------------------------------ 
      open(unit=1, file='floatBuoy0.txt', status='OLD') 
     n = 0 do 40 i=1,1000 
         read(1, 410, end=400) desc4_tt, date4_tt, wgt_tt, id4_tt 
        desc4(i) = desc4_tt
        date4(i) = date4_ttt
        wgt(i) = wgt_tid4(i) = id4_tn = n + 1 40 continue 
  400 close(unit=1) 
  410 format(A8,I8,I7,2X,A8) 
     count(1) = n fieldname = 'Label' 
     datatype = HE5T_NATIVE_CHAR
      status = he5_ptwritelevel(ptid, 0, count, fieldname, 
      1datatype, desc4) 
     write(*,*) 'Status returned by he5_ptwritelevel(): ', status
      fieldname = 'DeployDate' 
                   datatype = HE5T_NATIVE_INT 
      status = he5_ptwritelevel(ptid, 0, count, fieldname, 
     1datatype, date4) 
     write(*,*) 'Status returned by he5_ptwritelevel(): ', status
      fieldname = 'Weight' 
     datatype = HE5T_NATIVE_INT
     status = he5 ptwritelevel(ptid, 0, count, fieldname,
      1datatype, wgt) 
     write(*,*) 'Status returned by he5 ptwritelevel(): ',status
      fieldname = 'ID' 
     datatype = HE5T_NATIVE_CHAR
      status = he5_ptwritelevel(ptid, 0, count, fieldname, 
     1datatype, id4) 
     write(*,*) 'Status returned by he5_ptwritelevel(): ', status
c Read FixedBuoy Point - Level 1 
c ------------------------------ 
      open(unit=1, file='floatBuoy1.txt', status='OLD') 
     n = 0 do 50 i=1,1000 
         read(1, 510, end=500) time5_tt, lon5_tt, lat5_tt, 
      1rain5_tt,temp5_tt,id5_tt 
        time5(i) = time5_tlon5(i) = lon5 tt
        lat5(i) = lat5 tt
```

```
 rain5(i) = rain5_tt 
 temp5(i) = temp5_tt 
id5(i) = id5_ttt
        n = n + 1 50 continue 
  500 close(unit=1) 
  510 format(F13.1,F13.6,F13.6,F8.1,F8.2,3X,A8) 
     count(1) = n fieldname = 'Time' 
     datatype = HE5T NATIVE DOUBLE
     status = he5 ptwritelevel(ptid, 1, count, fieldname,
     1datatype, time5) 
     write(*,*) 'Status returned by he5_ptwritelevel(): ', status
      fieldname = 'Longitude' 
     datatype = HE5T_NATIVE_DOUBLE
      status = he5_ptwritelevel(ptid, 1, count, fieldname, 
      1datatype, lon5) 
     write(*,*) 'Status returned by he5_ptwritelevel(): ', status
     fieldname = 'Latitude'<br>datatype = HE5T NATIV
                  = HE5T NATIVE DOUBLE
      status = he5_ptwritelevel(ptid, 1, count, fieldname, 
     1datatype, lat5) 
     write(*,*) 'Status returned by he5_ptwritelevel(): ', status
      fieldname = 'Rainfall' 
     datatype = HE5T_NATIVE_FLOAT
     status = he5 ptwritelevel(ptid, 1, count, fieldname,
      1datatype, rain5) 
     write(*,*) 'Status returned by he5 ptwritelevel(): ',status
      fieldname = 'Temperature' 
     datatype = HE5T_NATIVE_FLOAT
      status = he5_ptwritelevel(ptid, 1, count, fieldname, 
     1datatype, temp5) 
     write(*,*) 'Status returned by he5_ptwritelevel(): ', status
      fieldname = 'ID' 
     datatype = HE5T_NATIVE_CHAR
      status = he5_ptwritelevel(ptid, 1, count, fieldname, 
     1datatype, id5) 
     write(*,*) 'Status returned by he5_ptwritelevel(): ', status
c.....Write forward and backward pointers 
     status = he5 ptwrbckptr(ptid,1)
     write(*,*) 'Status returned by he5_ptwrbckptr(): ',status
```

```
 status = he5_ptwrfwdptr(ptid,1) 
     write(*,*) 'Status returned by he5_ptwrfwdptr(): ', status
c Write attributes to "Float Buoy Point" 
c -------------------------------------- 
 attrname = 'GlobalAttribute_float' 
ntype = HE5T_NATIVE_FLOAT
     fortcount(1) = 1<br>flt = -7= -7.5status = he5_ptwriteattr(ptid, attrname,
      1ntype,fortcount,flt) 
     write(*,*) 'Status returned by he5_ptwriteattr(): ', status
c.....Close out the point interface 
      status = he5_ptdetach(ptid) 
     write(*,*) 'Status returned by he5_ptdetach(): ', status
      status = he5_ptclose(ptfid) 
     write(*,*) 'Status returned by he5_ptclose(): ',status
      stop
```

```
 end
```
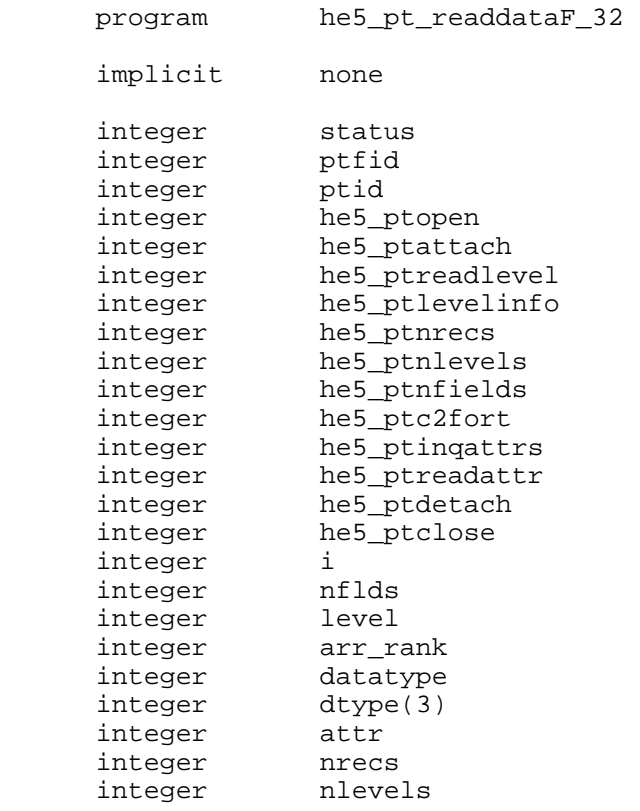

```
integer*4 dimens(2)<br>integer*4 datasize
      integer*4
      integer*4 rank_tt(3)<br>integer*4 offset_tt(
      integer*4 offset_tt(3)<br>integer*4 dtype_tt(3)
                   dtype_tt(3)
      integer*4 dim_sizes_tt(3)<br>integer*4 nattr
      integer*4
       integer*4 strbufsize 
       character*80 levelname 
       character*80 fieldname(3) 
       character*80 attrname 
       character*240 fieldlist 
       character*240 attrlist 
       character*8 spec(15) 
      real*4 con(4,15)<br>real*4 outcon(15
      real*4 outcon(15,4)<br>real*8 time(15)
                    time(15) integer HE5T_NATIVE_INT 
       parameter (HE5T_NATIVE_INT=0) 
       integer HE5T_NATIVE_FLOAT 
       parameter (HE5T_NATIVE_FLOAT=10) 
       integer HE5T_NATIVE_DOUBLE 
      parameter (HE5T_NATIVE_DOUBLE=11)
      integer HE5T_NATIVE_CHAR
      parameter (HE5T_NATIVE_CHAR=56)<br>inteqer HE5F_ACC_RDONLY
                    HE5F_ACC_RDONLY
       parameter (HE5F_ACC_RDONLY=101) 
c Open the HDF point file, "Point.he5" 
c ------------------------------------- 
       ptfid = he5_ptopen('Point.he5',HE5F_ACC_RDONLY) 
      write(*,*) 'File ID returned by he5 ptopen(): ',ptfid
c Read Simple Point 
c ----------------- 
       ptid = he5_ptattach(ptfid, "Simple Point") 
      write(*,*) 'Point ID returned by he5_ptattach(): ',ptid
c Get level information 
c --------------------- 
      level = 0 status = he5_ptlevelinfo(ptid, level, levelname, rank_tt, 
      1fieldlist, dim_sizes_tt, datasize, offset_tt, dtype_tt) 
      write(*,*) 'Status returned by he5_ptlevelinfo(): ',status
c Get the number of records in level 
c ---------------------------------- 
      level = 0 nrecs = he5_ptnrecs(ptid, level) 
       print *,'Number of records in level: ', nrecs
```

```
 nlevels = he5_ptnlevels(ptid) 
      print *,'Number of levels in Point data set: ', nlevels 
      nflds = he5_ptnfields(ptid, level, fieldlist, strbufsize) 
      print *,'Number of fields in level: ', nflds 
c Populate input information structure 
c ------------------------------------ 
 dtype(1) = HE5T_NATIVE_DOUBLE 
 dtype(2) = HE5T_NATIVE_FLOAT 
 dtype(3) = HE5T_NATIVE_CHAR 
c Read the level data and print out 
c --------------------------------- 
     fieldname(1) = 'Time' status = he5_ptreadlevel(ptid, 0, fieldname(1), 
      1dtype(1), time) 
     write(*,*) 'Status returned by he5_ptreadlevel(): ', status
     write(*,*) 'time array: '
      do i = 1,nrecs 
        print *,time(i) 
      end do 
      fieldname(2) = 'Concentration' 
     status = he5 ptreadlevel(ptid, 0, fieldname(2),
     1dtype(2), con) 
     write(*,*) 'Status returned by he5_ptreadlevel(): ', status
c Convert 'C' array to Fortran order 
c ---------------------------------- 
     dimens(1) = 15dimens(2) = 4arrrank = 2
      datatype = HE5T_NATIVE_FLOAT 
c This is a call to utility routine reversing dimention order from 
c C to FORTRAN 
      status = he5_ptc2fort(dimens, arr_rank, datatype, con, 
     1outcon) 
     write(*,*) 'Status returned by he5_ptc2fort(): ',status
     write(*,*) 'outcon array:
      do i = 1,nrecs 
        print *,outcon(i,1),outcon(i,2),outcon(i,3),outcon(i,4) 
      end do 
      fieldname(3) = 'Species' 
      status = he5_ptreadlevel(ptid, 0, fieldname(3), 
      1dtype(3), spec) 
     write(*,*) 'Status returned by he5 ptreadlevel(): ', status
     write(*,*) 'spec array:
```

```
 do i = 1,nrecs 
        print *,spec(i) 
       end do 
c.....Close out the point interface 
      status = he5_ptdetach(ptid) 
     write(*,*) 'Status returned by he5_ptdetach(): ',status
c Read FixedBuoy Point 
c -------------------- 
      ptid = he5_ptattach(ptfid, "FixedBuoy Point") 
     write(*,*) 'Point ID returned by he5 ptattach(): ',ptid
c Global Attributes 
c ------------------
     attrname = 'GlobalAttribute int'
     print *,' '
     print *, 'Global Attribute:
     nattr = he5_ptinqattrs(ptid, attrlist, strbufsize)
      print *,'Number of attributes: ',nattr 
      print *,'Attribute list: ',attrlist 
      print *,'Size (in bytes) of attribute list: ',strbufsize 
      status = he5_ptreadattr(ptid,attrname,attr) 
     write(*,*) 'Status returned by he5_ptreadattr(): ', status
     print *,'Attribute value: ',attr
c.....Close out the point interface 
      status = he5_ptdetach(ptid) 
     write(*,*) 'Status returned by he5_ptdetach(): ', status
      status = he5_ptclose(ptfid) 
     write(*,*) 'Status returned by he5_ptclose(): ', status
       stop
```

```
 end
```
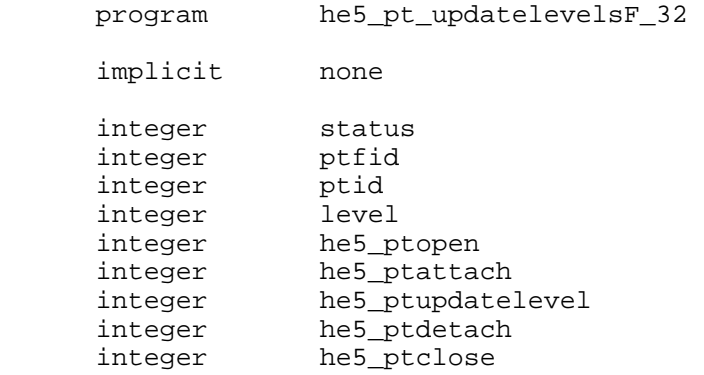

```
 integer dtype(3) 
      integer*4 recs(32) 
      integer*4 nrec 
      real*4 conc_tt(4) 
      real*8 time_tt 
      character*8 spc_tt 
      character*80 fieldname 
      integer HE5F_ACC_RDWR 
     parameter (HE5F ACC RDWR=100)
     integer HE5T NATIVE DOUBLE
     parameter (HE5T_NATIVE_DOUBLE=11)
      integer HE5T_NATIVE_FLOAT 
      parameter (HE5T_NATIVE_FLOAT=10) 
      integer HE5T_NATIVE_CHAR 
      parameter (HE5T_NATIVE_CHAR=56) 
c Open the HDF point file, "Point.he5" 
c --------------------------------- 
      ptfid = he5_ptopen('Point.he5',HE5F_ACC_RDWR) 
      write(*,*) 'File ID returned by he5_ptopen(): ',ptfid 
c Read Simple Point 
c ----------------- 
      ptid = he5_ptattach(ptfid, "Simple Point") 
      write(*,*) 'Point ID returned by he5_ptattach(): ',ptid 
      dtype(1) = HE5T_NATIVE_DOUBLE 
 dtype(2) = HE5T_NATIVE_FLOAT 
 dtype(3) = HE5T_NATIVE_CHAR 
     nrec = 1recs(1) = 0level = 0 fieldname = 'Concentration' 
     conc_{tt}(1) = 1.11conc_{tt}(2) = 2.22 conc_tt(3) = 3.33 
     conc_{tt}(4) = 4.44 status = he5_ptupdatelevel(ptid, level, fieldname, nrec, 
     1recs, dtype(2), conc_tt) 
     write(*,*) 'Status returned by he5_ptupdatelevel(): ', status
      fieldname = 'Time' 
     time tt = 13131313.0
      status = he5_ptupdatelevel(ptid, level, fieldname, nrec,
```

```
 1recs, dtype(1), time_tt) 
      write(*,*) 'Status returned by he5_ptupdatelevel(): ', status
       fieldname = 'Species' 
      spc_t = 'AM'
      status = he5_ptupdatelevel(ptid, level, fieldname, nrec, 
      1recs, dtype(3), spc_tt) 
      write(*,*) 'Status returned by he5_ptupdatelevel(): ', status
c.....Close out the point interface 
       status = he5_ptdetach(ptid) 
      write(*,*) 'Status returned by he5_ptdetach(): ', status
       status = he5_ptclose(ptfid) 
      write(*,*) 'Status returned by he5_ptclose(): ', status
       stop 
       end
```
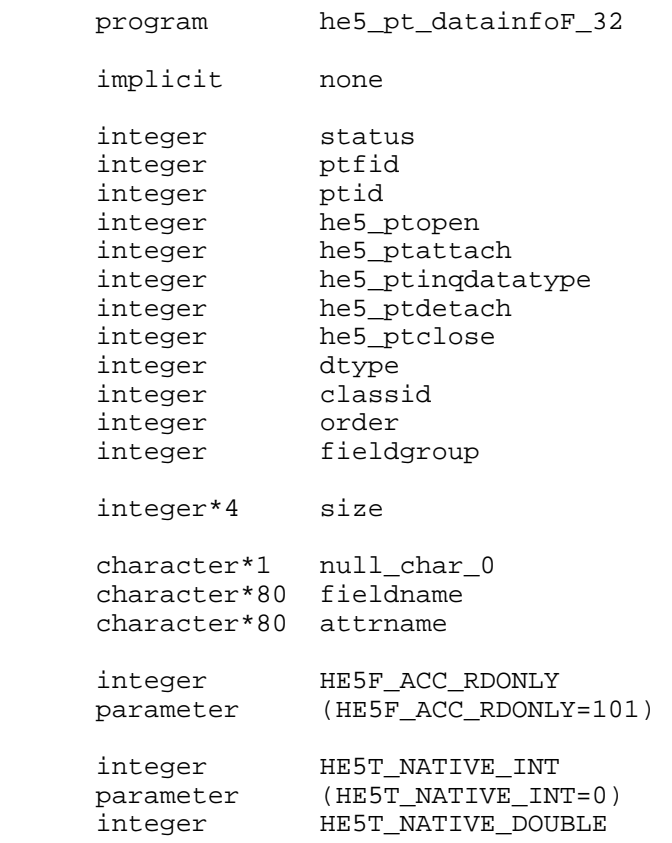

```
 parameter (HE5T_NATIVE_DOUBLE=11) 
 integer HE5T_NATIVE_FLOAT 
 parameter (HE5T_NATIVE_FLOAT=10) 
 integer HE5T_NATIVE_CHAR 
 parameter (HE5T_NATIVE_CHAR=56) 
 integer HE5_HDFE_GEOGROUP 
 parameter (HE5_HDFE_GEOGROUP=0) 
 integer HE5_HDFE_DATAGROUP 
 parameter (HE5_HDFE_DATAGROUP=1) 
 integer HE5_HDFE_ATTRGROUP 
 parameter (HE5_HDFE_ATTRGROUP=2) 
 integer HE5_HDFE_GRPATTRGROUP 
 parameter (HE5_HDFE_GRPATTRGROUP=3) 
 integer HE5_HDFE_LOCATTRGROUP 
 parameter (HE5_HDFE_LOCATTRGROUP=4) 
 integer HE5_HDFE_PROFRGROUP 
     parameter (HES_HDFE_PROFRGROUP=5)
     null\_char_0 = '0'c Open the HDF point file, "Point.he5" 
c ------------------------------------- 
      ptfid = he5_ptopen('Point.he5',HE5F_ACC_RDONLY) 
      write(*,*) 'File ID returned by he5_ptopen(): ',ptfid 
c Read Simple Point 
c ----------------- 
      ptid = he5_ptattach(ptfid, "FixedBuoy Point") 
     write(*,*) 'Point ID returned by he5_ptattach(): ',ptid
       fieldgroup = HE5_HDFE_DATAGROUP 
      fieldname = 'Observations' 
       status = he5_ptinqdatatype(ptid,fieldname,null_char_0,fieldgroup, 
      1dtype,classid,order,size) 
     print *, 'Status returned from he5_ptingdatatype(): ', status
     print *,'datatype: ',dtype<br>print *,'class ID: ',classid
     print *,'class ID: ',class<br>print *,'order: ',order
     print *,'order: ',order:<br>print *,'size: ',size
     print *, 'size:
      fieldgroup = HE5_HDFE_ATTRGROUP<br>attrname = 'GlobalAttribute i
                 = 'GlobalAttribute int'
       status = he5_ptinqdatatype(ptid,null_char_0,attrname,fieldgroup, 
      1dtype,classid,order,size) 
     print *, 'Status returned from he5_ptinqdatatype(): ', status
     print *,'datatype: ',dtype<br>print *,'class ID: ',classid
     print *,'class ID: ',class<br>print *,'order: ',order
     print *,'order: ',order:<br>print *,'size: ',size
     print *,'size:
       fieldgroup = HE5_HDFE_GRPATTRGROUP 
      attrname = 'GroupAttribute'
```

```
 status = he5_ptinqdatatype(ptid,null_char_0,attrname,fieldgroup, 
      1dtype,classid,order,size) 
      print *, 'Status returned from he5_ptinqdatatype(): ', status
      print *,'datatype: ',dtype<br>print *,'class ID: ',classid
      print *,'class ID: ',class<br>print *,'order: ',order
      print *,'order: ',order:<br>
print *,'size: ',size
      print *, 'size:
       fieldname = 'Observations' 
 fieldgroup = HE5_HDFE_LOCATTRGROUP 
 attrname = 'LocalAttribute' 
      status = he5 ptingdatatype(ptid,fieldname,attrname,fieldgroup,
      1dtype,classid,order,size) 
      print *, 'Status returned from he5_ptinqdatatype(): ', status
print *,'datatype: ',dtype
 print *,'class ID: ',classid 
      print *,'order: ',order<br>print *,'size: ',size
      print *, 'size:
c.....Close out the point interface 
       status = he5_ptdetach(ptid) 
      write(*,*) 'Status returned by he5_ptdetach(): ', status
      status = he5 ptclose(ptfid)
       write(*,*) 'Status returned by he5_ptclose(): ',status 
      stop
       end
```
# **7.2 Swath Examples**

This section contains several examples of the use of the Swath interface from both C and FORTRAN programs. First, there are simple examples in C and FORTRAN which demonstrate the use of most of the functions in the Swath interface.

# **7.2.1 Creating a Simple Swath**

The following C and FORTRAN programs each create, define, and write a simple Swath data set to an HDF-EOS file using the HDF-EOS Swath interface.

# **7.2.1.1 A C Example of a Simple Swath Creation**

```
\frac{1}{\ast} * In this program we (1) open an HDF-EOS file, (2) create the swath 
   interface within the file, and (3) define the swath field dimensions
 */
```

```
/* he5_sw_setup */
```

```
#include <HE5_HdfEosDef.h> 
main() 
{ 
 herr_t status = FAIL;
  int i, j; 
 hid t swfid = FAIL;
 hid t SWid = FAIL;
 long \text{indx}[12] = \{0,1,3,6,7,8,11,12,14,24,32,39\} /* Open a new HDF-EOS swath file, "Swath.he5" */ 
  /* ----------------------------------------- */ 
  swfid = HE5_SWopen("Swath.he5", H5F_ACC_TRUNC); 
 printf("File ID returned by HE5_SWopen(): \frac{d}{d \pi}, \frac{d}{d};
  /* Create the swath, "Swath1", within the file */ 
  /* ------------------------------------------- */ 
 SWid = HE5 SWcreate(swfid, "Swath1");
 printf("Swath ID returned by HE5 SWcreate(): \&d \n\infty SWid);
  /* Define dimensions and specify their sizes */ 
  /* ----------------------------------------- */ 
  status = HE5_SWdefdim(SWid, "GeoTrack", 20); 
 printf("Status returned by HE5_SWdefdim(): %d \n", status);
  status = HE5_SWdefdim(SWid, "GeoXtrack", 10); 
 printf("Status returned by HE5_SWdefdim(): %d \n", status);
  status = HE5_SWdefdim(SWid, "Res2tr", 40); 
 printf("Status returned by HE5 SWdefdim(): %d \n", status);
  status = HE5_SWdefdim(SWid, "Res2xtr", 20); 
 printf("Status returned by HE5_SWdefdim(): %d \n", status);
  status = HE5_SWdefdim(SWid, "Bands", 15); 
 printf("Status returned by HE5_SWdefdim(): %d \n", status);
  status = HE5_SWdefdim(SWid, "IndxTrack", 12); 
 printf("Status returned by HE5_SWdefdim(): %d \n", status);
  status = HE5_SWdefdim(SWid, "ProfDim", 4); 
 printf("Status returned by HE5_SWdefdim(): %d \n", status);
  /* Define Unlimited Dimension */ 
  /* -------------------------- */ 
 status = HE5 SWdefdim(SWid, "Unlim", H5S UNLIMITED);
 printf("Status returned by HE5 SWdefdim(): %d \n", status);
  /*
```

```
 * Once the dimensions are defined, the relationship (mapping) between the 
    * geolocation dimensions, such as track and cross track, and the data 
    * dimensions, must be established.This is done through theHE5_SWdefdimmap 
    * routine. It takes as input the swath id, the names of the dimensions 
    * designating the geolocation and data dimensions, respectively, and the 
    * offset and increment defining the relation. 
\star * In the first example we relate the "GeoTrack" and "Res2tr" dimensions 
    * with an offset of 0 and an increment of 2. Thus the ith element of 
    * "Geotrack" corresponds to the 2 * ith element of "Res2tr". 
 * 
   * In the second example, the ith element of "GeoXtrack" corresponds to the 
    * 2 * ith + 1 element of "Res2xtr". 
 * 
   * Note that there is no relationship between the geolocation dimensions 
    * and the "Bands" dimension. 
   */ 
  /* Define Dimension Mapping */ 
  /* ------------------------ */ 
  status = HE5_SWdefdimmap(SWid, "GeoTrack", "Res2tr", 0, 2); 
 printf("Status returned by HE5_SWdefdimmap(): %d \n", status);
  status = HE5_SWdefdimmap(SWid, "GeoXtrack", "Res2xtr", 1, 2); 
 printf("Status returned by HE5_SWdefdimmap(): %d \n", status);
  /* Define Indexed Mapping */ 
  /* ---------------------- */ 
  status = HE5_SWdefidxmap(SWid, "IndxTrack", "Res2tr", indx); 
 printf("Status returned by HE5 SWdefidxmap(): \delta d \n\cdot, status);
  /* Close the swath interface */ 
  /* ------------------------- */ 
  status = HE5_SWdetach(SWid); 
 printf("Status returned by HE5_SWdetach(): %d \n", status);
  /* Close the swath file */ 
  /* -------------------- */ 
 status = HE5 SWclose(swfid);
 printf("Status returned by HE5_SWclose(): \quad \text{ad } \n\cdot \text{status}; return 0;
```
}

```
/* 
       In this example we (1) open the "Swath.he5" HDF-EOS file,
     (2) attach to the "Swath1" swath, and (3) define the fields
  */ 
/* he5_sw_definefields */ 
#include <HE5_HdfEosDef.h> 
#define RANK 1
```

```
main() 
{ 
 herr_t status = FAIL;
  int comp\_level[ 5 ] = {0,0,0,0,0}; int comp_code; 
   int i, j; 
 hid t swfid = FAIL;
 hid t SWid = FAIL;
 hsize t chunk dims[ 2 ];
   /* Open the file, "Swath.he5", using the H5F_ACC_RDWR access code */ 
                                  /* ------------------------------------------------------------- */ 
   swfid = HE5_SWopen("Swath.he5", H5F_ACC_RDWR); 
   if (swfid != FAIL) 
    { 
         SWid = HE5_SWattach(swfid, "Swath1"); 
         if (SWid != FAIL) 
\{ /* 
                * We define seven fields. The first three, "Time", "Longitude" 
                * and "Latitude" are geolocation fields and thus we use the 
               * geolocation dimensions "GeoTrack" and "GeoXtrack" in the 
               * field definitions. 
                * The next four fields are data fields. Note that either 
               * geolocation or data dimensions can be used.<br>*/
 */ 
               status = HE5_SWdefgeofield(SWid, "Time", "GeoTrack", NULL, 
H5T_NATIVE_DOUBLE, 0);
               printf("Status returned by HE5_SWdefgeofield(...\"Time\",...) : 
%d\n",status); 
               status = HE5_SWdefgeofield(SWid, "Longitude", 
"GeoTrack,GeoXtrack", NULL, H5T_NATIVE_FLOAT, 0); 
               printf("Status returned by 
HE5_SWdefgeofield(...\"Longitude\",...) : %d\n",status);
               status = HE5_SWdefgeofield(SWid, "Latitude", 
"GeoTrack,GeoXtrack", NULL, H5T_NATIVE_FLOAT, 0); 
               printf("Status returned by 
HE5_SWdefgeofield(...\"Latitude\",...) : %d\n",status); 
               status = HE5_SWdefdatafield(SWid, "Density", "GeoTrack", NULL, 
H5T_NATIVE_FLOAT, 0); 
              printf("Status returned by 
HE5_SWdefdatafield(...\"Density\",...) : %d\n",status);
               status = HE5_SWdefdatafield(SWid, "Temperature", 
"GeoTrack,GeoXtrack",NULL, H5T NATIVE FLOAT, 0);
               printf("Status returned by 
HE5_SWdefdatafield(...\"Temperature\",...) : %d\n",status);
```

```
 status = HE5_SWdefdatafield(SWid, "Pressure", "Res2tr,Res2xtr", 
NULL, H5T_NATIVE_DOUBLE, 0); 
                  printf("Status returned by 
HE5_SWdefdatafield(...\"Pressure\",...) : %d\n",status); 
                   status = HE5_SWdefdatafield(SWid, "Spectra", 
"Bands,Res2tr,Res2xtr", NULL, H5T_NATIVE_DOUBLE, 0); 
                  printf("Status returned by 
HE5_SWdefdatafield(...\"Spectra\",...) : %d\n",status); 
                   /* Define Profile field */ 
                   /* -------------------- */ 
                   status = HE5_PRdefine(SWid, "Profile-2000", "ProfDim", NULL, 
H5T_NATIVE_UINT);
                  printf("Status returned by HE5_PRdefine(...\"Profile-2000\",...) 
: %d\n",status); 
                   /* Define Appendable Field */ 
                   /* ----------------------- */ 
                   /* First, define chunking */ 
                   /* (the appendable dataset must be chunked) */ 
                   /* ---------------------------------------- */ 
                  chunk\_dims[0] = 20; status = HE5_SWdefchunk(SWid, RANK, chunk_dims); 
                  printf("\tStatus returned by HE5_SWdefchunk() : 
%d\n",status); 
                  /* Second, define compression scheme */ 
                   /* --------------------------------- */ 
                  /* set the value of compression code: */<br>/* HDFE COMP NONE 0 */
                  \frac{\text{A}}{\text{A}} \frac{\text{A}}{\text{A}} \frac{\text{A}}{\text{A}} \frac{\text{A}}{\text{A}} \frac{\text{A}}{\text{A}} \frac{\text{A}}{\text{A}} \frac{\text{A}}{\text{A}} \frac{\text{A}}{\text{A}} \frac{\text{A}}{\text{A}} \frac{\text{A}}{\text{A}} \frac{\text{A}}{\text{A}} \frac{\text{A}}{\text{A}} \frac{\text{A}}{\text{A}} \frac{\text{A}}{\text{A}} \frac{\text{A}}{\text{\frac{\text{+}}{\text{+}} HDFE_COMP_RLE 1 */<br>
\frac{\text{+}}{\text{+}} 1 */
                  /* HDFE_COMP_NBIT 2 */<br>/* HDFE_COMP_SKPHUFF 3 */
                 /* HDFE_COMP_SKPHUFF 3 */<br>/* HDFE_COMP_DEFLATE 4 */
                 /* HDFE_COMP_DEFLATE
                 comp code = 4;/* Set compression level: value 0, 1, 2, 3, 4, 5, 6, 7, 8, or 9 * / /* ---------------------------------------------------- */ 
                 comp level[0] = 6; status = HE5_SWdefcomp(SWid,comp_code, comp_level); 
                  printf("\tStatus returned by HE5_SWdefcomp() : 
%d\n",status); 
                  status = HE5_SWdefdatafield(SWid, "Count", "GeoTrack", "Unlim", 
H5T_NATIVE_INT, 0);
                 printf("Status returned by HE5_SWdefdatafield(...\"Count\",...) 
: %d\n",status); 
               } 
      } 
  status = HE5 SWdetach(SWid);
   status = HE5_SWclose(swfid);
```

```
 return 0; 
}
```

```
/* In this example we (1) open the "Swath.he5" file, (2) attach to the 
   * "Swath1" swath, and (3) write data to the "Longitude", "Latitude", and 
 * "Spectra" fields. Also, set up the global, group, and local attributes 
 */ 
/* he5_sw_writedata */ 
#include <HE5_HdfEosDef.h> 
main() 
{<br>herr t
               status = FAIL;
  int i, j, k; 
  int track, xtrack;
int \text{attr1}[4] = \{1, 2, 3, 4\}; /* global attribute */
int attr2[4] = \{10, 20, 30, 40\}; /* group attribute */
 int attr3[4] = {100, 200, 300, 400}; /* local attribute */ 
 hid_t swfid = FAIL;<br>hid t SWid = FAIL;
                SWid = FAIL;
  char attr4[7]; /* Global 'char' attribute */ 
  long attr5[4] = {1111111L,2222222L,3333333L,4444444L};/* Global 
'long' attribute */ 
  double attr6[4] = \{1.111111, 2.222222, 3.333333, 4.444444\} \};/* Global
'double' attribute */ 
  float attr7[4] = \{1.111111, 2.222222, 3.333333, 4.444444\}; \text{'\} * Local'float' attribute */ 
 hssize t start[3];
 hsize t count[3];
  size_t datasize; 
 float lng[20][10], latent;<br>float lat[20][10]. lonent;
                lat[20][10], loncnt;
  double plane[15][40][20], tme[20]; 
 hvl_t buffer[4];/* Data buffer for the profile */
   /* Populate lon/lat data arrays */ 
   /* ---------------------------- */ 
  latcnt = 1.iloncnt = 1.;
  track = 0 ;
```

```
xtrack = 0 ;
  while(track < 20) \{while(xtrack < 10) {
         lat[track][xtrack] = latcnt; 
         lng[track][xtrack] = loncnt; 
        loncnt = loncnt + 1.;
         xtrack++; 
 } 
      latcht = latcht + 1.;
      loncnt = 1.;
       track++; 
      xtrack = 0;
   } 
   /* Popolate spectra data array. Value = 100*(track index)+(band index) */ 
   /* ------------------------------------------------------------------- */ 
  for (i = 0; i < 15; i++)\left\{ \right.for (j = 0; j < 40; j++)for (k = 0; k < 20; k++)plane[i][j][k] = (double)(j*100 + i); } 
   /* Allocate memory for and populate data buffer */ 
   /* -------------------------------------------- */ 
  datasize = 0;for (i = 0; i < 4; i++) { 
        buffer[i].p = malloc( 25 * (i+1)* sizeof(unsigned int));
        buffer[i].len = 25 * (i+1); /* calculate the data buffer size (bytes) */ 
         datasize += buffer[i].len * sizeof(unsigned int); 
        for ( j = 0; j < 25 * (i+1); j++)((unsigned int *)buffer[i].p)[j] = (i+1)*1000 + j; } 
 /* Open the HDF swath file, "Swath.he5" */ 
 /* ------------------------------------ */ 
   swfid = HE5_SWopen("Swath.he5", H5F_ACC_RDWR); 
   if (swfid != FAIL) 
       { 
         /* Attach the "Swath1" swath */ 
         /* ------------------------- */ 
         SWid = HE5_SWattach(swfid, "Swath1"); 
         if (SWid != FAIL) 
             { 
              start[0] = 0;
              start[1] = 0;
              count[0] = 20;count[1] = 10;
               /* Write longitute field */ 
               /* ---------------------- */ 
               status = HE5_SWwritefield(SWid, "Longitude", start, NULL, count, 
lng);
```
 printf("status returned by HE5\_SWwritefield(\"Longitude\"): %d\n", status); /\* Write latitude field \*/ /\* --------------------- \*/ status = HE5\_SWwritefield(SWid, "Latitude", start, NULL, count, lat); printf("status returned by HE5\_SWwritefield(\"Latitude\"): %d\n", status); /\* Write Time Field \*/ /\* ---------------- \*/ for  $(i = 0; i < 20; i++)$ tme[i] =  $34574087.3 + 84893.2 * i;$  $start[0] = 0;$ count $[0] = 20$ ; status = HE5\_SWwritefield(SWid, "Time", start, NULL, count, tme); printf("status returned by HE5\_SWwritefield(\"Time\"): %d\n", status); /\* Write Spectra Field \*/  $f*$  -------------------- \*/<br>start[0] = 0; count[  $count[0] = 15;$  $start[1] = 0;$   $count[1] = 40;$ <br> $start[2] = 0;$   $count[2] = 20;$  $count[2] = 20;$  status = HE5\_SWwritefield(SWid, "Spectra", start, NULL, count, plane); printf("status returned by HE5\_SWwritefield(\"Spectra\"):  $\delta \$ n", status); /\* Write data to the profile \*/ /\* ------------------------- \*/  $start[0] = 0;$  count $[0] = 4;$  status = HE5\_PRwrite(SWid, "Profile-2000", start, NULL, count, datasize, buffer); printf("Status returned by HE5\_PRwrite(\"Profile-2000\"):  $d \n\alpha$ , status); /\* Write Global 'int' Attribute \*/ /\* ---------------------------- \*/  $count[0] = 4;$  status = HE5\_SWwriteattr(SWid, "GlobalAttribute", H5T\_NATIVE\_INT, count, attr1); printf("status returned by HE5\_SWwriteattr(\"GlobalAttribute\"):  $\delta \$ n", status); /\* Write Global 'char' Attribute \*/ /\* ----------------------------- \*/ strcpy(attr4,"ABCDEF"); count  $[0] = 6$ ; status = HE5\_SWwriteattr(SWid, "GLOBAL\_CHAR\_ATTR", H5T NATIVE CHAR, count, attr4); printf("status returned by HE5\_SWwriteattr(\"GLOBAL\_CHAR\_ATTR\"): %d\n", status);

```
 /* Write Global 'long' Attribute */ 
               /* ----------------------------- */ 
              count[0] = 4; status = HE5_SWwriteattr(SWid, "GLOBAL_LONG_ATTR", 
H5T_NATIVE_LONG, count, attr5); 
               printf("status returned by 
HE5_SWwriteattr(\"GLOBAL_LONG_ATTR\"): %d\n", status); 
               /* Write Global 'double' Attribute */ 
               /* ------------------------------- */ 
              count[0] = 4;status = HE5 SWwriteattr(SWid, "GLOBAL DOUBLE ATTR",
H5T NATIVE DOUBLE, count, attr6);
               printf("status returned by 
HE5 SWwriteattr(\"GLOBAL DOUBLE ATTR\"): %d\n", status);
               /* Write Group Attribute */ 
               /* --------------------- */ 
               status = HE5_SWwritegrpattr(SWid, "GroupAttribute", 
H5T_NATIVE_INT, count, attr2); 
               printf("status returned by 
HE5_SWwritegrpattr(\"GroupAttribute\"): %d\n", status); 
               /* Write Local Attribute */ 
               /* --------------------- */ 
               status = HE5_SWwritelocattr(SWid, "Density", "LocalAttribute_1", 
H5T NATIVE INT, count, attr3);
               printf("status returned by 
HE5_SWwritelocattr(\"LocalAttribute_1\"):%d\n", status); 
               /* Write Local Attribute */ 
               /* --------------------- */ 
               status = HE5_SWwritelocattr(SWid, "Longitude", 
"LocalAttribute_2", H5T_NATIVE_FLOAT, count, attr7); 
               printf("status returned by 
HE5_SWwritelocattr(\"LocalAttribute_2\"):%d\n", status); 
            } 
       } 
   status = HE5_SWdetach(SWid); 
  status = HE5_SWclose(swfid); 
  return 0; 
}
```

```
/* 
 * In this example we (1) open the "Swath.he5" HDF-EOS file, (2) attach to 
  the "Swath1" swath, and (3) read data from the "Longitude" field. Also,
    we read the global/group/local attributes
 */ 
/* he5_sw_readdata */
```

```
#include <HE5_HdfEosDef.h>
```

```
main() 
{<br>herr t
            status = FAIL;
  int i, j, k; 
  int attr1[4]; /* data buffer for global attribute */ 
int attr2[4]; \qquad \qquad /* .... for group attribute \qquad \qquad \qquad */
int attr3[4]; \qquad \qquad/* .... for local attribute \qquad \qquad \qquad */
 hid_t swfid = FAIL;<br>hid t SWid = FAIL;
                SWid = FAIL;char attr4[10]; /* ... for global 'char' attribute */ long attr5[4]; /* ... for global 'long' attribute */ 
  double attr6[4]; /* ... for global 'double' attribute */ 
  float attr7[4]; /* ... for local 'float' attribute */ 
 hssize t start[2];
 hsize_t stride[2], count[2];
 float lng[20][10];
 hvl_t buffer_out[4];/* Buffer to read out data from profile */
  /* Open the HDF-EOS swath file, "Swath.he5" */ 
  /* --------------------------------------- */ 
  swfid = HE5_SWopen("Swath.he5", H5F_ACC_RDONLY); 
  if (swfid != FAIL) 
      { 
        /* Attach the "Swath1" swath */ 
        /* ------------------------- */ 
        SWid = HE5_SWattach(swfid, "Swath1"); 
        if (SWid != FAIL) 
            { 
             /* Read the entire longitude field */ 
              /* ------------------------------- */ 
start[0] = 0; start[1] = 0;count[0] = 20; count[1] = 10; status = HE5_SWreadfield(SWid, "Longitude", start, NULL, count, 
lng); 
            printf("Status returned by HE5_SWreadfield(): %d \n",
status); 
              /* Display longitude data */ 
              /* ---------------------- */ 
             for (i = 0; i < 20; i++)for (j = 0; j < 10; j++)printf("i j Longitude: %d %d %f\n", i, j, lng[i][j]);
              /* Read data from the Profile */ 
              /* -------------------------- */
```

```
start[0] = 0; count[0] = 4; status = HE5_PRread(SWid, "Profile-2000", start, NULL, count, 
buffer_out); 
              printf("Status returned by HE5_PRread(): \text{ad } \nabla,
status); 
               /* Display the profile data */ 
               /* ------------------------ */ 
              for (i = 0; i < 4; i++){
                    printf("\tThe %d-th element length is %d \n", i,
(unsigned)buffer out[i].len;
                    for (j = 0; j < buffer_out[i].len; j++) printf("\t\t %d \n", ((unsigned int 
*)buffer_out[i].p)[j]); 
 } 
               /* Release IDs and memory */ 
               /* ---------------------- */ 
               status = HE5_PRreclaimspace(SWid, "Profile-2000", buffer_out); 
              printf("Status returned by HE5_PRreclaimspace() : %d \n",
status); 
               /* Read Global 'int' Attribute */ 
               /* --------------------------- */ 
               status = HE5_SWreadattr(SWid, "GlobalAttribute", attr1); 
              printf("Status returned by HE5_SWreadattr() : %d \n",
status); 
               printf("Global attribute values:\n"); 
              for (i = 0; i < 4; i++)printf("\t\t %d \n",attr1[i]);
               /* Read Group Attribute */ 
               /* -------------------- */ 
               status = HE5_SWreadgrpattr(SWid, "GroupAttribute", attr2); 
              printf("Status returned by HE5 SWreadgrpattr() : d \n\pi,
status); 
               printf("Group attribute values:\n"); 
              for (i = 0; i < 4; i++)printf("\t\t %d \n",attr2[i]);
               /* Read Local Attribute */ 
               /* -------------------- */ 
               status = HE5_SWreadlocattr(SWid, "Density", "LocalAttribute_1", 
attr3); 
              printf("Status returned by HE5_SWreadlocattr(): %d \n",
status); 
               printf("Local attribute values:\n"); 
              for (i = 0; i < 4; i++)printf("\t\t %d \n",attr3[i]);
               /* Read Local Attribute */ 
               /* -------------------- */ 
               status = HE5_SWreadlocattr(SWid, "Longitude", 
"LocalAttribute_2", attr7); 
              printf("Status returned by HE5 SWreadlocattr() : d \n\alphastatus); 
               printf("Local attribute values:\n");
```

```
for (i = 0; i < 4; i++)printf("\t\t f(\nmid \mathbf{x});
               /* Read Global 'char' Attribute */ 
               /* ---------------------------- */ 
               status = HE5_SWreadattr(SWid, "GLOBAL_CHAR_ATTR", attr4); 
              printf("Status returned by HE5_SWreadattr(): \$d \n",
status); 
               printf("Global attribute values:\n"); 
              printf("\t\t s \nvert \nvert,attr4);
               /* Read Global 'long' Attribute */ 
               /* ---------------------------- */ 
              status = HE5 SWreadattr(SWid, "GLOBAL LONG ATTR", attr5);
              printf("Status returned by HE5 SWreadattr() : \%d \n\pi,
status); 
               printf("Global attribute values:\n"); 
              for (i = 0; i < 4; i++)printf("\t\t \ellli \n",attr5[i]);
               /* Read Global 'double' Attribute */ 
               /* ------------------------------ */ 
               status = HE5_SWreadattr(SWid, "GLOBAL_DOUBLE_ATTR", attr6); 
              printf("Status returned by HE5_SWreadattr(): \%d \n\pi,
status); 
               printf("Global attribute values:\n"); 
              for (i = 0; i < 4; i++)printf("\t\t f(\cdot));
 } 
       } 
  status = HE5_SWdetach(SWid); 
  status = HE5_SWclose(swfid); 
  return 0; 
}
```

```
/* 
 * In this example we (1) open the "Swath.he5" HDF-EOS file, (2) attach to<br>* the "Swathl" and (3) read data from the "Spectra" and "Time" fields
    the "Swath1", and (3) read data from the "Spectra" and "Time" fields
  */ 
/* he5 sw subset */#include <HE5_HdfEosDef.h> 
main() 
{<br>herr t
                status = FAIL;
```

```
int i, j, rank = 0;hid t swfid = FAIL, SWid = FAIL;
 hid_t regionID = FAIL, periodID = FAIL;
 hid_t *ntype;
  size t size = 0;
 hsize_t dims[8];
 double cornerlon[2], cornerlat[2];
  double *datbuf, start time, stop time;
   /* Open the HDF-EOS swath file, "Swath.he5" */ 
   /* --------------------------------------- */ 
   swfid = HE5_SWopen("Swath.he5", H5F_ACC_RDWR); 
   if (swfid != FAIL) 
   \mathcal{L} /* Attach to the "Swath1" swath */ 
         /* ---------------------------- */ 
        SWid = HE5_SWattach(swfid, "Swath1"); 
         if (SWid != FAIL) 
\{cornerlon[0] = 3. ;
             cornerlat[0] = 5. ;
             cornerlon[1] = 7. ;
             cornerlat[1] = 12.;
              regionID = HE5_SWdefboxregion(SWid, cornerlon, cornerlat, 
HE5_HDFE_MIDPOINT); 
             print(f("\n'\n');
              printf("Region ID returned by HE5_SWdefboxregion() : 
%d \n", regionID); 
             ntype = (hid t *)calloc(1, sizeof(hid t) );
              status = HE5_SWregioninfo(SWid, regionID, "Longitude", ntype, 
&rank, dims, &size); 
              printf("Status returned by HE5_SWregioninfo(\"Longitude\") : 
%d \n", status); 
              status = HE5_SWregioninfo(SWid, regionID, "Spectra", ntype, 
&rank, dims, &size); 
              printf("Status returned by HE5_SWregioninfo(\"Spectra\") : 
d \n\alpha', status);
               datbuf = (double *)calloc(size, sizeof(double)); 
              status = HE5_SWextractregion(SWid, regionID, "Spectra", 
HE5_HDFE_INTERNAL, datbuf);
              printf("Status returned by HE5_SWextractregion() : 
d \n\alpha, status);
             print(f("\n');
              printf("==================== DATA ===================== \n"); 
             print(f("\n');
             for (i = 0; i < size / size / size (double); i++)
```
```
printf("\t f(\cdot) \n", datbuf[i]);
                free(datbuf); 
                /* Time Subsetting */ 
                /* --------------- */ 
                start_time = 35232487.2; 
                stop_time = 36609898.1; 
                periodID = HE5_SWdeftimeperiod(SWid, start_time, stop_time, 
HE5_HDFE_MIDPOINT);
               print(f("\n'\n');
                printf("Period ID returned by HE5_SWdeftimeperiod() : 
%d \n", periodID); 
                status = HE5_SWperiodinfo(SWid, periodID, "Time", ntype, &rank, 
dims, &size); 
                printf("Status returned by HE5_SWperiodinfo() : 
d \n\alpha, status);
                datbuf = (double *)calloc(size, sizeof(double)); 
                status = HE5_SWextractperiod(SWid, periodID, "Time", 
HE5_HDFE_INTERNAL, datbuf); 
                printf("Status returned by HE5_SWextractperiod() : 
d \n\alpha', status);
               print(f("\n'\n');
                printf("==================== DATA ===================== \n"); 
               printf(''\n'');
               for (i = 0; i < size / size / size (double); i++)printf("\t\t \{f \in \mathcal{A} \mid \mathcal{A}\}", datbuf[i]);
                free(datbuf); 
             free(ntype);<br>}
 } 
     } 
  status = HE5 SWdetach(SWid);
   status = HE5_SWclose(swfid); 
  return 0; 
}
```

```
/* 
   In this example we retrieve information about (1) dimensions, (2)dimension mappings (geolocation relations), (3) swath fields,
       and (4) the global/group/local attributes
  */ 
/* he5_sw_info */#include <HE5 HdfEosDef.h>
```

```
main() 
{ 
 herr_t status = FAIL;
   int i, rk, *rank; 
 hid_t swfid = FAIL, SWid = FAIL;
 hid t ntype[10];
 hid_t dtype = FAIL;
  long mdims, strbufsize, nmaps, nflds, nattr;
  long *off, *inc, *indx, offset, incr;
  hsize_t *sizes, dimsize; 
 hsize t dim[8], *dims;
 hsize t n, nelem = 0;
   char version[80]; 
  char *dimname, *dimmap, *fieldlist;<br>char dimlist[80], attrlist[80];
                 dimlist[80], attrlist[80];
   /* Open the Swath HDF-EOS File "Swath.he5" for reading only */ 
   /* ------------------------------------------------------- */ 
   swfid = HE5_SWopen("Swath.he5", H5F_ACC_RDONLY); 
   if (swfid != FAIL) 
     { 
       HE5 EHgetversion(swfid, version);
        printf("HDF-EOS library version: \"%s\" \n", version); 
        /* Attach the swath "Swath1" */ 
        /* ------------------------ */ 
        SWid = HE5_SWattach(swfid, "Swath1"); 
        if (SWid != FAIL) 
\{ /* Inquire Dimensions */ 
              /* ------------------ */ 
              ndims = HE5_SWnentries(SWid, HE5_HDFE_NENTDIM, &strbufsize); 
             dims = (hsize t *) calloc(ndims, sizeof(hsize t));
             dimname = (char * ) calloc(strbufsize + 1, 1);ndims = HE5_SWinqdims(SWid, dimname, dims);
              printf("Dimension list: %s\n", dimname); 
             for (i = 0; i < ndims; i++) printf("dim size: %lu\n", (unsigned long)dims[i]); 
              free(dims); 
             free(dimname);
              /* Inquire Dimension Mappings */ 
              /* -------------------------- */ 
             nmaps = HE5 SWnentries(SWid, HE5 HDFE NENTMAP, &strbufsize);
             off = (long *)calloc(nmaps, sizeof(long));
             inc = (long *) calloc(nmaps, sizeof(long));dimmap = (char *)calloc(strbufsize + 1, 1);
```

```
 nmaps = HE5_SWinqmaps(SWid, dimmap, off, inc); 
 printf("Dimension map: %s\n", dimmap); 
for (i = 0; i < nmaps; i++) printf("offset increment: %li %li\n", 
              off[i], inc[i]); 
 free(off); 
 free(inc); 
 free(dimmap); 
 /* Inquire Indexed Dimension Mappings */ 
 /* ---------------------------------- */ 
 nmaps = HE5_SWnentries(SWid, HE5_HDFE_NENTIMAP, &strbufsize); 
 sizes = (hsize_t *) calloc(nmaps, sizeof(hsize_t)); 
dimmap = (char * ) calloc(strbulsize + 1, 1);nmaps = HE5 SWingidxmaps(SWid, dimmap, sizes);
 printf("Index Dimension map: %s\n", dimmap); 
for (i = 0; i < nmaps; i++) printf("sizes: %lu\n", (unsigned long)sizes[i]); 
 free(sizes); 
 free(dimmap); 
 /* Inquire Geolocation Fields */ 
 /* -------------------------- */ 
 nflds = HE5_SWnentries(SWid, HE5_HDFE_NENTGFLD, &strbufsize); 
 rank = (int *)calloc(nflds, sizeof(int)); 
fieldlist = (char * ) calloc(strbutsize + 1, 1); nflds = HE5_SWinqgeofields(SWid, fieldlist, rank, ntype); 
 printf("geo fields: %s\n", fieldlist); 
for (i = 0; i < nflds; i++) printf("Rank: %d Data type: %d\n", rank[i], ntype[i]); 
 free(rank); 
 free(fieldlist); 
 /* Inquire Data Fields */ 
 /* ------------------- */ 
 nflds = HE5_SWnentries(SWid, HE5_HDFE_NENTDFLD, &strbufsize); 
 rank = (int *) calloc(nflds, sizeof(int)); 
fieldlist = (char * ) calloc(strbufsize + 1, 1); nflds = HE5_SWinqdatafields(SWid, fieldlist, rank, ntype); 
 printf("data fields: %s\n", fieldlist); 
for (i = 0; i < nflds; i++)printf("Rank: %d Data type: %d\n", rank[i], ntype[i]);
 free(rank); 
 free(fieldlist); 
 /* Get info on "GeoTrack" dim */ 
 /* -------------------------- */ 
 dimsize = HE5_SWdiminfo(SWid, "GeoTrack"); 
 printf("Size of GeoTrack: %lu\n", (unsigned long)dimsize);
```

```
 /* Get info on "GeoTrack/Res2tr" mapping */ 
                /* ------------------------------------- */ 
                status = HE5_SWmapinfo(SWid, "GeoTrack", "Res2tr", &offset, 
&incr); 
                printf("Mapping Offset: %li\n", offset); 
                printf("Mapping Increment: %li\n", incr); 
                /* Get info on "IndxTrack/Res2tr" indexed mapping */ 
                /* ---------------------------------------------- */ 
               dimsize = HE5 SWdiminfo(SWid, "IndxTrack");
               indx = (long * ) calloc(dimsize, sizeof(long)); n = HE5_SWidxmapinfo(SWid, "IndxTrack", "Res2tr", indx); 
               for (i = 0; i < n; i++) printf("Index Mapping Entry %d: %li\n", i+1, indx[i]); 
                free(indx); 
                /* Get info on "Longitude" Field */ 
                /* ----------------------------- */ 
                status = HE5_SWfieldinfo(SWid, "Longitude", &rk, dim, &dtype, 
dimlist, NULL); 
                printf("Longitude Rank: %d\n", rk); 
                printf("Longitude NumberType: %d\n", dtype); 
                printf("Longitude Dimension List: %s\n", dimlist); 
               for (i = 0; i < rk; i++) printf("Dimension %d: %lu\n",i+1,(unsigned long)dim[i]); 
          dtype = FAIL; /* Get info about Global Attributes */ 
                /* -------------------------------- */ 
                printf("Global Attribute:\n"); 
                status = HE5_SWattrinfo(SWid,"GlobalAttribute",&dtype, &nelem); 
               printf("\t\t Data type: d\n\alpha, dtype);
               printf("\t\t Number of elements: \{u \in \mathbb{R} : u \in \mathbb{R} \}", (unsigned long)nelem);
              nelem = 0;
           dtype = FAIL; /* Get info about Group Attributes */ 
                /* ------------------------------- */ 
                printf("Group Attribute:\n"); 
               status = HE5_SWgrpattrinfo(SWid, "GroupAttribute", &dtype, &nelem);<br>printf("\t\t Data type: \frac{\delta d}{n}, dtype);
                                           \delta\n", dtype);
               printf("\t\t Number of elements: %lu \n", (unsigned long)nelem);
              nelem = 777;dtype = FAIL; /* Get info about Local Attributes */ 
                /* ------------------------------- */ 
                printf("Local Attribute:\n"); 
                status = HE5_SWlocattrinfo(SWid,"Density", 
"LocalAttribute_1",&dtype,&nelem); 
               printf("\t\t Data type: d\n\alpha; dtype);
               printf("\t\t Number of elements: \{u \in \mathbb{R} : u \in \mathbb{R} \}", (unsigned long)nelem);
                printf("Local Attribute:\n");
```

```
 status = HE5_SWlocattrinfo(SWid,"Longitude", 
"LocalAttribute_2",&dtype,&nelem); 
              printf("\t\t Data type: d\n\alpha, dtype);
              printf("\t\t Number of elements: %lu \n", (unsigned long)nelem);
               /* Inquire Global Attributes */ 
               /* ------------------------- */ 
               printf("Global Attributes:\n"); 
              nattr = HE5_SWinqattrs(SWid, NULL, &strbufsize);<br>printf("\t\t Number of attributes: %li \n", nattr);
               printf("\t\t Number of attributes: %li \n", nattr); 
              printf("\t\t String length of attribute list: %li \n",
strbufsize); 
              n = HE5_SWinqattrs(SWid, attrlist, &strbufsize);<br>printf("\t\t Attribute list: \&s \n",
              printf("\tilde{\text{t}})t\tilde{\text{t}} Attribute list:
attrlist); 
               /* Inquire Group Attributes */ 
               /* ------------------------ */ 
               strbufsize = 0; 
              printf("\n\n\rightharpoonup\n\n);
               printf("Group Attributes:\n"); 
               nattr = HE5_SWinqgrpattrs(SWid, NULL, &strbufsize); 
              printf("\t\t Number of attributes: \{d\} \n", nattr);
              printf("\t\t String length of attribute list: %li \n",
strbufsize); 
               strcpy(attrlist,""); 
               nattr = HE5_SWinqgrpattrs(SWid, attrlist, &strbufsize); 
              printf("\t\t Attribute list: \ \n",
attrlist); 
               /* Inquire Local Attributes */ 
               /* ------------------------ */ 
               strbufsize = 0; 
              print(f("\n');
               printf("Local Attributes:\n"); 
               nattr = HE5_SWinqlocattrs(SWid, "Density", NULL, &strbufsize); 
               printf("\t\t Number of attributes: %li \n", nattr); 
              printf("\t\t String length of attribute list: %li \n",
strbufsize); 
               strcpy(attrlist,""); 
               nattr = HE5_SWinqlocattrs(SWid, "Density", attrlist, 
&strbufsize); 
              printf("\t\t Attribute list: \ \n",
attrlist); 
               nattr = HE5_SWinqlocattrs(SWid, "Longitude", NULL, &strbufsize); 
              printf("\t\t Number of attributes: \{d\} \n", nattr);
               printf("\t\t String length of attribute list: %li \n", 
strbufsize); 
               strcpy(attrlist,""); 
               nattr = HE5_SWinqlocattrs(SWid, "Longitude", attrlist, 
&strbufsize); 
              printf("\t\t Attribute list: \ \n",
attrlist); 
 } 
     }
```

```
 status = HE5_SWdetach(SWid); 
  status = HE5_SWclose(swfid); 
  return 0; 
}
```
### **7.2.1.2 A FORTRAN Example of a Simple Swath Creation**

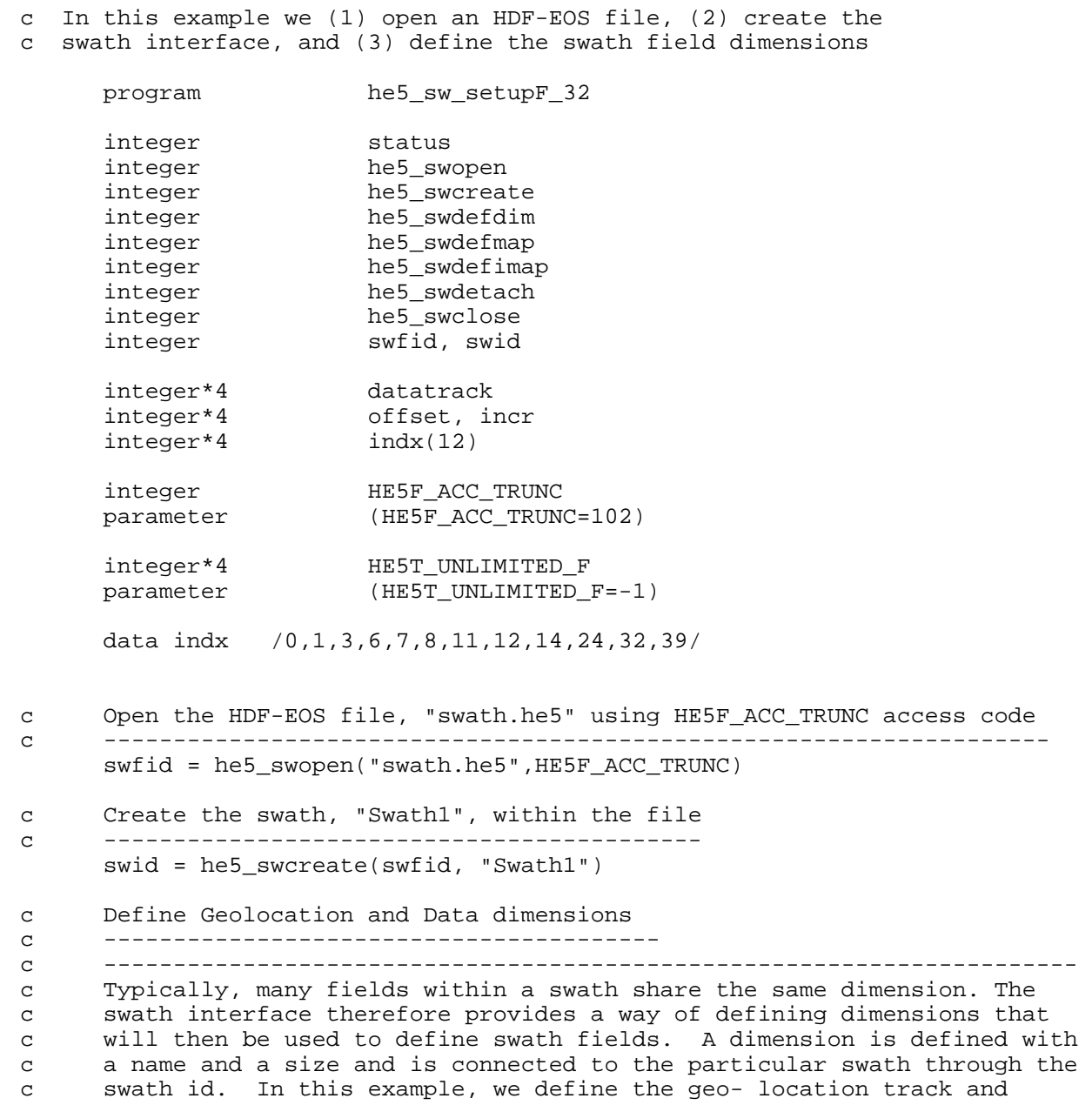

```
c cross track dimensions with size 20 and 10 respectively and two 
c dimensions corresponding to these but with twice the resolution. 
c Also, we define "Bands" and "unlimited" dimensions. 
c ---------------------------------------------------------------------- 
       datatrack = 20 
      status = he5_swdefdim(swid, "GeoTrack", datatrack) 
      datatrack = 10 status = he5_swdefdim(swid, "GeoXtrack", datatrack) 
      datatrack = 40status = he5 swdefdim(swid, "Res2tr", datatrack)
      datatrack = 20 status = he5_swdefdim(swid, "Res2xtr", datatrack) 
      datatrack = 15 
       status = he5_swdefdim(swid, "Bands", datatrack) 
      datatrack = 12 
      status = he5_swdefdim(swid, "IndxTrack", datatrack) 
     datatrack = 4 status = he5_swdefdim(swid, "ProfDim", datatrack) 
c Define Unlimited (appendable) dimension 
c --------------------------------------- 
      status = he5_swdefdim(swid, "Unlim", HE5T_UNLIMITED_F) 
c ---------------------------------------------------------------------- 
c Once the dimensions are defined, the relationship (mapping)between the 
c geolocation dimensions, such as track and cross track, and the data 
c dimensions, must be established. This is done through the SWdefdimmap 
c routine. It takes as input the swath id, the names of the dimensions 
c designating the geolocation and data dimensions, respectively, and the 
c offset and increment defining the relation. 
c 
c In the first example we relate the "GeoTrack" and "Res2tr" dimensions 
c with an offset of 0 and an increment of 2. Thus the ith element of 
c "Geotrack" corresponds to the 2 * ith element of "Res2tr". 
c 
c In the second example, the ith element of "GeoXtrack" corresponds to 
c the 2 * ith + 1 element of "Res2xtr".
c ----------------------------------------------------------------------- 
c Define dimension mappings 
c ------------------------- 
      offset = 0 
     incr = 2 status = he5_swdefmap(swid, "GeoTrack", "Res2tr", offset, incr) 
     offset = 1 status = he5_swdefmap(swid, "GeoXtrack", "Res2xtr", offset, incr) 
c Define indexed dimension mapping 
c -------------------------------- 
      status = he5_swdefimap(swid, "IndxTrack", "Res2tr", indx)
```

```
c Detach from the swath 
c --------------------- 
      status = he5_swdetach(swid) 
c Close the swath file 
c -------------------- 
       status = he5_swclose(swfid) 
       stop 
       end
```

```
c In this example we (1) open the "swath.he5" HDF-EOS file, (2) 
c attach to the "Swath1" swath, and (3) define the swath fields. 
c 
      program he5_sw_definefieldsF_32 
      integer status 
      integer he5_swopen 
      integer he5_swattach 
      integer he5_swdefgfld 
      integer he5_swdefdfld 
      integer he5_prdefine 
      integer he5_swdetach 
      integer he5_swclose 
      integer swfid, swid 
      integer HE5F_ACC_RDWR 
      parameter (HE5F_ACC_RDWR=100) 
      integer HE5T_NATIVE_FLOAT 
      parameter (HE5T_NATIVE_FLOAT=10) 
      integer HE5T_NATIVE_DOUBLE 
      parameter (HE5T_NATIVE_DOUBLE=11) 
      integer HE5T_NATIVE_INT 
      parameter (HE5T_NATIVE_INT=0) 
c Open the HDF-EOS file, "swath.he5" using HE5F_ACC_RDWR access code 
c ------------------------------------------------------------------- 
     swfid = he5 swopen("swath.he5", HE5F ACC RDWR)
      if (swfid .NE. FAIL) then 
     swid = he5 swattach(swfid, "Swath1")
      if (swid .NE. FAIL) then 
c Define Geolocation and Data fields 
c ---------------------------------- 
     c --------------------------------------------------------------- 
c We define six fields. The first three, "Time", "Longitude" 
c and "Latitude" are geolocation fields and thus we use the 
c geolocation dimensions "GeoTrack" and "GeoXtrack" in the field 
c definitions. We also must specify the data type using the 
c standard HDF data type codes. In this example the geolocation
```

```
c are 4-byte (32 bit) floating point numbers. 
c 
      The next three fields are data fields. Note that either
c geolocation or data dimensions can be used. 
c --------------------------------------------------------------- 
       status = he5_swdefgfld(swid, "Time", "GeoTrack", " ", 
     1HE5T_NATIVE_DOUBLE, 0)
       status = he5_swdefgfld(swid, "Longitude", "GeoXtrack,GeoTrack", 
      1" ", HE5T_NATIVE_FLOAT, 0) 
       status = he5_swdefgfld(swid, "Latitude", "GeoXtrack,GeoTrack", 
      1" ", HE5T_NATIVE_FLOAT, 0) 
       status = he5_swdefdfld(swid, "Density", "GeoTrack", 
      1" ", HE5T_NATIVE_FLOAT, 0) 
      status = he5_swdefdfld(swid, "Temperature", "GeoXtrack,GeoTrack", 
      1" ", HE5T_NATIVE_FLOAT, 0) 
       status = he5_swdefdfld(swid, "Pressure", "Res2xtr,Res2tr", 
      1" ", HE5T_NATIVE_FLOAT, 0) 
      status = he5_swdefdfld(swid, "Spectra", "Res2xtr,Res2tr,Bands", 
      1" ", HE5T_NATIVE_DOUBLE, 0) 
c Define Profile Field 
c -------------------- 
      status = he5_prdefine(swid, "Profile-2000", "ProfDim", 
      1" ", HE5T_NATIVE_INT, 0) 
      endif 
       endif 
c Detach from the swath 
c --------------------- 
       status = he5_swdetach(swid) 
c Close the file 
c -------------- 
       status = he5_swclose(swfid) 
       stop 
       end
```
c In this program we (1) open the "swath.h5" file, (2) attach to

- c the "Swath1" swath, and (3) write data to the "Longitude",
- c "Longitude" and "Spectra" fields

 program he5\_sw\_writedataF\_32 implicit none integer status

```
 integer he5_swopen 
 integer he5_swattach 
     integer heb_swopen<br>integer he5_swattacl<br>integer he5_swwrfld
     integer he5_swwrattr<br>integer he5_swdetach
     integer he5_swdetach<br>integer he5_swclose
     integer he5_swclose<br>integer he5_prwrite
 integer he5_prwrite 
 integer swfid, SWid 
 integer buffer(250) 
     integerinteger counter<br>integer i, j, k
      integer itrack 
 integer*4 attr(4) 
 integer*4 track 
 integer*4 start(3) 
 integer*4 stride(3) 
 integer*4 count(3) 
     integer*4 len(4)<br>integer*4 datasize
     integer*4
      real lng(10) 
      real lat(10) 
      real*8 plane(800) 
      real*8 tme(20) 
     integer HE5F ACC_RDWR
      parameter (HE5F_ACC_RDWR=100) 
     integer HE5T_NATIVE_INT
      parameter (HE5T_NATIVE_INT=0) 
      integer FAIL 
      parameter (FAIL=-1) 
c Set longitude values along the cross track 
c ------------------------------------------ 
      do i=1,10 
            ln g(i) = i-1.0 enddo 
c Open HDF-EOS file, "swath.h5" 
c ----------------------------- 
      swfid = he5_swopen("swath.h5", HE5F_ACC_RDWR) 
      if (swfid .NE. FAIL) then 
             SWid = he5_swattach(swfid, "Swath1") 
             if (swid .NE. FAIL) then 
c Write data starting at the beginning of each cross track 
c -------------------------------------------------------- 
                 start(1) = 0stride(1) = 1stride(2) = 1count(1) = 10count(2) = 1
```

```
c Loop through all the tracks, incrementing the track starting 
c position by one each time 
                              c ------------------------------------------------------------ 
                  do track = 1,20start(2) = track - 1 status = he5_swwrfld(swid,"Longitude",start, 
      1 stride,count,lng) 
                     do itrack = 1,10 lat(itrack) = track 
                      enddo 
                     status = he5 swwrfld(swid, "Latitude", start,
      1 stride,count,lat) 
                   enddo 
                  do i = 1,20tme(i) = 34574087.3 + 84893.2*(i-1) enddo 
                  start(1) = 0stride(1) = 1count(1) = 20 status = he5_swwrfld(swid, "Time", start, stride, 
                 count, tme)
c Write Spectra one plane at a time 
c Value is 100 * track index + band index (0-based) 
c ------------------------------------------------- 
                  start(1) = 0start(2) = 0count(1) = 20count(2) = 40count(3) = 1stride(3) = 1 do i=1,15 
                     start(3) = i - 1 do j=1,40 
                           do k=1,20 
                               plane((j-1)*20+k) = (j-1)*100 + i-1 enddo 
                      enddo 
     status = he5_swwrfld(swid,"Spectra",start,<br>3 stride,count,plane)
                    stride, count, plane)
                   enddo 
c Populate data buffer and write data to the Profile Field 
c -------------------------------------------------------- 
      datasize = 0 counter = 0 
      do i=1, 4len(i) = i*25datasize = dataset + len(i) do j=1,(25*i) 
             counter = counter + 1 
            buffer(counter) = (i)*1000 + j - 1 enddo
```
enddo

```
start(1) = 0count(1) = 4stride(1) = 1 status = he5_prwrite(swid,"Profile-2000",start,stride,count, 
      1datasize,len,buffer) 
      write(*,*) 'Status returned by he5_prwrite(): ',status 
c Write User defined Attribute 
c ---------------------------- 
                 attr(1) = 3attr(2) = 5attr(3) = 7attr(4) = 11count(1) = 4status = he5_swwrattr(swid,"TestAttr",HE5T_NATIVE_INT,<br>count.attr)
                 count, attr)
             endif 
        endif 
c Detach from the swath 
c --------------------- 
      status = he5_swdetach(swid) 
     write(*,*) 'Status returned by he5_swdetach(): ', status
c Close the file 
c -------------- 
      status = he5_swclose(swfid) 
     write(*,*) 'Status returned by he5_swclose(): ', status
      stop 
      end
```

```
c In this program we (1) open the "swath.h5" file, (2) attach to 
c the "Swath1" swath, and (3) read data from the "Longitude" field.
```
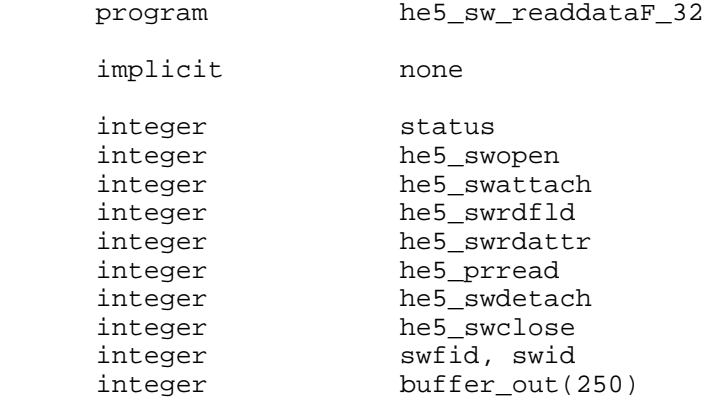

```
integer i,j,j1<br>integer element
     integer element1(25)<br>integer element2(50)
                      element2(50)
     integer element3(75)<br>integer element4(100
                       element4(100)
      real*4 lng(10,20) 
      integer*4 attr(4) 
      integer*4 start(2) 
      integer*4 stride(2) 
     integer*4 count(2)<br>integer*4 len(4)
     integer*4
      integer HE5F_ACC_RDWR 
      parameter (HE5F_RDWR=100) 
      integer FAIL 
      parameter (FAIL=-1) 
c Open HDF swath file, "swath.h5" 
c ------------------------------- 
        swfid = he5_swopen("swath.h5",HE5F_ACC_RDWR) 
        if (swfid .NE. FAIL) then 
             swid = he5_swattach(swfid, "Swath1") 
             if (swid .NE. FAIL) then 
c Read the entire Longitude field 
c ------------------------------- 
                 start(1) = 0start(2) = 0stride(1) = 1stride(2) = 1count(1) = 10count(2) = 20status = he5_swrdfld(swid,"Longitude",<br>1 start,stride,count,lng)
                start, stride, count, lng)
                  do i=1,20 
                    do j=1,10write(*, *)'i j Longitude ', i, j, lng(j, i)
                     enddo 
                  enddo 
c Read data from the Profile 
c -------------------------- 
                 start(1) = 0stride(1) = 1count(1) = 4 status = he5_prread(swid,"Profile-2000",start,stride,count, 
     1len,buffer_out) 
     write(*, *) ' '
      write(*,*) 'Status from he5_prread: ',status
```

```
c Display the Profile data 
c ------------------------ 
      do i=1,4 write(*,*) 'len(',i,'): ',len(i) 
       enddo 
      write(*, *) ' '
 write(*,*) 'buffer_out: ' 
 write(*,*) buffer_out 
      write(*,*) ' '
      j = 0 do i=1,25 
       element1(i) = buffer_out(i)j = j + 1 enddo 
       write(*,*) '1st element: ' 
       write(*,*) element1 
      write(*,*) ' '
      j1 = j do i=1,50 
       element2(i) = buffer_out(j1 + i) j = j + 1 
       enddo 
       write(*,*) '2nd element: ' 
       write(*,*) element2 
      write(*, *) ' '
      j1 = j do i=1,75 
        element3(i) = buffer\_out(j1 + i)j = j + 1 enddo 
       write(*,*) '3rd element: ' 
       write(*,*) element3 
      write(*,*) '
      j1 = j do i=1,100 
       element4(i) = buffer_out(j1 + i)j = j + 1 enddo 
       write(*,*) '4th element: ' 
      write(*,*) element4<br>write(* *) '
      write(*, *) '
c Read Attribute 
c \rightarrow ---------------- status = he5_swrdattr(swid, "TestAttr", attr) 
                  do i=1,4write(*,*) 'Attribute Element', i, ':', attr(i) enddo 
              endif 
         endif 
c Detach from swath
```

```
c ----------------- 
        status = he5_swdetach(swid) 
      write(*,*) 'Status from he5_swdetach: ',status 
c Close the file 
c -------------- 
         status = he5_swclose(swfid) 
      write(*,*) 'Status from he5_swclose: ',status 
         stop 
         end
```
c In this example we (1) open the "swath.he5" HDF-EOS file, (2) attach to c the "Swath1" swath, and (3) subset data from the "Spectra" field

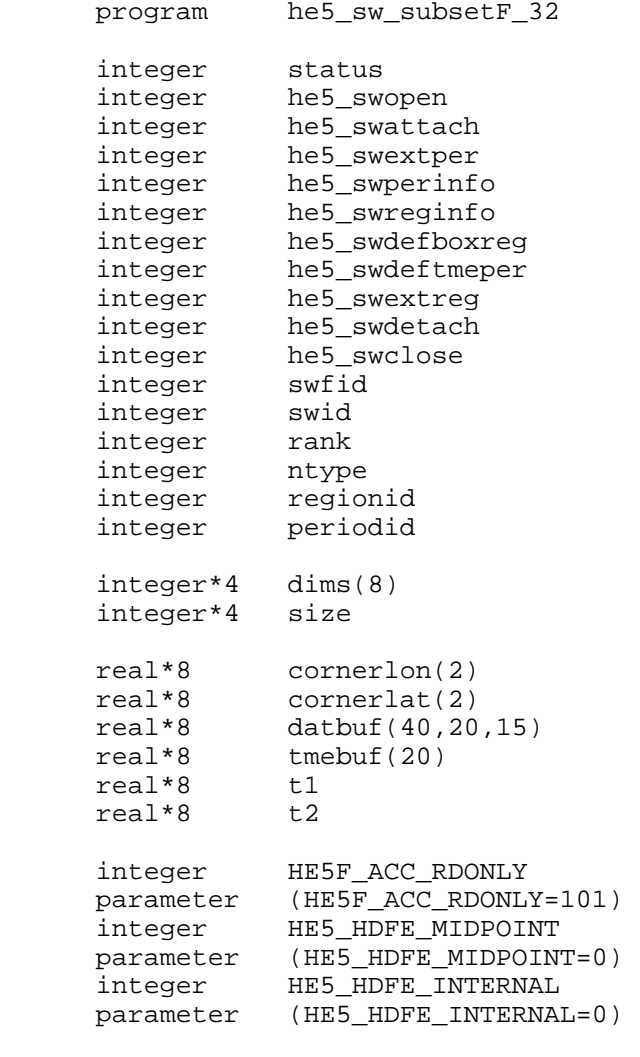

c Open HDF-EOS swath file, "swath.he5"

7-65 175-EMD-001, Revision 5

```
c ----------------------------------- 
      swfid = he5_swopen("swath.he5", HE5F_ACC_RDONLY) 
      if (swfid .NE. FAIL) then 
        swid = he5_swattach(swfid, "Swath1") 
          if (swid .NE. FAIL) then 
           cornerlon(1) = 3.cornerlat(1) = 5.
           cornerlon(2) = 7.
           cornerlat(2) = 12.
c Define box region 
c ------------------
            regionid = he5_swdefboxreg(swid,cornerlon, 
     1cornerlat,HE5_HDFE_MIDPOINT) 
            write(*,*) regionid,swid 
           status = he5_swreginfo(swid,regionid,"Spectra",ntype,
     1rank,dims,size) 
           write(*,*) dims(1), dims(2), dims(3), rank, ntype, size
c Extract region data 
c --------------------
            status = he5_swextreg(swid,regionid,"Spectra", 
      1HE5_HDFE_INTERNAL,datbuf) 
c Time Subsetting 
c \rightarrow ---------------- t1 = 35232487.2d0 
      t2 = 36609898.1d0 
      periodid = he5_swdeftmeper(swid,t1,t2,HE5_HDFE_MIDPOINT) 
      write(*,*) 'Time Subset: ', periodid,swid 
      status = he5_swperinfo(swid,periodid,"Time",ntype,rank, 
     1dims,size) 
      write(*,*) 'Time Subset: ', rank, dims(1), size 
c Extract Time data 
c -----------------
            status = he5_swextper(swid,periodid,"Time", 
     1HE5_HDFE_INTERNAL, tmebuf)
            do 10 i=1,size/8 
write(*,*) i, tmebuf(i)<br>10 continue
           continue
        endif 
c Detach from swath 
c ------------------
         status = he5_swdetach(swid) 
c Close the file 
c -------------- 
         status = he5_swclose(swfid) 
      endif 
      stop
```
end

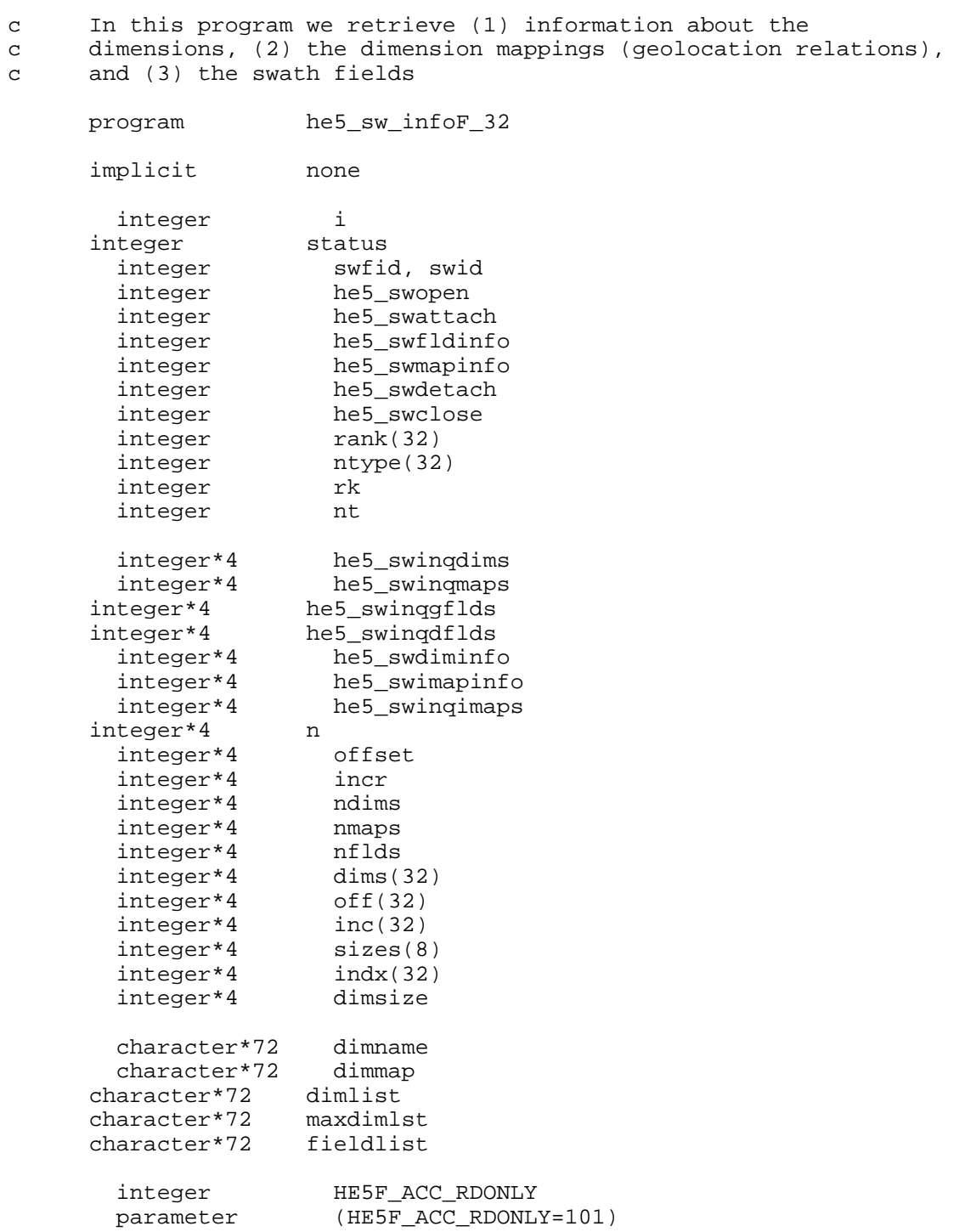

```
integer FAIL<br>parameter (FAIL=-1)
        parameter
c Open the Swath file for "read only" access 
c ------------------------------------------ 
         swfid = he5_swopen("swath.h5", HE5F_ACC_RDONLY) 
         if (swfid .NE. FAIL) then 
c Attach the swath 
c \rightarrow ----------------swid = he5 swattach(swfid, "Swath1")
              if (swid .NE. FAIL) then 
c Inquire Dimensions 
c ------------------ 
                   ndims = he5_swinqdims(swid, dimname, dims) 
                   write(*,*) 'Dimension list: ', dimname 
                  do i = 1, ndims
                      write(*,*) 'dim size: ', dims(i) 
                   enddo 
                   write(*,*) 
c Inquire Dimension Mappings 
c -------------------------- 
                   nmaps = he5_swinqmaps(swid, dimmap, off, inc) 
                   write(*,*) 'Dimension map: ', dimmap 
                  do i = 1,nmaps
                      write(*,*) 'offset increment: ', off(i), inc(i) 
                   enddo 
                   write(*,*) 
c Inquire Indexed Dimension Mappings 
c ---------------------------------- 
                   nmaps = he5_swinqimaps(swid, dimmap, sizes) 
                   write(*,*) 'Index Dimension map: ', dimmap 
                   do i=1,nmaps 
                      write(*,*) 'sizes: ', sizes(i) 
                   enddo 
                   write(*,*) 
c Inquire Geolocation Fields 
c -------------------------- 
                   nflds = he5_swinqgflds(swid, fieldlist, rank, ntype) 
                   write(*,*) 'Geolocation fieldlist: ', fieldlist 
                   do i=1,nflds 
                      write(*,*) 'field rank & datatype: ',rank(i),ntype(i) 
                   enddo 
                   write(*,*) 
c Inquire Data Fields 
c ------------------- 
                   nflds = he5_swinqdflds(swid, fieldlist, rank, ntype) 
                   write(*,*) 'Data Fieldlist: ', fieldlist 
                   do i=1,nflds 
                     write(*,*) 'field rank & datatype: ',rank(i),ntype(i)
                   enddo 
                   write(*,*)
```

```
c Get info on "GeoTrack" dim 
c -------------------------- 
             dimsize = he5_swdiminfo(swid, "GeoTrack") 
             write(*,*) 'Size of GeoTrack: ', dimsize 
             write(*,*) 
c Get info on "GeoTrack/Res2tr" mapping 
c ------------------------------------- 
             status = he5_swmapinfo(swid,"GeoTrack","Res2tr", 
      1 offset,incr) 
             write(*,*) 'Mapping Offset: ', offset 
             write(*,*) 'Mapping Increment: ', incr 
             write(*,*) 
c Get info on "IndxTrack/Res2tr" indexed mapping 
c ---------------------------------------------- 
             n = he5_swimapinfo(swid, "IndxTrack", "Res2tr", indx) 
             do i=1,n 
                    write(*,*) 'Index Mapping Entry ', i, indx(i) 
             enddo 
             write(*,*) 
c Get info on "Longitude" Field 
c ----------------------------- 
            status = he5_swfldinfo(swid,"Longitude",rk,dims,nt, 
      1 dimlist,maxdimlst) 
             write(*,*) 'Longitude Rank: ', rk 
             write(*,*) 'Longitude NumberType: ', nt 
             write(*,*) 'Longitude Dimlist: ', dimlist 
             write(*,*) 'Longitude Max Dimlist: ', maxdimlst 
             do i=1,rk 
                    write(*,*) 'Dimension ',i,dims(i) 
             enddo 
          endif 
         endif 
c Detach from swath 
c ----------------- 
       status = he5 swdetach(swid)
c Close the file 
c --------------
        status = he5_swclose(swfid) 
        stop 
         end
```
## **7.3 Grid Examples**

This section contains several examples of the use of the Grid interface from both C and FORTRAN programs. First, there are simple examples in C and FORTRAN which demonstrate the use of most of the functions in the Grid interface.

### **7.3.1 Creating a Simple Grid**

The following C and FORTRAN programs each create, define, and write a simple Grid data set to an HDF-EOS file using the HDF-EOS Grid interface.

### **7.3.1.1 A C Example of a Simple Grid Creation**

```
/* 
 * In this example we will open an HDF-EOS file and create UTM and Polar 
  * Stereographic grid structures within the file. 
 */ 
/* he5 qd setup */#include <HE5 HdfEosDef.h>
main() 
{ 
  herr_t status = FAIL; 
 hid_t gdfid = FAIL;
 hid_t GDid = FAIL; 
 hid_t GDid2 = FAIL; 
 hid t GDid3 = FAIL;
   int i, j; 
   int zonecode, projcode, spherecode, dummy = 0; 
   long xdim, ydim; 
   double projparm[16], uplft[2], lowrgt[2]; 
   /* 
   * We first open the HDF grid file, "Grid.he5". Because this file 
   * does not already exist, we use the H5F_ACC_TRUNC access code in the 
    * open statement. The GDopen routine returns the grid file id, gdfid, 
    * which is used to identify the file in subsequent routines in the 
    * library. 
    */ 
   gdfid = HE5_GDopen("Grid.he5", H5F_ACC_TRUNC); 
   /* 
    * Create UTM Grid 
\star * Region is bounded by 54 E and 60 E longitude and 20 N and 30 N latitude. 
    * UTM Zone 40 
\star * Use default spheriod (Clarke 1866 - spherecode = 0) 
 *
```

```
 * Grid into 120 bins along x-axis and 200 bins along y-axis 
                        (\text{approx } 3' \text{ by } 3' \text{ bins}) */ 
  zonecode = 40; spherecode = 0; 
   /* Upper Left and Lower Right points in meters */ 
   /* ------------------------------------------- */ 
 uplft[0] = 210584.50041; 
 uplft[1] = 3322395.95445; 
 lowrgt[0] = 813931.10959; 
 lowrgt[1] = 2214162.53278; 
 xdim = 120; ydim = 200; 
 GDid = HE5_GDcreate(gdfid, "UTMGrid", xdim, ydim, uplft, lowrgt);<br>printf("Grid ID returned by HE5 GDcreate : \delta d \ln r, GDid);
 printf("Grid ID returned by HES_GDcreate :
   status = HE5_GDdefproj(GDid, HE5_GCTP_UTM, zonecode, spherecode, projparm); 
 printf("status returned by HE5_GDdefproj(...\"HE5_GCTP_UTM\"...) : %d \n",
status); 
   /* Define "Time" Dimension */ 
   status = HE5_GDdefdim(GDid, "Time", 10); 
 printf("status returned by HE5_GDdefdim(...\"Time\"...) : %d \n",
status); 
   /* Define "Unlim" Dimension */ 
   status = HE5_GDdefdim(GDid, "Unlim", H5S_UNLIMITED); 
 printf("status returned by HE5_GDdefdim(...\"Unlim\"...) : %d \n",
status); 
   /* 
    * Create polar stereographic grid 
\star * Northern Hemisphere (True Scale at 90 N, 0 Longitude below pole) 
 * 
    * Use International 1967 spheriod (spherecode = 3) 
\star * Grid into 100 bins along x-axis and y-axis 
    */ 
   spherecode = 3; 
   /* Define GCTP Projection Parameters */ 
   /* --------------------------------- */ 
  for (i = 0; i < 16; i++) projparm[i] = 0; 
   /* Set Longitude below pole & true scale in DDDMMMSSS.SSS format) */ 
   projparm[4] = 0.0; 
  projparm[5] = 90000000.00; 
  xdim = 100; 
  ydim = 100;
```

```
GDid2 = HE5_GDcreate(gdfid, "PolarGrid", xdim, ydim, NULL, NULL);<br>printf("Grid ID returned by HE5 GDcreate(): $d \n",
 printf("Grid ID returned by HES_GDcreate():
GDid2); 
   status = HE5_GDdefproj(GDid2, HE5_GCTP_PS, dummy, spherecode, projparm); 
   printf("status returned by HE5_GDdefproj(...\"HE5_GCTP_PS\"...) : %d \n", 
status); 
   status = HE5_GDdeforigin(GDid2, HE5_HDFE_GD_LR); 
  printf("status returned by HE5 GDdeforigin() : \frac{d}{dr}, \frac{d}{dr}status); 
   /* Define "Bands" Dimension */ 
  status = HE5 GDdefdim(GDid2, "Bands", 3);printf("status returned by HE5 GDdefdim(...\"Bands\"...) : %d \n",
status); 
   /* 
    * Create geographic (linear scale) grid 
 * 
    * 0 - 15 degrees longitude, 20 - 30 degrees latitude 
\star */ 
  xdim = 60;ydim = 40;uplft[0] = HE5_EHconvAng(0., HE5_HDFE_DEG_DMS);
  upIf[1] = HE5EHconvAng(30., HE5HDFEDEG DMS); lowrgt[0] = HE5_EHconvAng(15., HE5_HDFE_DEG_DMS); 
  lower[1] = HE5 EHconvAng(20., HE5 HDFE DEG DMS); GDid3 = HE5_GDcreate(gdfid, "GEOGrid", xdim, ydim, uplft, lowrgt); 
 printf("Grid ID returned by HE5 GDcreate() : \frac{d}{dr}, \frac{d}{dr},
GDid3); 
  status = HE5 GDdefproj(GDid3, HE5 GCTP GEO, dummy, dummy, NULL);
   printf("status returned by HE5_GDdefproj(...\"HE5_GCTP_GEO\"...) : %d \n", 
status); 
   /* 
   * We now close the grid interface with the GDdetach routine. This step 
    * is necessary to properly store the grid information within the file 
    * AND SHOULD BE DONE BEFORE WRITING OR READING DATA TO OR FROM THE FIELD. 
   */ 
   status = HE5_GDdetach(GDid); 
   status = HE5_GDdetach(GDid2); 
  status = HES GDdetach(GDid3);
   /* 
   * Finally, we close the grid file using the HE5_GDclose routine. This will 
   * release the grid file handles established by HE5_GDopen. 
   */ 
  status = HE5 GDclose(qdfid);
  return 0;
```
}

```
/* 
  * In this example we will (1) open the "Grid.h5" HDF-EOS file, (2) attach to 
  * the "Grid1" grid, and (3) define the grid fields. 
  */ 
/* he5_gd_definefields */ 
#include <HE5 HdfEosDef.h>
main() 
{ 
 herr t status = FAIL;
 hid_t gdfid = FAIL;<br>hid t GDid1 = FAIL;
                  GDid1 = FAIL;hid t GDid2 = FAIL;
  float fillval1 = -7.;<br>float fillval2 = -999
                  fillval2 = -9999.;
 /* 
    * We first open the HDF-EOS grid file, "Grid.he5". Because this file 
    * already exist and we wish to write to it, we use the H5F_ACC_RDWR access 
    * code in the open statement. The HE5_GDopen routine returns the grid file 
    * id, gdfid, which is used to identify the file in subsequent routines. 
    */ 
   gdfid = HE5_GDopen("Grid.he5", H5F_ACC_RDWR); 
   /* 
   * If the grid file cannot be found, HE5_GDopen will return -1 for the file 
    * handle (gdfid). We there check that this is not the case before 
    * proceeding with the other routines. 
\star * The HE5_GDattach routine returns the handle to the existing grid "Grid1", 
    * GDid. If the grid is not found, HE5_GDattach returns -1 for the handle. 
    */ 
   if (gdfid != FAIL) 
     { 
         GDid1 = HE5_GDattach(gdfid, "UTMGrid"); 
         status = HE5_GDdeffield(GDid1, "Pollution", "Time,YDim,XDim", NULL, 
H5T_NATIVE_FLOAT, 0);
        printf("Status returned by HE5 GDdeffield(..., \"Pollution\",...) :
ad \n\pi, status);
         status = HE5_GDdeffield(GDid1, "Vegetation", "YDim,XDim", NULL, 
H5T_NATIVE_FLOAT, 0); 
         printf("Status returned by HE5_GDdeffield(..., \"Vegetation\",...) : 
d \n\alpha', status);
         status = HE5_GDsetfillvalue(GDid1, "Pollution", H5T_NATIVE_FLOAT, 
&fillval1);
```

```
printf("Status returned by HE5_GDsetfillvalue(...,\"Pollusion\",...) :
%d \n", status); 
         GDid2 = HE5_GDattach(gdfid, "PolarGrid"); 
         status = HE5_GDdeffield(GDid2, "Temperature", "YDim,XDim", NULL, 
H5T_NATIVE_FLOAT, 0); 
         printf("Status returned by HE5_GDdeffield(..., \"Temperature\",...) : 
%d \n", status); 
         status = HE5_GDdeffield(GDid2, "Pressure", "YDim,XDim", NULL, 
H5T NATIVE FLOAT, 0);
        printf("Status returned by HE5 GDdeffield(..., \"Pressure\",...) :
%d \n", status); 
         status = HE5_GDdeffield(GDid2, "Soil Dryness", "YDim,XDim", NULL, 
H5T_NATIVE_FLOAT, 0);
       printf("Status returned by HE5_GDdeffield(..., \"Soil Dryness\",...) :
%d \n", status);
         status = HE5_GDdeffield(GDid2, "Spectra", "Bands,YDim,XDim", NULL, 
H5T_NATIVE_DOUBLE, 0); 
        printf("Status returned by HE5_GDdeffield(..., \"Spectra\",...) : 
%d \n", status); 
         status = HE5_GDsetfillvalue(GDid2, "Pressure", H5T_NATIVE_FLOAT, 
&fillval2); 
        printf("Status returned by HE5 GDsetfillvalue(...,\GammaPressure\Gamma,...) :
d \n\alpha, status);
        status = HE5 GDdetach(GDid1); status = HE5_GDdetach(GDid2); 
     } 
  status = HES_GDclose(gdfid); return 0; 
}
```

```
/* 
  * In this example we will (1) open the "Grid.he5" HDF-EOS file, (2) attach to 
  * the "UTMGrid", and (3) write data to the "Vegetation" field. We will 
  * then attach to the "PolarGrid" and write to the "Temperature" field. 
  */ 
/* he5_gd_writedata */ 
#include <HE5_HdfEosDef.h> 
main() 
{ 
 herr_t status = FAIL;
```

```
int i, j;<br>int qrpati
                    grpattr[3] = \{3, 7, 11\}; /* group attr */
 hid_t gdfid = FAIL;<br>hid_t GDid = FAIL;
                   GDid = FAIL;float flt = 3.1415; \frac{1}{2} \frac{1}{2} \frac{1}{2} \frac{1}{2} \frac{1}{2} \frac{1}{2} \frac{1}{2} \frac{1}{2} \frac{1}{2} \frac{1}{2} \frac{1}{2} \frac{1}{2} \frac{1}{2} \frac{1}{2} \frac{1}{2} \frac{1}{2} \frac{1}{2} \frac{1}{2} \frac{1}{2} \frac{1}{2}float attr[4] = \{1.1, 2.2, 3.3, 4.4\}; /* local attr */
  float veg[200][120];
   float temp[100][100]; 
 hssize t start[3];
 hsize t edge[3];
   /* Fill veg array */ 
  for (i = 0; i < 200; i++)for (j = 0; j < 120; j++)veg[i][j] = (float)(10+i); /* Fill temp array */ 
  for (i = 0; i < 100; i++)for (j = 0; j < 100; j++)temp[i][j] = (float)(100* i+j); /* 
    * Open the HDF grid file, "Grid.he5". 
    */ 
   gdfid = HE5_GDopen("Grid.he5", H5F_ACC_RDWR); 
   if (gdfid != FAIL) 
     { 
          /* 
          * Attach the "UTMGrid". 
          */ 
         GDid = HE5 GDattach(qdfid, "UTMGrid");
          if (GDid != FAIL) 
             { 
            /* Data Field "Vegetation" */ 
            /* ---------------------- */ 
start[0] = 0; start[1] = 0; edge[0] = 200; edge[1] = 120; 
                status = HE5_GDwritefield(GDid, "Vegetation", start, NULL, edge, 
veg); 
               printf("Status returned by HE5_GDwritefield() : %d \n",
status); 
                /* Global attribute */ 
                /* ---------------- */ 
               edge[0] = 1; status = HE5_GDwriteattr(GDid, "GlobalAttribute", 
H5T NATIVE FLOAT, edge, &flt);
               printf("Status returned by HE5 GDwriteattr() : %d \n",
status);
```

```
 /* Group attribute */ 
               /* --------------- */ 
              edge[0] = 3; status = HE5_GDwritegrpattr(GDid, "GroupAttribute", 
H5T_NATIVE_INT, edge, grpattr); 
               printf("Status returned by HE5_GDwritegrpattr() : %d \n", 
status); 
               /* Local attribute */ 
               /* --------------- */ 
              edge[0] = 4; status = HE5_GDwritelocattr(GDid, "Vegetation", 
"LocalAttribute", H5T_NATIVE_FLOAT, edge, attr); 
              printf("Status returned by HE5 GDwritelocattr() : d \n\alphastatus); 
 } 
         status = HE5_GDdetach(GDid); 
         GDid = HE5_GDattach(gdfid, "PolarGrid"); 
         if (GDid != FAIL) 
            { 
           /* Data field "Temperature" */ 
           /* ----------------------- */ 
              start[0] = 0; start[1] = 0;
              edge[0] = 100; edge[1] = 100; status = HE5_GDwritefield(GDid, "Temperature", start, NULL, 
edge, temp); 
              printf("Status returned by HE5_GDwritefield() : %d \n",
status); 
            } 
         status = HE5_GDdetach(GDid); 
     } 
  status = HES GDclose(qdfid);
  return 0; 
}
```

```
/* 
  * In this example we will (1) open the "Grid.he5" HDF-EOS file, (2) attach to 
  * the "UTMGrid", (3) read data from the "Vegetation" field. and (4) read 
  * global, group, and local attributes. 
  */ 
/* he5_gd_readdata */ 
#include <HE5_HdfEosDef.h> 
main() 
{<br>herr t
            status = FAIL;
```

```
int i, j;<br>int qrpati
                  grpattr[3] = {-9, -9, -9}; /* group attribute */
  hid_t gdfid = FAIL; 
                  GDid = FAIL;float flt = -999.;<br>float float f(t) = \{-9.9, -9.9, -9.9, -9.9\}; /* local attribute */
  float attr[4] = \{-9.9, -9.9, -9.9, -9.9\}; /* local attribute */<br>float veq[200][120];
                  veg[200][120];
 hssize t start[2] =\{0, 0\};hsize t edge[2] = {200, 100};
   /* 
    * Open the HDF grid file, "Grid.he5". 
   */ 
   gdfid = HE5_GDopen("Grid.he5", H5F_ACC_RDWR); 
   if (gdfid != FAIL) 
   \mathcal{L} /* 
          * Attach the "UTMGrid". 
          */ 
         GDid = HE5_GDattach(gdfid, "UTMGrid"); 
         if (GDid != FAIL) 
             { 
               status = HE5_GDreadfield(GDid, "Vegetation", start, NULL, edge, 
veg); 
              printf("Status returned by HE5_GDreadfield() : %d \n", status
); 
              for (i = 0; i < 5; i++)for (j = 0; j < 10; j++)printf("\t\t f \in \nvert \ \n", veg[i][j]);
               status = HE5_GDreadattr(GDid, "GlobalAttribute", &flt); 
              printf("Status returned by HE5 GDreadattr() : \delta d \n\n", status
); 
              printf("\tGlobal attribute reads: \n");
              printf("\t\t f \n", flt);
               status = HE5_GDreadgrpattr(GDid, "GroupAttribute", grpattr); 
              printf("Status returned by HE5_GDreadgrpattr() : %d \n", status
); 
              printf("\tGroup attribute reads: \n");
              for (i = 0; i < 3; i++) printf("\t\t %d \n", grpattr[i]); 
               status = HE5_GDreadlocattr(GDid, "Vegetation","LocalAttribute", 
attr); 
              printf("Status returned by HE5_GDreadlocattr(): %d \n", status
); 
              printf("\tLocal attribute reads: \n");
              for (i = 0; i < 4; i++)printf("\t\t f \in \n{\n  1};
 } 
     }
```

```
 status = HE5_GDdetach(GDid); 
 status = HE5_GDclose(gdfid);
  return 0; 
}
```

```
/* 
 * In this example we will (1) open the "Grid.he5" HDF-EOS file, (2) attach to 
 * the "PolarGrid", and (3) subset data from the "Temperature" field. 
 */ 
/* he5_gd_subset */
```
#include <HE5\_HdfEosDef.h>

#### main() {

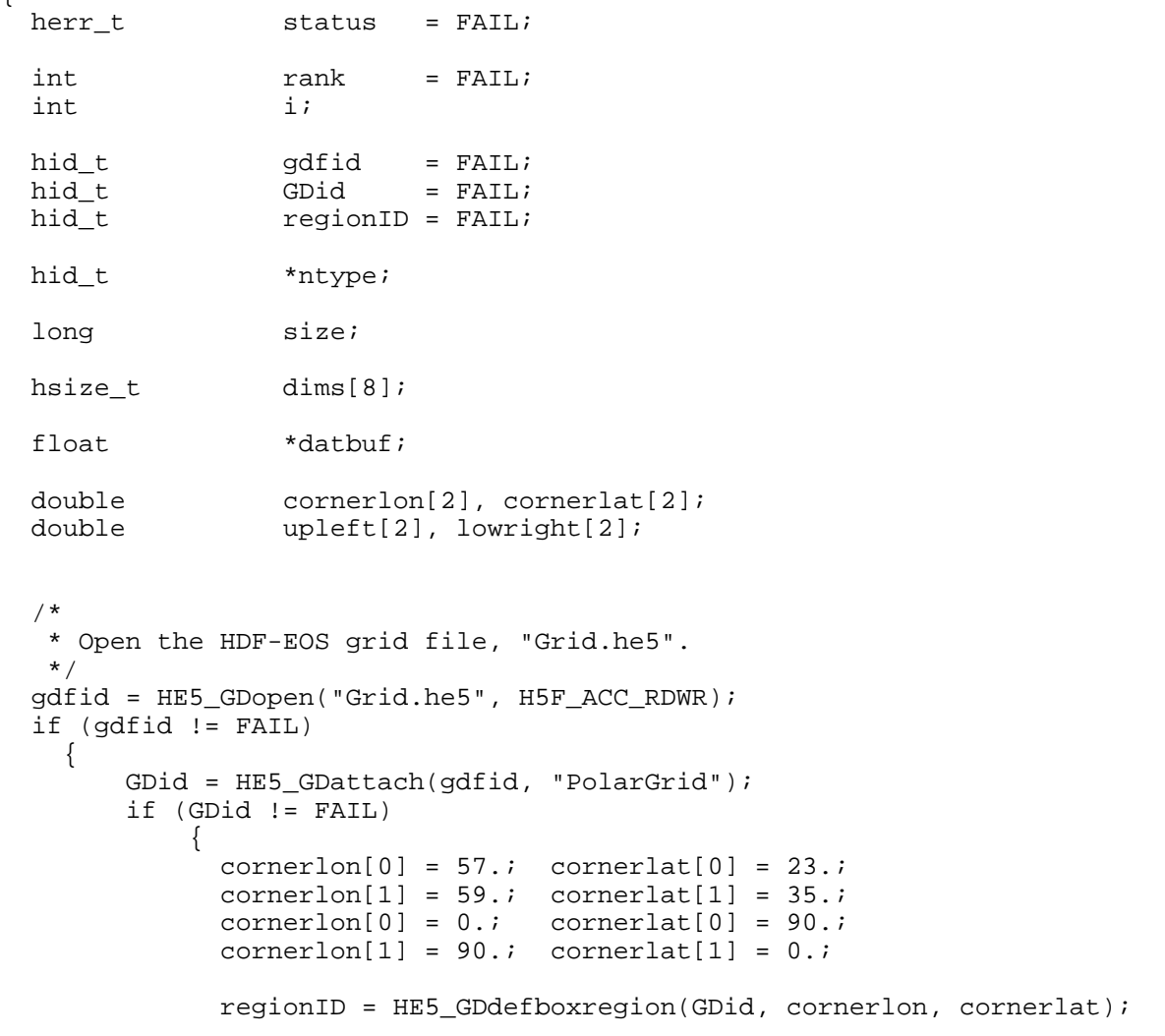

```
 printf("Region ID returned by HE5_GDdefboxregion() : %d \n", 
regionID); 
               ntype = (hid_t *)calloc(1, sizeof(hid_t)); 
               status = HE5_GDregioninfo(GDid, regionID, "Temperature", 
ntype,&rank, dims, &size, upleft, lowright); 
              printf("Status returned by HE5_GDregioninfo(): \frac{1}{8d} \ln",
status); 
                printf("Byte size of region data buffer: 
\delta \n\in (int) size;
               datbuf = (float *)malloc(size);
                status = HE5_GDextractregion(GDid, regionID, "Temperature", 
datbuf); 
              printf("Status returned by HE5 GDextractregion() : %d \n",
status); 
               printf("First 20 values of data buffer: \n"); 
              for (i = 0; i < 20; i++)printf("\t\t f(\cdot) \n", datbuf[ i ]);
               free(datbuf); 
               free(ntype); 
 } 
     } 
   status = HE5_GDdetach(GDid); 
 printf("Status returned by HE5_GDdetach() : \qquad \qquad \text{ad } \nmid n", status);
 status = HES GDclose(qdfid);
 printf("Status returned by HE5_GDclose() : \qquad \qquad \text{ad } \n\mid n, status);
  return 0; 
}
```

```
/* 
 * In this example we will retrieve information about (1) dimensions, 
  * (2) dimension mappings (geolocation relations), (3) grid fields, 
  * and (4) (global/group/local) grid attributes. 
  */ 
/* he5_gd_info */#include <HE5_HdfEosDef.h> 
main() 
{ 
 herr_t status = FAIL;
   int i, rank[32]; 
  int projcode, zonecode, spherecode;
  int \text{ndim} = \text{FAIL}, \text{nflds} = \text{FAIL};hid_t gdfid = FAIL;<br>hid t GDid1 = FAIL;
                 GDid1 = FAIL;hid_t GDid2 = FAIL;
```

```
hid t *ntype;
 hsize_t Dims[32], dimsize, count = 0;
   long xdimsize, ydimsize, n, strbufsize; 
   double upleftpt[2], lowrightpt[2], projparm[16]; 
   char version[80]; 
  char dimname[1024], fieldlist[1024];
  char attrlist[80];
   /* 
    * Open the Grid File for read only access 
   */ 
   gdfid = HE5_GDopen("Grid.he5", H5F_ACC_RDONLY); 
   if (gdfid != FAIL) 
    { 
        HE5_EHgetversion(gdfid,version); 
       printf("Version: \"%s\" \n", version);
        /* Attach the grid */ 
        GDid1 = HE5_GDattach(gdfid, "UTMGrid"); 
        GDid2 = HE5_GDattach(gdfid, "PolarGrid"); 
        ndim = HE5_GDinqdims(GDid1, dimname, Dims); 
        printf("Dimension list (UTMGrid): %s\n", dimname); 
       for (i = 0; i < ndim; i++) printf("dim size: \elllu \n", (unsigned
long)Dims[i]); 
        ndim = HE5_GDinqdims(GDid2, dimname, Dims); 
        printf("Dimension list (PolarGrid): %s\n", dimname); 
       for (i = 0; i < ndim; i++) printf("dim size: \elllu \n", (unsigned
long)Dims[i]); 
        dimsize = HE5_GDdiminfo(GDid1, "Time"); 
        printf("Size of \"Time\" Array: %lu\n", (unsigned long)dimsize); 
       dimsize = HE5 GDdiminfo(GDid2, "Bands");
        printf("Size of \"Bands\" Array: %lu\n", (unsigned long)dimsize); 
        status = HE5_GDgridinfo(GDid1, &xdimsize, &ydimsize,upleftpt, 
lowrightpt);
        printf("X dim size, Y dim size (UTMGrid): %li %li\n", xdimsize, 
ydimsize); 
        printf("Up left pt (UTMGrid): %lf %lf\n", upleftpt[0], upleftpt[1]); 
        printf("Low right pt (UTMGrid): %lf %lf\n", lowrightpt[0], 
lowrightpt[1]); 
        status = HE5_GDgridinfo(GDid2, &xdimsize, &ydimsize, upleftpt, 
lowrightpt);
        printf("X dim size, Y dim size (PolarGrid): %li %li\n", xdimsize, 
ydimsize);
```

```
printf("Up left pt (PolarGrid): %lf %lf\n", upleftpt[0],
upleftpt[1]); 
         printf("Low right pt (PolarGrid): %lf %lf\n", lowrightpt[0], 
lowrightpt[1]); 
         status = HE5_GDprojinfo(GDid1, &projcode, &zonecode, &spherecode, 
NULL); 
         printf("projcode , zonecode (UTMGrid): %d %d\n", projcode, zonecode); 
        printf("spherecode (UTMGrid): d\n\cdot, spherecode);
         status = HE5_GDprojinfo(GDid2, &projcode, NULL, &spherecode, 
projparm); 
         printf("projcode (PolarGrid): %d\n", projcode); 
         printf("spherecode (PolarGrid): %d\n", spherecode); 
        for (i = 0; i < 13; i++) printf("Projection Parameter: %d %lf\n",i,projparm[i]); 
        ntype = (hid_t * )calloc(10, sizeof(hid_t));
         nflds = HE5_GDinqfields(GDid1, fieldlist, rank, ntype); 
         if (nflds != FAIL) 
\{ printf("Data fields (UTMGrid): %s\n", fieldlist); 
              for (i = 0; i < nflds(i++) printf("Rank: %i Data type: %i\n",rank[i], 
(int)ntype[i]); 
 } 
         nflds = HE5_GDinqfields(GDid2, fieldlist, rank, ntype); 
         if (nflds != FAIL) 
\{ printf("Data fields (PolarGrid): %s\n", fieldlist); 
              for (i = 0; i < nflds(i++) printf("Rank: %i Data type: 
\forall i \nmid n", rank[i], (int)ntype[i]);
 } 
         status = HE5_GDfieldinfo(GDid2, "Spectra", rank, Dims, ntype, dimname, 
NULL); 
         printf("Spectra rank: %d\n",rank[0]); 
         printf("Spectra dimensions: \n"); 
        for (i = 0; i < rank[0]; i++) printf(" %lu\n",(unsigned long)Dims[i]); 
        printf("Spectra dimension list: \n");
        printf(" %s\n", dimname);
        printf(" \n\times");
         printf("Global Attributes \n"); 
         status = HE5_GDattrinfo(GDid1, "GlobalAttribute", ntype, &count); 
        printf("\tNumber of attribute elements: %lu \n", (unsigned 
long)count);
       printf("\tData type of attribute: %d \n", (int)*ntype);
        printf(" \n\t\frac{\nu}{i});
         printf("Group Attributes \n"); 
         status = HE5_GDgrpattrinfo(GDid1, "GroupAttribute", ntype, &count);
```

```
 printf("\tNumber of attribute elements: %lu \n", (unsigned 
long)count);
           printf("\tData type of attribute: %d \n", (int)*ntype); 
          printf(" \n\t\frac{\nu}{\nu};
           printf("Local Attributes \n"); 
           status = HE5_GDlocattrinfo(GDid1, "Vegetation", "LocalAttribute", 
ntype, &count); 
           printf("\tNumber of attribute elements: %lu \n", (unsigned 
long)count);
          printf("\tData type of attribute: %d \n", (int)*ntype);
          printf(" \ln");
           printf("Global Attributes \n"); 
           n = HE5_GDinqattrs(GDid1, NULL, &strbufsize); 
          printf("\tNumber of attributes: \{n, n\};<br>printf("\tSize (in bytes) of attribute list: \{n, n\};
          printf("\tSize (in bytes) of attribute list:
strbufsize); 
           n = HE5_GDinqattrs(GDid1, attrlist, &strbufsize); 
          printf("\tAttribute list: \ \sigma_{\sigma_{\sigma_{\sigma_{\sigma_{\sigma_{\sigma_{\sigma_{\sigma_{\sigma_{\sigma_{\sigma_{\sigma_{\sigma_{\sigma_{\sigma_{\sigma_{\sigma_{\sigma_{\sigma_{\sigma_{\sigma_{\sigma_{\sigma_{
          printf(" \n\t\frac{\nu}{\nu};
           printf("Group Attributes \n"); 
           n = HE5_GDinqgrpattrs(GDid1, NULL, &strbufsize); 
          printf("\tNumber of attributes: \{n, n\};<br>printf("\tSize (in bytes) of attribute list: \{n, n\};
          printf("\tSize (in bytes) of attribute list:
strbufsize); 
          n = HE5_GDinqgrpattrs(GDid1, attrlist, &strbufsize);<br>printf("\tAttribute list: \ \s \n", attrlist);
          print('\\tAttribute list:printf(" \n\t\frac{\nu}{\nu};
           printf("Local Attributes \n"); 
           n = HE5_GDinqlocattrs(GDid1, "Vegetation", NULL, &strbufsize); 
          printf("\tNumber of attributes: \{n, n\};<br>printf("\tSize (in bytes) of attribute list: \{n, n\};
          printf("\tSize (in bytes) of attribute list:
strbufsize); 
           n = HE5_GDinqlocattrs(GDid1, "Vegetation", attrlist, &strbufsize); 
          printf("\tAttribute list: \ \square\square\square\square\square\square\square\square\square\square\square\square\square\square\square\square\square\square\square\square\square\square\square\square\square\square\square\sq
           free(ntype); 
           n = HE5_GDnentries(GDid1, HE5_HDFE_NENTDIM, &strbufsize); 
           printf("Number of dimension entries (UTMGrid): %li \n", n); 
          printf("Length of Dimension List (UTMGrid): %li \n", strbufsize);
           n = HE5_GDnentries(GDid1, HE5_HDFE_NENTDFLD, &strbufsize); 
          printf("Number of data fields (UTMGrid): %li \n", n);<br>printf("Length of Field List (UTMGrid): %li \n", strbufsize);
          printf("Length of Field List (UTMGrid):
        } 
   status = HE5_GDdetach(GDid1); 
   status = HE5_GDdetach(GDid2); 
  status = HE5 GDclose(qdfid);
   return 0; 
}
```
### **7.3.1.2 A FORTRAN Example of a Simple Grid Creation**

```
c In this example we open an HDF-EOS file and create UTM, Polar 
c Stereographic, and Geographic grids within the file 
      program he5_gd_setupF_32 
 integer status, gdfid 
 integer he5_gdcreate, he5_gdopen 
 integer he5_gddefdim, he5_gddefproj 
 integer he5_gddeforigin 
 integer he5_gddetach, he5_gdclose 
 integer gdid, gdid2, gdid3 
 integer zonecode, spherecode 
      integer*4 xdim, ydim, dim 
     real*8 uplft(2), lowrgt(2)
      real*8 projparm(16), he5_ehconvang 
      integer HE5F_ACC_TRUNC 
      parameter (HE5F_ACC_TRUNC=102) 
      integer HE5_GCTP_UTM 
      parameter (HE5_GCTP_UTM=1) 
      integer HE5_GCTP_PS 
      parameter (HE5_GCTP_PS=6) 
      integer HE5_GCTP_GEO 
      parameter (HE5_GCTP_GEO=0) 
      integer HE5_HDFE_GD_LR 
      parameter (HE5_HDFE_GD_LR=3) 
      integer HE5_HDFE_DEG_DMS 
      parameter (HE5_HDFE_DEG_DMS=3) 
c Open the HDF grid file, "grid.he5" 
c --------------------------------- 
      gdfid = he5_gdopen('grid.he5',HE5F_ACC_TRUNC) 
c Create UTM Grid 
c --------------- 
c --------------------------------------------------- c 
c Region is bounded by 54 E and 60 E longitudes and c 
c 20 N and 30 N latitudes. UTM Zone: 40. c 
c Use default spheriod (Clarke 1866: spherecode = 0) c 
\mathbf c can be a contract of \mathbf c can be a contract of \mathbf cc Grid into 120 bins along x-axis and 200 bins c 
c along y-axis (approx 3' by 3' bins). c 
c --------------------------------------------------- c 
      zonecode = 40 
      spherecode = 0
```

```
c Upper Left and Lower Right points in meters 
c ------------------------------------------- 
      uplft(1) = 210584.50041 
      uplft(2) = 3322395.95445 
      lowrgt(1) = 813931.10959 
      lowrgt(2) = 2214162.53278 
      xdim = 120 
      ydim = 200 
c Define GCTP Projection Parameters 
c --------------------------------- 
      do i=1,16 
         projparm(i) = 0.d0 
      enddo 
      gdid = he5_gdcreate(gdfid, "UTMGrid", xdim, ydim, uplft, lowrgt) 
      status = he5_gddefproj(gdid,GCTP_UTM,zonecode,spherecode,projparm) 
c Define "Time" Dimension 
c ----------------------- 
     dim = 10 status = he5_gddefdim(gdid, "Time", dim) 
c Create polar stereographic grid 
c ------------------------------- 
c --------------------------------------------------- c 
c Northern Hemisphere (True Scale at 90 N, 0 c 
c Longitude below pole). c 
c Use International 1967 spheriod (spherecode = 3) c 
c Grid into 100 bins along x-axis and y-axis. c 
c --------------------------------------------------- c 
      xdim = 100 
      ydim = 100 
      spherecode = 3 
c Set Longitude below pole & true scale in DDDMMMSSS.SSS format) 
c -------------------------------------------------------------- 
     \text{projparam}(5) = 0.0 projparm(6) = 90000000.00 
c Use default boundaries for Polar Stereographic (hemisphere) 
c ----------------------------------------------------------- 
     uplft(1) = 0uplft(2) = 0lowergt(1) = 0lowergt(2) = 0 zonecode = 0 
      gdid2 = he5_gdcreate(gdfid,"PolarGrid",xdim,ydim,uplft,lowrgt) 
      status = he5_gddefproj(gdid2,HE5_GCTP_PS,zonecode, 
      1spherecode,projparm) 
      status = he5_gddeforigin(gdid2, HE5_HDFE_GD_LR)
```

```
c Define "Bands" Dimension 
c ------------------------ 
     dim = 3 status = he5_gddefdim(gdid2, "Bands", dim) 
c Create geographic (linear scale) grid 
c ------------------------------------- 
c --------------------------------------------------- c 
c 0-15 degrees longitude, 20-30 degrees latitude c 
c --------------------------------------------------- c 
     xdim = 60ydim = 40 uplft(1) = he5_ehconvAng(0.d0, HE5_HDFE_DEG_DMS) 
       uplft(2) = he5_ehconvAng(30.d0, HE5_HDFE_DEG_DMS) 
       lowrgt(1) = he5_ehconvAng(15.d0, HE5_HDFE_DEG_DMS) 
       lowrgt(2) = he5_ehconvAng(20.d0, HE5_HDFE_DEG_DMS) 
       do i=1,16 
        projparam(i) = 0.d0 enddo 
       zonecode = 0 
       spherecode = 0 
       gdid3 =he5_gdcreate(gdfid,"GEOGrid",xdim,ydim,uplft,lowrgt) 
       status=he5_gddefproj(gdid3,HE5_GCTP_GEO,zonecode,spherecode, 
      1projparm) 
c Detach from the created grids 
c ----------------------------- 
      status = he5_gddetach(gdid) 
       status = he5_gddetach(gdid2) 
      status = he5_gddetach(gdid3) 
c Finally, close the grid file 
c ---------------------------- 
      status = he5_gdclose(gdfid) 
      stop 
      end
```

```
c In this example we open an HDF-EOS file, attached to 
c the specified grids, define fields, and set fill 
c values, detached from the grids, and close the file 
      program he5_gd_definefldsF_32 
       integer status, he5_gddeffld, he5_gdsetfill 
       integer he5_gdattach, he5_gddetach, he5_gdclose 
       integer gdfid, gdid1, gdid2, he5_gdopen
```

```
 real*4 fillval1, fillval2 
       integer HE5F_ACC_RDWR 
      parameter (HE5F_ACC_RDWR=100) 
       integer HE5T_NATIVE_FLOAT 
       parameter (HE5T_NATIVE_FLOAT=10) 
       integer HE5T_NATIVE_DOUBLE 
       parameter (HE5T_NATIVE_DOUBLE=11) 
        fillval1 = -7.0fillval2 = -9999.0c Open HDF-EOS file "grid.he5" 
c ---------------------------- 
        gdfid = he5_gdopen("grid.he5", HE5F_ACC_RDWR) 
c Attach to the UTM grid 
c ---------------------- 
        gdid1 = he5_gdattach(gdfid, "UTMGrid") 
c Define Fields 
c \rightarrow -------------- status = he5_gddeffld(gdid1, "Pollution", "XDim,YDim,Time", 
      1" ", HE5_HDFE_NATIVE_FLOAT, 0) 
     status = he5 qdsetfill(qdid1, "Pollution", HE5T NATIVE FLOAT,
      1fillval1) 
      status = he5_gddeffld(gdid1, "Vegetation", "XDim,YDim", 
      1" ", HE5T_NATIVE_FLOAT, 0) 
c Attach to the POLAR grid 
c ------------------------ 
        gdid2 = he5_gdattach(gdfid, "PolarGrid") 
c Define Fields 
c ------------- 
      status = he5_gddeffld(gdid2, "Temperature", "XDim,YDim", 
      1" ", HE5T_NATIVE_FLOAT, 0) 
      status = he5_gddeffld(gdid2, "Pressure", "XDim,YDim", 
      1" ", HE5T_NATIVE_FLOAT, 0) 
c Set fill value for "Pressure" field 
c ----------------------------------- 
      status = he5_gdsetfill(gdid2, "Pressure", HE5T_NATIVE_FLOAT, 
      1fillval2) 
c Define Fields 
c ------------- 
      status = he5_gddeffld(gdid2, "Soil Dryness", "XDim,YDim", 
      1" ", HE5T_NATIVE_FLOAT, 0) 
      status = he5_gddeffld(gdid2, "Spectra", "XDim,YDim,Bands", 
      1" ", HE5T_NATIVE_DOUBLE, 0)
```
```
c Detach from the grids 
c --------------------- 
       status = he5_gddetach(gdid1) 
        status = he5_gddetach(gdid2) 
c Close the file 
c ---------------
         status = he5_gdclose(gdfid) 
         stop 
         end
```

```
c In this example we open HDF-EOS grid file, attach to the UTM grid,
```
- c and write data to the "Vegetation" field. Also, we attach to the
- c Polar grid and write data to the "Temperature" field.

```
 program he5_gd_writedataF_32 
      integer i, j, status, he5_gdwrfld 
      integer he5_gdwrattr, he5_gddetach, he5_gdclose 
      integer gdfid, gdid, he5_gdopen, he5_gdattach 
      integer*4 start(2), stride(2), count(2) 
      real*4 f, veg(120,200), temp(100,100) 
      integer HE5F_ACC_RDWR 
      parameter (HE5F_ACC_RDWR=100) 
      integer HE5T_NATIVE_FLOAT 
      parameter (HE5T_NATIVE_FLOAT=10) 
c Create data buffers 
c ------------------- 
        do i=1,200 
             do j=1,120 
                  veg(j,i) = 10 + i 
             enddo 
        enddo 
        do i=1,100 
             do j=1,100 
                 temp(j,i) = 100*(i-1) + j enddo 
        enddo 
c Open HDF-EOS file "grid.he5" 
c ---------------------------- 
        gdfid = he5_gdopen("grid.he5", HE5F_ACC_RDWR) 
        if (gdfid .ne. FAIL) then 
c Attach to the UTM grid 
c ----------------------
```

```
 gdid = he5_gdattach(gdfid, "UTMGrid") 
             if (gdid .ne. FAIL) then 
                start(1) = 0start(2) = 0stride(1) = 1stride(2) = 1count(1) = 120 count(2) = 200 
c Write data to the field "Vegetation" 
c ------------------------------------ 
                 status = he5_gdwrfld(gdid,"Vegetation",start, 
     1 stride,count,veg) 
                f = 1count(1) = 1c Write global attribute "float" 
c ------------------------------ 
                 status = he5_gdwrattr(gdid,"float", 
     1 HE5T_NATIVE_FLOAT,count,f) 
             endif 
        endif 
c Detach from the grid 
c -------------------- 
        status = he5_gddetach(gdid) 
c Attach to the POLAR grid 
c ------------------------ 
        gdid = he5_gdattach(gdfid, "PolarGrid") 
        if (gdid .ne. FAIL) then 
            start(1) = 0start(2) = 0stride(1) = 1stride(2) = 1count(1) = 100count(2) = 100c Write data to the "Temperature" field 
c --------------------------------
             status = he5_gdwrfld(gdid,"Temperature",start,stride,count,temp) 
        endif 
c Detach from the grid 
c -------------------- 
        status = he5_gddetach(gdid) 
c Close the file 
c \rightarrow ---------------- status = he5_gdclose(gdfid) 
        stop 
        end
```
c In this example we open HDF-EOS grid file, attach to the UTM

```
c grid and read "Vegetation" field
```

```
 program he5_gd_readdataF_32 
 integer status 
 integer gdfid 
      integer gdid 
      integer he5_gdopen 
 integer he5_gdattach 
 integer he5_gdrdfld 
 integer he5_gdrdattr 
     integer he5_gddetach<br>integer he5_gdclose
                 he5_gdclose
 integer*4 start(2) 
 integer*4 stride(2) 
 integer*4 count(2) 
     real*4 f<br>real*4 ve
                 veg(120,200)
     integer HE5F_ACC_RDWR<br>parameter (HE5F ACC RDWI
                 (HE5F_ACC_RDWR=100)
c Open HDF-EOS "grid.h5" file 
c --------------------------- 
        gdfid = he5_gdopen("grid.he5", HE5F_ACC_RDWR) 
        if (gdfid .ne. FAIL) then 
c Attach to the UTM grid 
c ---------------------- 
            gdid = he5_gdattach(gdfid, "UTMGrid") 
             if (gdid .ne. FAIL) then 
start(1) = 0start(2) = 0stride(1) = 1stride(2) = 1count(1) = 120count(2) = 200c Read the data from "Vegetation" field 
           c ------------------------------------- 
                 status = 
he5_gdrdfld(gdid,"Vegetation",start,stride,count,veg) 
c Read global attribute "float" 
c ----------------------------
                status = he5_gdrdattr(gdid, "float", f) 
                 write(*,*) 'global attribute value: ', f 
            endif 
        endif 
c Detach from the grid 
c -------------------- 
        status = he5_gddetach(gdid)
```

```
\begin{array}{ccc} c & \text{Close the file} \\ c & \text{-----} \end{array}c -------------- 
                status = he5_gdclose(gdfid) 
                stop 
                end
```

```
c In this example we will (1) open the HDF-EOS grid file, (2) attach to 
c the "PolarGrid" grid, and (3) subset data from the "Temperature" field. 
      program he5_gd_subsetF_32 
       integer status 
      integer gdfid 
      integer gdid 
      integer rgid 
       integer he5_gdopen 
      integer he5_gdattach 
      integer he5_gdreginfo 
      integer he5_gddefboxreg 
      integer he5_gdextreg 
      integer he5_gddetach 
     integer he5_gdclose<br>integer rk
     integer
      integer nt 
      integer*4 dims(8) 
      integer*4 size 
      real*8 cornerlon(2) 
     real*8 cornerlat(2)<br>real*8 upleft(2)
     real*8 upleft(2)<br>real*8 lowright(
                  lowright(2) real*4 datbuf(100*100) 
     integer HE5F_ACC_RDWR<br>parameter (HE5F_ACC_RDWI
                  (HE5F_ACC_RDWR=100)
c Open the HDF-EOS grid file, "grid.he5" 
c ------------------------------------- 
      gdfid = he5_gdopen("grid.he5", HE5F_ACC_RDWR) 
       if (gdfid .NE. FAIL) then 
c Attach to the POLAR grid 
c ------------------------ 
          gdid = he5_gdattach(gdfid, "PolarGrid") 
          if (gdid .NE. FAIL) then 
            cornerlon(1) = 0.
            cornerlat(1) = 90.
            cornerlon(2) = 90.cornerlat(2) = 0.
```

```
c Define box region 
           c ----------------- 
            rgid = he5_gddefboxreg(gdid,cornerlon, cornerlat) 
c Get region information 
c ----------------------
            status = he5_gdreginfo(gdid,rgid,"Temperature",nt, 
     1rk, dims, size, upleft, lowright) 
           write(*,*) dims(1), dims(2), rk, nt
c Extract region 
c ---------------
            status = he5_gdextreg(gdid,rgid,"Temperature",datbuf) 
         endif 
c Detach from the grid 
c --------------------
         status = he5_gddetach(gdid) 
c Close the file 
\sigma --------------
         status = he5_gdclose(gdfid) 
      endif 
      stop 
      end
```

```
c 
c In this example we will retrieve information about (1) dimensions, 
c (2) dimension mappings (geolocation relations), (3) grid fields, 
c and (4) (global/group/local) grid attributes. 
c
```

```
 program he5_gd_infoF_32 
 integer status 
 integer i 
 integer he5_gdopen 
 integer he5_gdattach 
 integer he5_gdfldinfo 
 integer he5_gdprojinfo 
 integer he5_gdgridinfo 
 integer he5_gdinqflds 
 integer he5_gddetach 
integer he5_gdclose<br>integer gdfid
integer
 integer gdid1 
integer gdid2<br>integer nflds
integer nflds<br>integer rk(32)
integer
integer nt(32)<br>integer sphere
integer spherecode<br>integer projcode
             projcode
 integer zonecode
```

```
integer*4 he5_gddiminfo<br>integer*4 he5_gdingdims
      integer*4 he5_gdinqdims<br>integer*4 he5_gdnentrie;
                   he5_gdnentries<br>ndim
      integer*4 ndim<br>integer*4 dims(32)
      integer*4
       integer*4 xdimsize 
       integer*4 ydimsize 
       integer*4 dimsize 
       integer*4 n, strbufsize 
       real*8 upleftpt(2) 
      real*8 lowrightpt(2)<br>real*8 projparm(13)
                     projparam(13) character*256 dimname 
       character*256 mxdimname 
       character*256 fieldlist 
       integer HE5F_ACC_RDWR 
       parameter (HE5F_ACC_RDWR=100) 
       integer HE5_HDFE_NENTDIM 
       parameter (HE5_HDFE_NENTDIM=0) 
      integer HE5_HDFE_NENTDFLD<br>parameter (HE5 HDFE NENTDFLI
                    (HE5_HDFE_NENTDFLD=4)
c Open HDF-EOS "grid.he5" file 
c --------------------------- 
       gdfid = he5_gdopen('grid.he5', HE5F_ACC_RDWR) 
       if (gdfid .ne. FAIL) then 
c Attach to the UTM and POLAR grids 
c -----------------------------------
          gdid1 = he5_gdattach(gdfid, 'UTMGrid') 
              gdid2 = he5_gdattach(gdfid, 'PolarGrid') 
c Inquire dimensions 
c ---------------
              ndim = he5_gdinqdims(gdid1, dimname, dims) 
              write(*,*) 'Dimension list (UTMGrid): ', dimname 
              do i=1,ndim 
                    write(*,*) 'dim size: ', dims(i) 
              enddo 
              ndim = he5_gdinqdims(gdid2, dimname, dims) 
              write(*,*) 'Dimension list (PolarGrid): ', dimname 
              do i=1,ndim 
                    write(*,*) 'dim size: ', dims(i) 
              enddo 
c Get the sizes of certain dimensions 
c ----------------------------------- 
              dimsize = he5_gddiminfo(gdid1, 'Time') 
              write(*,*) 'Size of "Time" Array: ', dimsize
```

```
 dimsize = he5_gddiminfo(gdid2, 'Bands') 
              write(*,*) 'Size of "Bands" Array: ', dimsize 
c Get grid parameters 
c --------------------
              status = he5_gdgridinfo(gdid1,xdimsize,ydimsize, 
      1upleftpt,lowrightpt) 
              write(*,*)'X dim size, Y dim size (UTMGrid): ', 
      2xdimsize,ydimsize 
             write(*,*) 'Up left pt (UTMGrid): ',upleftpt(1),
      1upleftpt(2) 
             write(*,*) 'Low right pt (UTMGrid): ',lowrightpt(1),
      2lowrightpt(2) 
              status = he5_gdgridinfo(gdid2,xdimsize,ydimsize, 
      1upleftpt,lowrightpt) 
              write(*,*) 'X dim size, Y dim size (PolarGrid): ', 
      2xdimsize,ydimsize 
              write(*,*) 'Up left pt (PolarGrid): ',upleftpt(1), 
      1upleftpt(2) 
              write(*,*) 'Low right pt (PolarGrid): ',lowrightpt(1), 
      2lowrightpt(2) 
c Get projection parameters 
c ------------------------- 
              status = he5_gdprojinfo(gdid1,projcode,zonecode, 
      1spherecode,projparm) 
              write(*,*) 'projcode,zonecode (UTMGrid): ',projcode, 
      2zonecode 
              write(*,*) 'spherecode (UTMGrid): ', spherecode 
              status = he5_gdprojinfo(gdid2,projcode,zonecode, 
      1spherecode,projparm) 
            write(*,*) 'projcode (PolarGrid): ', projcode 
              write(*,*) 'spherecode (PolarGrid): ', spherecode 
              do i=1,13 
                  write(*,*) 'Projection Parameter: ',i, projparm(i)
              enddo 
c Get information about fields 
c ---------------------------- 
              nflds = he5_gdinqflds(gdid1, fieldlist, rk, nt) 
              if (nflds .ne. 0) then 
                   write(*,*) 'Data fields (UTMGrid): ', fieldlist 
                   do i=1,nflds 
                      write(*,*) 'rank type: ',rk(i),nt(i) 
                   enddo 
              endif 
              nflds = he5_gdinqflds(gdid2, fieldlist, rk, nt) 
              if (nflds .ne. 0) then 
                   write(*,*) 'Data fields (PolarGrid): ', fieldlist 
                   do i=1,nflds 
                     write(*,*) 'rank type: ',rk(i),nt(i) enddo 
              endif
```

```
 status = he5_gdfldinfo(gdid2,'Spectra',rk,dims,nt, 
     1dimname, mxdimname)
          write(*,*) 'Spectra rank dims: ',rk(1) 
          write(*,*) 'Spectra dim names: ',dimname 
          write(*,*) 'Spectra max. dim names: ',mxdimname 
         do i=1, r k(1) write(*,*) 'Spectra dims: ',i,dims(i) 
          enddo 
c Get number of grid dimensions and dim. list length 
c -------------------------------------------------- 
       n = he5_gdnentries(gdid1, HE5_HDFE_NENTDIM, strbufsize) 
       write(*,*) 'Number of dimension entries (UTMGrid): ', n 
       write(*,*) 'Length of Dimension List (UTMGrid): ',strbufsize 
c Get number of data fields and field list length 
c ----------------------------------------------- 
      n = he5_gdnentries(gdid1, HE5_HDFE_NENTDFLD, strbufsize) 
       write(*,*) 'Number of data fields (UTMGrid): ', n 
       write(*,*) 'Length of Field List (UTMGrid): ',strbufsize 
      endif 
c Detach from the grids 
c --------------------- 
      status = he5_gddetach(gdid1) 
      status = he5_gddetach(gdid2) 
c Close the file 
c -------------- 
      status = he5_gdclose(gdfid) 
      stop 
       end
```
# **7.4 Zonal Average Examples**

This section contains several examples of the use of the Zonal Average interface from both C and FORTRAN programs. First, there are simple examples in C and FORTRAN which demonstrate the use of most of the functions in the Zonal Average interface.

## **7.4.1 Creating a Simple Zonal Average**

The following C and FORTRAN programs each create, define, and write a simple Zonal Average data set to an HDF-EOS file using the HDF-EOS Zonal Average interface.

#### **7.4.1.1 A C Example of a Simple Zonal Average Creation**

```
/* he5 za setup */#include <HE5_HdfEosDef.h> 
/* In this program we (1) open an HDF-EOS file, (2) create the ZA */ 
/* interface within the file, and (3) define the za field dimensions */ 
/* ----------------------------------------------------------------- */ 
int main() 
{ 
 herr_t status = FAIL;
 hid_t <br>hid_t <br>Zaid = FAIL;
                ZAid = FAIL;
   /* Open a new HDF-EOS za file, "ZA.he5" */ 
   /* ----------------------------------- */ 
 zafid = HE5_ZAopen("ZA.he5", H5F_ACC_TRUNC); printf("File ID returned by HE5_ZAopen(): %d \n", zafid); 
  /* Create the ZA, "ZA1", within the file */ 
   /* ------------------------------------- */ 
   ZAid = HE5_ZAcreate(zafid, "ZA1"); 
  printf("ZA ID returned by HE5_ZAcreate(): %d \n", ZAid); 
   /* Define dimensions and specify their sizes */ 
   /* ----------------------------------------- */ 
  status = HE5_ZAdefdim(ZAid, "MyTrack1", 20); 
 printf("Status returned by HE5 ZAdefdim(): %d \n", status);
  status = HE5_ZAdefdim(ZAid, "MyTrack2", 10); 
 printf("Status returned by HE5_ZAdefdim(): %d \n", status);
  status = HE5_ZAdefdim(ZAid, "Res2tr", 40); 
 printf("Status returned by HE5 ZAdefdim(): %d \n", status);
  status = HE5_ZAdefdim(ZAid, "Res2xtr", 20); 
printf("Status returned by HE5_ZAdefdim(): %d \n", status); 
   status = HE5_ZAdefdim(ZAid, "Bands", 15); 
 printf("Status returned by HE5 ZAdefdim(): %d \n", status);
 status = HE5_ZAdefdim(ZAid, "IndxTrack", 12);<br>printf("Status returned by HE5_ZAdefdim(): %d \n", status);
 print(f("Status returned by HE5_ZAdefinition(): /* Define "External" Dimension */ 
   /* --------------------------- */ 
  status = HE5_ZAdefdim(ZAid, "ExtDim", 60); 
  printf("Status returned by HE5_ZAdefdim(): %d \n", status); 
  /* Define Unlimited Dimension */
```

```
 /* -------------------------- */ 
 status = HE5_ZAdefdim(ZAid, "Unlim", H5S_UNLIMITED); 
printf("Status returned by HE5_ZAdefdim(): %d \n", status);
 /* Close the za interface */ 
 /* ---------------------- */ 
 status = HE5_ZAdetach(ZAid); 
printf("Status returned by HE5_ZAdetach(): %d \n", status);
 /* Close the za file */ 
 /* ----------------- */ 
status = HE5 ZAclose(zafid);
printf("Status returned by HE5_ZAclose(): %d \n", status);
```
return 0;

```
/* he5_za_definefields */ 
#include <HE5_HdfEosDef.h> 
#define RANK 3 
#define rank 1 
/* In this program we (1) open the "ZA.he5" HDF-EOS file, */ 
/* (2) attach to the "ZA1" za, and (3) define the fields */
/* ----------------------------------------------------- */ 
int main() 
{ 
 herr_t status = FAIL;
 int comp\_level[ 5 ] = {0,0,0,0,0};<br>int comp code;comp_code;
 hid_t zafid = FAIL;
 hid_t ZAid = FAIL;
 hsize_t chunk_dims[ 3 ];
/* Open the file, "ZA.he5", using the H5F_ACC_RDWR access code */ 
  /* ---------------------------------------------------------- */ 
   zafid = HE5_ZAopen("ZA.he5", H5F_ACC_RDWR); 
   if (zafid != FAIL) 
    { 
         ZAid = HE5_ZAattach(zafid, "ZA1"); 
         if (ZAid != FAIL) 
\{ status = HE5_ZAdefine(ZAid, "Density", "MyTrack1", NULL, 
H5T_NATIVE_FLOAT); 
               printf("Status returned by HE5_ZAdefine(...\"Density\",...) : 
%d\n",status); 
               status = HE5_ZAdefine(ZAid, "Temperature", 
"MyTrack1,MyTrack2",NULL, H5T_NATIVE_FLOAT);
```

```
 printf("Status returned by HE5_ZAdefine(...\"Temperature\",...) : 
%d\n",status); 
                 status = HE5_ZAdefine(ZAid, "Pressure", "Res2tr,Res2xtr", NULL, 
H5T_NATIVE_DOUBLE); 
                printf("Status returned by HE5_ZAdefine(...\"Pressure\",...) : 
%d\n",status); 
                 /* Define Appendable Field */ 
                 /* ----------------------- */ 
                 /* First, define chunking */ 
                 /* (the appendable dataset must be chunked) */ 
                 /* ---------------------------------------- */ 
                 chunk_dims[0] = 15; 
                chunk\_dims[1] = 40;chunk \dim s[2] = 20;
                 status = HE5_ZAdefchunk(ZAid, RANK, chunk_dims); 
                printf("\tStatus returned by HE5_ZAdefchunk() : 
%d\n",status); 
                /* Second, define compression scheme */ 
                 /* --------------------------------- */ 
               /* set the value of compression code: */<br>/* HDFE COMP NONE 0 */\hspace{0.1cm} /* $\tt HDFE_COMP\_NONE$ $\tt 0 $\star$/ $\tt HDFE_COMP\_RLE$ $\tt 1 $\star$/\frac{\text{#}}{\text{#}} HDFE_COMP_RLE 1 */<br>
\frac{\text{#}}{\text{#}} 1 */
                /* HDFE_COMP_NBIT <br>/* HDFE_COMP_SKPHUFF 3 */
                 /* HDFE_COMP_SKPHUFF 3 */ 
                /* HDFE COMP DEFLATE
               comp\_code = 4;/*comp_code = 0;*//* Set compression level: value 0, 1, 2, 3, 4, 5, 6, 7, 8, or 9 */
                 /* ---------------------------------------------------- */ 
               comp level[0] = 6;/*comp_level[0] = 0;*/
                 status = HE5_ZAdefcomp(ZAid,comp_code, comp_level); 
                printf("\tStatus returned by HE5_ZAdefcomp() : 
%d\n",status); 
                 status = HE5_ZAdefine(ZAid, "Spectra", "Bands,Res2tr,Res2xtr", 
             NULL, H5T_NATIVE_FLOAT); 
                 printf("Status returned by HE5_ZAdefine(...\"Spectra\",...) : 
%d\n",status); 
                    /* Define Appendable Field */ 
                    /* ----------------------- */ 
                    /* First, define chunking */ 
                    /* (the appendable dataset must be chunked) */ 
                    /* ---------------------------------------- */ 
                   chunk_dims[0] = 20;
                    status = HE5_ZAdefchunk(ZAid, rank, chunk_dims); 
                    printf("\tStatus returned by HE5_ZAdefchunk() : 
%d\n",status); 
                    /* Second, define compression scheme */
```

```
 /* --------------------------------- */ 
                                   /* set the value of compression code: */ 
                                   /* HDFE_COMP_NONE 0 */ 
                                  \begin{tabular}{llll} $\hspace{-.05in} / \ast$ & HDFE_COMP_RLE & & & 1 \hspace{.05in} \ast \hspace{.05in} / \hspace{.05in} \\ $ \hspace{-.05in} / \ast$ & HDFE_COMP_RSET & & 2 \hspace{.05in} \ast \hspace{.05in} / \hspace{.05in} \\ \end{tabular}\begin{array}{llll} \mbox{ \it //} & \mbox{HDFE\_COMP\_NBIT} & \mbox{ \it 2}\ \mbox{ \it */} \\ \mbox{ \it //} & \mbox{HDFE\_COMP\_SKPHUFF} & \mbox{ \it 3}\ \mbox{ \it */} \end{array}\frac{1}{2} \frac{1}{2} \frac{1}{2} \frac{1}{2} \frac{1}{2} \frac{1}{2} \frac{1}{2} \frac{1}{2} \frac{1}{2} \frac{1}{2} \frac{1}{2} \frac{1}{2} \frac{1}{2} \frac{1}{2} \frac{1}{2} \frac{1}{2} \frac{1}{2} \frac{1}{2} \frac{1}{2} \frac{1}{2} \frac{1}{2} \frac{1}{2} \frac{1}{4} \frac{1}{4} \frac{1}{4} \frac{1}{4} \frac{1}{4} \frac{1}{4} \frac{1}{4} \frac{1}{4} \frac{1}{4} \frac{1}{4} \frac{1}{4} \frac{1}{4} \frac{1}{4} \frac{1}{4} \frac{1}{4} \frac{1}{4} \frac{1}{4} \frac{1}{4} \frac{1}{4} \frac{1}{4} \frac{1}{4} \frac{1}{4} comp\_code = 4;/*comp_code = 0;*/
                                  /* Set compression level: value 0, 1, 2, 3, 4, 5, 6, 7, 8, or 9 */
                                   /* ---------------------------------------------------- */ 
                                  comp level[0] = 6;/*comp\_level[0] = 0; */ status = HE5_ZAdefcomp(ZAid,comp_code, comp_level); 
                                   printf("\tStatus returned by HE5_ZAdefcomp() : 
%d\n",status); 
                                   status = HE5_ZAdefine(ZAid, "Count", "MyTrack1", "Unlim", 
H5T_NATIVE_INT); 
                                  printf("Status returned by HE5_ZAdefine(...\"Count\",...) : 
%d\n",status); 
 } 
        } 
    status = HE5_ZAdetach(ZAid); 
    status = HE5_ZAclose(zafid); 
    return 0; 
}
```

```
/* he5_za_writedata */ 
#include <HE5_HdfEosDef.h> 
/* In this program we (1) open the "ZA.he5" file, (2) attach to the *//* "ZA1" za, and (3) write data to the "Spectra" fields. Also, set up */<br>/* the global. group, and local attributes \star/
/* the global, group, and local attributes
/* ------------------------------------------------------------------ */ 
int main() 
{<br>herr_t
               status = FAIL; int i, j, k; 
int \text{attr1[4]} = \{1, 2, 3, 4\}; /* global attribute */
int attr2[4] = \{10, 20, 30, 40\}; /* group attribute */
 int \arctan{4} = \{100, 200, 300, 400\}; /* local attribute */
  hid_t zafid = FAIL; 
                ZAid = FAIL;
  char attr4[7]; /* Global 'char' attribute */
```

```
long attr5[4] = {1111111L,2222222L,333333L,4444444L};/* Global
'long' attribute */ 
 double attr6[4] = \{1.111111, 2.222222, 3.333333, 4.444444\}i^* Global
'double' attribute */ 
 hssize_t start[3];
 hsize t count [3];
  double plane[15][40][20]; 
  /* Populate spectra data array. Value = 100*(track index)+(band index) */ 
   /* ------------------------------------------------------------------- */ 
 for (i = 0; i < 15; i++) { 
        for (j = 0; j < 40; j++)for (k = 0; k < 20; k++)plane[i][j][k] = (double)(j*100 + i); } 
   /* Open the HDF za file, "ZA.he5" */ 
   /* ----------------------------- */ 
  zafid = HE5_ZAopen("ZA.he5", H5F_ACC_RDWR); 
  if (zafid != FAIL) 
       { 
         /* Attach the "ZA1" za */ 
         /* ------------------- */ 
         ZAid = HE5_ZAattach(zafid, "ZA1"); 
         if (ZAid != FAIL) 
{ 
               /* Write Spectra Field */ 
               /* ------------------- */ 
start[0] = 0; count[0] = 15;start[1] = 0; count[1] = 40;start[2] = 0; count[2] = 20; status = HE5_ZAwrite(ZAid, "Spectra", start, NULL, count, plane); 
               printf("status returned by HE5_ZAwrite(\"Spectra\"): 
%d\n", status); 
               /* Write Global 'int' Attribute */ 
               /* ---------------------------- */ 
              count[0] = 4; status = HE5_ZAwriteattr(ZAid, "GlobalAttribute", H5T_NATIVE_INT, 
count, attr1); 
               printf("status returned by HE5_ZAwriteattr(\"GlobalAttribute\"): 
%d\n", status); 
               /* Write Global 'char' Attribute */ 
               /* ----------------------------- */ 
                  strcpy(attr4,"ABCDEF"); 
              count[0] = 6;
               status = HE5_ZAwriteattr(ZAid, "GLOBAL_CHAR_ATTR", H5T_NATIVE_CHAR, 
count, attr4); 
               printf("status returned by HE5_ZAwriteattr(\"GLOBAL_CHAR_ATTR\"): 
%d\n", status);
```

```
 /* Write Global 'long' Attribute */ 
                 /* ----------------------------- */ 
                count[0] = 4; status = HE5_ZAwriteattr(ZAid, "GLOBAL_LONG_ATTR", H5T_NATIVE_LONG, 
count, attr5); 
                printf("status returned by HE5_ZAwriteattr(\"GLOBAL_LONG_ATTR\"): 
%d\n", status); 
                /* Write Global 'double' Attribute */ 
                 /* ------------------------------- */ 
               count[0] = 4;
                status = HE5_ZAwriteattr(ZAid, "GLOBAL_DOUBLE_ATTR", 
H5T_NATIVE_DOUBLE, count, attr6); 
                printf("status returned by HE5_ZAwriteattr(\"GLOBAL_DOUBLE_ATTR\"): 
%d\n", status); 
                 /* Write Group Attribute */ 
                 /* --------------------- */ 
                status = HE5_ZAwritegrpattr(ZAid, "GroupAttribute", H5T_NATIVE_INT, 
count, attr2); 
                printf("status returned by HE5_ZAwritegrpattr(\"GroupAttribute\"): 
%d\n", status); 
                /* Write Local Attribute */ 
                /* --------------------- */ 
                status = HE5_ZAwritelocattr(ZAid, "Density", "LocalAttribute", 
H5T_NATIVE_INT, count, attr3); 
               printf("status returned by 
HE5_ZAwritelocattr(\"LocalAttribute\"):%d\n", status); 
 } 
        } 
   status = HE5_ZAdetach(ZAid); 
  status = HE5_ZAclose(zafid);
  return 0; 
} 
Example 4
/* he5 za readdata */
#include <HE5_HdfEosDef.h> 
/* ------------------------------------------------------------------- */ 
/* In this program we (1) open the "ZA.he5" HDF-EOS file, (2) attach to */ 
/* the "ZA1" za, and (3) read data from the "Spectra" field. Also, we */<br>/* read the global/group/local attributes
/* read the global/group/local attributes
/* ------------------------------------------------------------------- */ 
int main() 
{ 
 herr_t status = FAIL;
  int i, j, k;<br>int attr1[4];
  int attr1[4]; \qquad \qquad/* data buffer for global attribute */<br>int attr2[4]; \qquad \qquad/* ... for group attribute */
                                        i^* .... for group attribute
```

```
int \arctan\left(\frac{4}{3}\right); \arctan\left(\frac{4}{3}\right); \arctan\left(\frac{4}{3}\right) + \arctan\left(\frac{4}{3}\right) + \arctan\left(\frac{4}{3}\right) + \arctan\left(\frac{4}{3}\right) + \arctan\left(\frac{4}{3}\right) + \arctan\left(\frac{4}{3}\right) + \arctan\left(\frac{4}{3}\right) + \arctan\left(\frac{4}{3}\right) + \arctan\left(\frac{4}{3}\right) + 
 hid t zafid = FAIL;hid_t ZAid = FAIL; char attr4[7]; /* ... for global 'char' attribute */ 
  long attr5[4]; /* ... for global 'long' attribute */ 
  double attr6[4]; /* ... for global 'double' attribute */ 
 hssize_t start[3];<br>hsize t count[3];
                  count[3];
  double plane[15][40][20]; 
   /* Populate spectra data array. Value = 100*(track index)+(band index) */ 
   /* ------------------------------------------------------------------- */ 
  for (i = 0; i < 15; i++) { 
           for (j = 0; j < 40; j++)for (k = 0; k < 20; k++)plane[i][j][k] = (double)(j*100 + i); } 
   /* Open the HDF-EOS za file, "ZA.he5" */ 
   /* --------------------------------- */ 
   zafid = HE5_ZAopen("ZA.he5", H5F_ACC_RDONLY); 
  if (zafid != FAIL) 
       { 
          /* Attach the "ZA1" za */ 
          /* ------------------- */ 
          ZAid = HE5_ZAattach(zafid, "ZA1"); 
          if (ZAid != FAIL) 
             \{ /* Read the entire Spectra field */ 
                 /* ----------------------------- */ 
start[0] = 0; start[1] = 0; start[2] = 0;count[0] = 15; count[1] = 40; count[2] = 20; status = HE5_ZAread(ZAid, "Spectra", start, NULL, count, plane); 
                printf("Status returned by HE5_ZAread() : %d \n", status);
                 /* Read Global 'int' Attribute */ 
                 /* --------------------------- */ 
                 status = HE5_ZAreadattr(ZAid, "GlobalAttribute", attr1); 
                printf("Status returned by HE5_ZAreadattr() : %d \n", status);
                 printf("Global attribute values:\n"); 
                for (i = 0; i < 4; i++)printf("\t\t %d \n",attr1[i]);
                 /* Read Group Attribute */ 
                 /* -------------------- */ 
                 status = HE5_ZAreadgrpattr(ZAid, "GroupAttribute", attr2); 
                printf("Status returned by HE5_ZAreadgrpattr() : %d \n", status);
                 printf("Group attribute values:\n"); 
                for (i = 0; i < 4; i++)printf("\t\t %d \n",attr2[i]);
                 /* Read Local Attribute */ 
                 /* -------------------- */
```

```
 status = HE5_ZAreadlocattr(ZAid, "Density", "LocalAttribute", 
attr3); 
              printf("Status returned by HE5_ZAreadlocattr() : \delta d \n\", status);
                printf("Local attribute values:\n"); 
               for (i = 0; i < 4; i++)printf("\t\t %d \n",attr3[i]);
                /* Read Global 'char' Attribute */ 
                /* ---------------------------- */ 
                status = HE5_ZAreadattr(ZAid, "GLOBAL_CHAR_ATTR", attr4); 
               printf("Status returned by HE5_ZAreadattr() : %d \n", status);
                printf("Global attribute values:\n"); 
              printf("\t\t s \nvert \nvert,attr4);
                /* Read Global 'long' Attribute */ 
                /* ---------------------------- */ 
                status = HE5_ZAreadattr(ZAid, "GLOBAL_LONG_ATTR", attr5); 
               printf("Status returned by HE5_ZAreadattr() : %d \n",
status); 
                printf("Global attribute values:\n"); 
               for (i = 0; i < 4; i++)printf("\t\t \ellli \n",attr5[i]);
                /* Read Global 'double' Attribute */ 
                /* ------------------------------ */ 
                status = HE5_ZAreadattr(ZAid, "GLOBAL_DOUBLE_ATTR", attr6); 
               printf("Status returned by HE5_ZAreadattr() : %d \n", status);
                printf("Global attribute values:\n"); 
              for (i = 0; i < 4; i++)printf("\t\t f(\cdot));
             } 
       } 
  status = HE5_ZAdetach(ZAid); 
  status = HE5_ZAclose(zafid); 
  return 0; 
}
```

```
/* he5_za_info */#include <HE5_HdfEosDef.h> 
/* ------------------------------------------------------------------- */ 
/* In this program we retrieve information about (1) dimensions, (2) *//* za fields, and (3) the global/group/local attributes */ 
/* ------------------------------------------------------------------- */ 
int main() 
{<br>herr_t
               status = FAIL; int i, *rank; 
 hid_t <br> zafid = FAIL, ZAid = FAIL;
 hid_t ntype[10];
```

```
hid t dtype = FAIL;
 long mdims, strbufsize, nflds, nattr;
  hsize_t dimsize; 
 hsize_t<br>hsize_t
                 n, nelem = 0;
 char version[80] = {0};
 char *dimname, *fieldlist;<br>char attrlist[80];
                  attrlist[80];
  /* Open the ZA HDF-EOS File "ZA.he5" for reading only */ 
   /* ------------------------------------------------- */ 
   zafid = HE5_ZAopen("ZA.he5", H5F_ACC_RDONLY); 
if (zafid != FAIL) 
     { 
         HE5_EHgetversion(zafid, version); 
         printf("HDF-EOS library version: \"%s\" \n", version); 
         /* Attach the ZA "ZA1" */ 
         /* ------------------- */ 
         ZAid = HE5_ZAattach(zafid, "ZA1"); 
         if (ZAid != FAIL) 
\{ /* Inquire Dimensions */ 
                /* ------------------ */ 
               ndims = HE5_ZAnentries(ZAid, HE5_HDFE_NENTDIM, &strbufsize); 
               dims = (hsize_t *) calloc(ndims, sizeof(hsize_t)); 
              dimname = (char * ) calloc(strbutsize + 1, 1);ndims = HE5 ZAinqdims(ZAid, dimname, dims);
               printf("Dimension list: %s\n", dimname); 
              for (i = 0; i <ndims; i++) printf("dim size: %li \n", (long)dims[i]); 
                free(dims); 
                free(dimname); 
                /* Inquire Data Fields */ 
                /* ------------------- */ 
               nflds = HE5_ZAnentries(ZAid, HE5_HDFE_NENTDFLD, &strbufsize); 
              rank = (int * ) calloc(nflds, sizeof(int));
               fieldlist = (char * ) calloc(strbufsize + 1, 1);
               nflds = HE5_ZAinquire(ZAid, fieldlist, rank, ntype); 
               printf("data fields: %s\n", fieldlist); 
               for (i = 0; i < n flds; i++) printf("Rank: %d Data type: %d\n", rank[i], ntype[i]); 
                free(rank); 
                free(fieldlist); 
                /* Get info on "MyTrack1" dim */ 
                /* -------------------------- */ 
                dimsize = HE5_ZAdiminfo(ZAid, "MyTrack1"); 
                printf("Size of MyTrack1: %lu\n", (unsigned long)dimsize);
```

```
dtype = FAIL; /* Get info about Global Attributes */ 
                /* -------------------------------- */ 
                printf("Global Attribute:\n"); 
                status = HE5_ZAattrinfo(ZAid,"GlobalAttribute",&dtype, &nelem); 
               printf("\t\t Data type: \frac{d}{n}, dtype);
                printf("\t\t Number of elements: %lu \n", (unsigned long)nelem); 
               nelem = 0;
               dtype = FAIL; /* Get info about Group Attributes */ 
                /* ------------------------------- */ 
                printf("Group Attribute:\n"); 
                status = HE5_ZAgrpattrinfo(ZAid,"GroupAttribute",&dtype,&nelem); 
               printf("\t\t Data type: \frac{d}{n}, dtype);
               printf("\t\t Number of elements: %lu \n", (unsigned long)nelem);
                nelem = 777; 
                dtype = FAIL; 
                /* Get info about Local Attributes */ 
                /* ------------------------------- */ 
                printf("Local Attribute:\n"); 
                status = HE5_ZAlocattrinfo(ZAid,"Density", 
"LocalAttribute",&dtype,&nelem); 
               printf("\t\t Data type: \frac{d}{n}, dtype);
               printf("\t\t Number of elements: %lu \n", (unsigned long)nelem);
                /* Inquire Global Attributes */ 
                /* ------------------------- */ 
                printf("Global Attributes:\n"); 
               nattr = HE5_ZAinqattrs(ZAid, NULL, &strbufsize);<br>printf("\t\t Number of attributes: %li \n", nattr);
               printf("\t)t Number of attributes:
               printf("\t\t String length of attribute list: %li \n",
strbufsize); 
               n = HE5_ZAinqattrs(ZAid, attrlist, &strbufsize);<br>printf("\t\t Attribute list: \ \n", attrlist);
               printf("\t t \t Attribute list:
                /* Inquire Group Attributes */ 
                /* ------------------------ */ 
               strbufsize = 0; printf("\n"); 
                printf("Group Attributes:\n"); 
                nattr = HE5_ZAinqgrpattrs(ZAid, NULL, &strbufsize); 
               printf("\t\t Number of attributes: \{ \ \n", nattr);
                printf("\t\t String length of attribute list: %li \n", 
strbufsize); 
                strcpy(attrlist,""); 
                nattr = HE5_ZAinqgrpattrs(ZAid, attrlist, &strbufsize); 
               printf("\t\t Attribute list: \ \n", attrlist);
                /* Inquire Local Attributes */ 
                /* ------------------------ */ 
                strbufsize = 0; 
               printf("\n\n\rangle;
                printf("Local Attributes:\n"); 
               nattr = HE5_ZAinqlocattrs(ZAid, "Density", NULL, &strbufsize);
               printf("\t\t Number of attributes: \text{ all } \nmid \mathbb{R}", nattr);
                printf("\t\t String length of attribute list: %li \n", 
strbufsize);
```

```
 strcpy(attrlist,""); 
               nattr = HE5_ZAinqlocattrs(ZAid, "Density", attrlist, &strbufsize); 
              printf("\t\t Attribute list: \ \n", attrlist);
             } 
    } 
  status = HE5_ZAdetach(ZAid); 
  status = HE5_ZAclose(zafid); 
  return 0; 
}
```

```
/* he5_za_datainfo */ 
#include <HE5_HdfEosDef.h> 
#define FILENAME "ZA.he5"<br>#define OBJECT "ZA1"
#define OBJECT
int main(void) 
{<br>herr_t
             status = FAIL;
  int fieldgroup = FAIL; 
 hid_t fid = FAIL; 
 hid_t ZAid = FAIL; 
 hid_t datatype = FAIL;
 H5T_class_t classid = H5T_NO_CLASS; 
 H5T_order_t order = H5T_ORDER_ERROR; 
 size t size = 0;
   /* Open the HDF-EOS ZA file */ 
   /* ------------------------ */ 
   fid = HE5_ZAopen(FILENAME, H5F_ACC_RDONLY); 
 printf("File ID returned by HE5_ZAopen() : %d \n", fid);
   /* Attach to the "ZA1" za */ 
   /* ---------------------- */ 
   ZAid = HE5_ZAattach(fid, OBJECT); 
 printf("ZA ID returned by HE5_ZAattach() : %d \n", ZAid);
  /* Inquire data type information for the "Spectra" field */ 
   /* ----------------------------------------------------- */ 
  fieldgroup = HE5_HDFE_DATAGROUP; 
  status = HE5_ZAinqdatatype(ZAid, "Spectra", NULL, fieldgroup, &datatype, 
&classid, &order, &size); 
 printf("Status returned by HE5_ZAinqdatatype(): %d \n", status);
  if (status != FAIL) 
{ 
         printf("\tdatatype: %d \n", datatype); 
        printf("\tclass ID: d \n\infty, classid);<br>printf("\torder: d \n\infty, order);
        print(f' \to c)
```

```
printf("\tsize: %d \n", (int)size);
        } 
   /* Inquire data type information for the attributes */ 
   /* ------------------------------------------------ */ 
   fieldgroup = HE5_HDFE_ATTRGROUP; 
   status = HE5_ZAinqdatatype(ZAid, NULL, "GlobalAttribute", fieldgroup, &datatype, 
&classid, &order, &size); 
printf("Status returned by HE5_ZAinqdatatype(): %d \n", status);
   if (status != FAIL) 
       { 
         printf("\tdatatype: %d \n", datatype);<br>printf("\tclass ID: %d \n", classid);
         printf("\tclass ID: \delta \n", classid);<br>printf("\torder: \deltad \n", order);
         printf("\torder: %d \n", order);<br>printf("\tsize: %d \n", (int)si
                                   d \n\alpha', (int)size);
        } 
   fieldgroup = HE5_HDFE_GRPATTRGROUP; 
   status = HE5_ZAinqdatatype(ZAid, NULL, "GroupAttribute", fieldgroup, &datatype, 
&classid, &order, &size); 
  printf("Status returned by HE5_ZAinqdatatype(): %d \n", status);
   if (status != FAIL) 
       { 
         printf("\tdatatype: %d \n", datatype);<br>printf("\tclass ID: %d \n", classid);
                                  %d \n", classid);<br>%d \n", order);
         printf("\torder:<br>printf("\tsize:
                                   d \n\alpha, (int)size);
        } 
   fieldgroup = HE5_HDFE_LOCATTRGROUP; 
   status = HE5_ZAinqdatatype(ZAid, "Density", "LocalAttribute", fieldgroup, 
&datatype, &classid, &order, &size); 
   printf("Status returned by HE5_ZAinqdatatype() : %d \n", status); 
   if (status != FAIL) 
       {<br>printf("\tdatatype:
         printf("\tdatatype: %d \n", datatype);<br>printf("\tclass ID: %d \n", classid);
                                  %d \n", classid);<br>%d \n", order);
         printf("\torder:<br>printf("\tsize:
                                   d \n\infty, (int)size);
        } 
   /* Detach from the za */ 
   /* ------------------ */ 
   status = HE5_ZAdetach(ZAid); 
   printf("Status returned by HE5_ZAdetach() : %d \n", status); 
   /* Close the file */ 
   /* -------------- */ 
   status = HE5_ZAclose(fid); 
  printf("Status returned by HE5 ZAclose() : %d \n", status);
   return(0); 
}
```
#### **7.4.1.2 A FORTRAN Example of a Simple Zonal Average Creation**

```
! In this program we (1) open an HDF-EOS file, (2) create the 
     za interface, and (3) define the za field dimensions
! =========================================================== 
      program he5_za_setupF_32 
      implicit none 
      include 'hdfeos5.inc' 
      integer status 
      integer he5_zaopen 
      integer he5_zacreate 
 integer he5_zadefdim 
 integer he5_zadetach 
 integer he5_zaclose 
 integer zafid, zaid 
      integer*4 dtrack, extdata 
! Open the HDF-EOS file, "za.he5" using "TRUNC" file access code 
! -------------------------------------------------------------- 
      zafid = he5_zaopen('za.he5',HE5F_ACC_TRUNC) 
      write(*,*) 'File ID returned by he5_zaopen(): ',zafid 
! Create the za, "ZA1", within the file 
! ------------------------------------- 
      zaid = he5_zacreate(zafid, "ZA1") 
     write(*,*) 'ZA ID returned by he5_zacreate(): ',zaid
! Define Data dimensions 
! ---------------------- 
     dtrack = 20 status = he5_zadefdim(zaid, "MyTrack1", dtrack) 
     write(*,*) 'Status returned by he5_zadefdim(): ', status
     dtrack = 10 status = he5_zadefdim(zaid, "MyTrack2", dtrack) 
     write(*,*) 'Status returned by he5_zadefdim(): ', status
     dtrack = 40 status = he5_zadefdim(zaid, "Res2tr", dtrack) 
     write(*,*) 'Status returned by he5_zadefdim(): ', status
     dtrack = 20 status = he5_zadefdim(zaid, "Res2xtr", dtrack) 
     write(*,*) 'Status returned by he5_zadefdim(): ', status
     dtrack = 15 status = he5_zadefdim(zaid, "Bands", dtrack) 
     write(*,*) 'Status returned by he5_zadefdim(): ', status
      dtrack = 12 
      status = he5_zadefdim(zaid, "IndxTrack", dtrack)
```

```
write(*,*) 'Status returned by he5_zadefdim(): ', status
! Define "External" dimension 
! --------------------------- 
      extdata = 60 
      status = he5_zadefdim(zaid, "ExtDim", extdata) 
     write(*,*) 'Status returned by he5_zadefdim(): ', status
! Define Unlimited (appendable) dimension 
! --------------------------------------- 
      status = he5_zadefdim(zaid, "Unlim", HE5S_UNLIMITED_F) 
     write(*,*) 'Status returned by he5_zadefdim(): ', status
! Detach from the za 
     ! ------------------ 
      status = he5_zadetach(zaid) 
     write(*,*) 'Status returned by he5_zadetach(): ', status
! Close the za file 
! ----------------- 
      status = he5_zaclose(zafid) 
     write(*,*) 'Status returned by he5_zaclose(): ', status
      stop 
      end
```

```
! In this program we (1) open the "za.he5" HDF-EOS file, 
! (2) attach to the "ZA1" za, and (3) define the za fields 
     ! ======================================================== 
      program he5_za_definefieldsF_32 
      implicit none 
      include 'hdfeos5.inc' 
      integer status 
      integer he5_zaopen 
      integer he5_zaattach 
      integer he5_zadefine 
     integer he5_zadetach<br>integer he5_zaclose
                he5_zaclose
      integer zafid, zaid 
      integer FAIL 
      parameter (FAIL=-1) 
! Open the HDF-EOS file, "za.he5" using "READ/WRITE" access code 
! -------------------------------------------------------------- 
     zafid = he5 zaopen("za.he5",HESF ACCRDWR) write(*,*) 'File ID returned by he5_zaopen(): ',zafid 
      if (zafid .NE. FAIL) then 
         zaid = he5_zaattach(zafid, "ZA1") 
        write(*,*) 'ZA ID returned by he5_zaattach(): ',zaid
         if (zaid .NE. FAIL) then
```
#### ! Define Data fields ! ------------------

```
status = he5_zadefine(zaid, "Density",<br>"WyTrack1"," ", HE5T NATIVE FLOAT
             1 "MyTrack1"," ", HE5T_NATIVE_FLOAT) 
       write(*,*) 'Status returned by he5_zadefine(): ',status
status = he5_zadefine(zaid, "Temperature",<br>
1
www.mack2.MyTrack1".
              1 "MyTrack2,MyTrack1", 
 2 " ", HE5T_NATIVE_FLOAT) 
       write(*,*) 'Status returned by he5_zadefine(): ', status
 status = he5_zadefine(zaid, "Pressure", 
 1 "Res2xtr,Res2tr", 
              2 " ", HE5T_NATIVE_FLOAT) 
       write(*,*) 'Status returned by he5_zadefine(): ', status
 status = he5_zadefine(zaid, "Spectra", 
1 FRES2xtr, Res2tr, Bands",<br>2 FREE MATIVE DOUBLE
              2 " ", HE5T_NATIVE_DOUBLE) 
       write(*,*) 'Status returned by he5_zadefine(): ', status
```

```
 endif 
 endif
```

```
! Detach from the za 
! ------------------ 
      status = he5_zadetach(zaid) 
      write(*,*) 'Status returned by he5_zadetach(): ',status
! Close the file<br>! --------------
      ! -------------- 
       status = he5_zaclose(zafid) 
      write(*,*) 'Status returned by he5_zaclose(): ',status
       stop 
       end
```

```
! In this program we (1) open the "za.he5" file, (2) attach to 
! the "ZA1" za, and (3) write data to the "Spectra" fields 
      program he5_za_writedataF_32 
      implicit none 
      include 'hdfeos5.inc' 
      integer status 
      integer he5_zaopen 
     integer he5_zaattach<br>integer he5_zawrite
                   he5_zawrite
     integer he5_zawrattr<br>integer he5_zadetach
                   he5_zadetach
      integer he5_zaclose
```

```
integer zafid, zaid<br>integer i, j, k
                  i, j, k
     integer*4 attr(4)<br>integer*4 start(3)
     integer*4 start(3)<br>integer*4 stride(3
                  stride(3)<br>count(3)
     integer*4 real*8 plane(800) 
      integer FAIL 
      parameter (FAIL=-1) 
! Open HDF-EOS file, "za.he5" 
! --------------------------- 
      zafid = he5_zaopen("za.he5", HE5F_ACC_RDWR) 
      write(*,*) 'File ID returned by he5_zaopen(): ',zafid 
      if (zafid .NE. FAIL) then 
             zaid = he5_zaattach(zafid, "ZA1") 
             write(*,*) 'ZA ID returned by he5_zaattach(): ',zaid
             if (zaid .NE. FAIL) then 
! Write Spectra one plane at a time 
! Value is 100 * track index + band index (0-based) 
! ------------------------------------------------- 
start(1) = 0start(2) = 0count(1) = 20count(2) = 40count(3) = 1 stride(1) = 1 
                 stride(2) = 1stride(3) = 1 do i=1,15 
                    start(3) = i - 1 do j=1,40 
                          do k=1,20 
                              plane((j-1)*20+k) = (j-1)*100 + i-1 enddo 
                     enddo 
    status = he5_zawrite(zaid,"Spectra",start,<br>1 stride.count.plane)
                  stride, count, plane)
                   enddo 
      write(*,*) 'Status returned by he5_zawrite(): ',status 
! Write User defined Attribute 
! ---------------------------- 
                 attr(1) = 3attr(2) = 5attr(3) = 7attr(4) = 11count(1) = 4status = he5_zawrattr(zaid, "TestAttr", HE5T_NATIVE_INT,<br>count.attr)
                count, attr)
             endif
```

```
 endif
```

```
! Detach from the za 
! ------------------ 
      status = he5_zadetach(zaid) 
     write(*,*) 'Status returned by he5_zadetach(): ', status
! Close the file 
! -------------- 
      status = he5_zaclose(zafid) 
     write(*,*) 'Status returned by he5_zaclose(): ',status
      stop 
      end
```

```
! In this program we (1) open the "za.he5" file, (2) attach to 
     the "ZA1" za, and (3) read data from the "Spectra" field
! ============================================================ 
      program he5_za_readdataF_32 
      implicit none 
      include 'hdfeos5.inc' 
     integer status<br>integer he5_za
                      he5_zaopen
     integer he5_zaattach<br>integer he5_zaread
 integer he5_zaread 
 integer he5_zardattr 
     integer he5_zadetach<br>integer he5_zaclose
                      he5_zaclose
     integer zafid, zaid<br>
integer i,j,k
     integer
      integer*4 attr(4) 
     integer*4 start(3)<br>integer*4 stride(3)
                       stride(3)<br>count(3)
     integer*4 real*8 plane(800) 
      integer FAIL 
      parameter (FAIL=-1) 
! Open HDF-EOS za file, "za.he5" 
! ------------------------------ 
        zafid = he5_zaopen("za.he5",HE5F_ACC_RDWR) 
      write(*,*) 'File ID returned by he5_zaopen(): ',zafid 
      if (zafid .NE. FAIL) then 
              zaid = he5_zaattach(zafid, "ZA1") 
             write(*,*) 'ZA ID returned by he5_zaattach(): ',zaid
              if (zaid .NE. FAIL) then
```

```
! Read the entire Spectra field<br>! ----------------------------
      ! ----------------------------- 
                        start(1) = 0 
                        start(2) = 0count(1) = 20count(2) = 40count(3) = 1 stride(1) = 1 
                        stride(2) = 1stride(3) = 1 do i=1,15 
                           start(3) = i - 1 do j=1,40 
                                   do k=1,20 
                                plane((j-1)*20+k) = (j-1)*100 + i-1 enddo 
                             enddo 
    status = he5_zaread(zaid, "Spectra", start,<br>stride, count, plane)
                    stride, count, plane)
                         enddo 
! Read Attribute 
! -------------- 
                    status = he5_zardattr(zaid, "TestAttr", attr) 
                   do i=1,4 write(*,*) 'Attribute Element', i, ':', attr(i) 
                    enddo 
               endif 
         endif 
! Detach from the za 
! ------------------ 
        status = he5_zadetach(zaid) 
      write(*,*) 'Status returned from he5_zadetach: ',status 
! Close the file<br>' --------------
     ! ----------------
         status = he5_zaclose(zafid) 
      write(*,*) 'Status returned from he5_zaclose: ',status 
         stop 
         end
```

```
! In this program we retrieve (1) information about the 
! dimensions, (2) the za fields 
         program he5_za_infoF_32 
         implicit none 
         include 'hdfeos5.inc' 
       integer i 
        integer status
```

```
integer zafid, zaid<br>integer he5_zaopen
                       he5_zaopen
         integer he5_zaattach 
         integer he5_zainfo 
         integer he5_zadetach 
        integer he5_zaclose<br>integer rank(32)
                        rank(32)integer ntype(32)<br>integer rk
        integer
         integer nt 
        integer*4 he5_zainqdims<br>integer*4 he5 zainquir
          integer*4 he5_zainquire<br>integer*4 he5_zadiminf
                       he5_zadiminfo<br>ndims
        integer*4 ndims<br>integer*4 nflds
        integer*4 nflds<br>integer*4 dims(32)
        integer*4 dims(32<br>integer*4 dimsize
        integer*4
 character*72 dimname 
 character*72 dimlist 
           character*72 maxdimlst 
         character*72
         integer FAIL 
         parameter (FAIL=-1) 
! Open the "za.he5" file for "read only" access 
! --------------------------------------------- 
         zafid = he5_zaopen("za.he5", HE5F_ACC_RDONLY) 
      write(*,*) 'File ID returned by he5_zaopen(): ',zafid 
         if (zafid .NE. FAIL) then 
! Attach the za 
! ------------- 
             zaid = he5 zaattach(zafid, "ZA1")
         write(*,*) 'ZA ID returned by he5_zaattach(): ',zaid
              if (zaid .NE. FAIL) then 
! Inquire Dimensions 
      ! ------------------ 
 ndims = he5_zainqdims(zaid, dimname, dims) 
 write(*,*) 'Dimension list: ', dimname 
                   do i = 1, ndims
                       write(*,*) 'dim size: ', dims(i) 
                    enddo 
                    write(*,*) 
! Inquire Data Fields 
! ------------------- 
                    nflds = he5_zainquire(zaid, fieldlist, rank, ntype) 
                    write(*,*) 'Data Fieldlist: ', fieldlist 
                    do i=1,nflds 
                      write(*,*) 'field rank & datatype: ',rank(i),ntype(i)
                    enddo 
                    write(*,*) 
! Get info on "MyTrack1" dim 
! -------------------------- 
             dimsize = he5_zadiminfo(zaid, "MyTrack1")
```

```
 write(*,*) 'Size of MyTrack1: ', dimsize 
              write(*,*) 
! Get info on "Spectra" Field 
          ! --------------------------- 
     status = he5_zainfo(zaid, "Spectra", rk,dims, nt,<br>dimlist, maxdimlst)
               dimlist, maxdimlst)
             write(*,*) 'Spectra Rank: ', rk 
 write(*,*) 'Spectra NumberType: ', nt 
 write(*,*) 'Spectra Dimlist: ', dimlist 
              write(*,*) 'Spectra Max Dimlist: ', maxdimlst 
              do i=1,rk 
                      write(*,*) 'Dimension ',i,dims(i) 
              enddo 
          endif 
         endif 
! Detach from the za<br>! ------------------
      ! ------------------ 
         status = he5_zadetach(zaid) 
      write(*,*) 'Status returned by he5_zadetach(): ', status
! Close the file 
       ! -------------- 
        status = he5_zaclose(zafid) 
      write(*,*) 'Status returned by he5_zaclose(): ', status
         stop 
         end
```
# **8.1 Introduction**

The following C code fragments are examples of how a user can write ECS granule metadata (or inventory metadata) into their HDF-EOS file. The codes use a template, called Metadata Configuration File (MCF), which is used to determine what metadata attributes to write into the HDF-EOS file. The output file is written in Object Description Language (ODL). This file is written into the HDF-EOS file as a global attribute object. Part of this file will contain ECS core attributes, which will also be written into ECS databases. The Metadata Configuration File (MCF), which the code accesses is given in section 8.3. The output ODL file which results from running the codes in 8.2.1 or 8.2.2 is given in section 8.4.

It should be mentioned that currently both MTD TOOLKIT (*a subset of SDP TOOLKIT that handles metadata and Time/Date conversions*) and SDP TOOLKIT have been modified to write metadata into HDF-EOS files utilizing HDF5 as well as HDF4. Details on Metadata Configuration Files can be found in the SDP Toolkit Users Guide for ECS project, Section 6.2.1 and Appendix J. Details on how to install and use MTD TOOLKIT tools or SDP TOOLKITcan be found in Toolkit\_MTD Users Guide [A Data Formatting Toolkit for Extended Data Providers to NASA's Earth Observing System Data and Information System (V5.0] or SDP TOOLKIT Users Guide version 5.2.15 respectively.

Note that the MTD toolkit and SDP toolkit use different process control files. These are configuration files that specify relationships between physical and logical file handles. These , two file templates called filetable.temp and PCF file, used by the MTD and SDP toolkits respectively, are provided in sections 8.5.1 and 8.5.2. The file filetable.temp, which is used only by MTD TOOLKIT, is similar to the Process Control File, i.e. the PCF file, used only by the larger SDP Toolkit, but simpler. Both files are used to specify the relationship between logical file identifiers used in source code and physical files containing input data or output data. They are also used to specify the IDs for log status reports and for the MCFs.

Please also note that both MTD and SDP toolkits must be installed with both HDF4 and HDF5. If product hdf file that metadata is going to be written to is HDF4 based, user must call PGS\_MET\_SDstart in the code examples of section 8.2.1 or 8.2.2 with HDF4\_ACC\_RDWR access flag. Otherwiase if the product hdf file is HDF5 based user must call PGS\_MET\_SDstart with HDF5\_ACC\_RDWR access flag. If the hdf file that metadata is going to be written to does not exist, user must use HDF4\_ACC\_CREATE or HDF5\_ACC\_CREATE as access flags for HDF4 based or HDF5 based hdf files respectively.

# **8.2 Coding Examples of Metadata Writes to HDF-EOS Files**

### **8.2.1 C Code for MTD TOOLKIT Users**

```
/* include files */ 
#include <PGS_MET.h> 
#include <PGS_tk.h> 
#include <stdio.h> 
#include <stdlib.h> 
#include <string.h> 
#include <hdf5.h>
#include <PGS_SMF.h> 
#define INVENTORYMETADATA 1 
#define ARCHIVEDMETADATA 2 
#define ODL_IN_MEMORY 0 
extern PGSt_SMF_status 
PGS_PC_GetReference(PGSt_MET_Logical prodID, PGSt_integer *version,char 
               *referenceID); 
int main() 
{ 
/******************************************************************** 
 Declarations. 
*********************************************************************/ 
    PGSt_MET_all_handles mdHandles; 
   PGSt_MET_all_handles handles;
   char fileName1[PGSd_MET_FILE_PATH_MAX]="";
   char fileName2[PGSd_MET_FILE_PATH_MAX]="";<br>char my HDF file[PGSd_MET_FTLE_PATH_MAX]="
                           my_HDF_file[PGSd_MET_FILE_PATH_MAX]="";
   char msq[PGS_SMF_MAX_MSG_SIZE];
    char mnemonic[PGS_SMF_MAX_MNEMONIC_SIZE]; 
   char fileMessage[PGS_SMF_MAX_MSG_SIZE];
    int32 sdid1; 
   PGSt_SMF_status ret = PGS_S_SUCCESS;
   char *informationname;<br>PGSt_integer ival =3;
   PGSt_integer
   PGSt_double dval=203.2;<br>PGSt_integer fileId, fil
                           fileId, fileId2;
   PGSt integer i;
   PGSt_integer version;
   PGSt_SMF_status returnStatus;
   char *mysaval[5];
    /*******************************************************************/ 
    /* Associate logical IDs with physical filenames. */ 
    /*******************************************************************/
```

```
 ret=PGS_MET_SetFileId(); 
     printf("ret after PGS_MET_SetFileId()is %d in Main\n",ret); 
     if(ret != PGS_S_SUCCESS) 
\{ printf(" Failed in assigning logical IDs\n"); 
     } 
     /*recover file name for fileId=PGSd_MET_MCF_FILE */ 
     version = 1; 
     fileId = PGSd_MET_MCF_FILE; 
     returnStatus = PGS_PC_GetReference( fileId, &version, 
                                 fileName1); 
     if ( returnStatus != PGS_S_SUCCESS ) 
\{ PGS_SMF_GetMsg( &returnStatus, mnemonic, msg ); 
       strcpy(fileMessage, msg); 
       PGS_SMF_SetDynamicMsg( returnStatus,fileMessage, 
                              "metatest" ); 
     } 
     else 
     { 
      printf("The input file for ID %d is %s\n",fileId,fileName1); 
     } 
     informationname=(char *) malloc(330); 
     /* Initialize MCF file */ 
    fileId = 10250; ret=PGS_MET_Init(fileId,handles); 
    if (ret !=PGS S SUCCESS)
     { 
       printf("initialization failed\n"); 
       return (–1); 
     } 
     else 
\{ printf("ret after PGS_MET_Init is %d\n",ret); 
     } 
     /* test PGS_MET_SetAttr */ 
     ival=667788; 
     ret=PGS_MET_SetAttr(handles[INVENTORYMETADATA], 
                    "QAPERCENTINTERPOLATEDDATA.1",&ival); 
     printf("ret after SetAttr for QAPERCENTINTERPOLATEDDATA.1 is %d\n", 
ret);
```

```
 ival=12345;
```

```
 ret=PGS_MET_SetAttr(handles[INVENTORYMETADATA], 
                    "QAPercentMissingData.1",&ival); 
    printf("ret after SetAttr for QAPercentMissingData.1 is %d\n",ret); 
    ival=123;
     ret=PGS_MET_SetAttr(handles[INVENTORYMETADATA], 
                    "QAPercentOutofBoundsData.1",&ival); 
   printf("ret after SetAttr for QAPercentOutofBoundsData.1 is d\n\pi, ret);
     ival=23456; 
     ret=PGS_MET_SetAttr(handles[INVENTORYMETADATA], 
                    "QAPercentOutofBoundsData.2",&ival); 
    printf("ret after SetAttr for QAPercentOutofBoundsData.1 is %d\n", ret); 
     ival=56789; 
    ret=PGS_MET_SetAttr(handles[INVENTORYMETADATA], 
                    "QAPercentMissingData.2",&ival); 
    printf("ret after SetAttr for QAPercentMissingData.1 is %d\n",ret); 
    strcpy(informationname,"Exercise1"); 
    ret=PGS_MET_SetAttr(handles[INVENTORYMETADATA], 
             "AutomaticQualityFlagExplanation.1",&informationname); 
    printf("ret after SetAttr for AutomaticQualityFlagExplanation.1 is 
\delta \n\in, ret);
     strcpy(informationname,"1997/12/23"); 
     ret=PGS_MET_SetAttr(handles[INVENTORYMETADATA], 
                    "RangeBeginningDateTime",&informationname); 
    printf("ret after SetAttr for RangeBeginningDateTime is %d\n",ret); 
     strcpy(informationname,"1997.07/30"); 
     ret=PGS_MET_SetAttr(handles[INVENTORYMETADATA], 
                    "RangeBeginningDate",&informationname); 
    printf("ret after SetAttr for RangeBeginningDate is %d\n",ret); 
    strcpy(informationname, "ReprocessingplannINVENT");
    ret=PGS_MET_SetAttr(handles[INVENTORYMETADATA], 
                   "ReprocessingPlanned",&informationname); 
    printf("ret after SetAttr for ReprocessingPlanned is %d\n",ret); 
     strcpy(informationname,"\"ReprocessingplannARCHIVE"); 
    ret=PGS_MET_SetAttr(handles[ARCHIVEDMETADATA], 
                   "ReprocessingPlanned",&informationname); 
   printf("ret after SetAttr for ReprocessingPlanned is d\n\pi, ret);
     strcpy(informationname,"Reprocessin"); 
     ret=PGS_MET_SetAttr(handles[INVENTORYMETADATA], 
                    "ReprocessingActual",&informationname); 
   printf("ret after SetAttr for ReprocessingActual is d\n\cdot r, ret);
    strcpy(informationname, "ID1111");
     ret=PGS_MET_SetAttr(handles[INVENTORYMETADATA],
```

```
 "LocalGranuleID",&informationname); 
 printf("ret after SetAttr for LocalGranuleID is %d\n",ret); 
strcpy(informationname, "version1234");
 ret=PGS_MET_SetAttr(handles[INVENTORYMETADATA], 
               "LocalVersionID",&informationname); 
printf("ret after SetAttr for LocalVersionID is d\n\pi, ret);
 strcpy(informationname,"Flag1"); 
 ret=PGS_MET_SetAttr(handles[INVENTORYMETADATA], 
                "DayNightFlag",&informationname); 
 printf("ret after SetAttr for DayNightFlag is %d\n",ret); 
 strcpy(informationname,"Flag1"); 
 ret=PGS_MET_SetAttr(handles[INVENTORYMETADATA], 
                "DayNightFlag",&informationname); 
printf("ret after SetAttr for DayNightFlag is d\n\pi, ret);
strcpy(informationname, "information1");
 ret=PGS_MET_SetAttr(handles[INVENTORYMETADATA], 
                "ParameterName.1",&informationname); 
 printf("ret after SetAttr for ParameterName is %d\n",ret); 
strcpy(informationname, "information2");
 ret=PGS_MET_SetAttr(handles[INVENTORYMETADATA], 
                "ParameterName.2",&informationname); 
 printf("ret after SetAttr for ParameterName.2 is %d\n",ret); 
strcpy(informationname,"information3");
 ret=PGS_MET_SetAttr(handles[INVENTORYMETADATA], 
               "ParameterName.3",&informationname); 
printf("ret after SetAttr for ParameterName is d\n\pi, ret);
strcpy(informationname,"information4");
 ret=PGS_MET_SetAttr(handles[INVENTORYMETADATA], 
               "ParameterName.4",&informationname); 
 printf("ret after SetAttr for ParameterName is %d\n",ret); 
dval=111.11;
 ret=PGS_MET_SetAttr(handles[ARCHIVEDMETADATA], 
                "WestBoundingCoordinate",&dval); 
 printf("ret WestBoundingCoordinate is %d %f\n",ret,dval); 
 dval=222.22; 
 ret=PGS_MET_SetAttr(handles[ARCHIVEDMETADATA], 
                "northBoundingCoordinate",&dval); 
printf("ret northBoundingCoordinate is %d %f\n",ret,dval);
 dval=333.33; 
 ret=PGS_MET_SetAttr(handles[ARCHIVEDMETADATA], 
               "EastBoundingCoordinate",&dval); 
printf("ret EastBoundingCoordinate is %d %f\n",ret,dval);
```

```
 dval=444.44; 
     ret=PGS_MET_SetAttr(handles[ARCHIVEDMETADATA], 
                    "SouthBoundingCoordinate",&dval); 
     printf("ret SouthBoundingCoordinate is %d %f\n",ret,dval); 
     dval=11.11; 
     ret=PGS_MET_SetAttr(handles[INVENTORYMETADATA], 
                    "WestBoundingCoordinate",&dval); 
     printf("ret WestBoundingCoordinate is %d %f\n",ret,dval); 
     dval=22.22; 
     ret=PGS_MET_SetAttr(handles[INVENTORYMETADATA], 
                    "northBoundingCoordinate",&dval); 
     printf("ret northBoundingCoordinate is %d %f\n",ret,dval); 
     dval=33.33; 
     ret=PGS_MET_SetAttr(handles[INVENTORYMETADATA], 
                    "EastBoundingCoordinate",&dval); 
     printf("ret EastBoundingCoordinate is %d %f\n",ret,dval); 
     dval=44.44; 
     ret=PGS_MET_SetAttr(handles[INVENTORYMETADATA], 
                    "SouthBoundingCoordinate",&dval); 
    printf("ret SouthBoundingCoordinate is %d %f\n",ret,dval);
     /* Get the value of set attribute */ 
     dval=11.11; 
     ret=PGS_MET_GetSetAttr(handles[INVENTORYMETADATA], 
                       "SouthBoundingCoordinate",&dval); 
     printf("after GetSetAttr: ret SouthBoundingCoordinate is %d 
%f\n",ret,dval); 
     /* Get data from config file */ 
     ret = PGS_MET_GetConfigData("TEST_PARM_FLOAT", &dval); 
     printf("after PGS_MET_GetConfigData : ret TEST_PARM_INT is %d 
f\in r, ret, dval;
     /* write metadata to HDF and ASCII files */ 
     version =1; 
    fileId = 5039; ret = PGS_PC_GetReference(fileId, &version, my_HDF_file); 
     printf("after PGS_PC_GetReference ret =%d\n",ret); 
     printf("after PGS_PC_GetReference my_HDF_file = %s\n",my_HDF_file); 
     if (ret == PGS_S_SUCCESS) 
     { 
       ret = PGS_MET_SDstart(my_HDF_file, HDF5_ACC_RDWR, &sdid1);
```

```
 printf("after PGS_MET_SDstart sdid1 =%d\n",sdid1); 
     } 
    else 
    \{return (-1);
     } 
   printf("After SDstart sdid1 is %d\n", sdid1);
     /***** write INVENTORYMETADATA to HDF file ******/ 
    ret=PGS_MET_Write(handles[INVENTORYMETADATA],"coremetadata",sdid1); 
    printf("ret after PGS_MET_Write is %d\n",ret); 
     if(ret !=PGS_S_SUCCESS && ret != PGSMET_W_METADATA_NOT_SET) 
     { 
       if (ret == PGSMET_E_MAND_NOT_SET) 
       { 
          printf("some mandatory parameters were not set\n");
       } 
       else 
       { 
           printf("HDF write failed\n"); 
 } 
     } 
     /***** write ARCHIVEDMETADAT to HDF file *****/ 
    ret=PGS_MET_Write(handles[ARCHIVEDMETADATA],"archivemetadata", 
                        sdid1); 
    printf("ret after PGS_MET_Write is %d\n",ret); 
     if(ret !=PGS_S_SUCCESS && ret != PGSMET_W_METADATA_NOT_SET) 
     { 
      if (ret == PGSMET_E_MAND_NOT_SET) 
       { 
          printf("some mandatory parameters were not set\n");
 } 
       else 
       { 
           printf("HDF write failed\n"); 
       } 
     } 
     /***** write to non-HDF file *****/ 
   fileId = 5804;printf("non-hdf file to be written has fileId %d\n", fileId);
    ret=PGS_MET_Write(handles[ODL_IN_MEMORY],NULL,fileId); 
    printf("ret after PGS_MET_Write is %d\n",ret);
```

```
 if(ret !=PGS_S_SUCCESS && ret != PGSMET_W_METADATA_NOT_SET) 
\{ if (ret == PGSMET_E_MAND_NOT_SET) 
       { 
          printf("some mandatory parameters were not set\n");
       } 
       else 
       { 
           printf("ASCII write failed\n"); 
 } 
     } 
     /***** write to default non-HDF file *****/ 
    ret=PGS_MET_Write(handles[ODL_IN_MEMORY], NULL, NULL); 
    printf("ret after PGS_MET_Write is %d\n",ret); 
     if(ret !=PGS_S_SUCCESS && ret != PGSMET_W_METADATA_NOT_SET) 
\{ if (ret == PGSMET_E_MAND_NOT_SET) 
       { 
           printf("some mandatory parameters were not set\n"); 
       } 
       else 
       { 
           printf("ASCII write failed\n"); 
 } 
     } 
     (void)PGS_MET_SDend(sdid1); 
    PGS_MET_Remove(); 
    free(informationname); 
    printf("Complete...\n"); 
    return 0;
```
## **8.2.2 C Code for SDP TOOLKIT Users**

```
/* include files */ 
#include <PGS_MET.h> 
#include <PGS_PC.h> 
#include <PGS_tk.h> 
#include <stdio.h> 
#include <stdlib.h> 
#include <string.h> 
#include <hdf5.h>
#include <hdf.h>
```
}
```
#include <mfhdf.h> 
#include <PGS_SMF.h> 
#define INVENTORYMETADATA 1 
#define ARCHIVEDMETADATA 2 
#define ODL_IN_MEMORY 0 
int main() 
{ 
/******************************************************************** 
 Declarations. 
*********************************************************************/ 
    PGSt_MET_all_handles mdHandles; 
   PGSt MET all handles handles;
   char fileName1[PGSd PC FILE PATH MAX]="";
    char fileName2[PGSd_PC_FILE_PATH_MAX]=""; 
   char my HDF file[PGSd PC FILE PATH MAX]="";
   char msg[PGS_SMF_MAX_MSG_SIZE];
   char mnemonic[PGS_SMF_MAX_MNEMONIC_SIZE];
    char fileMessage[PGS_SMF_MAX_MSG_SIZE]; 
    int32 sdid1; 
   PGSt_SMF_status ret = PGS_S_SUCCESS;
   char *informationname;
   PGSt_integer ival =3;
   PGSt_double dval=203.2;
   PGSt integer fileId, fileId2;
   PGSt_integer i;
   PGSt integer version;
   PGSt_SMF_status returnStatus;
   char *mysaval[5];
    /*recover file name for fileId=PGSd_MET_MCF_FILE */ 
    version = 1; 
    fileId = PGSd_MET_MCF_FILE; 
    returnStatus = PGS_PC_GetReference( fileId, &version, 
                          fileName1); 
   if ( returnStatus != PGS S SUCCESS )
    { 
    PGS SMF GetMsg( &returnStatus, mnemonic, msg );
     strcpy(fileMessage, msg);
     PGS_SMF_SetDynamicMsg( returnStatus, fileMessage,
                        "metatest" ); 
    } 
    else 
   \{ printf("The input file for ID %d is %s\n",fileId,fileName1); 
    } 
    informationname=(char *) malloc(330);
```

```
 /* Initialize MCF file */ 
    fileId = 10250;
     ret=PGS_MET_Init(fileId,handles); 
     if (ret !=PGS_S_SUCCESS) 
\{ printf("initialization failed\n"); 
       return (–1); 
     } 
     else 
     { 
       printf("ret after PGS_MET_Init is %d\n",ret); 
 } 
     /* test PGS_MET_SetAttr */ 
     ival=667788; 
     ret=PGS_MET_SetAttr(handles[INVENTORYMETADATA], 
                    "QAPERCENTINTERPOLATEDDATA.1",&ival); 
     printf("ret after SetAttr for QAPERCENTINTERPOLATEDDATA.1 is %d\n", 
ret); 
     ival=12345; 
     ret=PGS_MET_SetAttr(handles[INVENTORYMETADATA], 
                    "QAPercentMissingData.1",&ival); 
     printf("ret after SetAttr for QAPercentMissingData.1 is %d\n",ret); 
     ival=123; 
     ret=PGS_MET_SetAttr(handles[INVENTORYMETADATA], 
                    "QAPercentOutofBoundsData.1",&ival); 
    printf("ret after SetAttr for QAPercentOutofBoundsData.1 is d\n\pi, ret);
     ival=23456; 
     ret=PGS_MET_SetAttr(handles[INVENTORYMETADATA], 
                    "QAPercentOutofBoundsData.2",&ival); 
    printf("ret after SetAttr for QAPercentOutofBoundsData.1 is d\n\pi, ret);
     ival=56789; 
     ret=PGS_MET_SetAttr(handles[INVENTORYMETADATA], 
                    "QAPercentMissingData.2",&ival); 
    printf("ret after SetAttr for QAPercentMissingData.1 is d\n\infty, ret);
     strcpy(informationname,"Exercise1"); 
     ret=PGS_MET_SetAttr(handles[INVENTORYMETADATA], 
              "AutomaticQualityFlagExplanation.1",&informationname); 
     printf("ret after SetAttr for AutomaticQualityFlagExplanation.1 is 
\delta \ n", ret);
     strcpy(informationname,"1997/12/23"); 
     ret=PGS_MET_SetAttr(handles[INVENTORYMETADATA],
```

```
 "RangeBeginningDateTime",&informationname); 
printf("ret after SetAttr for RangeBeginningDateTime is d\n\pi, ret);
 strcpy(informationname,"1997.07/30"); 
 ret=PGS_MET_SetAttr(handles[INVENTORYMETADATA], 
                "RangeBeginningDate",&informationname); 
 printf("ret after SetAttr for RangeBeginningDate is %d\n",ret); 
strcpy(informationname, "ReprocessingplannINVENT");
 ret=PGS_MET_SetAttr(handles[INVENTORYMETADATA], 
                "ReprocessingPlanned",&informationname); 
 printf("ret after SetAttr for ReprocessingPlanned is %d\n",ret); 
 strcpy(informationname,"\"ReprocessingplannARCHIVE"); 
 ret=PGS_MET_SetAttr(handles[ARCHIVEDMETADATA], 
                "ReprocessingPlanned",&informationname); 
 printf("ret after SetAttr for ReprocessingPlanned is %d\n",ret); 
strcpy(informationname, "Reprocessin");
 ret=PGS_MET_SetAttr(handles[INVENTORYMETADATA], 
                "ReprocessingActual",&informationname); 
 printf("ret after SetAttr for ReprocessingActual is %d\n",ret); 
strcpy(informationname, "ID1111");
 ret=PGS_MET_SetAttr(handles[INVENTORYMETADATA], 
                "LocalGranuleID",&informationname); 
 printf("ret after SetAttr for LocalGranuleID is %d\n",ret); 
 strcpy(informationname,"version1234"); 
 ret=PGS_MET_SetAttr(handles[INVENTORYMETADATA], 
                "LocalVersionID",&informationname); 
printf("ret after SetAttr for LocalVersionID is d\n\pi, ret);
strcpy(informationname, "Flag1");
 ret=PGS_MET_SetAttr(handles[INVENTORYMETADATA], 
                "DayNightFlag",&informationname); 
 printf("ret after SetAttr for DayNightFlag is %d\n",ret); 
strcpy(informationname, "Flag1");
 ret=PGS_MET_SetAttr(handles[INVENTORYMETADATA], 
                "DayNightFlag",&informationname); 
 printf("ret after SetAttr for DayNightFlag is %d\n",ret); 
strcpy(informationname, "information1");
 ret=PGS_MET_SetAttr(handles[INVENTORYMETADATA], 
                "ParameterName.1",&informationname); 
printf("ret after SetAttr for ParameterName is d\n\pi, ret);
strcpy(informationname,"information2");
 ret=PGS_MET_SetAttr(handles[INVENTORYMETADATA], 
                "ParameterName.2",&informationname); 
 printf("ret after SetAttr for ParameterName.2 is %d\n",ret);
```

```
strcpy(informationname,"information3");
 ret=PGS_MET_SetAttr(handles[INVENTORYMETADATA], 
                "ParameterName.3",&informationname); 
 printf("ret after SetAttr for ParameterName is %d\n",ret); 
strcpy(informationname,"information4");
 ret=PGS_MET_SetAttr(handles[INVENTORYMETADATA], 
                "ParameterName.4",&informationname); 
 printf("ret after SetAttr for ParameterName is %d\n",ret); 
 dval=111.11; 
 ret=PGS_MET_SetAttr(handles[ARCHIVEDMETADATA], 
               "WestBoundingCoordinate",&dval); 
 printf("ret WestBoundingCoordinate is %d %f\n",ret,dval); 
 dval=222.22; 
 ret=PGS_MET_SetAttr(handles[ARCHIVEDMETADATA], 
               "northBoundingCoordinate",&dval); 
 printf("ret northBoundingCoordinate is %d %f\n",ret,dval); 
 dval=333.33; 
 ret=PGS_MET_SetAttr(handles[ARCHIVEDMETADATA], 
                "EastBoundingCoordinate",&dval); 
 printf("ret EastBoundingCoordinate is %d %f\n",ret,dval); 
 dval=444.44; 
 ret=PGS_MET_SetAttr(handles[ARCHIVEDMETADATA], 
               "SouthBoundingCoordinate",&dval); 
 printf("ret SouthBoundingCoordinate is %d %f\n",ret,dval); 
 dval=11.11; 
 ret=PGS_MET_SetAttr(handles[INVENTORYMETADATA], 
               "WestBoundingCoordinate",&dval); 
 printf("ret WestBoundingCoordinate is %d %f\n",ret,dval); 
 dval=22.22; 
 ret=PGS_MET_SetAttr(handles[INVENTORYMETADATA], 
                "northBoundingCoordinate",&dval); 
 printf("ret northBoundingCoordinate is %d %f\n",ret,dval); 
 dval=33.33; 
 ret=PGS_MET_SetAttr(handles[INVENTORYMETADATA], 
               "EastBoundingCoordinate",&dval); 
 printf("ret EastBoundingCoordinate is %d %f\n",ret,dval); 
 dval=44.44; 
 ret=PGS_MET_SetAttr(handles[INVENTORYMETADATA], 
                "SouthBoundingCoordinate",&dval); 
printf("ret SouthBoundingCoordinate is %d %f\n",ret,dval);
 /* Get the value of set attribute */
```

```
 dval=11.11; 
     ret=PGS_MET_GetSetAttr(handles[INVENTORYMETADATA], 
                       "SouthBoundingCoordinate",&dval); 
     printf("after GetSetAttr: ret SouthBoundingCoordinate is %d 
%f\n",ret,dval); 
/* write metadata to HDF and ASCII files */ 
     version =1; 
    fileId = 5039; ret = PGS_PC_GetReference(fileId, &version, my_HDF_file); 
     printf("after PGS_PC_GetReference ret =%d\n",ret); 
     printf("after PGS_PC_GetReference my_HDF_file = %s\n",my_HDF_file); 
     if (ret == PGS_S_SUCCESS) 
     { 
       ret = PGS_MET_SDstart(my_HDF_file, HDF5_ACC_RDWR, &sdid1); 
       printf("after PGS_MET_SDstart sdid1 =%d\n",sdid1); 
     } 
     else 
     { 
     return (-1);
     } 
    printf("After SDstart sdid1 is %d\n", sdid1);
     /***** write INVENTORYMETADATA to HDF file ******/ 
     ret=PGS_MET_Write(handles[INVENTORYMETADATA],"coremetadata",sdid1); 
     printf("ret after PGS_MET_Write is %d\n",ret); 
     if(ret !=PGS_S_SUCCESS && ret != PGSMET_W_METADATA_NOT_SET) 
\{ if (ret == PGSMET_E_MAND_NOT_SET) 
      \{printf("some mandatory parameters were not set\n");
       } 
       else 
      \{ printf("HDF write failed\n"); 
       } 
     } 
     /***** write ARCHIVEDMETADAT to HDF file *****/ 
     ret=PGS_MET_Write(handles[ARCHIVEDMETADATA],"archivemetadata", 
                        sdid1); 
     printf("ret after PGS_MET_Write is %d\n",ret);
```

```
 if(ret !=PGS_S_SUCCESS && ret != PGSMET_W_METADATA_NOT_SET) 
\{ if (ret == PGSMET_E_MAND_NOT_SET) 
       { 
          printf("some mandatory parameters were not set\n");
       } 
       else 
\{ printf("HDF write failed\n"); 
 } 
     } 
     /***** write to non-HDF file *****/ 
   fileId = 5804;printf("non-hdf file to be written has fileId %d\n", fileId);
    ret=PGS_MET_Write(handles[ODL_IN_MEMORY],NULL,fileId); 
    printf("ret after PGS_MET_Write is %d\n",ret); 
    if(ret !=PGS_S_SUCCESS && ret != PGSMET_W_METADATA_NOT_SET) 
     { 
       if (ret == PGSMET_E_MAND_NOT_SET) 
       { 
           printf("some mandatory parameters were not set\n"); 
 } 
       else 
       { 
           printf("ASCII write failed\n"); 
       } 
     } 
     /***** write to default non-HDF file *****/ 
    ret=PGS_MET_Write(handles[ODL_IN_MEMORY], NULL, NULL); 
    printf("ret after PGS_MET_Write is %d\n",ret); 
     if(ret !=PGS_S_SUCCESS && ret != PGSMET_W_METADATA_NOT_SET) 
     { 
       if (ret == PGSMET_E_MAND_NOT_SET) 
       { 
           printf("some mandatory parameters were not set\n"); 
       } 
       else 
       { 
           printf("ASCII write failed\n"); 
       } 
     } 
     (void)PGS_MET_SDend(sdid1); 
    PGS_MET_Remove(); 
     free(informationname);
```

```
 printf("Complete...\n"); 
     return 0; 
}
```
## **8.3 The Metadata Configuration File (MCF) for Codes in Section 8.2**

```
/*****************************************************************/ 
/*****************************************************************/ 
\frac{1}{\sqrt{2}} , the set of the set of the set of the set of the set of the set of the set of the set of the set of the set of the set of the set of the set of the set of the set of the set of the set of the set of the set 
/* This is a working version of the MCF template that will be */<br>/* supplied with the next SDP Toolkit. This MCF template will */
/* supplied with the next SDP Toolkit. This MCF template will */ 
/* NOT be official until the SDP Toolkit is released. All */ 
/* details are subject to change. \begin{array}{ccc} \star \end{array} */
\frac{1}{\sqrt{2}} , the set of the set of the set of the set of the set of the set of the set of the set of the set of the set of the set of the set of the set of the set of the set of the set of the set of the set of the set 
/* This MCF file represents the ODL which is expected to be */ 
/* created when either Data Server or the MetaDataWorks tool */ 
/* uses the contents of an ESDT's INVENTORYMETADATA section in */<br>/* order to generate an ESDT-specific MCF The level of *//* order to generate an ESDT-specific MCF. The level of
/* metadata coverage presented here corresponds to the metadata */<br>/* requirement for granules in Full Class as described in \star/
/* requirement for granules in Full Class as described in
/* Appendix B of DID 311 and Section 2.5 of the document 'BNF */ 
/* Representation of the B.0 Earth Science Data Model for the */<br>/* ECS Project' {420-TP-016-001).
/* ECS Project' {420-TP-016-001). */ 
\frac{1}{\sqrt{2}} , the set of the set of the set of the set of the set of the set of the set of the set of the set of the set of the set of the set of the set of the set of the set of the set of the set of the set of the set 
/* This MCF file's contents were based on the ESDT Descriptor */<br>/* file template Ver-1.6. 3/31/97.
/* file template Ver-1.6, 3/31/97. \begin{array}{ccc} * & * & * \end{array}\frac{1}{\sqrt{2}} , the set of the set of the set of the set of the set of the set of the set of the set of the set of the set of the set of the set of the set of the set of the set of the set of the set of the set of the set 
/*****************************************************************/ 
/*****************************************************************/ 
GROUP = INVENTORYMETADATA 
      GROUPTYPE = MASTERGROUP 
/* ECSDataGranule */ 
       GROUP = ECSDataGranule 
            /* Note: SizeMBECSDataGranule will be set by DSS, */<br>/* not by the science software.
            /* not by the science software.
            OBJECT = SizeMBECSDataGranule 
                  Data_Location = "DSS" 
                  NUM_VAL = 1 
                  TYPE = "DOUBLE" 
                  Mandatory = "FALSE" 
            END_OBJECT = SizeMBECSDataGranule 
            OBJECT = ReprocessingPlanned 
                 Data_Location = "PGE" 
                 NUM_VAL = 1 TYPE = "STRING" 
                  Mandatory = "TRUE" 
            END_OBJECT = ReprocessingPlanned
```

```
 OBJECT = ReprocessingActual 
         Data_Location = "PGE" 
        NUM VAL = 1 TYPE = "STRING" 
         Mandatory = "TRUE" 
     END_OBJECT = ReprocessingActual 
     OBJECT = LocalGranuleID 
         Data_Location = "PGE" 
        NUM_VAL = 1 TYPE = "STRING" 
         Mandatory = "TRUE" 
     END_OBJECT = LocalGranuleID 
     OBJECT = DayNightFlag 
         Data_Location = "PGE" 
         NUM_VAL = 1 
         TYPE = "STRING" 
         Mandatory = "TRUE" 
     END_OBJECT = DayNightFlag 
     OBJECT = ProductionDateTime 
         Data_Location = "TK" 
         NUM_VAL = 1 
         TYPE = "DATETIME" 
         Mandatory = "TRUE" 
     END_OBJECT = ProductionDateTime 
     OBJECT = LocalVersionID 
         Data_Location = "PGE" 
        NUM VAL = 1 TYPE = "STRING" 
         Mandatory = "TRUE" 
     END_OBJECT = LocalVersionID 
 END_GROUP = ECSDataGranule 
 GROUP = MeasuredParameter 
     OBJECT = MeasuredParameterContainer 
         Data_Location = "NONE" 
         Class = "M" 
         Mandatory = "TRUE" 
         OBJECT = ParameterName 
              Data_Location = "PGE" 
              Class = "M" 
              TYPE = "STRING" 
              NUM_VAL = 1 
              Mandatory = "TRUE" 
         END_OBJECT = ParameterName 
 GROUP = QAFlags 
              Class = "M" 
              OBJECT = AutomaticQualityFlag 
                  Data_Location = "PGE" 
                  Mandatory = "TRUE"
```

```
 TYPE = "STRING" 
        NUM VAL = 1 END_OBJECT = AutomaticQualityFlag 
     OBJECT = AutomaticQualityFlagExplanation 
         Data_Location = "PGE" 
         Mandatory = "TRUE" 
         TYPE = "STRING" 
         NUM_VAL = 1 
     END_OBJECT = AutomaticQualityFlagExplanation 
     OBJECT = OperationalQualityFlag 
         Data_Location = "DAAC" 
         Mandatory = "FALSE" 
         TYPE = "STRING" 
        NUM VAL = 1 END_OBJECT = OperationalQualityFlag 
     OBJECT = OperationalQualityFlagExplanation 
         Data_Location = "DAAC" 
         Mandatory = "FALSE" 
         TYPE = "STRING" 
         NUM_VAL = 1 
     END_OBJECT = OperationalQualityFlagExplanation 
     OBJECT = ScienceQualityFlag 
         Data_Location = "DP" 
         Mandatory = "FALSE" 
         TYPE = "STRING" 
        NUM VAL = 1 END_OBJECT = ScienceQualityFlag 
     OBJECT = ScienceQualityFlagExplanation 
         Data_Location = "DP" 
         Mandatory = "FALSE" 
         TYPE = "STRING" 
        NUM VAL = 1 END_OBJECT = ScienceQualityFlagExplanation 
 END_GROUP = QAFlags 
    GROUP = QAStats 
     Class = "M" 
     OBJECT = QAPercentInterpolatedData 
         Data_Location = "PGE" 
         NUM_VAL = 1 
         TYPE = "INTEGER" 
         Mandatory = "TRUE" 
     END_OBJECT = QAPercentInterpolatedData 
     OBJECT = QAPercentMissingData 
         Data_Location = "PGE" 
         NUM_VAL = 1 
         TYPE = "INTEGER" 
         Mandatory = "TRUE" 
     END_OBJECT = QAPercentMissingData
```

```
 OBJECT = QAPercentOutofBoundsData 
                  Data_Location = "PGE" 
                 NUM VAL = 1 TYPE = "INTEGER" 
                  Mandatory = "TRUE" 
              END_OBJECT = QAPercentOutofBoundsData 
              OBJECT = QAPercentCloudCover 
                  Data_Location = "PGE" 
                  NUM_VAL = 1 
                  TYPE = "INTEGER" 
                  Mandatory = "TRUE" 
              END_OBJECT = QAPercentCloudCover 
         END_GROUP = QAStats 
     END_OBJECT = MeasuredParameterContainer 
 END_GROUP = MeasuredParameter 
 GROUP = OrbitCalculatedSpatialDomain 
     OBJECT = OrbitCalculatedSpatialDomainContainer 
              Data_Location = "NONE" 
              Class = "M" 
              Mandatory = "TRUE" 
              OBJECT = OrbitalModelName 
                  Data_Location = "PGE" 
                  Mandatory = "TRUE" 
                 Class = "M" TYPE = "STRING" 
                 NUM VAL = 1 END_OBJECT = OrbitalModelName 
              OBJECT = OrbitNumber 
                  Data_Location = "PGE" 
                  Mandatory = "TRUE" 
                  Class = "M" 
                  TYPE = "INTEGER" 
                  NUM_VAL = 1 
              END_OBJECT = OrbitNumber 
              OBJECT = StartOrbitNumber 
                  Data_Location = "PGE" 
                  Mandatory = "TRUE" 
                 Class = "M" TYPE = "INTEGER" 
                  NUM_VAL = 1 
              END_OBJECT = StartOrbitNumber 
              OBJECT = StopOrbitNumber 
                  Data_Location = "PGE" 
                  Mandatory = "TRUE" 
                  Class = "M" 
                  TYPE = "INTEGER" 
                  NUM_VAL = 1 
              END_OBJECT = StopOrbitNumber 
              OBJECT = EquatorCrossingLongitude 
                  Data_Location = "PGE"
```

```
 Mandatory = "TRUE" 
                  Class = "M" 
                  TYPE = "DOUBLE" 
                  NUM_VAL = 1 
              END_OBJECT = EquatorCrossingLongitude 
              OBJECT = EquatorCrossingTime 
                  Data_Location = "PGE" 
                  Mandatory = "TRUE" 
                  Class = "M" 
                  TYPE = "TIME" 
                 NUM VAL = 1 END_OBJECT = EquatorCrossingTime 
              OBJECT = EquatorCrossingDate 
                  Data_Location = "PGE" 
                  Mandatory = "TRUE" 
                 Class = "M" TYPE = "DATE" 
                  NUM_VAL = 1 
              END_OBJECT = EquatorCrossingDate 
     END_OBJECT = OrbitCalculatedSpatialDomainContainer 
 END_GROUP = OrbitCalculatedSpatialDomain 
 GROUP = CollectionDescriptionClass 
     OBJECT = ShortName 
         Data_Location = "MCF" 
        NUM VAL = 1 TYPE = "STRING" 
         Mandatory = "TRUE" 
         Value = "L7ORF1" 
     END_OBJECT = ShortName 
     OBJECT = VersionID 
         Data_Location = "MCF" 
         NUM_VAL = 1 
         TYPE = "STRING" 
         Mandatory = "TRUE" 
        Value = 1" END_OBJECT = VersionID 
 END_GROUP = CollectionDescriptionClass 
 GROUP = SpatialDomainContainer 
     GROUP = HorizontalSpatialDomainContainer 
       /* ZoneIdentifierClass */ 
         GROUP = ZoneIdentifierClass 
              OBJECT = ZoneIdentifier 
                  Data_Location = "PGE" 
                  NUM_VAL = 1 
                  TYPE = "STRING" 
                  Mandatory = "TRUE" 
              END_OBJECT = ZoneIdentifier 
         END_GROUP = ZoneIdentifierClass
```

```
 /* BoundingRectangle */ 
             GROUP = BoundingRectangle 
                  OBJECT = WestBoundingCoordinate 
                      Data_Location = "PGE" 
                      NUM_VAL = 1 
                      TYPE = "DOUBLE" 
                      Mandatory = "TRUE" 
                  END_OBJECT = WestBoundingCoordinate 
                  OBJECT = NorthBoundingCoordinate 
                      Data_Location = "PGE" 
                     NUM VAL = 1 TYPE = "DOUBLE" 
                      Mandatory = "TRUE" 
                  END_OBJECT = NorthBoundingCoordinate 
                  OBJECT = EastBoundingCoordinate 
                      Data_Location = "PGE" 
                      NUM_VAL = 1 
                      TYPE = "DOUBLE" 
                      Mandatory = "TRUE" 
                  END_OBJECT = EastBoundingCoordinate 
                  OBJECT = SouthBoundingCoordinate 
                      Data_Location = "PGE" 
                     NUM VAL = 1 TYPE = "DOUBLE" 
                      Mandatory = "TRUE" 
                  END_OBJECT = SouthBoundingCoordinate 
             END_GROUP = BoundingRectangle 
         END_GROUP = HorizontalSpatialDomainContainer 
     END_GROUP = SpatialDomainContainer 
/* RangeDateTime */ 
     GROUP = RangeDateTime 
         OBJECT = RangeBeginningTime 
             Data_Location = "PGE" 
             NUM_VAL = 1 
             TYPE = "TIME" 
             Mandatory = "TRUE" 
         END_OBJECT = RangeBeginningTime 
         OBJECT = RangeEndingTime 
             Data_Location = "PGE" 
             NUM_VAL = 1 
             TYPE = "TIME" 
             Mandatory = "TRUE" 
         END_OBJECT = RangeEndingTime 
         OBJECT = RangeBeginningDate 
             Data_Location = "PGE" 
            NUM VAL = 1 TYPE = "DATE" 
             Mandatory = "TRUE" 
         END_OBJECT = RangeBeginningDate
```

```
 OBJECT = RangeEndingDate 
             Data_Location = "PGE" 
             NUM_VAL = 1 
             TYPE = "DATE" 
             Mandatory = "TRUE" 
         END_OBJECT = RangeEndingDate 
     END_GROUP = RangeDateTime 
     GROUP = AdditionalAttributes 
             OBJECT = AdditionalAttributesContainer 
                 Data_Location = "NONE" 
                Class = "M" Mandatory = "TRUE" 
                  /* AdditionalAttributes */ 
                  OBJECT = AdditionalAttributeName 
                      Data_Location = "PGE" 
                      Mandatory = "TRUE" 
                      TYPE = "STRING" 
                      Class = "M" 
                      NUM_VAL = 1 
                  END_OBJECT = AdditionalAttributeName 
                  /* InformationContent */ 
                  GROUP = InformationContent 
                     Class = "M" OBJECT = ParameterValue 
                          Data_Location = "PGE" 
                          Mandatory = "TRUE" 
                          TYPE = "STRING" 
                         NUM VAL = 1 END_OBJECT = ParameterValue 
                  END_GROUP = InformationContent 
              END_OBJECT = AdditionalAttributesContainer 
         END_GROUP = AdditionalAttributes 
         GROUP = OrbitParametersGranule 
             OBJECT = OrbitalParametersPointer 
                  Data_Location = "PGE" 
                  Mandatory = "TRUE" 
                  TYPE = "STRING" 
                  NUM_VAL = 1 
             END_OBJECT = OrbitalParametersPointer 
         END_GROUP = OrbitParametersGranule 
/* StorageMediumClass */ 
        GROUP = StorageMediumClass 
             OBJECT = StorageMedium
```

```
 Data_Location = "PGE" 
                 NUM VAL = 10
                  TYPE = "STRING" 
                  Mandatory = "TRUE" 
              END_OBJECT = StorageMedium 
         END_GROUP = StorageMediumClass 
END_GROUP = INVENTORYMETADATA 
GROUP = ARCHIVEDMETADATA 
GROUPTYPE = MASTERGROUP 
            /* BoundingRectangle */ 
              GROUP = BoundingRectangle 
                  OBJECT = WestBoundingCoordinate 
                      Data_Location = "PGE" 
                     NUM VAL = 1 TYPE = "DOUBLE" 
                      Mandatory = "TRUE" 
                  END_OBJECT = WestBoundingCoordinate 
                  OBJECT = NorthBoundingCoordinate 
                      Data_Location = "PGE" 
                      NUM_VAL = 1 
                      TYPE = "DOUBLE" 
                      Mandatory = "TRUE" 
                  END_OBJECT = NorthBoundingCoordinate 
                  OBJECT = EastBoundingCoordinate 
                      Data_Location = "PGE" 
                     NUM VAL = 1 TYPE = "DOUBLE" 
                      Mandatory = "TRUE" 
                  END_OBJECT = EastBoundingCoordinate 
                  OBJECT = SouthBoundingCoordinate 
                      Data_Location = "PGE" 
                      NUM_VAL = 1 
                      TYPE = "DOUBLE" 
                      Mandatory = "TRUE" 
                  END_OBJECT = SouthBoundingCoordinate 
              END_GROUP = BoundingRectangle 
END_GROUP = ARCHIVEDMETADATA
```

```
END
```
## **8.4 The ODL Output File Which Results from Running Code in Section 8.2**

```
/**************************************************************** */ 
/**************************************************************** */ 
/* */ 
/* This is a working version of the MCF template that will be */ 
/* supplied with the next SDP Toolkit. This MCF template will */ 
/* NOT be official until the SDP Toolkit is released. All */ 
/* details are subject to change. */ 
/* */
```
/\* This MCF file represents the ODL which is expected to be \*/ /\* created when either Data Server or the MetaDataWorks tool \*/ /\* uses the contents of an ESDT's INVENTORYMETADATA section in \*/ /\* order to generate an ESDT-specific MCF. The level of \*/ /\* metadata coverage presented here corresponds to the metadata \*/ /\* requirement for granules in Full Class as described in \*/ /\* Appendix B of DID 311 and Section 2.5 of the document 'BNF \*/ /\* Representation of the B.0 Earth Science Data Model for the \*/ /\* ECS Project' {420-TP-016-001). \*/ /\* \*/ /\* This MCF file's contents were based on the ESDT Descriptor \*/  $/$ \* file template Ver-1.6, 3/31/97. \*/ /\* \*/ /\*\*\*\*\*\*\*\*\*\*\*\*\*\*\*\*\*\*\*\*\*\*\*\*\*\*\*\*\*\*\*\*\*\*\*\*\*\*\*\*\*\*\*\*\*\*\*\*\*\*\*\*\*\*\*\*\*\*\*\*\*\*\*\* \*/ /\*\*\*\*\*\*\*\*\*\*\*\*\*\*\*\*\*\*\*\*\*\*\*\*\*\*\*\*\*\*\*\*\*\*\*\*\*\*\*\*\*\*\*\*\*\*\*\*\*\*\*\*\*\*\*\*\*\*\*\*\*\*\*\* \*/ GROUP = INVENTORYMETADATA<br>GROUPTYPE = MASTERGROUP GROUPTYPE /\* ECSDataGranule \*/ GROUP = ECSDATAGRANULE OBJECT = REPROCESSINGPLANNED<br>NUM VAL = 1 NUM\_VAL = 1 VALUE = "ReprocessingplannINVENTR"<br>END OBJECT = REPROCESSINGPLANNED = REPROCESSINGPLANNED OBJECT = REPROCESSINGACTUAL NUM\_VAL<br>VALUE = "Reprocessin" END OBJECT = REPROCESSINGACTUAL OBJECT = LOCALGRANULEID NUM\_VAL<br>NUM\_VAL<br>VALUE VALUE = "ID1111"<br>END OBJECT = LOCALGRA END\_OBJECT = LOCALGRANULEID OBJECT = DAYNIGHTFLAG<br>NUM\_VAL = 1 NUM\_VAL<br>NUM\_VAL<br>VALUE VALUE = "Flag1"<br>END OBJECT = DAYNIGH = DAYNIGHTFLAG OBJECT = PRODUCTIONDATETIME  $\begin{array}{ccc}\n\text{NUM\_VAL} & = & 1 \\
\text{VALUE} & = & \text{``}1\n\end{array}$ VALUE  $=$  "1999-11-23T18:16:01.000Z"<br>  $=$  PRODUCTIONDATETIME = PRODUCTIONDATETIME OBJECT = LOCALVERSIONID<br>NUM VAL = 1 NUM\_VAL = 1 VALUE = "version1234"<br>END OBJECT = LOCALVERSIONI = LOCALVERSIONID END\_GROUP = ECSDATAGRANULE

/\* MeasuredParameter \*/

GROUP = MEASUREDPARAMETER OBJECT = MEASUREDPARAMETERCONTAINER<br>CLASS = "1"  $CLASS$ OBJECT = PARAMETERNAME<br>CLASS = "1"  $\text{CLASS}$  =  $"1"$  $NUM_VAL$  = 1 VALUE = "information1" END\_OBJECT = PARAMETERNAME /\* QAFlags \*/ GROUP  $=$  QAFLAGS<br>CLASS  $=$  "1"  $CLASS$ OBJECT = AUTOMATICOUALITYFLAG NUM\_VAL  $= 1$ <br>CLASS  $= "1"$ CLASS<br>VALUE VALUE = "NOT SET"<br>
END\_OBJECT = AUTOMATIC = AUTOMATICQUALITYFLAG OBJECT = AUTOMATICQUALITYFLAGEXPLANATION NUM\_VAL  $= 1$ <br>CLASS  $= "1"$  $CLASS$ VALUE = "Exercise1" END\_OBJECT  $=$  AUTOMATICQUALITYFLAGEXPLANATION END GROUP = OAFLAGS /\* QAStats \*/ GROUP  $=$  QASTATS<br>CLASS  $=$  "1"  $CLASS$  OBJECT = QAPERCENTINTERPOLATEDDATA  $\text{NUM\_VAL}$  = 1<br>CLASS =  $\text{''}$  =  $\text{''}$ CLASS<br>VALUE  $\begin{array}{ccc} \text{VALUE} & = & 667788 \\ \text{END } \text{OBJECT} & = & \text{QAPERC} \end{array}$ = QAPERCENTINTERPOLATEDDATA OBJECT = QAPERCENTMISSINGDATA<br>NUM VAL = 1  $NUM_VAL$  = 1<br>CLASS =  $"1"$  $CLASS$ VALUE = 12345<br>END\_OBJECT = QAPER = QAPERCENTMISSINGDATA OBJECT = QAPERCENTOUTOFBOUNDSDATA<br>NUM VAL = 1 NUM\_VAL = 1<br>CLASS = "1"  $CLASS$  $VALUE$  = 123 END OBJECT  $=$  QAPERCENTOUTOFBOUNDSDATA OBJECT = QAPERCENTCLOUDCOVER<br>NUM VAL = 1 NUM VAL

CLASS  $= "1"$ <br>
VALUE  $= "NO"$ VALUE = "NOT SET"<br>
END\_OBJECT = QAPERCENT = OAPERCENTCLOUDCOVER END GROUP = QASTATS END\_OBJECT = MEASUREDPARAMETERCONTAINER OBJECT = MEASUREDPARAMETERCONTAINER  $\text{CLASS}$  = "2" OBJECT = PARAMETERNAME<br>CLASS = "2"  $\texttt{CLASS}$  = "2<br>NUM VAL = 1 NUM\_VAL<br>''' VALUE  $=$  "information2" END\_OBJECT = PARAMETERNAME /\* QAFlags \*/ GROUP  $=$  QAFLAGS<br>CLASS  $=$  "2"  $CLASS$ OBJECT = AUTOMATICQUALITYFLAG  $NUM\_VAL$  = 1<br>CLASS = "2" CLASS = "2"<br>CLASS = "2"<br>VALUE = "NOT SET" END\_OBJECT = AUTOMATICOUALITYFLAG OBJECT  $=$  AUTOMATICQUALITYFLAGEXPLANATION<br>NUM VAL  $=$  1 NUM\_VAL = 1<br>CLASS = "2" CLASS<br>VALUE VALUE = "NOT SET"<br>
END\_OBJECT = AUTOMATIC = AUTOMATICQUALITYFLAGEXPLANATION END GROUP = QAFLAGS /\* QAStats \*/ GROUP  $=$  QASTATS<br>CLASS  $=$  "2"  $CLASS$ OBJECT = OAPERCENTINTERPOLATEDDATA NUM\_VAL = 1 CLASS<br>VALUE  $=$  "NOT SET" END\_OBJECT = QAPERCENTINTERPOLATEDDATA OBJECT = QAPERCENTMISSINGDATA NUM\_VAL  $= 1$ <br>CLASS  $= "2"$  $CLASS$ VALUE = 56789 END\_OBJECT = QAPERCENTMISSINGDATA OBJECT  $\qquad \qquad = \qquad$  OAPERCENTOUTOFBOUNDSDATA NUM\_VAL  $= 1$ <br>CLASS  $= "2"$  $CLASS$ 

 $\begin{array}{ccc} \tt VALUE & = & 23456 \\ \tt END\_OBJECT & = & QAPER \end{array}$ = QAPERCENTOUTOFBOUNDSDATA OBJECT = QAPERCENTCLOUDCOVER<br>NUM VAL = 1 NUM\_VAL<br>CLASS  $=$  "2" VALUE = "NOT SET"<br>
END OBJECT = QAPERCENT = QAPERCENTCLOUDCOVER END\_GROUP = QASTATS END OBJECT = MEASUREDPARAMETERCONTAINER OBJECT = MEASUREDPARAMETERCONTAINER<br>CLASS = "3"  $CLASS$ OBJECT = PARAMETERNAME<br>CLASS = "3"  $=$  "3"<br> $= 1$  NUM\_VAL = 1 VALUE = "information3"<br>ND\_OBJECT = PARAMETERNAME  $END\_OBJECT$  /\* QAFlags \*/ GROUP  $\begin{array}{ccc} \text{GROUP} & = & \text{QAFLAGS} \\ \text{CLASS} & = & "3" \end{array}$  $CLASS$ OBJECT = AUTOMATICQUALITYFLAG<br>NUM VAL = 1  $NUM_VAL$  = 1<br>CLASS = "3"  $CLASS$ VALUE = "NOT SET"<br>
END\_OBJECT = AUTOMATIC( = AUTOMATICQUALITYFLAG OBJECT = AUTOMATICQUALITYFLAGEXPLANATION<br>NUM\_VAL = 1  $NUM_VAL$  = 1<br>CLASS = "3"  $CLASS$ VALUE = "NOT SET"<br>
END OBJECT = AUTOMATIC = AUTOMATICQUALITYFLAGEXPLANATION END\_GROUP = QAFLAGS /\* QAStats \*/ GROUP  $=$  QASTATS<br>CLASS  $=$  "3"  $CLASS$  OBJECT = QAPERCENTINTERPOLATEDDATA NUM\_VAL =  $1$ <br>CLASS =  $"3"$  $CLASS$ VALUE = "NOT SET"<br>
END OBJECT = QAPERCENT = OAPERCENTINTERPOLATEDDATA OBJECT = QAPERCENTMISSINGDATA  $NUM VAL$  = 1 CLASS  $= "3"$ <br>
VALUE  $= "NO"$ = "NOT SET"

END\_OBJECT = QAPERCENTMISSINGDATA OBJECT = QAPERCENTOUTOFBOUNDSDATA<br>NUM\_VAL = 1 NUM\_VAL = 1<br>NUM\_VAL = 1<br>CLASS = "3" CLASS<br>VALUE VALUE = "NOT SET"<br>
END\_OBJECT = QAPERCENT = QAPERCENTOUTOFBOUNDSDATA OBJECT = QAPERCENTCLOUDCOVER  $NUM_VAL$ <br>CLASS =  $\frac{1}{3}$  $CLASS$  VALUE = "NOT SET" = OAPERCENTCLOUDCOVER END GROUP = QASTATS END OBJECT = MEASUREDPARAMETERCONTAINER OBJECT = MEASUREDPARAMETERCONTAINER<br>CLASS = "4"  $CLASS$ OBJECT = PARAMETERNAME<br>CLASS = "4"  $\texttt{CLASS}$  = "4<br>NUM VAL = 1 NUM\_VAL<br>VALUE = "information4" END\_OBJECT = PARAMETERNAME /\* QAFlags \*/ GROUP  $\begin{array}{ccc} \text{GROUP} & = & \text{QAFLAGS} \\ \text{CLASS} & = & "4" \end{array}$  $\mathtt{CLASS}$ OBJECT = AUTOMATICQUALITYFLAG<br>NUM\_VAL = 1  $NUM_VAL$  = 1  $\text{CLASS}$  = "4" VALUE = "NOT SET"<br>
END\_OBJECT = AUTOMATIC = AUTOMATICQUALITYFLAG OBJECT = AUTOMATICQUALITYFLAGEXPLANATION<br>NUM VAL = 1  $NUM_VAL$  = 1<br>CLASS =  $"4"$ CLASS<br>VALUE VALUE = "NOT SET"<br>
END OBJECT = AUTOMATIC = AUTOMATICOUALITYFLAGEXPLANATION END GROUP = QAFLAGS /\* QAStats \*/ GROUP  $=$  QASTATS<br>CLASS  $=$  "4"  $\mathtt{CLASS}$ OBJECT  $QAPERCENTINTERPOLATEDDATA$  $NUM_VAL$  = 1<br>CLASS =  $^n4"$  $\texttt{CLASS}$  VALUE = "NOT SET" = OAPERCENTINTERPOLATEDDATA

OBJECT = QAPERCENTMISSINGDATA<br>NUM VAL = 1  $NUM_VAL$ <br>CLASS = 1<br>CLASS = "4" CLASS<br>VALUE VALUE = "NOT SET"<br>
END OBJECT = QAPERCENT = QAPERCENTMISSINGDATA OBJECT = QAPERCENTOUTOFBOUNDSDATA<br>NUM VAL = 1  $NUM_VAL$  = 1<br>CLASS =  $"4"$  $\mathtt{CLASS}$ VALUE = "NOT SET"<br>
END\_OBJECT = QAPERCENT = QAPERCENTOUTOFBOUNDSDATA OBJECT = QAPERCENTCLOUDCOVER  $NUM_VAL$  = 1<br>CLASS =  $"4"$  $CLASS$ VALUE = "NOT SET"<br>
END\_OBJECT = QAPERCENT = QAPERCENTCLOUDCOVER END\_GROUP = QASTATS END OBJECT = MEASUREDPARAMETERCONTAINER END GROUP = MEASUREDPARAMETER GROUP = ORBITCALCULATEDSPATIALDOMAIN OBJECT  $=$  ORBITCALCULATEDSPATIALDOMAINCONTAINER  $\texttt{CLASS}$  = " $\texttt{M"}$ OBJECT = ORBITALMODELNAME  $\text{CLASS}$   $=$  "M"  $NUM_VAL$  = 1 VALUE = "NOT SET"<br>
END\_OBJECT = ORBITALMO = ORBITALMODELNAME OBJECT = ORBITNUMBER<br>CLASS = "M"  $\texttt{CLASS}$  = " $\texttt{N}$  = 1  $NUM_VAL$  VALUE = "NOT SET" = ORBITNUMBER OBJECT = STARTORBITNUMBER<br>CLASS = "M"  $CLASS$ NUM\_VAL = 1<br>VALUE = "N VALUE = "NOT SET" = STARTORBITNUMBER OBJECT = STOPORBITNUMBER<br>CLASS = "M"  $\mathtt{CLASS}$  $NUM_VAL$  = 1 VALUE = "NOT SET" = STOPORBITNUMBER OBJECT = EQUATORCROSSINGLONGITUDE<br>CLASS = "M"  $\mathtt{CLASS}$ NUM\_VAL = 1<br>VALUE = "N = "NOT SET"

```
END_OBJECT = EQUATORCROSSINGLONGITUDE
    OBJECT = EQUATORCROSSINGTIME<br>CLASS = "M"
\text{CLASS} = "M"
NUM_VAL = 1
    VALUE = "NOT SET"<br>
END_OBJECT = EQUATORCR
                     = EQUATORCROSSINGTIME
    OBJECT = EQUATORCROSSINGDATE<br>CLASS = "M"
\text{CLASS} = "M"
NUM_VAL = 1
    VALUE = "NOT SET"<br>
END_OBJECT = EOUATORCR
                       = EQUATORCROSSINGDATE
   END_OBJECT = ORBITCALCULATEDSPATIALDOMAINCONTAINER
 END GROUP = ORBITCALCULATEDSPATIALDOMAIN
  /* CollectionDescriptionClass */ 
  GROUP = COLLECTIONDESCRIPTIONCLASS 
   OBJECT = SHORTNAME<br>NUM VAL = 1
    NUM\_VALVALUE = "L7ORF1"<br>END OBJECT = SHORTNAM
                     = SHORTNAME
   OBJECT = VERSIONID<br>NUM VAL = 1
    \n  NUM_VAL = 1\n  VALUE = "1"VALUE
  END_OBJECT = VERSIONID
 END GROUP = COLLECTIONDESCRIPTIONCLASS
  /* SpatialDomainContainer */ 
 GROUP = SPATIALDOMAINCONTAINER
   GROUP = HORIZONTALSPATIALDOMAINCONTAINER
     /* ZoneIdentifierClass */ 
    GROUP = ZONEIDENTIFIERCLASS
      OBJECT = ZONEIDENTIFIER<br>NUM_VAL = 1
       NUM_VAL<br>VALUE
                        = "NOT SET"
      END_OBJECT = ZONEIDENTIFIER
    END GROUP = ZONEIDENTIFIERCLASS
     /* BoundingRectangle */ 
    GROUP = BOUNDINGRECTANGLE
```
OBJECT = WESTBOUNDINGCOORDINATE<br>NUM VAL = 1 BJECI<br>NUM\_VAL<br>VALUE  $\begin{array}{ccc} \text{VALUE} & = & 11.110000 \\ \text{END\_OBJECT} & = & \text{WESTBOUND1} \end{array}$ = WESTBOUNDINGCOORDINATE OBJECT = NORTHBOUNDINGCOORDINATE NUM VAL  $\begin{array}{ccc} \tt VALUE & = & 22.220000 \\ \tt END\_OBJECT & = & \tt NOTHBOUNI \end{array}$ = NORTHBOUNDINGCOORDINATE OBJECT  $=$  EASTBOUNDINGCOORDINATE  $NUM_VAL$  = 1<br>VALUE = 3  $\begin{array}{ccc} \text{VALUE} & = & 33.330000 \\ \text{END } \text{OBJECT} & = & \text{EASTBOUND1} \end{array}$ = EASTBOUNDINGCOORDINATE OBJECT = SOUTHBOUNDINGCOORDINATE<br>NUM VAL = 1 NUM\_VAL<br>VALUE  $\begin{array}{ccc} \text{VALUE} & = & 44.440000 \\ \text{END\_OBJECT} & = & \text{SOUTHBOUNI} \end{array}$ = SOUTHBOUNDINGCOORDINATE END GROUP = BOUNDINGRECTANGLE END\_GROUP = HORIZONTALSPATIALDOMAINCONTAINER END\_GROUP = SPATIALDOMAINCONTAINER /\* RangeDateTime \*/ GROUP = RANGEDATETIME OBJECT = RANGEBEGINNINGTIME  $\texttt{NUM\_VAL}$ VALUE = "NOT SET"<br>
END OBJECT = RANGEBEGII  $=$  RANGEBEGINNINGTIME OBJECT = RANGEENDINGTIME  $NUM_VAL$  = 1 VALUE = "NOT SET"<br>
END\_OBJECT = RANGEENDI = RANGEENDINGTIME OBJECT = RANGEBEGINNINGDATE  $\texttt{NUM\_VAL}$ VALUE = "1997.07/30"<br>
END OBJECT = RANGEBEGINNII  $=$  RANGEBEGINNINGDATE  $\begin{tabular}{lllll} \multicolumn{2}{l}{{\bf 0} & {\bf 0} & {\bf 0} & {\bf 0} & {\bf 0} \\ & {\bf 0} & {\bf 0} & {\bf 0} & {\bf 0} & {\bf 0} \\ & {\bf 0} & {\bf 0} & {\bf 0} & {\bf 0} & {\bf 0} \\ & {\bf 0} & {\bf 0} & {\bf 0} & {\bf 0} & {\bf 0} \\ & {\bf 0} & {\bf 0} & {\bf 0} & {\bf 0} & {\bf 0} & {\bf 0} \\ & {\bf 0} & {\bf 0} & {\bf 0} & {\bf 0} & {\bf 0} & {\bf 0} & {\bf$ NUM\_VAL<br>VALUE  $=$  "NOT SET" END\_OBJECT = RANGEENDINGDATE END GROUP = RANGEDATETIME GROUP = ADDITIONALATTRIBUTES OBJECT = ADDITIONALATTRIBUTESCONTAINER<br>CLASS = "M"  $CLASS$ 

```
 /* AdditionalAttributes */ 
    OBJECT = ADDITIONALATTRIBUTENAME<br>
CLASS = "M"
     \texttt{CLASS} = "M\texttt{NUM} \texttt{VAL} = 1
     CLASS<br>NUM_VAL<br>VALUE
VALUE = "NOT SET"END_OBJECT = ADDITIONALATTRIBUTENAME
     /* InformationContent */ 
    GROUP = INFORMATIONCONTENT<br>CLASS = "M"
      CLASS
OBJECT = PARAMETERVALUE
NUM_VAL = 1
\text{CLASS} = M
VALUE = "NOT SET"
END_OBJECT = PARAMETERVALUE
     END_GROUP = INFORMATIONCONTENT 
   END_OBJECT = ADDITIONALATTRIBUTESCONTAINER
 END_GROUP = ADDITIONALATTRIBUTES
   GROUP = ORBITPARAMETERSGRANULE
                     OBJECT = ORBITALPARAMETERSPOINTER 
NUM_VAL = 1
VALUE = "NOT SET"= ORBITALPARAMETERSPOINTER
 END_GROUP = ORBITPARAMETERSGRANULE
   GROUP = STORAGEMEDIUMCLASS
   OBJECT = STORAGEMEDIUM<br>NUM_VAL = 10
    3JECT<br>NUM_VAL<br>- 111F
   VALUE = "NOT SET"<br>
END OBJECT = STORAGEME
                    = STORAGEMEDIUM
  END_GROUP = STORAGEMEDIUMCLASS 
END_GROUP = INVENTORYMETADATA
```
# **8.5 The files filetable.temp and PCF file**

END

The following file are used by MTD TOOLKIT (Section 8.5.1) or SDP TOOLKIT (Section 8.5.2).

### **8.5.1 The file filetable.temp used for example in Section 8.2.1**

This example is used by the MTD Toolkit:

###################################################################### # This file is needed for testing TIME tools. Only the Path for the files need to be changed. # # The following IDs are defined in the TOOLKIT and they SHOULD NOT be changed ##################################################################### 10100|LogStatus|/tk/TOOLKIT\_MTD/test/test\_MET\_HDF5/LogStatus 5000|configfile.dat|/tk/TOOLKIT\_MTD/runtime/configfile.dat 10252|GetAttrtemp|/tk/TOOLKIT\_MTD/test/test\_MET\_HDF5/GetAttrtemp 10254|MCFWrite.temp|/tk/TOOLKIT\_MTD/test/test\_MET\_HDF5/MCFWrite.temp 10255|AsciiDump|/tk/TOOLKIT\_MTD/test/test\_MET\_HDF5/AsciiDump 10256|temporary.MCF|/tk/TOOLKIT\_MTD/test/test\_MET\_HDF5/temporary.MCF 10301|leapsec.dat|/tk/TOOLKIT\_MTD/database/common/TD/leapsec.dat 10401|utcpole.dat|/tk/TOOLKIT\_MTD/database/common/CSC/utcpole.dat 10402|earthfigure.dat|/tk/TOOLKIT\_MTD/database/common/CSC/earthfigure.dat 10601|de200.eos|/tk/TOOLKIT\_MTD/database/common/CBP/de200.eos 10801|sc\_tags.dat|/tk/TOOLKIT\_MTD/database/common/EPH/sc\_tags.dat 10302|udunits.dat|/tk/TOOLKIT\_MTD/database/common/CUC/udunits.dat ################################################################### # Logical IDs assigned for input/output files can be changed BUT they # should be diffrent from the IDs assigned above. #################################################################### 10250|MCF\_File|/tk/TOOLKIT\_MTD/test/test\_MET\_HDF5/MET\_TestData/MCF\_File 10251|data\_dict|/tk/TOOLKIT\_MTD/test/test\_MET\_HDF5/MET\_TestData/data\_dict 5039|Swath\_h5.hdf|/tk/TOOLKIT\_MTD/test/test\_MET\_HDF5/MET\_TestData/Swath\_h5.hdf #################################################################### # files to check PGS\_MET\_InitNonMCF function #################################################################### 5804|NAT\_File|/tk/TOOLKIT\_MTD/test/test\_MET\_HDF5/MET\_TestData/NAT\_File ##################################################################### # End this table with next two lines. Last line should be ? ##################################################################### 0|DUMMY|/tk/TOOLKIT\_MTD/test/test\_MET\_HDF5/MET\_TestData/DUMMY?

#### **8.5.2 The PCF file used for example in Section 8.2.2**

This example is used by the SDP Toolkit:

```
# Process Control File: PCF.mypcf 
# Remember to reset the environment variable PGS PC INFO FILE
# to point to the instance of your PCF file 
# Entries preceded by the comment: (DO NOT REMOVE THIS ENTRY) 
# are deemed especially critical and should not be removed for 
# ny reason (although the values of the various fields of such an 
# entry may be configurable). 
# 
# --------------------------------------------------------------------- 
? SYSTEM RUNTIME PARAMETERS 
# --------------------------------------------------------------------- 
#######################################################################
```

```
# 
# This section contains unique identifiers used to track instances of 
# a PGE run, versions of science software, etc. This section must 
# contain exactly two entries. These values will be inserted by 
# ECS just before a PGE is executed. At the SCF the values may be set 
# to anything but these values are not normally user definable and user 
# values will be ignored/overwritten at the DAAC. 
# 
####################################################################### 
# 
# Production Run ID - unique production instance identifier 
# (DO NOT REMOVE THIS ENTRY) 
# --------------------------------------------------------------------- 
1 
# --------------------------------------------------------------------- 
# Software ID - unique software configuration identifier 
# (DO NOT REMOVE THIS ENTRY) 
# --------------------------------------------------------------------- 
1 
# 
  ? PRODUCT INPUT FILES 
####################################################################### 
# 
# This section is intended for standard product inputs, i.e., major 
# input files such as Level 0 data files. 
# 
# Each logical ID may have several file instances, as given by the 
# version number in the last field. 
# 
####################################################################### 
# 
# Next non-comment line is the default location for PRODUCT INPUT FILES 
# WARNING! DO NOT MODIFY THIS LINE unless you have relocated these 
# data set files to the location specified by the new setting. 
! ~/runtime 
# 
# --------------------------------------------------------------------- 
# The following are for the PGS_GCT tool only. The IDs are #defined in 
# the PGS GCT.h file. These entries are essential for the State Plane
# Projection but can otherwise be deleted or commented out. 
# --------------------------------------------------------------------- 
10200|nad27sp|~/database/common/GCT||||1 
10201|nad83sp|~/database/common/GCT||||1 
# --------------------------------------------------------------------- 
# file for Constant & Unit Conversion (CUC) tools 
# IMPORTANT NOTE: THIS FILE WILL BE SUPPLIED AFTER TK4 DELIVERY! 
# --------------------------------------------------------------------- 
10999|PGS_CUC_maths_parameters|~/database/common/CUC||||1 
# 
# 
#---------------------------------------------------------------------- 
# Metadata Configuration File (MCF)is a template to be filled in by the 
# Instrument teams.MCFWrite.temp is a scratch file used to dump the MCF 
# prior to writing to the hdf file. GetAttr.temp is similarly used to 
# dump metadata from the hdf attributes and is used by PGS MET GetPCAttr.
# (DO NOT REMOVE THESE ENTRIES) 
#---------------------------------------------------------------------- 
10250|MCF|||||1
```

```
10251|data_dict|||||1 
10252|GetAttr.temp|||||1 
10254|MCFWrite.temp|||||1 
# 
# 
# 
? PRODUCT OUTPUT FILES 
####################################################################### 
# 
# This section is intended for standard product outputs, i.e., HDF-EOS 
# files generated by this PGE. 
# 
# Each logical ID may have several file instances, as given by the 
# version number in the last field. 
# 
####################################################################### 
# 
# Next line is the default location for PRODUCT OUTPUT FILES 
! ~/runtime 
#<br>#----
               #---------------------------------------------------------------------- 
# This file is created when PGS_MET_Write is used with an intention 
# to write an ASCII representation of the MCF in memory. The user is 
# allowed to change the name and path if required. 
# 
#---------------------------------------------------------------------- 
102|asciidump|||||1 
5039|Swath_h5.hdf|~/runtime|||Swath_h5.hdf|1 
100|NAT_file|~/runtime||||1 
# ----------------------------------------------------------------------- 
# 
? SUPPORT INPUT FILES 
####################################################################### 
# 
# This section is intended for minor input files, e.g., calibration 
# files. 
# 
# Each logical ID may have several file instances, as given by the 
# version number in the last field. 
# 
####################################################################### 
# 
# Next line is the default location for SUPPORT INPUT FILES 
! ~/runtime 
# 
#<br># ---
             # --------------------------------------------------------------------- 
# leap seconds (TAI-UTC) file (DO NOT REMOVE THIS ENTRY) 
# --------------------------------------------------------------------- 
10301|leapsec.dat|~/database/common/TD||||1 
# 
# --------------------------------------------------------------------- 
# polar motion and UTC-UT1 file (DO NOT REMOVE THIS ENTRY) 
# --------------------------------------------------------------------- 
10401|utcpole.dat|~/database/common/CSC||||1 
# 
# --------------------------------------------------------------------- 
# earth model tags file (DO NOT REMOVE THIS ENTRY)
```

```
# --------------------------------------------------------------------- 
10402|earthfigure.dat|~/database/common/CSC||||1 
# 
# --------------------------------------------------------------------- 
# JPL planetary ephemeris file (binary form) (DO NOT REMOVE THIS ENTRY) 
# --------------------------------------------------------------------- 
10601|de200.eos|~/database/$BRAND/CBP||||1 
# 
# --------------------------------------------------------------------- 
# spacecraft tag definition file (DO NOT REMOVE THIS ENTRY) 
# --------------------------------------------------------------------- 
10801|sc_tags.dat|~/database/common/EPH||||1 
# 
# --------------------------------------------------------------------- 
# units conversion definition file (DO NOT REMOVE THIS ENTRY) 
# --------------------------------------------------------------------- 
10302|udunits.dat|~/database/common/CUC||||1 
# 
\frac{4}{3}SUPPORT OUTPUT FILES
####################################################################### 
# 
# This section is intended for minor output files, e.g., log files. 
# 
# Each logical ID may have several file instances, as given by the 
# version number in the last field. 
# 
####################################################################### 
# 
# Next line is default location for SUPPORT OUTPUT FILES 
! ~/runtime 
# 
# 
# --------------------------------------------------------------------- 
# These files support the SMF log functionality. Each run will cause 
# status information to be written to 1 or more of the Log files. To 
# simulate DAAC operations, remove the 3 Logfiles between test runs. 
# Remember: all executables within a PGE will contribute status data to 
# the same batch of log files. (DO NOT REMOVE THESE ENTRIES) 
# --------------------------------------------------------------------- 
10100|LogStatus|||||1 
10101|LogReport|||||1 
10102|LogUser|||||1 
10103|TmpStatus|||||1 
10104|TmpReport|||||1 
10105|TmpUser|||||1 
10110|MailFile|||||1 
# 
# --------------------------------------------------------------------- 
# ASCII file which stores pointers to runtime SMF files in lieu of 
# loading them to shared memory, which is a TK5 enhancement. 
# (DO NOT REMOVE THIS ENTRY) 
# --------------------------------------------------------------------- 
10111|ShmMem|||||1 
# 
# 
? USER DEFINED RUNTIME PARAMETERS 
#######################################################################
```

```
# 
# This section is intended for parameters used as PGE input. 
# 
# Note: these parameters may NOT be changed dynamically. 
# 
####################################################################### 
# 
5804|ProductMetadataFile|100:1 
10255|reference output product|102:1 
# 
# --------------------------------------------------------------------- 
# These parameters are required to support the PGS_SMF_Send...() tools. 
# If the first parameter (TransmitFlag) is disabled, then none of the 
#other parameters need to be set.By default,this functionality has been 
# disabled. To enable, set TransmitFlag to 1 and supply the other 3 
# parameters with local information. (DO NOT REMOVE THESE ENTRIES) 
# --------------------------------------------------------------------- 
10109|TransmitFlag; 1=transmit,0=disable|0 
10106|RemoteHost|sandcrab 
10107|RemotePath|/usr/kwan/test/PC/data 
10108|EmailAddresses|kwan@eos.hitc.com 
# 
# --------------------------------------------------------------------- 
# The following runtime parameters define various logging options. 
# Parameters described as lists should be space (i.e. ' ') separated. 
# The logical IDs 10117, 10118, 10119 listed below are for OPTIONAL 
# control of SMF logging. Any of these logical IDs which is unused by a 
# PGE may be safely commented out (e.g. if logging is not disabled for 
# any status level, then the line beginning 10117 may be commented out 
# --------------------------------------------------------------------- 
10114|Logging Control; 0=disable logging, 1=enable logging|1 
10115|Trace Control; 0=no trace, 1=error trace, 2=full trace|0 
10116|Process ID logging; 0=don't log PID, 1=log PID|0 
10117|Disabled status level list (e.g. W S F)| 
10118|Disabled seed list| 
10119|Disabled status code list| 
# 
# --------------------------------------------------------------------- 
# Toolkit version for which this PCF was intended. 
# DO NOT REMOVE THIS VERSION ENTRY! 
# --------------------------------------------------------------------- 
10220|Toolkit version string|SCF TK5.2.7.3 
#<br># -
        # --------------------------------------------------------------------- 
# The following parameters define the ADEOS-II TMDF values (all values 
# are assumed to be floating point types). The ground reference time 
# should be in TAI93 format (SI seconds since 12 AM UTC 1993-01-01). 
# These formats are only prototypes and are subject to change when 
# the ADEOS-II TMDF values are clearly defined. PGEs that do not access 
# ADEOS-II L0 data files do not require these parameters. In this case 
# they may be safely commented out, otherwise appropriate values should 
# be supplied. 
# --------------------------------------------------------------------- 
10120|ADEOS-II s/c reference time| 
10121|ADEOS-II ground reference time| 
10122|ADEOS-II s/c clock period| 
# 
# ---------------------------------------------------------------------
```

```
# The following parameter defines the TRMM UTCF value (the value is 
# assumed to be a floating point type). PGEs that do not access TRMM 
# data of any sort do not require this parameter.In this case it may be 
# safely commented out, otherwise an appropriate value should be 
# supplied.<br># -----------
                   # --------------------------------------------------------------------- 
10123|TRMM UTCF value| 
# 
# --------------------------------------------------------------------- 
# The following parameter defines the Epoch date to be used for the 
# interpretation (conversion) of NASA PB5C times (the Epoch date should 
# be specified here in CCSDS ASCII format--A or B) (reserved for future 
# use--this quantity is not referenced in TK 5.2). This entry may be 
# safely commented out or deleted. 
# --------------------------------------------------------------------- 
10124|NASA PB5C time Epoch date (ASCII UTC)| 
# 
# --------------------------------------------------------------------- 
# The following parameter is a "mask" for the ephemeris data quality 
# flag. The value should be specified as an unsigned integer 
# specifying those bits of the ephemeris data quality flag that 
# should be considered fatal (i.e. the ephemeris data associated 
# with the quality flag should be REJECTED/IGNORED). 
# --------------------------------------------------------------------- 
10507|ephemeris data quality flag mask|65536 
# 
# --------------------------------------------------------------------- 
# The following parameter is a "mask" for the attitude data quality 
# flag. The value should be specified as an unsigned integer 
# specifying those bits of the attitude data quality flag that 
# should be considered fatal (i.e. the attitude data associated 
# with the quality flag should be REJECTED/IGNORED). 
# --------------------------------------------------------------------- 
10508|attitude data quality flag mask|65536 
# 
# --------------------------------------------------------------------- 
# ECS DPS trigger for PGE debug runs 
# 
# NOTICE TO PGE DEVELOPERS: PGEs which have a debug mode 
# need to examine this parameter to evaluate activation rule 
# (DO NOT REMOVE THIS ENTRY) 
# --------------------------------------------------------------------- 
10911|ECS DEBUG; 0=normal, 1=debug|0 
# 
# --------------------------------------------------------------------- 
# This entry defines the IP address of the processing host and is used 
# by the Toolkit when generating unique Intermediate and Temporary file 
# names. The Toolkit no longer relies on the PGS_HOST_PATH environment 
# variable to otain this information. (DO NOT REMOVE THIS ENTRY) 
# --------------------------------------------------------------------- 
10099|Local IP Address of 'ether'|155.157.31.87 
# 
? INTERMEDIATE INPUT 
####################################################################### 
# 
# This section is intended for intermediate input files, i.e., files 
# which are output by an earlier PGE but which are not standard 
# products.
```

```
# 
# Each logical ID may have only one file instance. 
# Last field on the line is ignored. 
# 
####################################################################### 
# 
# Next line is default location for INTERMEDIATE INPUT FILES 
! ~/runtime 
# 
# 
? INTERMEDIATE OUTPUT 
###################################################################### 
# 
# This section is intended for intermediate output files, i.e., files 
# which are to be input to later PGEs, but which are not standard 
# products. 
# 
# Each logical ID may have only one file instance. 
# Last field on the line is ignored. 
# 
####################################################################### 
# 
# Next line is default location for INTERMEDIATE OUTPUT FILES 
! ~/runtime 
# 
\frac{4}{3}? TEMPORARY I/O 
####################################################################### 
# 
# This section is intended for temporary files, i.e., files 
# which are generated during a PGE run and deleted at PGE termination. 
# 
# Entries in this section are generated internally by the Toolkit. 
# DO NOT MAKE MANUAL ENTRIES IN THIS SECTION. 
# 
####################################################################### 
# 
# Next line is default location for TEMPORARY FILES 
! ~/runtime 
# 
\frac{4}{3}END
```
## **9.1 Introduction**

This section will describe the routines available for storage and manipulation of HDF-EOS Zonal Average Data. A Zonal Average data set is similar to a swath in that it contains a series of data fields of two or more dimensions. The main difference between a Zonal Average and a Swath is that a Zonal Average is not associated with specific geolocation information.

A standard Zonal Average is made up of two primary parts: data fields and dimensions. Each of the parts of a Zonal Average is described in detail in the following subsections.

### **9.1.1 Data Fields**

Data fields are the main part of a Zonal Average from a science perspective. Data fields usually contain the raw data (often as counts) taken by the sensor or parameters derived from that data on a value-for-value basis. All the other parts of the Zonal Average exist to provide information about the data fields or to support particular types of access to them. Data fields typically are two-dimensional arrays, but can have as few as one dimension or as many as eight, in the current library implementation. They can have any valid C data type.

#### **9.1.2 Dimensions**

Dimensions define the axes of the data fields by giving them names and sizes. In using the library, dimensions must be defined before they can be used to describe data fields.

Every axis of each data field must have a dimension associated with it. However, there is no requirement that they all be unique. In other words, different data fields may share the same named dimension. In fact, sharing dimension names allows the Zonal Average interface to make some assumptions about the data fields involved which can reduce the complexity of the file and simplify the program creating or reading the file.

# **9.2 Applicability**

The Zonal Average data model is most useful for satellite [or similar] data at a low level of processing. The Zonal Average model is best suited to data at EOS processing levels 1A, 1B, and 2.

# **9.3 The Zonal Average Data Interface**

The ZA interface consists of routines for storing, retrieving, and manipulating data in zonal average data sets.

### **9.3.1 ZA API Routines**

All C routine names in the zonal average data interface have the prefix "HE5\_ZA" and the equivalent FORTRAN routine names are prefixed by "he5\_za". The ZA routines are classified into the following categories:

- *Access routines* initialize and terminate access to the ZA interface and zonal average data sets (including opening and closing files).
- *Definition* routines allow the user to set key features of a zonal average data set.
- *Basic I/O* routines read and write data and metadata to a zonal average data set.
- *Inquiry* routines return information about data contained in a zonal average data set.

The ZA function calls are listed in Table 9-1 and are described in detail in the Software Reference Guide that accompanies this document. The page number column in the following table refers to the Software Reference Guide.

|            | <b>Routine Name</b>    |                    |                                                                                 | Page      |
|------------|------------------------|--------------------|---------------------------------------------------------------------------------|-----------|
| Category   | C                      | <b>FORTRAN</b>     | <b>Description</b>                                                              | Nos.      |
| Access     | HE5_ZAopen             | he5_zaopen         | Opens or creates HDF file in order to create, read,<br>or write a zonal average | $2 - 305$ |
|            | HE5 ZAcreate           | he5 zacreate       | Creates a zonal average within the file                                         | $2 - 272$ |
|            | HE5 ZAattach           | he5 zaattach       | Attaches to an existing zonal average within the file                           | $2 - 266$ |
|            | HE5_ZAdetach           | he5_zadetach       | Detaches from zonal average interface                                           | $2 - 281$ |
|            | HE5 ZAclose            | he5 zaclose        | Closes file                                                                     | 2-270     |
|            | HE5 ZAdefdim           | he5_zadefdim       | Defines a new dimension within the zonal average                                | 2-278     |
|            | HE5_ZAdefine           | he5_zadefine       | Defines a new data field within the zonal average                               | 2-280     |
| Definition | HE5_ZAdefcomp          | he5 zadefcomp      | Defines a field compression scheme                                              | 2-276     |
|            | HE5 ZAdefchunk         | he5 zadefchunk     | Define chunking parameters                                                      | $2 - 273$ |
|            | HE5 ZAdefcomchunk      | he5 zadefcomch     | Defines compression with automatic chunking                                     | $2 - 274$ |
|            | HE5_ZAsetalias         | he5_zasetalias     | Defines alias for data field                                                    | 2-312     |
|            | HE5_ZAdropalias        | he5_zadrpalias     | Removes alias from the list of field aliases                                    | 2-283     |
|            | HE5 ZAfldrename        | he5 zafldrnm       | Changes the field name                                                          | 2-284     |
| Basic I/O  | HE5 ZAwrite            | he5 zawrite        | Writes data to a zonal average field                                            | 2-316     |
|            | HE5 ZAread             | he5 zaread         | Reads data from a zonal average field                                           | 2-306     |
|            | <b>HE5 ZAwriteattr</b> | he5_zawrattr       | Writes/updates attribute in a zonal average                                     | 2-318     |
|            | HE5_ZAreadattr         | he5_zardattr       | Reads attribute from a zonal average                                            | 2-308     |
|            | HE5_ZAwritegrpattr     | he5 zawrgattr      | Writes/updates group attribute in a zonal average                               | $2 - 321$ |
|            | HE5 ZAwritelocattr     | he5 zawrlattr      | Writes/updates group attribute in a zonal average                               | 2-323     |
|            | HE5_ZAwritedatameta    | he5 zawrdmeta      | Writes field metadata for an existing zonal average<br>data field               | 2-320     |
|            | HE5_ZAreadgrpattr      | he5_zardgattr      | Reads attribute from a zonal average                                            | 2-310     |
|            | HE5_ZAreadlocattr      | he5_zardlattr      | Reads attribute from a zonal average                                            | $2 - 311$ |
|            | HE5 ZAsetfillvalue     | he5 zasetfill      | Sets fill value for the specified field                                         | 2-314     |
|            | HE5_ZAgetfillvalue     | he5_zagetfill      | Retrieves fill value for the specified field                                    | 2-287     |
|            | HE5 ZAaliasinfo        | he5 zaaliasinfo    | Retrieves information about field aliases                                       | $2 - 265$ |
|            | HE5_ZAgetaliaslist     | he5_zagetaliaslist | Retriews list and number of aliases in a data<br>group                          | 2-285     |
|            | HE5_ZAingdims          | he5_zaingdims      | Retrieves information about dimensions defined in<br>zonal average              | 2-294     |

*Table 9-1. Summary of the Zonal Average Interface (1 of 2)* 

|                | <b>Routine Name</b>      |                   |                                                                                        | Page      |
|----------------|--------------------------|-------------------|----------------------------------------------------------------------------------------|-----------|
| Category       | C                        | <b>FORTRAN</b>    | <b>Description</b>                                                                     | Nos.      |
|                | HE5_ZAinquire            | he5_zainquire     | Retrieves information about the data fields defined                                    | 2-300     |
|                | <b>HE5 ZAingattrs</b>    | he5 zaingattrs    | Retrieves number and names of attributes defined                                       | 2-291     |
|                | HE5_ZAingdatatype        | he5 zaidtype      | Returns data type information about specified fields<br>in a zonal average             | $2 - 292$ |
| <b>Inquiry</b> | HE5 ZAingfldalias        | he5 zaingfldalias | Returns information about data fields & aliases<br>defined in a zonal average          | 2-295     |
|                | HE5 ZAchunkinfo          | he5 zachunkinfo   | Retrieves chunking information                                                         | 2-268     |
|                | HE5 ZAinggrpattrs        | he5 zainggattrs   | Retrieves information about group attributes defined<br>in zonal average               | 2-297     |
|                | <b>HE5 ZAinglocattrs</b> | he5 zainglattrs   | Retrieves information about local attributes defined<br>in zonal average               | 2-298     |
|                | HE5 ZAlocattrinfo        | he5 zalocattrinfo | Returns information about a data field's local<br>attribute(s)                         | 2-302     |
| Inguiry        | <b>HE5_ZAnentries</b>    | he5 zanentries    | Returns number of entries and descriptive string<br>buffer size for a specified entity | 2-304     |
|                | HE5_ZAdiminfo            | he5_zadiminfo     | Retrieves size of specified dimension                                                  | 2-282     |
|                | <b>HE5 ZAattrinfo</b>    | he5 zaattrinfo    | Returns information about zonal average attributes                                     | 2-267     |
|                | HE5_ZAgrpattrinfo        | he5_zagattrinfo   | Returns information about a zonal average group<br>attribute                           | 2-288     |
|                | HE5 ZAinfo               | he5_zainfo        | Retrieves information about a specific data field                                      | 2-289     |
|                | HE5_ZAcompinfo           | he5_zacompinfo    | Retrieves compression information about a field                                        | $2 - 271$ |
|                | HE5_ZAinqza              | he5_zainqza       | Retrieves number and names of zas in file                                              | 2-301     |
| External       | HE5 ZAmountexternal      | Not available     | Mounts external data file                                                              | 2-303     |
| <b>Files</b>   | HE5 ZAreadexternal       | Not available     | Reads external data set                                                                | 2-309     |
|                | HE5 ZAunmount            | Not available     | Dismounts external data file                                                           | 2-315     |
| External       | HE5_ZAsetextdata         | he5 zasetxdat     | Sets external data set                                                                 | $2 - 313$ |
| Data Sets      | HE5 ZAgetextdata         | he5 zagetxdat     | Gets external data set                                                                 | 2-286     |

*Table 9-1. Summary of the Zonal Average Interface (2 of 2)* 

### **9.3.2 File Identifiers**

As with all HDF-EOS interfaces, file identifiers in the HE5\_ZA interface are of hid\_t HDF5 type, each uniquely identifying one open data file. They are not interchangeable with other file identifiers created with other interfaces.

### **9.3.3 Zonal Average Identifiers**

Before a zonal average data set is accessed, it is identified by a name which is assigned to it upon its creation. The name is used to obtain a *zonal average identifier*. After a zonal average data set has been opened for access, it is uniquely identified by its zonal average identifier.

# **9.4 Programming Model**

The programming model for accessing a zonal average data set through the HE5\_ZA interface is as follows:

- 1. Open the file and initialize the HE5\_ZA interface by obtaining a file ID from a file name.
- 2. Open or create a zonal average object by obtaining a zonal average ID from a zonal average name.
- 3. Perform desired operations on the data set.
- 4. Close the zonal average data set by disposing of the zonal average ID.
- 5. Terminate zonal average access to the file by disposing of the file ID.

 /\* In this example we (1) open an HDF-EOS file, (2) create the ZA object within the file, and (3) define the ZA field dimensions. Open a new HDF-EOS ZA file, "ZA.he5". Assuming that this file may not exist, we are using "H5F\_ACC\_TRUNC" access code. The "HE5\_ZAopen" function returns the ZA file ID, zafid, which is used to identify the file in subsequent calls to the HDF-EOS library functions. \*/ zafid = HE5\_ZAopen("ZA.he5", H5F\_ACC\_TRUNC); /\* Create the ZA, "ZA1", within the file \*/ ZAid = HE5\_ZAcreate(zafid, "ZA1"); /\* Define dimensions and specify their sizes \*/ status = HE5\_ZAdefdim(ZAid, "MyTrack1", 20); status = HE5\_ZAdefdim(ZAid, "MyTrack2", 10); status = HE5\_ZAdefdim(ZAid, "Res2tr", 40); status = HE5\_ZAdefdim(ZAid, "Res2xtr", 20); status = HE5\_ZAdefdim(ZAid, "Bands", 15); /\* Define "External" Dimension \*/ status = HE5\_ZAdefdim(ZAid, "ExtDim", 60); /\* Define "Unlimited" Dimension \*/ status = HE5\_ZAdefdim(ZAid, "Unlim", H5S\_UNLIMITED); /\* Close the ZA interface \*/ status = HE5\_ZAdetach(ZAid); /\* Close the ZA file \*/ status = HE5\_ZAclose(zafid);

# **A.1 Installation Procedures**

## **A.1.1 Preliminary Step**

Before installing HDFEOS, you must already have installed THG HDF, Version 5-1.6.7 on your host. You may also need to install jpeg-v6b, zlib-1.2.1 and szip-2.1 before HDF5 installation. The installation script will prompt for the paths to the HDF include and library directories. Please see the SDP Toolkit Users Guide for the ECS Project, Section 5 for instructions on installing both the Toolkit and HDF. See also http://hdf.ncsa.uiuc.edu/ for instructions on how to access HDF libraries.

## **A.1.2 Unpacking the Distribution File**

**1)** Select a location for the HDFEOS directory tree. Installing HDFEOS alone requires a disk partition with at least 35 Mb of free space.

**2)** Copy the file HDF-EOSv5.1.11.tar.Z to the target directory by

 typing the command: cp HDF-EOSv5.1.11.tar.Z <target-dir> where  $\langle$  target-dir $\rangle$  is the full pathname of your target directory.

**3)** Set your default directory to the target directory by typing the command:

cd <target-dir>

**4)** Uncompress this file and extract the contents by typing the command:

zcat HDF-EOS5.1.11.tar.Z | tar xvf -

This will create a subdirectory of the current directory called 'hdfeos5'. This is the top-level HDFEOS directory, which contains the full HDFEOS directory structure.

## **A.1.3 Starting the Installation Procedure**

You may install hdfeos5 using the installation script (Sction A.1.3.1) or using the built in autoconfiguration/automake similar to HDF5. The latter method is outlined in section A.1.3.2.

## **A.1.3.1 Installation Using Installation Scripts**

- **1)** Set your default directory to the top-level HDFEOS directory by typing the command: cd hdfeos5
- **2)** Select installation options.

Now the library supports the option to build a thread-safe version:

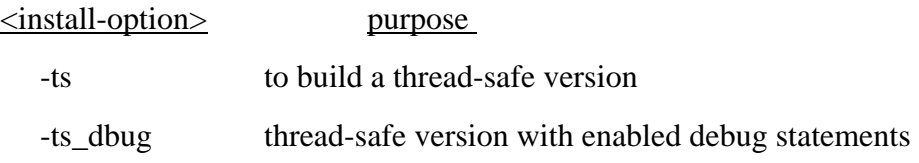

Also, the user should specify the architecture options for the SGI Power Challenge platform. On the SGI Challenge, the *default* is to build HDFEOS in 64-bit mode, which is the same as the Toolkit. The following table gives the option to specify the appropriate architecture to be built:

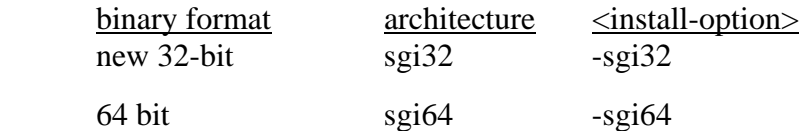

Please note that the old-32-bit mode has been dropped as the default because it is no longer being supported by SGI, it is therefore recommended that all users migrate to new-style 32 bit or 64 bit mode.

**3)** Run the installation script.

 Please note that the installation script for this release of HDFEOS requires user interaction. Because of this, it should NOT be run as a background task.

**3.0)** If you wish to generate a log of this session, use the Unix 'script' command. This command runs a sub-shell that saves all terminal output to the specified file. To log the session, type:

script <logfile-name>

where <logfile-name> is the name of the log file

**3.1)** To run the installation script, type the command:

bin/INSTALL-HDFEOS <install-options>

where  $\langle$  install-options $\rangle$  is the list of options determined in the the previous step.

The installation script will then run. It will output various startup messages, beginning with:

HDFEOS installation starting at <date/time

**3.2)** Enter the full pathnames for the hdf5-1.6.7 library and include directory paths, when the script prompts for them. If there is an error in the supplied paths, the script will exit.

NOTE: If the environment variables HDFLIB and/or HDFINC are set in your shell, the script will use these for the default values. If this is not the first run of the script, the default values will be taken from the values used for the last run of the script. In either of these cases, the installation script will prompt with:

> Current value of the HDF library directory is:  $\langle$  path $\rangle$ Accept [y]/n:
and/or Current value of the HDF include directory is:  $\langle$  path $\rangle$ Accept [y]/n:

Make sure to type 'n' and hit return, if the defaults do not point to the correct directories. The script will then prompt for the new values.

**3.3)** The installation script will finish with the following message:

HDFEOS installation ending at <date/time>

**3.4)** (optional - see 3.0)

If you ran the Unix 'script' command to create a log file, then type 'exit' and hit return at the command prompt. This will exit the sub-shell stated by 'script' and save the log file.

**Hint:** The log file generated by the script command may contain 'hard return' characters at the end of each line. These appear in some text editors as "^M". They can be removed with the following command:

 sed 's/.\$//' <logfile-name> > <logfile-name>.new where  $\langle$ logfile-name $>$  is the name of the log file.

## **A.1.3.2 Installation Using Autoconf/Automake**

**1)** Quick Start (here we assume that the brand is linux. You may replace it with another supported brand name if you are installing hdfeos5 in a different platform)

To build HDF-EOS5 from <target-dir> /hdfeos5 and install the HDF-EOS5 library into <target-dir> /hdfeos5/lib/linux :

\$ cd <target-dir> /hdfeos5

 \$ ./configure --with-hdf5=/path/to/hdf5 --libdir=<target-dir> /hdfeos5/lib/linux \$ make install

**2)** Configuration

HDF-EOS5 uses the GNU autoconf system for configuration, which detects various features of the host system and creates the Makefiles. On most systems with HDF-EOS5 installed it should be sufficient to say:

 \$ ./configure OR \$ sh configure

The configuration process can be controlled through environment variables and command-line switches. For a complete list of switches type:

\$ ./configure --help

Configure must be re-run for each platform, and the source tree can only be configured for one platform at a time.

In 64-bit machines one must set the desired compiler flag for the compilation mode before running ./configure. For example to install HDF-EOS5 in 32-bit mode in SGI one must set CC as:

setenv CC "cc -n32"

or to install HDF-EOS5 in 64-bit mode in SGI one must set CC as: seteny CC "cc -64"

In a 64-bit linux the 32-bit flag is "-m32". So for 32-bit installation one must set CC as: setenv CC "gcc -m32"

The same is applied to the FORTRAN compiler flag.

```
3) Building against HDF5
```
On systems without HDF5 installed, where HDF5 is not found automatically, or to link against a different version of the HDF5 library, the user must specify the path to HDF5. This can be done either by giving the path to configure directly:

\$ ./configure --with-hdf5=/path/to/hdf5

or by setting the environment variable CC to be the h5cc script installed with HDF5:

 \$ H5CC=/path/to/hdf5/bin/h5cc \$ ./configure

**4)** Building against ZLIB and SZLIB

HDF-EOS5 does not require the zlib and szlib libraries to build, but some of the tests in the testdrivers directory require them. Their paths can be given to configure using the --with-zlib and --with-szlib switches:

\$ ./configure --with-zlib=/usr/local/zlib --with-szlib=/usr/local/szlib

**5)** Specifying install locations

The location where the HDF-EOS5 library will be installed is controlled by the --libdir switch. To set the install location to

<target-dir>/hdfeos5/lib/linux :

\$ ./configure --libdir=<target-dir>/hdfeos5/lib/linux

HDF-EOS5 tradionally installs libraries into the hdfeos5/lib/\* directories and does not install header files. Users who wish to install both libraries and header files should use the --enable-install-include switch to enable this feature and the --prefix switch to control where they are installed. To install into /usr/local/hdfeos5/include and /usr/local/hdfeos5/lib :

\$ ./configure --enable-install-include --prefix=/usr/local/hdfeos5

The default installation location if no flags are specified is a directory named hdfeos5 in the current directory, with libraries in hdfeos5/lib and include files in hdfeos5/include (if installing include files is enabled).

**6)** Building and Installing

Once HDF-EOS5 has been configured, its makefiles can be used to build, test, and install. To build the library:

\$ make

To run tests (if present):

\$ make check

To install to the location specified during configure:

\$ make install

These commands do not need to be run in order; if the library has not been built, 'make install' will build it before installing. However, configure must always have been run on the current system before running make.

### **7)** The Testdrivers Directory

The testdrivers directory contains test to verify that HDF-EOS5 has built correctly. Users who wish to run these tests should copy the testdrivers directory into the hdfeos5 directory before running configure. Configure will detect the presence of this directory and 'make check' will run all the tests it contains.

### **8)** For More Information

For more information about using autoconf and automake, see the documentation online at http://sources.redhat.com/autobook/autobook/autobook.html or HDF5's documentation.

## **A.1.4 User Account Setup**

Once HDFEOS has been installed, the accounts of HDFEOS users must be set up to define environment variables needed to compile and run code with HDFEOS (see parts 2 and 3 of the Notes section, below). The type of setup depends on the user's login shell.

## **1A) C shell (csh) Users:**

Edit the HDFEOS user's .cshrc file to include the following line:

source <HDFEOS-home-dir>/bin/\$BRAND/hdfeos\_env.csh

where  $\leq$ HDFEOS-home-dir $>$  is the full path of the HDFEOS home directory, and \$BRAND is an architecture-specific value for your host. Please refer to part 2 of the Notes section, below, to determine the correct value.

The script hdfeos\_env.csh sets up all the variables discussed in parts 2 and 3 of the Notes section, below, and it adds the HDFEOS bin directory to the user path.

The environment variables will become available during all subsequent login sessions. To activate them for the current session, simply type one of the two lines listed above, at the Unix prompt.

Note regarding path setup with hdfeos\_env.csh:

The script hdfeos\_env.csh also makes available a variable called hdfeos\_path. This can be added to the user's path to ensure that it accesses the directories necessary for the compilers and other utilities used to generate executable programs. It is not added to the user path by default, because in many cases it adds unnecessary complexity to the user path. To add hdfeos\_path to the user path, modify the HDFEOS user's .cshrc file to include the following:

```
set my_path = (\text{Spath}) # save path
source <HDFEOS-HOME-DIR>/bin/$BRAND/hdfeos_env.csh # HDFEOS setup
set path = ($my_path $hdfeos_path) # add hdfeos_path
```
INSTEAD OF the line listed at the beginning of this step.

Note that it is the user's responsibility to set up his or her own path so that it doesn't duplicate the directories set up in hdfeos\_path. Please also note that the hdfeos\_path is added AFTER the user's path. This way, the user's directories will be searched first when running Unix commands.

## **1B) Korn shell (ksh) Users:**

Edit the HDFEOS user's .profile file to include the following line:

. <HDFEOS-home-dir>/bin/\$BRAND/hdfeos\_env.ksh

where <HDFEOS-home-dir> is the full path of the HDFEOS home directory, and \$BRAND is an architecture-specific value for your host. Please refer to part 2 of the Notes section, below, to determine the correct value.

The script hdfeos\_env.ksh sets up all the variables discussed in part 2 and 3 of the Notes section, below, and it adds the HDFEOS bin directory to the user path.

The environment variables will become available during all subsequent login sessions. To activate them for the current session, simply type one of the two lines listed above, at the Unix prompt.

Note regarding path setup with hdfeos\_env.ksh:

The script hdfeos\_env.ksh also makes available a variable called hdfeos\_path. This can be added to the user's path to ensure that it accesses the directories necessary for the compilers and other utilities used to generate executable programs. It is not added to the user path by default, because in many cases it adds unnecessary complexity to the user path. To add hdfeos\_path to the user path, modify the HDFEOS user's .profile file to include the following:

my\_path="\$PATH" # save path . <HDFEOS-HOME-DIR>/bin/\$BRAND/hdfeos\_env.ksh # HDFEOS setup PATH="\$my\_path:\$hdfeos\_path" ; export PATH # add hdfeos\_path

INSTEAD OF the line listed at the beginning of this step.

Note that it is the user's responsibility to set up his or her own path so that it doesn't duplicate the directories set up in hdfeos path. Please also note that the hdfeos path is added AFTER the user's path. This way, the user's directories will be searched first when running Unix commands.

## **1C) Bourne shell (sh) Users:**

Set up the required HDFEOS environment variables by appending the contents of the file <HDFEOS-home-dir>/bin/\$BRAND/hdfeos\_env.ksh to the end of the HDFEOS user's .profile, where <HDFEOS-home-dir> is the full path of the HDFEOS home directory, and \$BRAND is an architecture-specific value for your host. Please refer to part 2 of the Notes section, below, to determine the correct value.

The environment variables will become available during all subsequent login sessions. To activate them, log out and then log back in.

## **A.1.5 File Cleanup**

Once HDFEOS has been built and tested, you can delete certain temporary files and directories to save some disk space. Note that once these files have been removed, you will need to unpack the original distribution file in order to re-do the installation.

To remove these files:

```
 cd <HDFEOS-home-dir>/bin 
 rm -rf tmp 
 cd <HDFEOS-home-dir>/lib 
 rm -rf tmp
```
## **A.1.6 Compiling and Linking with HDFEOS**

In order to compile and link programs with the HDFEOS you must access the HDFEOS include and library files. To do this be sure that your makefiles include something like the following:

 INCLUDE = -I. -I\$(HDFEOS\_INC) -I\$(HDFINC) –I\$(JPEGINC) –I\$(ZLIBINC) -I\$(SZIPINC) LIBRARY = -L. -L\$(HDFEOS\_LIB) -L\$(HDFLIB) –L\$(JPEGLIB) –L\$(ZLIBLIB) -L\$(SZIPLIB) LDFLAGS = -lhdfeos -lGctp -lhdf -lnsl –lz –ljpeg –lsz –lpthread -lm (Sun platform)

LDFLAGS = -lhdfeos -lGctp -lhdf  $-1z$  –lipeg  $-1sz$  –lpthread -lm (others)

The environment variables HDFEOS\_INC, HDFEOS\_LIB, HDFINC and HDFLIB are set up by the HDFEOS environment scripts (see User Setup, above). The refer to the include and library directories for HDFEOS and HDF, respectively.

The INCLUDE macro should be included in all compilation statements. The LIBRARY an LDFLAGS macros should be included in all link statements.

The flag –D\_HDFEOS5\_THREADSAFE should be included in your makefile for HDF-EOS5 thread-safe version.

# **A.2 Notes**

## **1) Approved Platforms**

HDFEOS was built and tested in a multi-platform environment. The list of approved platforms, which includes information about operating system and compiler versions, may be found in the HDFEOS User's Guide and is also listed below.

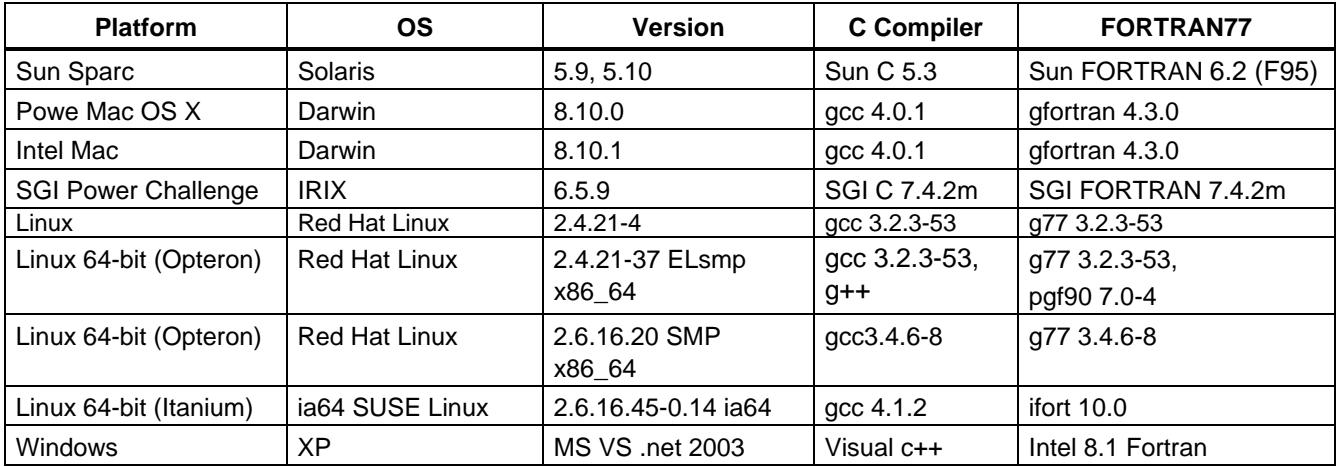

Note: The compilers are supplied by the vendor. The SGI Power Challenge (64-bit mode) had the native SGI FORTRAN 90 7.0.

### **2) Architecture Type Names**

To track architecture dependencies, HDFEOS defines the environment variable \$BRAND. Following is a list of valid values for this variable, which is referred to throughout this document(though some platforms such as dec, hp, hp11, ibm, sun5.8, and sgi old-style 32-bit mode are not supported with this or some old versions of HDF-EOS5),:

\$BRAND Architecture dec DEC Alpha ibm IBM AIX hp HP 9000 hp HP-UX11 9000/785 sgi SGI Power Challenge (old-style 32-bit mode) sgi32 SGI Power Challenge (new-style 32-bit mode) sgi64 SGI Power Challenge (64-bit mode) sun5.8, sun5.9, sun5.10 Sun:SunOS 5.8, OS5.9, OS5.10 linux LINUX Platforms linux32 64-bit LINUX Platforms for 32-bit mode linux64 64-bit LINUX Platforms for 64-bit mode macintel Macintosh platforms with Intel chip macintosh Macintosh Power PC

## **3) Directory and File Environment Variables**

In order to use the HDFEOS library and utilities, a number of environment variables MUST be set up to point to HDFEOS directories and files. These variables are automatically set up in User Account Setup section of the installation instructions. They are listed here for reference:

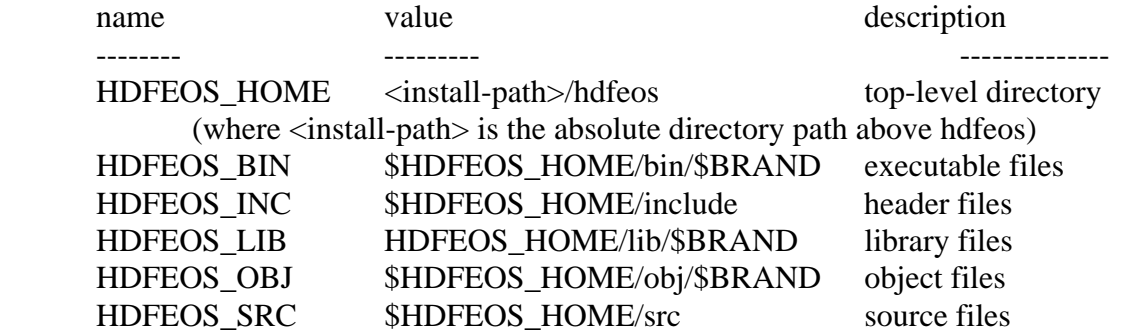

### **4) Other Environment Variables**

In addition, the makefiles which are used to build the library require certain machine-specific environment variables. These set compilers, compilation flags and libraries, allowing a single set of makefiles to serve on multiple platforms. The User Account Setup section of the installation instructions explains how to set them up. They are listed here for reference:

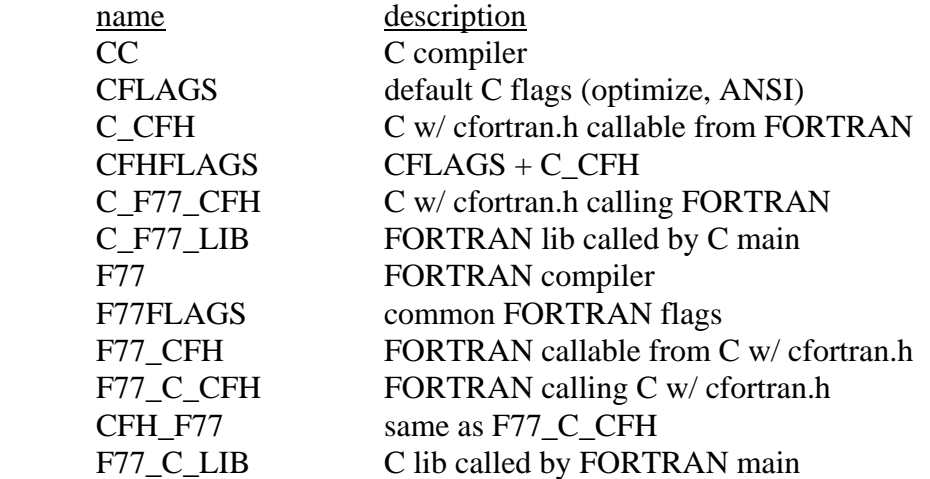

### **5) Tools Provided with This Release**

For a complete list of the tools provided with this release of HDFEOS, please refer to Section 7 of this document.

## **6) Copyright Notice for cfortran.h**

HDFEOS functions are written in C. These C-based tools include the file cfortran.h, using it to generate machine-independent FORTRAN bindings. The cfortran.h facility includes the following notice which must accompany distributions that use it:

THIS PACKAGE, I.E. CFORTRAN.H, THIS DOCUMENT, AND THE CFORTRAN.H EXAMPLEPROGRAMS ARE PROPERTY OF THE AUTHOR WHO RESERVES ALL

RIGHTS. THIS PACKAGE ANDTHE CODE IT PRODUCES MAY BE FREELY DISTRIBUTED WITHOUT FEES, SUBJECT TO THEFOLLOWING RESTRICTIONS:

- YOU MUST ACCOMPANY ANY COPIES OR DISTRIBUTION WITH THIS (UNALTERED) NOTICE.

- YOU MAY NOT RECEIVE MONEY FOR THE DISTRIBUTION OR FOR ITS MEDIA (E.G. TAPE, DISK, COMPUTER, PAPER.)

- YOU MAY NOT PREVENT OTHERS FROM COPYING IT FREELY.

- YOU MAY NOT DISTRIBUTE MODIFIED VERSIONS WITHOUT CLEARLY DOCUMENTING YOUR

CHANGES AND NOTIFYING THE AUTHOR.

- YOU MAY NOT MISREPRESENTED THE ORIGIN OF THIS SOFTWARE, EITHER BY EXPLICIT CLAIM OR BY OMISSION.

THE INTENT OF THE ABOVE TERMS IS TO ENSURE THAT THE CFORTRAN.H PACKAGE NOT BEUSED FOR PROFIT MAKING ACTIVITIES UNLESS SOME ROYALTY ARRANGEMENT IS ENTERED INTO WITH ITS AUTHOR.

THIS SOFTWARE IS PROVIDED "AS IS" WITHOUT WARRANTY OF ANY KIND, EITHER EXPRESSED OR IMPLIED. THE ENTIRE RISK AS TO THE QUALITY AND PERFORMANCE OF THE SOFTWARE IS WITH YOU. SHOULD THE SOFTWARE PROVE DEFECTIVE, YOU ASSUME THE COST OF ALL NECESSARY SERVICING, REPAIR OR CORRECTION. THE AUTHOR IS NOT RESPONSIBLE FOR ANY SUPPORT OR SERVICE OF THE CFORTRAN.H PACKAGE.

Burkhard Burow

burow@vxdesy.cern.ch

# **A.3 Test Drivers**

Also included with this software delivery is a tar file containing test driver programs.

These test programs are provided to aid the user in the development of software using the HDF-EOS library. The user may run the same test cases as included in this file to verify that the software is functioning correctly. These programs were written to support the internal testing and are not an official part of the delivery. Users make use of them at their own risk. No support will be provided to the user of these programs. The tar file contains source code for a drivers in C and FORTRAN for each tool; sample output files; and input files and/or shell scripts, where applicable.

The UNIX command: "zcat HDF-EOS5.1.11\_TestDrivers.tar.Z | tar xvf -" will create a directory called test\_drivers beneath the current directory containing all these test files

## **A.4 User Feedback Mechanism**

The mechanism for handling user feedback, documentation and software discrepancies, and bug reports follows:

- **1)** The following accounts at the ECSRiverdale facility have been set up for user response:
	- − [Landover\\_PGSTLKIT@raytheon.com](mailto:Landover_PGSTLKIT@raytheon.com) and
- **2)** Users will e–mail problem reports and comments to the above account. Responses will be prioritized based on the severity of the problem and the available resources. Simple bug fixes will be turned around sooner, while requested functional enhancements to the Toolkit will be placed in a recommended requirements data base (RRDB) and handled more formally.
- **3)** In order to help expedite responses, we request the following information be supplied with problem reports:
	- − Name:
	- − Date:

− EOS Affiliation (DAAC, Instrument, Earth Science Data and Information System (ESDIS), etc.):

- − Phone No.:
- − Development Environment:
- − Computing Platform:
- − Operating System:
- − Compiler and Compiler Flags:
- − Tool Name:
- − Problem Description:

 (Please include exact inputs to and outputs from the toolkit call, including error code returned by the function, plus exact error message returned where applicable.)

Suggested Resolution (include code fixes or workarounds if applicable):

**3)** In addition to the email response mechanism, a phone answering machine is also provided. The telephone number is: 301–851–8373. Calls will be returned as soon as possible. We note, however, that email is our preferred method of responding to users.

# **Abbreviations and Acronyms**

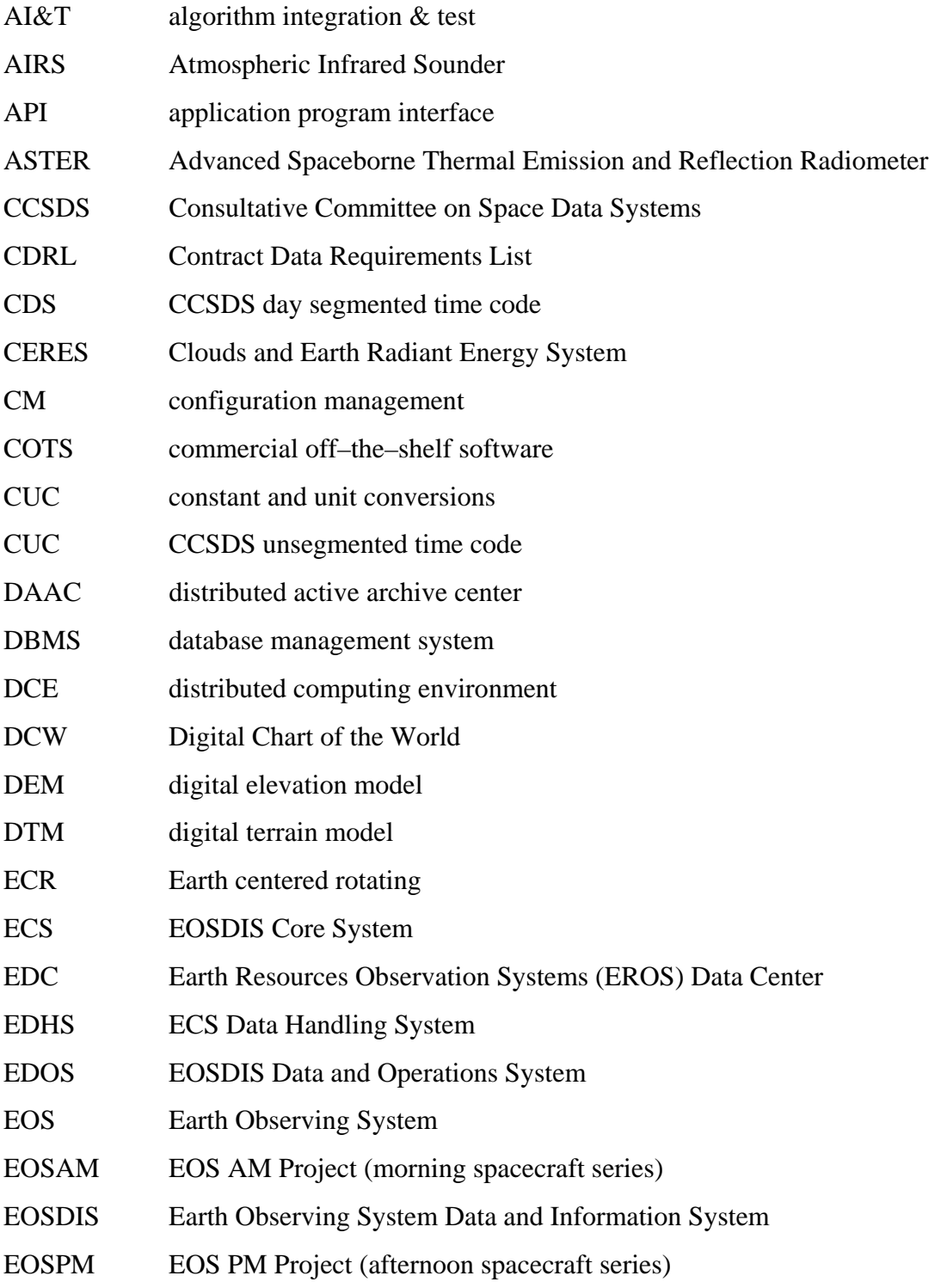

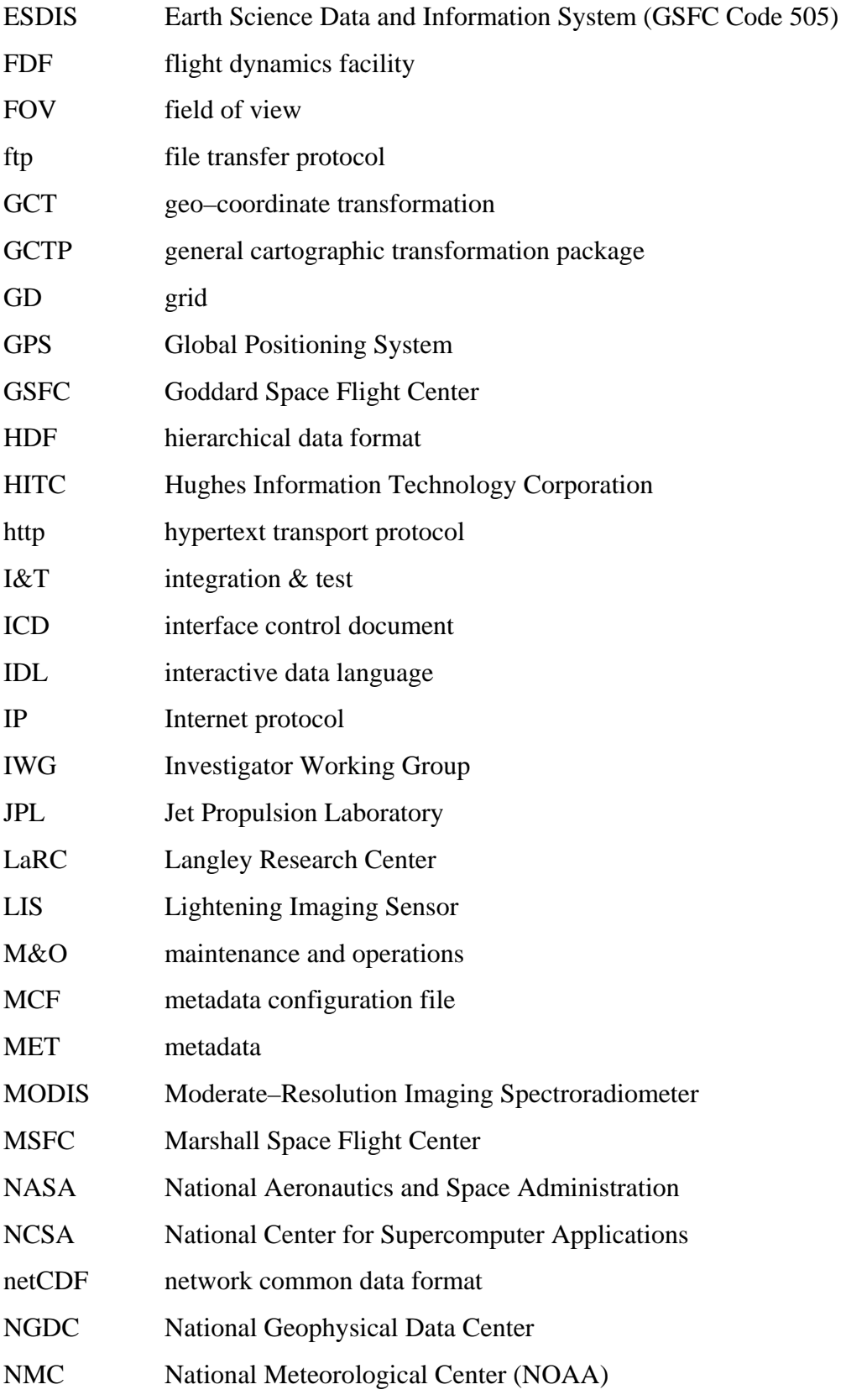

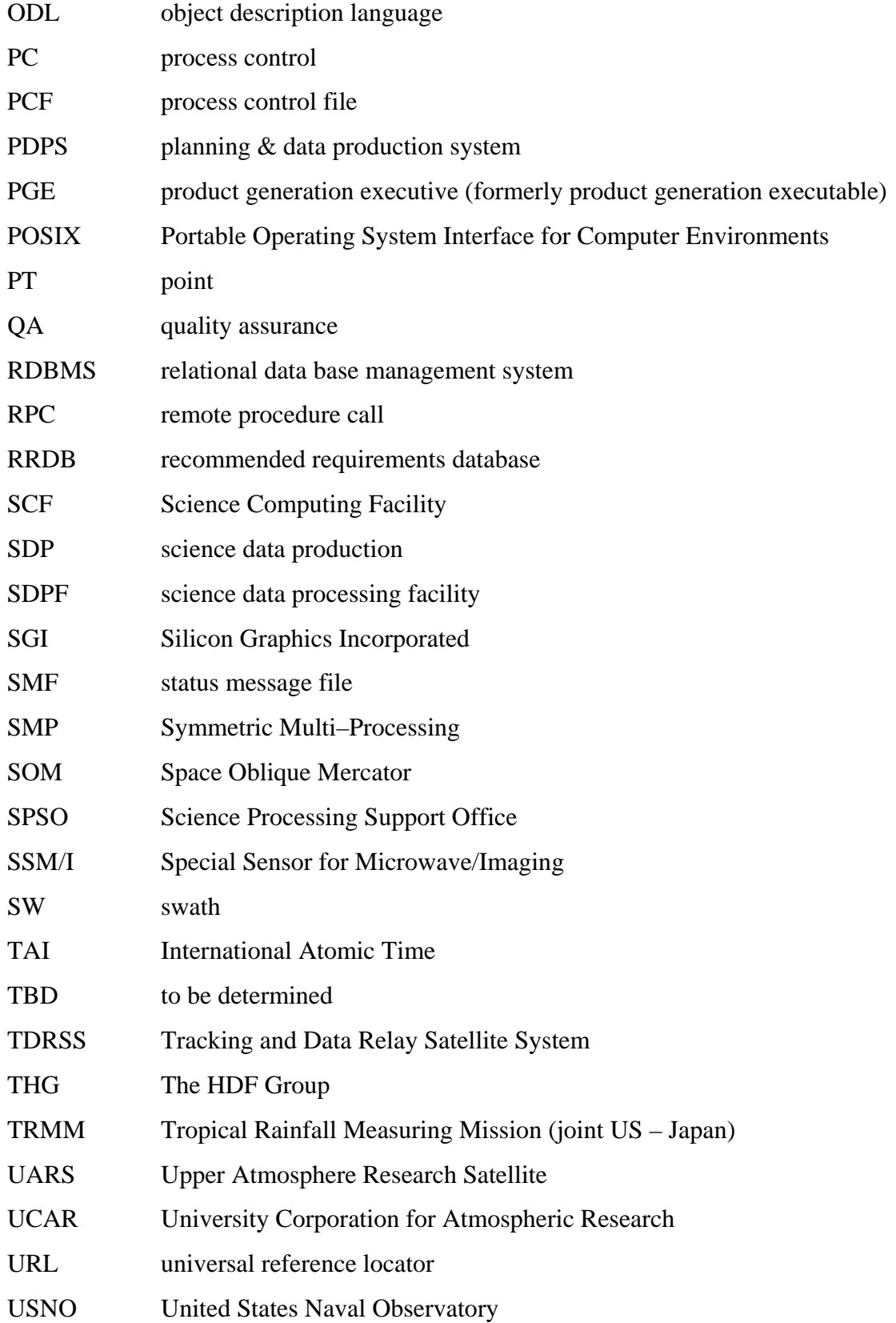

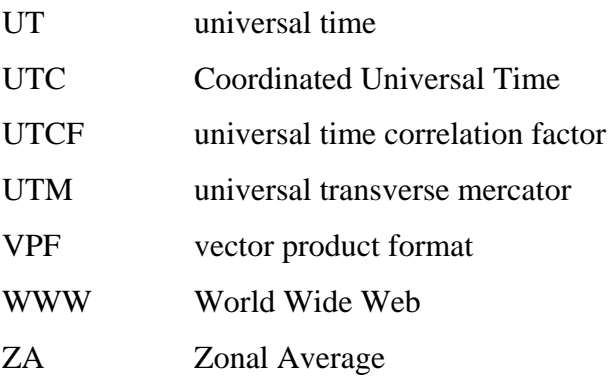